# Schließende Statistik

Vorlesung an der Universität des Saarlandes

apl. Prof. Dr. Martin Becker

Wintersemester 2023/24

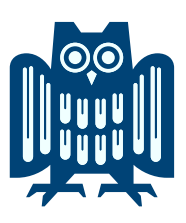

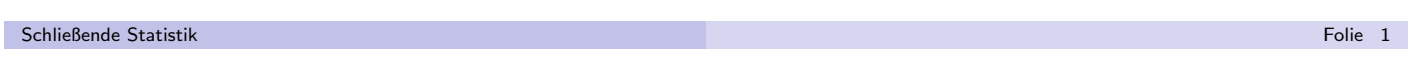

1 Einleitung Organisatorisches 1.1

## Organisatorisches I

- Vorlesung: voraussichtlich hybrid (Präsenz  $+$  MS Teams), Freitag, 10:15-11:45 Uhr, Gebäude B4 1, HS 0.01 (Audimax)
- Übungen: voraussichtlich hybrid (s.o.), Termine siehe Homepage, Beginn: ab Montag (30.10.)
- Zusätzlich verfügbar: Erklär-Videos zu Vorlesung und Übung sowie Musterlösungen (überwiegend) aus WS 2020/21
- Prüfung: 2-stündige Klausur nach Semesterende (1. Prüfungszeitraum)

Wichtig: Anmeldung über ViPa

- Hilfsmittel für Klausur
	- ▶ "Moderat" programmierbarer Taschenrechner, auch mit Grafikfähigkeit
	- "woderat programmerbarer rasenemeenner, aden mit Gramman<br>► 2 beliebig gestaltete DIN A 4–Blätter (bzw. 4, falls nur einseitig)
	- ▶ Benötigte Tabellen werden gestellt, aber keine weitere Formelsammlung!
- Durchgefallen was dann?
	- ▶ "Wiederholungskurs" im kommenden (Sommer-)Semester
	- → "wiederhofungskurs im kommenden (Sommer joernester<br>► "Nachprüfung" (voraussichtlich) erst September/Oktober 2024 "wachprarang" (voraas)<br>(2. Prüfungszeitraum)
	- ▶ "Reguläre" Vorlesung/Übungen wieder im Wintersemester 2024/25

#### Organisatorisches II

- Kontakt: apl. Prof. Dr. Martin Becker Geb. C3 1, 2. OG, Zi. 2.17 e-Mail: martin.becker@mx.uni-saarland.de
- Sprechstunde (in Präsenz oder via MS Teams) nach Terminabstimmung per e-Mail
- Informationen und Materialien im (UdS-)Moodle und auf Homepage:

https://www.lehrstab-statistik.de

- Vorlesungsfolien wie gewünscht gleich vollständig zum Download
- Wie in " Deskriptive Statistik und Wahrscheinlichkeitsrechnung":
	- ▶ Neben theoretischer Einführung der Konzepte auch einige Beispiele auf Vorlesungsfolien
	- ► Einige wichtige Grundlagen werden gesondert als "Definition", "Satz" oder<br>Bemerkung" her wereheben Bemerkung" hervorgehoben
	- → Aber: Auch vieles, was nicht formal als "Definition", "Satz" oder "Bemerkung"<br>makennasisheet ist wiehtigl gekennzeichnet ist, ist wichtig!

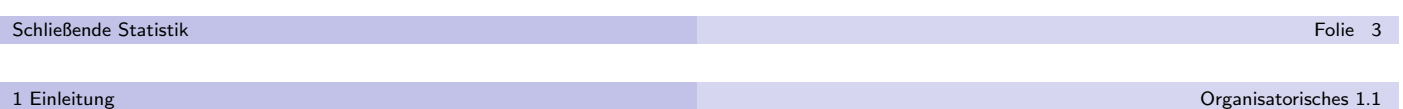

## Organisatorisches III

- Erklär-Videos zur Vorlesung sowie Ubungsblätter i.d.R. freitags zum Abruf bzw. Download
- **Ergebnisse (keine Musterlösungen!) zu den meisten Aufgaben dann ebenfalls** bereits verfügbar
- Ausführlichere Lösungen zu den Übungsaufgaben erst in den Übungsgruppen, damit Sie nicht zu sehr in Versuchung geraten, sich die Lösung vor der eigenen Bearbeitung der Übungsblätter anzuschauen!
- Dementsprechend: Veröffentlichung der Online-Musterlösungen und ausführlichen Erklär-Videos zu den Übungsaufgaben ebenfalls mit zeitlicher Verzögerung
- Eigene Bearbeitung der Übungsblätter (vor Betrachten der bereitgestellten Lösungen) wichtigste Klausurvorbereitung (eine vorhandene Lösung zu verstehen etwas **ganz** anderes als eine eigene Lösung zu finden!).

## Organisation der Statistik-Veranstaltungen

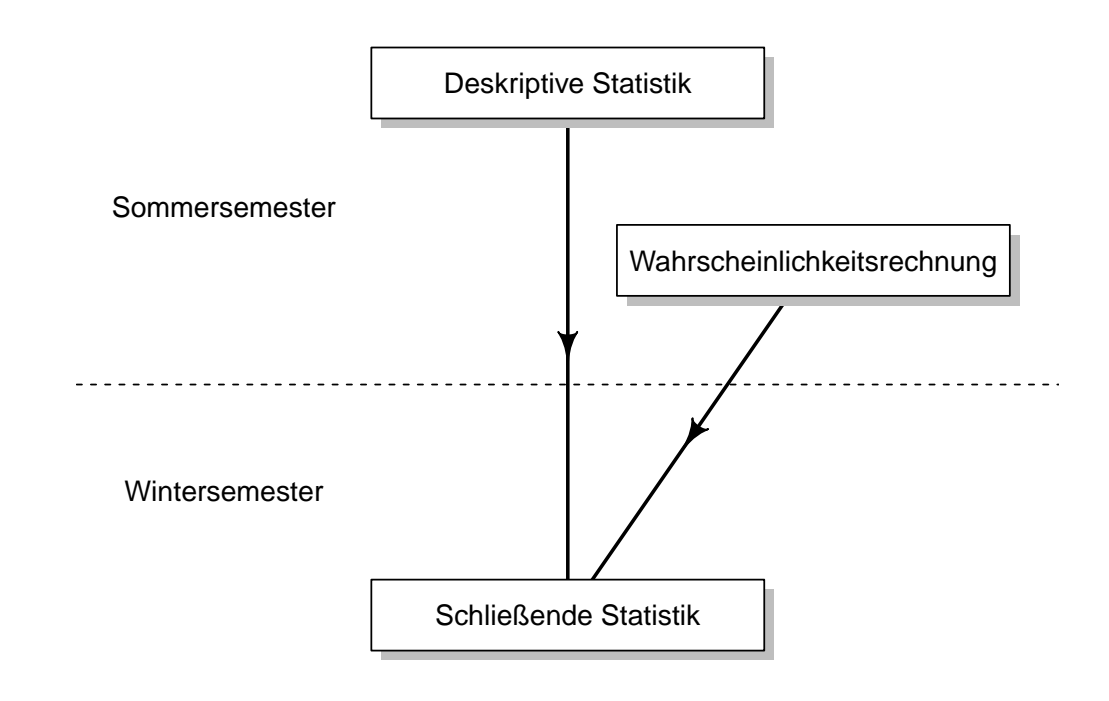

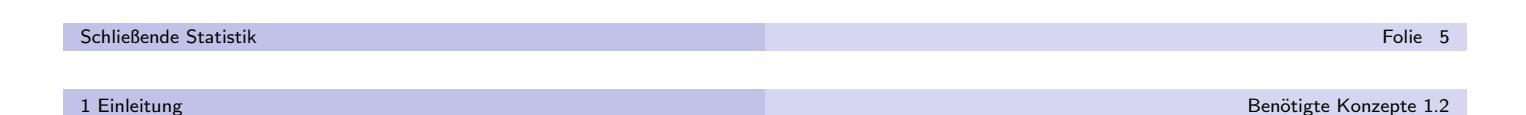

## Benötigte Konzepte

aus den mathematischen Grundlagen

**•** Rechnen mit Potenzen

$$
a^{m} \cdot b^{m} = (a \cdot b)^{m}
$$
  $a^{m} \cdot a^{n} = a^{m+n}$   $\frac{a^{m}}{a^{n}} = a^{m-n}$   $(a^{m})^{n} = a^{m \cdot n}$ 

**•** Rechnen mit Logarithmen

$$
\ln(a \cdot b) = \ln a + \ln b \qquad \ln\left(\frac{a}{b}\right) = \ln a - \ln b \qquad \ln(a^r) = r \cdot \ln a
$$

Rechenregeln auch mit Summen-/Produktzeichen, z.B.

$$
\ln\left(\prod_{i=1}^n x_i^{r_i}\right) = \sum_{i=1}^n r_i \ln(x_i)
$$

- Maximieren differenzierbarer Funktionen
	- ▶ Funktionen (ggf. partiell) ableiten
	- ▶ Nullsetzen von Funktionen (bzw. deren Ableitungen)
- " Unfallfreies" Rechnen mit 4 Grundrechenarten und Brüchen...

#### Benötigte Konzepte

aus Veranstaltung "Deskriptive Statistik und Wahrscheinlichkeitsrechnung"<br>.

- $\bullet$  Diskrete und stetige Zufallsvariablen X, Verteilungsfunktionen, Wahrscheinlichkeitsverteilungen, ggf. Dichtefunktionen
- Momente (Erwartungswert E(X), Varianz Var(X), höhere Momente E(X<sup>k</sup>))
- " Einbettung" der deskriptiven Statistik in die Wahrscheinlichkeitsrechnung
	- $▶$  Ist  $\Omega$  die (endliche) Menge von Merkmalsträgern einer deskriptiven statistischen Untersuchung,  $\mathcal{F} = \mathcal{P}(\Omega)$  und P die Laplace-Wahrscheinlichkeit

$$
P:\mathcal{P}(\Omega)\rightarrow\mathbb{R};B\mapsto\frac{\#B}{\#\Omega}~,
$$

so kann jedes numerische Merkmal X als Zufallsvariable  $X : \Omega \to \mathbb{R}$ verstanden werden.

- ▶ Der Träger von X entspricht dann dem Merkmalsraum  $A = \{a_1, \ldots, a_m\}$ , die Punktwahrscheinlichkeiten den relativen Häufigkeiten, d.h. es gilt  $p(a_i) = r(a_i)$ bzw. — äquivalent —  $P_X(\{a_i\}) = r(a_i)$  für  $j \in \{1, \ldots, m\}$ .
- Verteilung von  $\overline{X}_n = \frac{1}{n}$  $\frac{1}{n}\sum_{i=1}^n X_i$  für unabhängig identisch verteilte  $X_i$ 
	- $\blacktriangleright$  falls  $X_i$  normalverteilt
	- ▶ falls  $n \to \infty$  (Zentraler Grenzwertsatz!)

Schließende Statistik Folie 7

#### 2 Grundlagen Grundannahmen 2.1

## Grundidee der schließenden Statistik

Ziel der schließenden Statistik/induktiven Statistik:

Ziehen von Rückschlüssen auf die Verteilung einer (größeren) Grundgesamtheit auf Grundlage der Beobachtung einer (kleineren) Stichprobe.

- Rückschlüsse auf die Verteilung können sich auch beschränken auf spezielle Eigenschaften/Kennzahlen der Verteilung, z.B. den Erwartungswert.
- " Fundament": Drei Grundannahmen
	- <sup>1</sup> Der interessierende Umweltausschnitt kann durch eine (ein- oder mehrdimensionale) Zufallsvariable Y beschrieben werden.
	- 2 Man kann eine Menge W von Wahrscheinlichkeitsverteilungen angeben, zu der die unbekannte wahre Verteilung von Y gehört.
	- $\bullet$  Man beobachtet Realisationen  $x_1, \ldots, x_n$  von (Stichproben-)Zufallsvariablen  $X_1, \ldots, X_n$ , deren gemeinsame Verteilung *in vollständig bekannter Weise* von der Verteilung von  $Y$  abhängt.
- Ziel ist es also, aus der Beobachtung der *n* Werte  $x_1, \ldots, x_n$  mit Hilfe des bekannten Zusammenhangs zwischen den Verteilungen von  $X_1, \ldots, X_n$  und Y Aussagen über die Verteilung von  $Y$  zu treffen.

#### "' Veranschaulichung" der schließenden Statistik

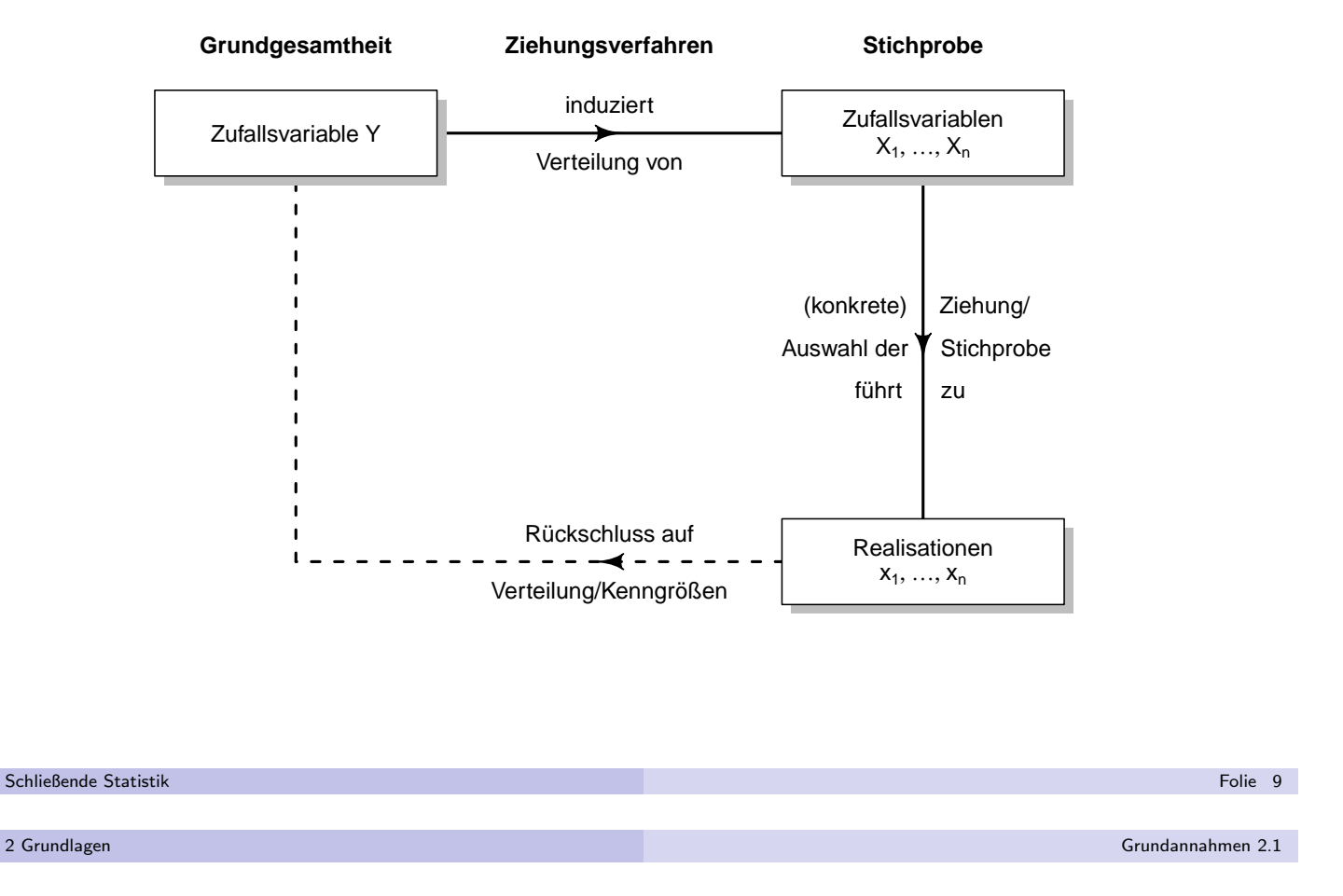

#### Bemerkungen zu den 3 Grundannahmen

- Die 1. Grundannahme umfasst insbesondere die Situation, in der die Zufallsvariable Y einem (ein- oder mehrdimensionalen) Merkmal auf einer endlichen Menge von Merkmalsträgern entspricht, vgl. die Einbettung der deskriptiven Statistik in die Wahrscheinlichkeitsrechnung auf Folie 7. In diesem Fall interessiert man sich häufig für Kennzahlen von  $Y$ , z.B. den Erwartungswert von Y (als Mittelwert des Merkmals auf der Grundgesamtheit).
- Die Menge W von Verteilungen aus der 2. Grundannahme ist häufig eine parametrische Verteilungsfamilie, zum Beispiel die Menge aller Exponentialverteilungen oder die Menge aller Normalverteilungen mit Varianz  $\sigma^2 = 2^2$ .

In diesem Fall ist die Menge der für die Verteilung von Y denkbaren Parameter interessant (später mehr!). Wir betrachten dann nur solche Verteilungsfamilien, in denen verschiedene Parameter auch zu verschiedenen Verteilungen führen ("Parameter sind *identifizierbar.*").

"<br>-Wir beschränken uns auf *sehr* einfache Zusammenhänge zwischen der Verteilung der interessierenden Zufallsvariablen Y und der Verteilung der Zufallsvariablen  $X_1, \ldots, X_n$ .

#### Beispiel I

Stichprobe aus endlicher Grundgesamtheit Ω

- **•** Grundgesamtheit:  $N = 4$  Kinder (Anna, Beatrice, Christian, Daniel) gleichen Alters, die in derselben Straße wohnen:  $\Omega = \{A, B, C, D\}$
- Interessierender Umweltausschnitt: monatliches Taschengeld Y (in  $\in$ ) bzw. später spezieller: Mittelwert des monatlichen Taschengelds der 4 Kinder (entspricht  $E(Y)$  bei Einbettung wie beschrieben)
- (Verteilungsannahme:) Verteilung von Y unbekannt, aber sicher in der Menge der diskreten Verteilungen mit maximal  $N = 4$  (nichtnegativen) Trägerpunkten und Punktwahrscheinlichkeiten, die Vielfaches von  $1/N = 1/4$ sind.

Im Beispiel nun: Zufallsvariable Y nehme Werte

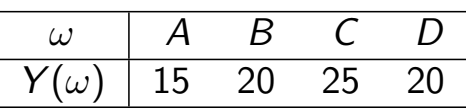

an, habe also folgende zugehörige Verteilung:

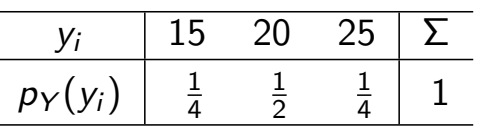

Schließende Statistik Folie 11

2 Grundlagen Einleitendes Beispiel 2.2

## Beispiel II

Stichprobe aus endlicher Grundgesamtheit Ω

- **Beachte:** Verteilung von Y nur im Beispiel bekannt, in der Praxis: Verteilung von  $Y$  natürlich unbekannt!
- Einfachste Möglichkeit, um Verteilung von Y bzw. deren Erwartungswert zu ermitteln: alle 4 Kinder nach Taschengeld befragen!
- Typische Situation in schließender Statistik: nicht alle Kinder können befragt werden, sondern nur eine kleinere Anzahl  $n < N = 4$ , beispielsweise  $n = 2$ . Erwartungswert von Y (mittleres Taschengeld aller 4 Kinder) kann dann nur noch geschätzt werden!
- Ziel: Rückschluss aus der Erhebung von  $n = 2$  Taschengeldhöhen auf die größere Grundgesamtheit von  $N = 4$  Kindern durch
	- ▶ Schätzung des mittleren Taschengeldes aller 4 Kinder
	- ▶ Beurteilung der Qualität der Schätzung (mit welchem "Fehler" ist zu rechnen)<br>→
- (Qualität der) Schätzung hängt ganz entscheidend vom Ziehungs-/Auswahlverfahren ab!

#### Beispiel III

Stichprobe aus endlicher Grundgesamtheit Ω

- $\bullet$  Erhebung von 2 Taschengeldhöhen führt zu Stichprobenzufallsvariablen  $X_1$ und  $X_2$ .
- $\bullet$   $X_1$  bzw.  $X_2$  entsprechen in diesem Fall dem Taschengeld des 1. bzw. 2. befragten Kindes
- Sehr wichtig für Verständnis:  $\mathcal{X}_1$  und  $\mathcal{X}_2$  sind Zufallsvariablen, da ihr Wert (Realisation) davon abhängt, welche Kinder man zufällig ausgewählt hat!
- Erst nach Auswahl der Kinder (also nach "Ziehung der Stichprobe") steht<br>der Wert (die Beelisation) × von X. hzw. × von X. festl der Wert (die Realisation)  $x_1$  von  $X_1$  bzw.  $x_2$  von  $X_2$  fest!

#### Variante A

- Naheliegendes Auswahlverfahren: nacheinander rein zufällige Auswahl von 2 der 4 Kinder, d.h. zufälliges Ziehen ohne Zurücklegen mit Berücksichtigung der Reihenfolge
- Alle  $(4)_2 = 12$  Paare  $(A, B)$ ;  $(A, C)$ ;  $(A, D)$ ;  $(B, A)$ ;  $(B, C)$ ;  $(B, D)$ ;  $(C, A)$ ;  $(C, B)$ ;  $(C, D)$ ;  $(D, A)$ ;  $(D, B)$ ;  $(D, C)$  treten dann mit der gleichen Wahrscheinlichkeit  $(1/12)$  auf und führen zu den folgenden "Stichprobenrealisationen"  $(x_1, x_2)$  der Stichprobenvariablen  $(X_1, X_2)$ :

Schließende Statistik Folie 13

2 Grundlagen Einleitendes Beispiel 2.2

## Beispiel IV

Stichprobe aus endlicher Grundgesamtheit Ω

Realisationen  $\left( x_1, x_2 \right)$  zur Auswahl von 1. Kind (Zeilen)/2. Kind (Spalten):

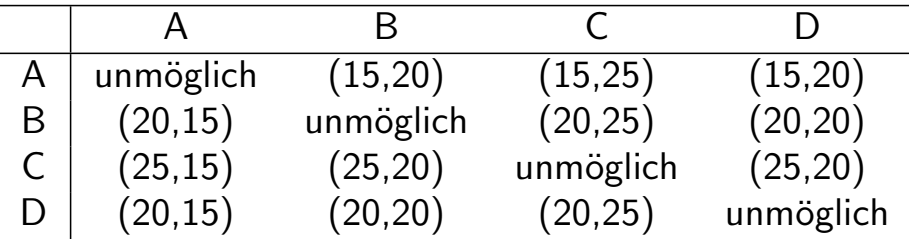

Resultierende gemeinsame Verteilung von  $(X_1,X_2)$ :

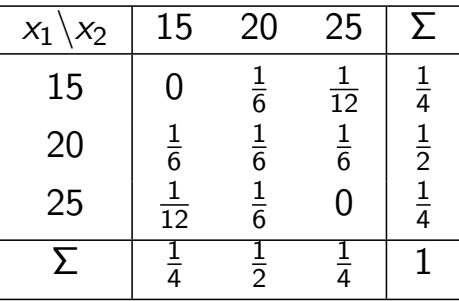

- $\bullet$  Es fällt auf (Variante A):
	- $\triangleright$   $X_1$  und  $X_2$  haben die gleiche Verteilung wie Y.
	- ▶  $X_1$  und  $X_2$  sind nicht stochastisch unabhängig.

## Beispiel V

Stichprobe aus endlicher Grundgesamtheit Ω

- Naheliegend: Schätzung des Erwartungswertes  $E(Y)$ , also des mittleren Taschengeldes aller 4 Kinder, durch den (arithmetischen) Mittelwert der erhaltenen Werte für die 2 befragten Kinder.
- Wichtig: Nach Auswahl der Kinder ist dieser Mittelwert eine Zahl, es ist aber sehr nützlich, den Mittelwert schon vor Auswahl der Kinder (dann) als Zufallsvariable (der Zufall kommt über die zufällige Auswahl der Kinder ins Spiel) zu betrachten!
- Interessant ist also die Verteilung der Zufallsvariable  $\overline{X}:=\frac{1}{2}\left(X_1+X_2\right)$ , also des Mittelwerts der Stichprobenzufallsvariablen  $X_1$  und  $X_2$ . Die (hiervon zu unterscheidende!) Realisation  $\overline{x} = \frac{1}{2}$  $\frac{1}{2}(x_1 + x_2)$  ergibt sich erst (als Zahlenwert) nach Auswahl der Kinder (wenn die Realisation  $\left( x_1, x_2 \right)$  von  $(X_1,X_2)$  vorliegt)!
- Verteilung von  $\overline{X}$  hier (Variante A):

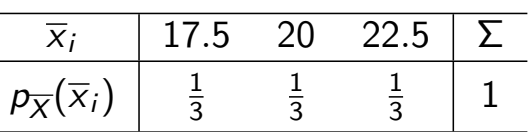

Schließende Statistik Folie 15

2 Grundlagen Einleitendes Beispiel 2.2

## Beispiel VI

Stichprobe aus endlicher Grundgesamtheit Ω

#### Variante B

- Weiteres mögliches Auswahlverfahren: 2-fache rein zufällige und voneinander unabhängige Auswahl eines der 4 Kinder, wobei erlaubt ist, dasselbe Kind mehrfach auszuwählen, d.h. zufälliges Ziehen mit Zurücklegen und Berücksichtigung der Reihenfolge
- Alle  $4^2 = 16$  Paare  $(A, A)$ ;  $(A, B)$ ;  $(A, C)$ ;  $(A, D)$ ;  $(B, A)$ ;  $(B, B)$ ;  $(B, C)$ ;  $(B, D)$ ;  $(C, A)$ ;  $(C, B)$ ;  $(C, C)$ ;  $(C, D)$ ;  $(D, A)$ ;  $(D, B)$ ;  $(D, C)$ ;  $(D, D)$  treten dann mit der gleichen Wahrscheinlichkeit  $(1/16)$  auf und führen zu den folgenden "Stichprobenrealisationen"  $(x_1, x_2)$  der Stichprobenvariablen<br>(Y Y ) (zur Augushl von 1 Kind (Zeilan)/2 Kind (Spelten))  $(X_1,X_2)$  (zur Auswahl von 1. Kind (Zeilen)/2. Kind (Spalten)):

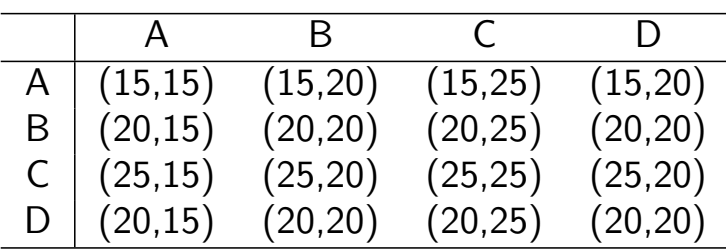

# Beispiel VII

Stichprobe aus endlicher Grundgesamtheit Ω

Resultierende gemeinsame Verteilung von  $(X_1,X_2)$ :

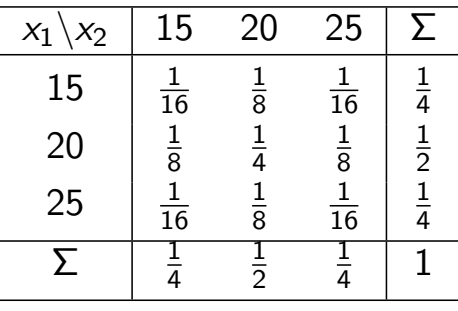

- Es fällt auf (Variante B):
	- $\triangleright$   $X_1$  und  $X_2$  haben die gleiche Verteilung wie Y.
	- ▶  $X_1$  und  $X_2$  sind stochastisch unabhängig.
- Verteilung von  $\overline{X}$  hier (Variante B):

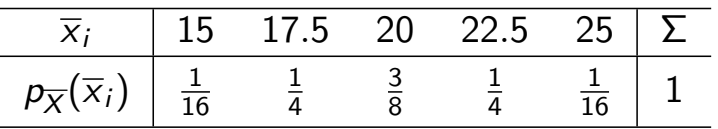

Schließende Statistik Folie 17

2 Grundlagen Zufallsstichprobe 2.3

## **Zufallsstichprobe**

- Beide Varianten zur Auswahl der Stichprobe führen dazu, dass alle Stichprobenzufallsvariablen  $X_i$   $(i=1,2)$  identisch verteilt sind wie  $\boldsymbol{Y}.$
- Variante **B** führt außerdem dazu, dass die Stichprobenzufallsvariablen  $X_i$  $(i = 1, 2)$  stochastisch unabhängig sind.

#### Definition 2.1 ((Einfache) Zufallsstichprobe)

Seien  $n \in \mathbb{N}$  und  $X_1, \ldots, X_n$  Zufallsvariablen einer Stichprobe vom Umfang *n* zu Y. Dann heißt  $(X_1, \ldots, X_n)$ 

- $\blacktriangleright$  Zufallsstichprobe vom Umfang n zu Y, falls die Verteilungen von Y und  $X_i$  für alle  $i \in \{1, \ldots, n\}$  übereinstimmen, alle  $X_i$  also identisch verteilt sind wie Y,
- einfache (Zufalls-)Stichprobe vom Umfang  $n$  zu Y, falls die Verteilungen von Y und  $X_i$  für alle  $i \in \{1, \ldots, n\}$  übereinstimmen und  $X_1, \ldots, X_n$  außerdem stochastisch unabhängig sind.
- $(X_1,X_2)$  ist in Variante A des Beispiels also eine Zufallsstichprobe vom Umfang 2 zu Y, in Variante B sogar eine einfache (Zufalls-)Stichprobe vom Umfang 2 zu Y.

 $\bullet$   $X_1, \ldots, X_n$  ist also nach Definition 2.1 auf Folie 18 genau dann eine **Zufallsstichprobe**, falls für die Verteilungsfunktionen zu  $Y, X_1, \ldots, X_n$ 

$$
F_Y = F_{X_1} = \cdots = F_{X_n}
$$

gilt.

**•** Ist  $X_1, \ldots, X_n$  eine **einfache Stichprobe** vom Umfang *n* zu Y, so gilt für die *gemeinsame* Verteilungsfunktion von  $(X_1,\ldots,X_n)$  sogar

$$
F_{X_1,...,X_n}(x_1,...,x_n) = F_Y(x_1) \cdot ... \cdot F_Y(x_n) = \prod_{i=1}^n F_Y(x_i) .
$$

Ist Y diskrete Zufallsvariable gilt also insbesondere für die beteiligten Wahrscheinlichkeitsfunktionen

$$
p_{X_1,\ldots,X_n}(x_1,\ldots,x_n)=p_Y(x_1)\cdot\ldots\cdot p_Y(x_n)=\prod_{i=1}^n p_Y(x_i) ,
$$

ist Y stetige Zufallsvariable, so existieren Dichtefunktionen von Y bzw.  $(X_1,\ldots,X_n)$  mit

$$
f_{X_1,...,X_n}(x_1,...,x_n) = f_Y(x_1) \cdot ... \cdot f_Y(x_n) = \prod_{i=1}^n f_Y(x_i).
$$

Schließende Statistik Folie 19

2 Grundlagen Stichprobenrealisation 2.4

#### Stichprobenrealisation/Stichprobenraum

#### Definition 2.2 (Stichprobenrealisation/Stichprobenraum)

Seien  $n \in \mathbb{N}$  und  $X_1, \ldots, X_n$  Zufallsvariablen einer Stichprobe vom Umfang *n* zu Y. Seien  $x_1, \ldots, x_n$  die beobachteten Realisationen zu den Zufallsvariablen  $X_1, \ldots, X_n$ . Dann heißt

- $(x_1,\ldots,x_n)$  Stichprobenrealisation und
- $\bullet$  die Menge  $\mathcal X$  aller möglichen Stichprobenrealisationen Stichprobenraum.
- Es gilt offensichtlich immer  $\mathcal{X} \subseteq \mathbb{R}^n$ .
- ''<br>لہ ● "Alle möglichen Stichprobenrealisationen" meint alle Stichprobenrealisationen, die für *irgendeine* der möglichen Verteilungen W von Y aus der Verteilungsannahme möglich sind.
- Wenn man davon ausgeht, dass ein Kind "schlimmstenfalls" 0  $\in$  Taschengeld<br>orhält, wäre im Peispiel also  $\mathcal{X} = \mathbb{R}^2$  (Erinnerung:  $\mathbb{R}^2 \times \mathbb{R}^2 \times \mathbb{R}^2 \times \mathbb{R}^2$ erhält, wäre im Beispiel also  $\mathcal{X}=\mathbb{R}_+^2$  (Erinnerung:  $\mathbb{R}_+:=\{x\in\mathbb{R}\,|\,x\geq 0\}).$
- Meist wird die Information der Stichprobenzufallsvariablen bzw. der Stichprobenrealisation weiter mit sog. "Stichprobenfunktionen" aggregiert, die<br>oft (sreße) Ähnlichkeit mit Eunktienen haben, die in der deekrintiven oft (große) Ahnlichkeit mit Funktionen haben, die in der deskriptiven ¨ Statistik zur Aggregierung von Urlisten eingesetzt werden.

## Stichprobenfunktion/Statistik

#### Definition 2.3 (Stichprobenfunktion/Statistik)

Seien  $n \in \mathbb{N}$  und  $X_1, \ldots, X_n$  Zufallsvariablen einer Stichprobe vom Umfang n zu Y mit Stichprobenraum  $X$ . Dann heißt eine Abbildung

$$
\mathcal{T}: \mathcal{X} \to \mathbb{R}; (x_1, \ldots, x_n) \mapsto \mathcal{T}(x_1, \ldots, x_n)
$$

#### Stichprobenfunktion oder Statistik.

- Stichprobenfunktionen sind also Abbildungen, deren Wert mit Hilfe der Stichprobenrealisation bestimmt werden kann.
- Stichprobenfunktionen müssen (geeignet, z.B.  $\mathcal{B}^n-\mathcal{B}$ -) messbare Abbildungen sein; diese Anforderung ist aber für alle hier interessierenden Funktionen erfüllt, Messbarkeits überlegungen bleiben also im weiteren Verlauf außen vor.
- Ebenfalls als Stichprobenfunktion bezeichnet wird die (als Hintereinanderausführung zu verstehende) Abbildung  $\mathcal{T}(X_1,\ldots,X_n)$ , wegen der Messbarkeitseigenschaft ist dies immer eine Zufallsvariable. Die Untersuchung der zugehörigen Verteilung ist für viele Anwendungen von ganz wesentlicher Bedeutung.

Schließende Statistik Folie 21

2 Grundlagen Stichprobenfunktion 2.5

- Wenn man sowohl die Zufallsvariable  $\, \mathcal{T}(X_1, \ldots, X_n)$  als auch den aus einer vorliegenden Stichprobenrealisation  $(x_1,\ldots,x_n)$  resultierenden Wert  $T(x_1,...,x_n)$  betrachtet, so bezeichnet man  $T(x_1,...,x_n)$  oft auch als Realisation der Stichprobenfunktion.
- **Im Taschengeld-Beispiel war die betrachtete Stichprobenfunktion das** arithmetische Mittel, also konkreter

$$
T: \mathbb{R}^2 \to \mathbb{R}; T(x_1, x_2) = \overline{x} := \frac{1}{2}(x_1 + x_2)
$$

bzw. — als Zufallsvariable betrachtet —

$$
T(X_1, X_2) = \overline{X} := \frac{1}{2} (X_1 + X_2) .
$$

- Je nach Anwendung erhalten Stichprobenfunktionen auch speziellere Bezeichnungen, z. B.
	- ▶ Schätzfunktion oder Schätzer, wenn die Stichprobenfunktion zur Schätzung eines Verteilungsparameters oder einer Verteilungskennzahl verwendet wird (wie im Beispiel!),
	- ▶ Teststatistik, wenn auf Grundlage der Stichprobenfunktion Entscheidungen über die Ablehnung oder Annahme von Hypothesen über die Verteilung von Y getroffen werden.

## Beispiel VIII

Stichprobe aus endlicher Grundgesamtheit Ω

Vergleich der Verteilungen von  $\overline{X}$  in beiden Varianten:

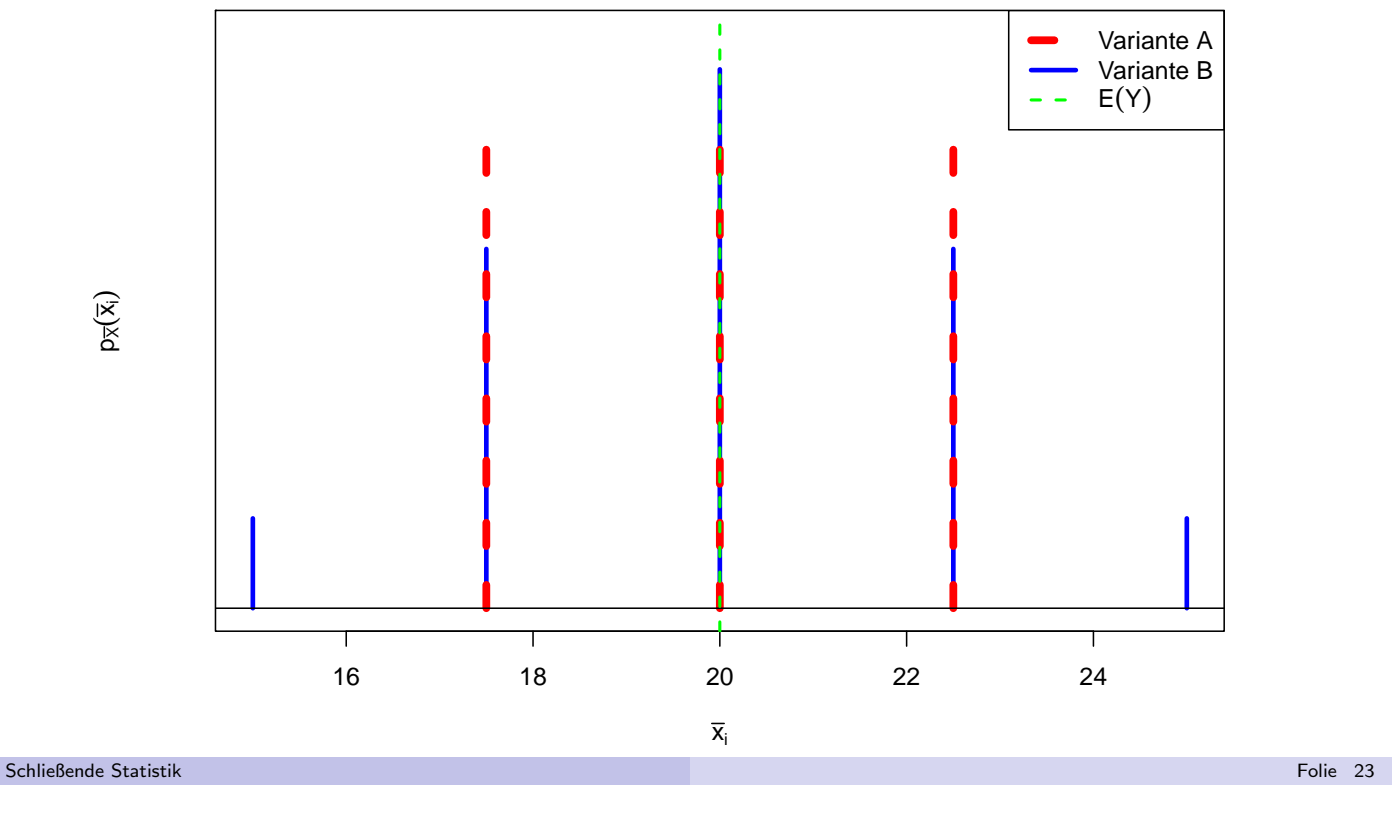

2 Grundlagen Fortsetzung Beispiel 2.6

## Beispiel IX

Stichprobe aus endlicher Grundgesamtheit Ω

· Verteilung von Y

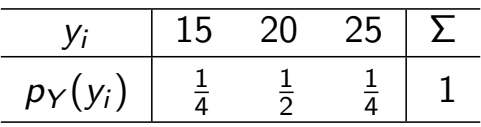

hat Erwartungswert  $E(Y) = 20$  und Standardabweichung Sd(Y)  $\approx$  3.536.

• Verteilung von  $\overline{X}$  (Variante A):

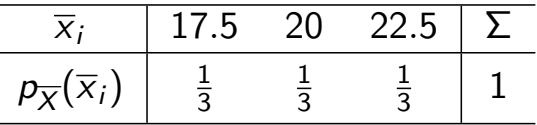

hat Erwartungswert  $E(\overline{X}) = 20$  und Standardabweichung Sd $(\overline{X}) \approx 2.041$ . • Verteilung von  $\overline{X}$  (Variante **B**):

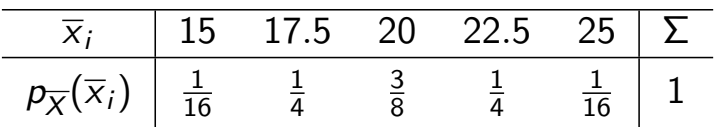

hat Erwartungswert  $E(\overline{X}) = 20$  und Standardabweichung Sd $(\overline{X}) = 2.5$ .

#### Beispiel X

Stichprobe aus endlicher Grundgesamtheit Ω

- In beiden Varianten schätzt man das mittlere Taschengeld  $E(Y) = 20$  also '''<br>= im Mittel" richtig, denn es gilt für beide Varianten E $(X) = 20 = \mathsf{E}( \, Y).$
- Die Standardabweichung von  $\overline{X}$  ist in Variante A kleiner als in Variante B; zusammen mit der Erkenntnis, dass beide Varianten "im Mittel" richtig liegen,<br>sebätzt also Variante A. senauer" schätzt also Variante A "genauer".<br>.
- In beiden Varianten hängt es vom Zufall (genauer von der konkreten Auswahl der beiden Kinder — bzw. in Variante B möglicherweise zweimal desselben Kindes — ab), ob man nach Durchführung der Stichprobenziehung den tatsächlichen Mittelwert als Schätzwert erhält oder nicht.
- $\bullet$  Obwohl  $\overline{X}$  in Variante A die kleinere Standardabweichung hat, erhält man in Variante B den tatsächlichen Mittelwert  $E(Y) = 20$  mit einer größeren Wahrscheinlichkeit  $(3/8)$  in Variante B gegenüber  $1/3$  in Variante A).

Schließende Statistik Folie 25

3 Parameterpunktschätzer

#### Parameterpunktschätzer

• Im Folgenden: Systematische Betrachtung der Schätzung von Verteilungsparametern, wenn die Menge W der (möglichen) Verteilungen von Y eine parametrische Verteilungsfamilie gemäß folgender Definition ist: (Z.T. Wdh. aus "Deskriptive Statistik und Wahrscheinlichkeitsrechnung")

#### Definition 3.1 (Parametrische Verteilungsfamilie, Parameterraum)

**1** Eine Menge von Verteilungen W heißt parametrische Verteilungsfamilie, wenn jede Verteilung in W durch einen endlich-dimensionalen Parameter  $\theta = (\theta_1, \dots, \theta_K) \in \Theta \subseteq \mathbb{R}^K$  charakterisiert wird.

Um die Abhängigkeit von  $\theta$  auszudrücken, notiert man die Verteilungen, Verteilungsfunktionen sowie die Wahrscheinlichkeits- bzw. Dichtefunktionen häufig als

 $P(\cdot | \theta_1, \ldots, \theta_K), F(\cdot | \theta_1, \ldots, \theta_K)$  sowie  $p(\cdot | \theta_1, \ldots, \theta_K)$  bzw.  $f(\cdot | \theta_1, \ldots, \theta_K)$ .

<sup>2</sup> Ist W die Menge von Verteilungen aus der 2. Grundannahme ( Verteilungsannahme"), so bezeichnet man W auch als parametrische " Verteilungsannahme. Die Menge Θ heißt dann auch Parameterraum.

#### Bemerkungen

- Wir betrachten nur "identifizierbare" parametrische Verteilungsfamilien, das<br>heißt unterschiedliche Peremeter aus dem Peremeterraum O.müssen auch heißt, unterschiedliche Parameter aus dem Parameterraum Θ mussen auch zu ¨ unterschiedlichen Verteilungen aus  $W$  führen.
- $\bullet$  Die Bezeichnung  $\theta$  dient lediglich zur vereinheitlichten Notation. In der Praxis behalten die Parameter meist ihre ursprüngliche Bezeichnung.
- $\bullet$  In der Regel gehören alle Verteilungen in W zum gleichen Typ, zum Beispiel als
	- **▶ Bernouilliverteilung**  $B(1, p)$ **: Parameter**  $p \equiv \theta$ **, Parameterraum**  $\Theta = [0, 1]$
	- **▶ Poissonverteilung Pois(λ): Parameter**  $\lambda \equiv \theta$ **, Parameterraum**  $\Theta = \mathbb{R}_{++}$
	- **►** Exponentialverteilung Exp( $\lambda$ ): Parameter  $\lambda \equiv \theta$ , Parameterraum  $\Theta = \mathbb{R}_{++}$
	- ▶ Normalverteilung *N*( $\mu, \sigma^2$ ): Parameter**vektor** ( $\mu, \sigma^2$ )  $\equiv (\theta_1, \theta_2)$ , Parameterraum  $\mathbb{R} \times \mathbb{R}_{++}$

(mit  $\mathbb{R}_{++} := \{x \in \mathbb{R} \mid x > 0\}$ ).

- **Suche nach allgemein anwendbaren** Methoden zur Konstruktion von Schätzfunktionen für unbekannte Parameter  $\theta$  aus parametrischen Verteilungsannahmen.
- Schätzfunktionen für einen Parameter(vektor)  $\theta$  sowie deren Realisationen (!) werden üblicherweise mit  $\theta$ , gelegentlich auch mit  $\theta$  bezeichnet.
- Meist wird vom Vorliegen einer einfachen Stichprobe ausgegangen. Schließende Statistik Folie 27

3 Parameterpunktsch¨atzer Momentenmethode 3.1

# Methode der Momente (Momentenmethode)

- $\bullet$  Im Taschengeldbeispiel: Schätzung des Erwartungswerts E(Y) *naheliegenderweise* durch das arithmetische Mittel  $\overline{X} = \frac{1}{2}$  $\frac{1}{2}(X_1+X_2).$
- Dies entspricht der Schätzung des 1. (theoretischen) Moments von Y durch das 1. empirische Moment der Stichprobenrealisation (aufgefasst als Urliste im Sinne der deskriptiven Statistik).
- Gleichsetzen von theoretischen und empirischen Momenten bzw. Ersetzen theoretischer durch empirische Momente führt zur gebräuchlichen (Schätz-)Methode der Momente für die Parameter von parametrischen Verteilungsfamilien.
- Grundlegende Idee: Schätze Parameter der Verteilung so, dass zugehörige theoretische Momente E $(Y)$ , E $(Y^2)$ ,  $\ldots$  mit den entsprechenden empirischen Momenten  $\overline{X}$ ,  $X^2$ ,  $\ldots$  der Stichprobenzufallsvariablen  $X_1,\ldots,X_n$  (bzw. deren Realisationen) übereinstimmen.
- Es werden dabei (beginnend mit dem ersten Moment) gerade so viele Momente einbezogen, dass das entstehende Gleichungssystem für die Parameter eine eindeutige Lösung hat.

Bei eindimensionalen Parameterräumen genügt *i.d.R.* das erste Moment.

#### Momente von Zufallsvariablen

Bereits aus "Deskriptive Statistik und Wahrscheinlichkeitsrechnung" bekannt<br>ist die felsende Definition für die (theoretischen) Mamente von ist die folgende Definition für die (theoretischen) Momente von Zufallsvariablen:

#### Definition 3.2 (k-te Momente)

Es seien Y eine (eindimensionale) Zufallsvariable,  $k \in \mathbb{N}$ . Man bezeichnet den Erwartungswert  $E(Y^k)$  (falls er existiert) als das (theoretische) Moment  $k$ -ter Ordnung von Y, oder auch das  $k$ -te (theoretische) Moment von  $Y$  und schreibt auch kürzer

$$
\mathsf{E}\,Y^k:=\mathsf{E}(Y^k).
$$

Erinnerung (unter Auslassung der Existenzbetrachtung!): Das  $k$ -te Moment von Y berechnet man für diskrete bzw. stetige Zufallsvariablen Y durch

$$
E(Y^k) = \sum_{y_i} y_i^k \cdot p_Y(y_i) \qquad \text{bzw.} \qquad E(Y^k) = \int_{-\infty}^{\infty} y^k \cdot f_Y(y) dy ,
$$

wobei  $y_i$  (im diskreten Fall) alle Trägerpunkte von  $\boldsymbol{Y}$  durchläuft. Schließende Statistik Folie 29

3 Parameterpunktsch¨atzer Momentenmethode 3.1

# Empirische Momente von Stichproben

Analog zu empirischen Momenten von Urlisten in der deskriptiven Statistik definiert man empirische Momente von Stichproben in der schließenden Statistik wie folgt:

#### Definition 3.3 (empirische Momente)

lst  $(X_1,\ldots,X_n)$  eine (einfache) Zufallsstichprobe zu einer Zufallsvariablen  $\,$ Y, so heißt

$$
\overline{X^k} := \frac{1}{n} \sum_{i=1}^n X_i^k
$$

das empirische k-te Moment, oder auch das Stichprobenmoment der  $\boldsymbol{\mathsf{Ord}}$ nung  $k$ . Zu einer Realisation  $(x_1,\ldots,x_n)$  von  $(X_1,\ldots,X_n)$  bezeichnet

$$
\overline{x^k} := \frac{1}{n} \sum_{i=1}^n x_i^k
$$

entsprechend die zugehörige Realisation des  $k$ -ten empirischen Moments.

#### Durchführung der Momentenmethode

- Zur Durchführung der Momentenmethode benötigte Anzahl von Momenten meist gleich der Anzahl der zu schätzenden Verteilungsparameter.
- Ubliche Vorgehensweise:
	- ▶ Ausdrücken/Berechnen der theoretischen Momente in Abhängigkeit der Verteilungsparameter
	- ▶ Gleichsetzen der theoretischen Momente mit den entsprechenden empirischen Momenten und Auflösen der entstehenden Gleichungen nach den Verteilungsparametern.
- Alternativ, falls Verteilungsparameter Funktionen theoretischer Momente sind: Ersetzen der theoretischen Momente in diesen "Formeln" für die<br>Verteilungsparameter durch die enterrechenden empirischen Me Verteilungsparameter durch die entsprechenden empirischen Momente.
- Nützlich ist für die alternative Vorgehensweise gelegentlich der Varianzzerlegungssatz

$$
Var(X) = E(X^2) - [E(X)]^2.
$$

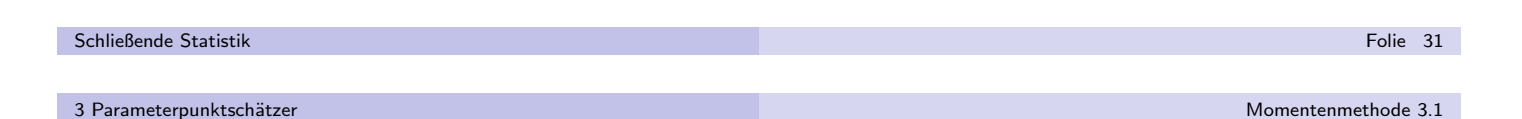

## Beispiele (Momentenmethode) I

**1** Schätzung des Parameters  $p$  einer Alternativ-/Bernoulliverteilung:

- ▶ Verteilungsannahme:  $W = \{B(1, p) | p \in \Theta = [0, 1]\}$
- $\triangleright$  Theoretisches 1. Moment:  $E(Y) = p$  (bekannt aus W'rechnung)
- ▶ Gleichsetzen (hier besonders einfach!) von  $E(Y)$  mit 1. empirischen Moment  $\overline{X}$  liefert sofort Momentenmethodenschätzer (Methode 1)  $\widehat{p} = \overline{X}$ .

Der Schätzer  $\hat{p}$  für die Erfolgswahrscheinlichkeit p nach der Methode der Momente entspricht also gerade dem Anteil der Erfolge in der Stichprobe.

2 Schätzung des Parameters  $\lambda$  einer Exponentialverteilung:

- ▶ Verteilungsannahme:  $W = \{Exp(\lambda) | \lambda \in \Theta = \mathbb{R}_{++}\}$
- $\blacktriangleright$  Theoretisches 1. Moment:  $\mathsf{E}(Y) = \frac{1}{\lambda}$  (bekannt aus W'rechnung)
- ▶ Gleichsetzen von  $E(Y)$  mit 1. empirischen Moment  $\overline{X}$  liefert (Methode 1)

$$
\overline{X} \stackrel{!}{=} E(Y) = \frac{1}{\lambda} \quad \Rightarrow \quad \widehat{\lambda} = \frac{1}{\overline{X}} \; .
$$

(Vorsicht bei Berechnung der Realisation:  $\frac{1}{\overline{x}} \neq \frac{1}{n}$  $\frac{1}{n}\sum_{i=1}^n$ 1  $\frac{1}{x_i}$ 

# Beispiele (Momentenmethode) II

 $\bullet\,$  Schätzung der Parameter  $(\mu,\sigma^2)$  einer Normalverteilung:

- ▶ Verteilungsannahme:  $W = \{N(\mu, \sigma^2) | (\mu, \sigma^2) \in \Theta = \mathbb{R} \times \mathbb{R}_{++}\}$ Hier bekannt:  $E(Y) = \mu$  und  $\textsf{Var}(Y) = \sigma^2.$ 
	- $\rightsquigarrow$  Alternative Methode bietet sich an (mit Varianzzerlegungssatz):
- ▶ Verteilungsparameter  $\mu = E(Y)$ Verteilungsparameter  $\sigma^2 = \mathsf{E}(Y^2) - [\mathsf{E}(Y)]^2$
- ▶ Einsetzen der empirischen Momente anstelle der theoretischen Momente liefert  $\widehat{\mu} = \overline{X}$  sowie  $\widehat{\sigma^2} = \overline{X^2} - \overline{X}^2$  als Schätzer nach der Momentenmethode.
- ▶ Am Beispiel der Realisation

8.75, 10.37, 8.33, 13.19, 10.66, 8.36, 10.97, 11.48, 11.15, 9.39

einer Stichprobe vom Umfang 10 erhält man mit

 $\overline{x} = 10.265$  und  $\sqrt{x^2} = 107.562$ 

die realisierten Schätzwerte

$$
\widehat{\mu} = 10.265
$$
 und  $\widehat{\sigma}^2 = 107.562 - 10.265^2 = 2.192$ .

Schließende Statistik Folie 33

3 Parameterpunktsch¨atzer Maximum-Likelihood-Methode 3.2

# Maximum-Likelihood-Methode (ML-Methode)

- Weitere geläufige Schätzmethode: Maximum-Likelihood-Methode
- Vor Erläuterung der Methode: einleitendes Beispiel

#### Beispiel: ML-Methode durch Intuition (?)

Ein "fairer" Würfel sei auf einer unbekannten Anzahl  $r \in \{0, 1, 2, 3, 4, 5, 6\}$  von Seiten rot lackiert, auf den übrigen Seiten andersfarbig.

Der Würfel wird 100-mal geworfen und es wird festgestellt, wie oft eine rote Seite (oben) zu sehen war.

- Angenommen, es war 34-mal eine rote Seite zu sehen; wie würden Sie die Anzahl der rot lackierten Seiten auf dem Würfel schätzen?
- ▶ Angenommen, es war 99-mal eine rote Seite zu sehen; wie wurden Sie nun die ¨ Anzahl der rot lackierten Seiten auf dem Würfel schätzen?

Welche Uberlegungen haben Sie insbesondere zu dem zweiten Schätzwert geführt?

#### Erläuterung Beispiel I

- Bei der Bearbeitung des obigen Beispiels wendet man (zumindest im 2. Fall) vermutlich intuitiv die Maximum-Likelihood-Methode an!
- Prinzipielle Idee der Maximum-Likelihood-Methode:

Wähle denjenigen der möglichen Parameter als Schätzung aus, bei dem die beobachtete Stichprobenrealisation am plausibelsten ist!

- Im Beispiel interessiert die (unbekannte) Anzahl der roten Seiten.
- Kenntnis der Anzahl der roten Seiten ist (Würfel ist "fair"!) gleichbedeutend "<br>" mit der Kenntnis der Wahrscheinlichkeit, dass eine rote Seite oben liegt; offensichtlich ist diese Wahrscheinlichkeit nämlich  $\frac{r}{6}$ , wenn  $r \in \{0, \ldots, 6\}$  die Anzahl der roten Seiten bezeichnet.
- Interessierender Umweltausschnitt kann also durch die Zufallsvariable Y beschrieben werden, die den Wert 1 annimmt, falls bei einem Würfelwurf eine rote Seite oben liegt, 0 sonst.
- $\bullet$  Y ist dann offensichtlich  $B(1, p)$ -verteilt mit unbekanntem Parameter  $\rho \in \{0, \frac{1}{6}$  $\frac{1}{6}, \frac{2}{6}$  $\frac{2}{6}, \frac{3}{6}$  $\frac{3}{6}, \frac{4}{6}$  $\frac{4}{6}$ ,  $\frac{5}{6}$  $\frac{5}{6}, 1$ }, die 2. Grundannahme ist also erfüllt mit

$$
W=\left\{B(1,p)\,|\,p\in\left\{0,\frac{1}{6},\frac{2}{6},\frac{3}{6},\frac{4}{6},\frac{5}{6},1\right\}\right\}\ .
$$

Schließende Statistik Folie 35

3 Parameterpunktsch¨atzer Maximum-Likelihood-Methode 3.2

#### Erläuterung Beispiel II

- 100-maliges Werfen des Würfels und jeweiliges Notieren einer 1, falls eine rote Seite oben liegt, einer 0 sonst, führt offensichtlich zu einer Realisation  $x_1, \ldots, x_n$  einer einfachen Stichprobe  $X_1, \ldots, X_n$  vom Umfang  $n = 100$  zu Y, denn  $X_1, \ldots, X_n$  sind als Resultat wiederholter Würfelwürfe offensichtlich unabhängig identisch verteilt wie  $Y$ .
- Wiederum (vgl. Taschengeldbeispiel) ist es aber nützlich, sich schon vorher Gedanken über die Verteilung der Anzahl der (insgesamt geworfenen) Würfe mit obenliegender roten Seite zu machen!
- Aus Veranstaltung "Deskriptive Statistik und Wahrscheinlichkeitsrechnung"<br>bekannt: Eür die Zufallsvariable Z. die die Anzabl der reten Seiten bei bekannt: Für die Zufallsvariable  $Z$ , die die Anzahl der roten Seiten bei 100-maligem Werfen beschreibt, also für

$$
Z = \sum_{i=1}^{100} X_i = X_1 + \ldots + X_{100} ,
$$

gilt  $Z \sim B(100, p)$ , falls  $Y \sim B(1, p)$ .

• Ziel: Aus Stichprobe  $X_1, \ldots, X_{100}$  bzw. der Realisation  $x_1, \ldots, x_{100}$  (über die Stichprobenfunktion Z bzw. deren Realisation  $z = x_1 + ... + x_{100}$  auf unbekannten Parameter p und damit die Anzahl der roten Seiten r schließen.

# Erläuterung Beispiel III

- Im Beispiel: Umsetzung der ML-Methode besonders einfach, da Menge W der möglichen Verteilungen (aus Verteilungsannahme) endlich.
- יי<br>" ● "Plausibilität" einer Stichprobenrealisation kann hier direkt anhand der Eintrittswahrscheinlichkeit der Realisation gemessen und für alle möglichen Parameter p bestimmt werden.
- Wahrscheinlichkeit (abhängig von  $p$ ), dass  $Z$  Wert  $z$  annimmt:

$$
P\{Z=z|p\} = {100 \choose z} \cdot p^z \cdot (1-p)^{100-z}
$$

• Für die erste Realisation  $z = 34$  von Z:

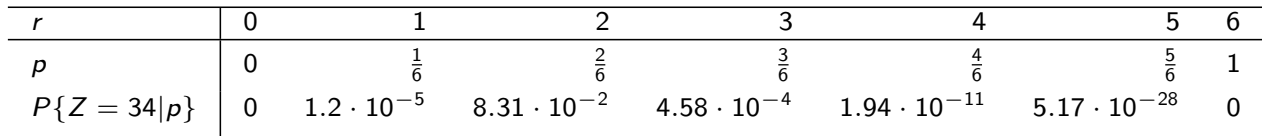

• Für die zweite Realisation  $z = 99$  von Z:

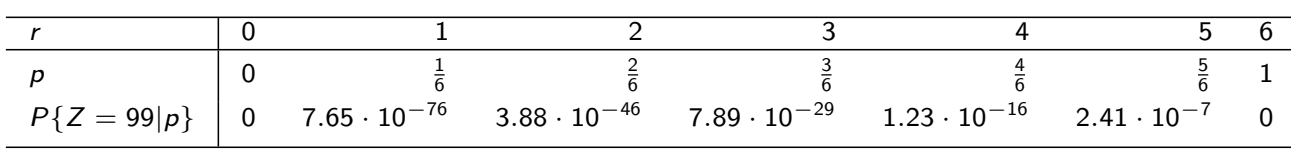

Schließende Statistik Folie 37

3 Parameterpunktsch¨atzer Maximum-Likelihood-Methode 3.2

## Bemerkungen zum Beispiel

- Die angegebenen Wahrscheinlichkeiten für Z fassen jeweils mehrere mögliche Stichprobenrealisationen zusammen (da für den Wert von  $Z$  irrelevant ist, welche der Stichprobenzufallsvariablen  $X_i$  den Wert 0 bzw. 1 angenommen haben), für die ML-Schätzung ist aber eigentlich die Wahrscheinlichkeit einer einzelnen Stichprobenrealisation maßgeblich. Die Wahrscheinlichkeit einer einzelnen Stichprobenrealisation erhält man, indem der Faktor  $\binom{100}{7}$  $\binom{00}{z}$  entfernt wird; dieser ist jedoch in jeder der beiden Tabellen konstant und beeinflusst daher die Bestimmung des Maximums nicht.
- Eher untypisch am Beispiel (aber umso geeigneter zur Erklärung der Methode!) ist die Tatsache, dass W eine endliche Menge von Verteilungen ist. In der Praxis wird man in der Regel unendlich viele Möglichkeiten für die Wahl des Parameters haben, z.B. bei Alternativverteilungen  $p \in [0,1]$ . Dies ändert zwar nichts am Prinzip der Schätzung, wohl aber an den zur Bestimmung der "maximalen Plausibilität" nötigen (mathematischen)<br>Techniken Techniken.
- Dass die "Plausibilität" hier genauer einer Wahrscheinlichkeit entspricht,<br>bängt en der diekreten Verteilung von V. let V eine stetige Zufellsverie hängt an der diskreten Verteilung von Y. Ist Y eine stetige Zufallsvariable, ubernehmen Dichtefunktionswerte die Messung der ¨ " Plausibilität".

#### Maximum-Likelihood-Methode (im Detail)

#### Schritte zur ML-Schätzung

Die Durchführung einer ML-Schätzung besteht aus folgenden Schritten:

- **1** Aufstellung der sog. Likelihood-Funktion  $L(\theta)$ , die in Abhängigkeit des (unbekannten) Parametervektors  $\theta$  die Plausibilität der beobachteten Stichprobenrealisation misst.
- $\bullet$  Suche des (eines) Parameters bzw. Parametervektors  $\theta$ , der den (zu der beobachteten Stichprobenrealisation) maximal möglichen Wert der Likelihoodfunktion liefert.

Es ist also *jeder* Parameter(vektor)  $\theta$  ein ML-Schätzer, für den gilt:

$$
L(\widehat{\theta}) = \max_{\theta \in \Theta} L(\theta)
$$

- Je nach Anwendungssituation unterscheidet sich die Vorgehensweise in beiden Schritten erheblich.
- Wir setzen bei der Durchführung von ML-Schätzungen stets voraus, dass eine einfache (Zufalls-)Stichprobe vorliegt!

```
Schließende Statistik Folie 39 Schließende Statistik Folie 39 Schließende Statistik Folie 39 Schließende Statistik
```
3 Parameterpunktsch¨atzer Maximum-Likelihood-Methode 3.2

## 1. Schritt: Aufstellen der Likelihoodfunktion

- Plausibilität" oder "Likelihood" der Stichprobenrealisation wird gemessen,<br>La mit Hilfe der **Wahrscheinlichkeit**, die Stichprebenrealisation (x, × )
	- **mit Hilfe der Wahrscheinlichkeit**, die Stichprobenrealisation  $(x_1, \ldots, x_n)$  zu erhalten, d.h. dem Wahrscheinlichkeitsfunktionswert

$$
L(\theta) := p_{X_1,\ldots,X_n}(x_1,\ldots,x_n | \theta) ,
$$

falls Y diskrete Zufallsvariable ist,

▶ mit Hilfe der gemeinsamen Dichtefunktion ausgewertet an der Stichprobenrealisation  $(x_1, \ldots, x_n)$ ,

$$
L(\theta) := f_{X_1,\ldots,X_n}(x_1,\ldots,x_n | \theta) ,
$$

falls Y stetige Zufallsvariable ist.

■ Bei Vorliegen einer einfachen Stichprobe lässt sich die Likelihoodfunktion für diskrete Zufallsvariablen Y immer darstellen als

$$
L(\theta) = p_{X_1,\ldots,X_n}(x_1,\ldots,x_n | \theta)
$$
  
\n
$$
X_i \text{ un} = \prod_{i=1}^n p_{X_i}(x_i | \theta)
$$
  
\n
$$
X_i \text{ vert} = \prod_{i=1}^n p_Y(x_i | \theta).
$$

• Analog erhält man bei Vorliegen einer einfachen Stichprobe für stetige Zufallsvariablen Y immer die Darstellung

$$
L(\theta) = f_{X_1,\ldots,X_n}(x_1,\ldots,x_n | \theta)
$$
  
\n
$$
X_i \text{ un}^2 \text{a}^2 \text{ in } \prod_{i=1}^n f_{X_i}(x_i | \theta)
$$
  
\n
$$
X_i \text{ vert}^2 \text{ in } Y \prod_{i=1}^n f_Y(x_i | \theta).
$$

für die Likelihoodfunktion.

• Ist der Parameterraum  $\Theta$  endlich, kann im Prinzip  $L(\theta)$  für alle  $\theta \in \Theta$ berechnet werden und eines der  $\theta$  als ML-Schätzwert  $\theta$  gewählt werden, für das  $L(\theta)$  maximal war.

Für diese (einfache) Situation wird Schritt 2 nicht weiter konkretisiert.

lst der Parameterraum Θ ein Kontinuum (z.B. ein Intervall in  $\mathbb{R}^K$ ), müssen für den 2. Schritt i.d.R. Maximierungsverfahren aus der Analysis angewendet werden.

Schließende Statistik Folie 41 3 Parameterpunktsch¨atzer Maximum-Likelihood-Methode 3.2

## 2. Schritt: Maximieren der Likelihoodfunktion

(falls  $\Theta$  ein Intervall in  $\mathbb{R}^K$  ist)

- Wichtige Eigenschaft des Maximierungsproblems aus Schritt 2: Wichtig ist nicht der **Wert** des Maximums  $L(\theta)$  der Likelihoodfunktion, sondern die  ${\sf Stelle} \; \theta$ , an der dieser Wert angenommen wird!
- Aus Gründen (zum Teil ganz erheblich) vereinfachter Berechnung:
	- ▶ Bilden der logarithmierten Likelihoodfunktion (Log-Likelihoodfunktion)  $\ln L(\theta)$ .
	- **Maximieren der Log-Likelihoodfunktion In**  $L(\theta)$  **statt Maximierung der** Likelihoodfunktion.
- Diese Anderung des Verfahrens ändert nichts an den Ergebnissen, denn
	- $\blacktriangleright$  In :  $\mathbb{R}_{++} \to \mathbb{R}$  ist eine streng monoton wachsende Abbildung,
	- ▶ es genügt, die Likelihoodfunktion in den Bereichen zu untersuchen, in denen sie *positive* Werte annimmt, da nur dort das Maximum angenommen werden kann. Dort ist auch die log-Likelihoodfunktion definiert.
- Maximierung von  $ln L(\theta)$  kann *oft* (aber nicht immer!) auf die aus der Mathematik bekannte Art und Weise erfolgen:
	- **1** Bilden der ersten Ableitung  $\frac{\partial \ln L}{\partial \theta}$  $\frac{m}{\partial \theta}$  der log-Likelihoodfunktion.

(Bei mehrdimensionalen Parametervektoren: Bilden der partiellen Ableitungen

$$
\frac{\partial \ln L}{\partial \theta_1}, \dots, \frac{\partial \ln L}{\partial \theta_K}
$$

der log-Likelihoodfunktion.)

2 Nullsetzen der ersten Ableitung, um "Kandidaten" für Maximumsstellen von  $\ln l(\theta) =$  finden: In  $L(\theta)$  zu finden:

$$
\frac{\partial \ln L}{\partial \theta} \stackrel{!}{=} 0 \qquad \leadsto \qquad \widehat{\theta}
$$

(Bei mehrdimensionalen Parametervektoren: Lösen des Gleichungssystems

$$
\frac{\partial \ln L}{\partial \theta_1} \stackrel{!}{=} 0, \qquad \ldots \qquad , \frac{\partial \ln L}{\partial \theta_K} \stackrel{!}{=} 0
$$

um "Kandidaten"  $\theta$  für Maximumsstellen von In  $L(\theta)$  zu finden.)

<sup>3</sup> Überprüfung anhand des Vorzeichens der 2. Ableitung  $\partial^2$  ln  $L$  $\frac{\partial^2 m}{(\partial \theta)^2}$  (bzw. der Definitheit der Hessematrix), ob tatsächlich eine Maximumsstelle vorliegt:

$$
\frac{\partial^2 \ln L}{(\partial \theta)^2}(\widehat{\theta}) \stackrel{?}{<} 0
$$

Schließende Statistik Folie 43

3 Parameterpunktsch¨atzer Maximum-Likelihood-Methode 3.2

- Auf die Uberprüfung der 2. Ableitung bzw. der Hessematrix verzichten wir häufig, um nicht durch mathematische Schwierigkeiten von den statistischen abzulenken.
- Durch den Übergang von der Likelihoodfunktion zur log-Likelihoodfunktion erhält man gegenüber den Darstellungen aus Folie 40 und 41 im diskreten Fall nun

$$
\ln L(\theta) = \ln \left( \prod_{i=1}^n p_Y(x_i | \theta) \right) = \sum_{i=1}^n \ln (p_Y(x_i | \theta))
$$

und im stetigen Fall

$$
\ln L(\theta) = \ln \left( \prod_{i=1}^n f_Y(x_i|\theta) \right) = \sum_{i=1}^n \ln \left( f_Y(x_i|\theta) \right) .
$$

- Die wesentliche Vereinfachung beim Übergang zur log-Likelihoodfunktion ergibt sich meist dadurch, dass die Summen in den obigen Darstellungen deutlich leichter abzuleiten sind als die Produkte in den Darstellungen der Likelihoodfunktion auf Folie 40 und Folie 41.
- Falls "Standardverfahren" keine Maximumsstelle liefert  $\rightsquigarrow$  "Gehirn einschalten"

#### Beispiel: ML-Schätzung für Exponentialverteilung Erinnerung:  $f_Y(y|\lambda) = \lambda e^{-\lambda y}$  für  $y > 0$ ,  $\lambda > 0$

**1** Aufstellen der Likelihoodfunktion (im Fall  $x_i > 0$  für alle i):

$$
L(\lambda) = \prod_{i=1}^n f_Y(x_i|\lambda) = \prod_{i=1}^n (\lambda e^{-\lambda x_i})
$$

**2** Aufstellen der log-Likelihoodfunktion (im Fall  $x_i > 0$  für alle *i*):

$$
\ln L(\lambda) = \sum_{i=1}^{n} \ln (\lambda e^{-\lambda x_i}) = \sum_{i=1}^{n} (\ln \lambda + (-\lambda x_i)) = n \cdot \ln \lambda - \lambda \cdot \sum_{i=1}^{n} x_i
$$

<sup>3</sup> Ableiten und Nullsetzen der log-Likelihoodfunktion:

$$
\frac{\partial \ln L}{\partial \lambda} = \frac{n}{\lambda} - \sum_{i=1}^{n} x_i \stackrel{!}{=} 0
$$

liefert

$$
\widehat{\lambda} = \frac{n}{\sum_{i=1}^{n} x_i} = \frac{1}{\overline{x}}
$$

als ML-Schätzer (2. Ableitung  $\frac{\partial^2 \ln L}{(\partial \lambda)^2}$  $\frac{\partial^2 \ln L}{(\partial \lambda)^2} = -\frac{n}{\lambda^2} < 0$ ).

Schließende Statistik Folie 45

3 Parameterpunktsch¨atzer Maximum-Likelihood-Methode 3.2

Bemerkungen

- Häufiger wird die Abhängigkeit der Likelihoodfunktion von der Stichprobenrealisation auch durch Schreibweisen der Art  $\mathcal{L}(\theta; x_1, \dots, x_n)$  oder  $L(x_1, \ldots, x_n|\theta)$  ausgedrückt.
- Vorsicht geboten, falls Bereich positiver Dichte bzw. der Träger der Verteilung von  $Y$  von Parametern abhängt! Im Beispiel: Bereich positiver Dichte  $\mathbb{R}_{++}$  unabhängig vom Verteilungsparameter  $\lambda$ , Maximierungsproblem unter Vernachlässigung des Falls "*mindestens ein x<sub>i</sub> kleiner oder gleich 0*" betrachtet, da dieser Fall **für**<br>keinen der möslichen Deremeter mit nesitiver Webreebeinlichkeit eintrit keinen der möglichen Parameter mit positiver Wahrscheinlichkeit eintritt. Dieses "Vernachlässigen" ist nicht immer unschädlich!<br>Dei dielecten Zefells wei klauseit werdette verskieder
- Bei diskreten Zufallsvariablen mit "wenig" verschiedenen Ausprägungen oft<br>Angelse der absoluten Häufigkeiten für die einzelnen Ausprägungen in der Angabe der absoluten Häufigkeiten für die einzelnen Ausprägungen in der Stichprobe statt Angabe der Stichprobenrealisation  $x_1, \ldots, x_n$  selbst. Beispiel: Bei Stichprobe vom Umfang 25 zu alternativverteilter Zufallsvariablen Y häufiger Angabe von "18 Erfolge in der Stichprobe der<br>Länge 25" als Angabe der Stichprebenrealisation Länge 25" als Angabe der Stichprobenrealisation

 $0, 1, 1, 1, 1, 1, 1, 1, 0, 1, 1, 1, 1, 1, 0, 1, 0, 1, 0, 1, 0, 1, 0, 1, 0, 1, 1$ 

Schließende Statistik Folie 46

# Beispiel: ML-Schätzung für Alternativverteilungen I

 $\bullet$  Verteilungsannahme:  $Y \sim B(1, p)$  für  $p \in \Theta = [0, 1]$  mit

$$
p_Y(y|p) = \begin{cases} p & \text{falls } y = 1 \\ 1 - p & \text{falls } y = 0 \end{cases} = p^y \cdot (1 - p)^{1 - y} \text{ für } y \in \{0, 1\}.
$$

**1** Aufstellen der Likelihoodfunktion:

$$
L(p) = \prod_{i=1}^{n} p_{Y}(x_{i}|p) = \prod_{i=1}^{n} (p^{x_{i}} \cdot (1-p)^{1-x_{i}}) = p^{\sum_{i=1}^{n} x_{i}} \cdot (1-p)^{n-\sum_{i=1}^{n} x_{i}}
$$

bzw. — wenn  $n_1 := \sum_{i=1}^n x_i$  die Anzahl der "Einsen" (Erfolge) in der<br>Stichnrobe angiht Stichprobe angibt —

$$
L(p) = p^{n_1} \cdot (1-p)^{n-n_1}
$$

<sup>2</sup> Aufstellen der log-Likelihoodfunktion:

$$
\ln L(p) = n_1 \ln(p) + (n - n_1) \ln(1 - p)
$$

Schließende Statistik Folie 47

3 Parameterpunktsch¨atzer Maximum-Likelihood-Methode 3.2

## Beispiel: ML-Schätzung für Alternativverteilungen II

<sup>3</sup> Ableiten und Nullsetzen der log-Likelihoodfunktion:

$$
\frac{\partial \ln L}{\partial p} = \frac{n_1}{p} - \frac{n - n_1}{1 - p} = 0
$$
  
\n
$$
\Leftrightarrow n_1 - n_1 p = np - n_1 p
$$
  
\n
$$
\Rightarrow \hat{p} = \frac{n_1}{n}
$$

Die 2. Ableitung  $\frac{\partial^2 \ln L}{(\partial n)^2}$  $\frac{\partial^2 \ln L}{(\partial \rho)^2} = -\frac{n_1}{\rho^2}$  $\frac{n_1}{p^2} - \frac{n - n_1}{(1 - p)}$  $\frac{n-n_1}{(1-p)^2}$  ist negativ für 0 < p < 1, der Anteil der Erfolge in der Stichprobe  $\hat{\rho} = n_1/n$  ist also der ML-Schätzer.

Bemerkungen:

- $\blacktriangleright$  Es wird die Konvention  $0^0 := 1$  verwendet.
- ▶ Die Bestimmung des ML-Schätzers in Schritt <sup>3</sup> ist so nur für  $n_1 \neq 0$  und  $n_1 \neq n$  korrekt.
- ▶ Für  $n_1 = 0$  und  $n_1 = n$  ist die (log-) Likelihoodfunktion jeweils streng monoton, die ML-Schätzer sind also Randlösungen (später mehr!).
- ► Für  $n_1 = 0$  gilt jedoch  $\widehat{p} = 0 = \frac{0}{n}$ , für  $n_1 = n$  außerdem  $\widehat{p} = 1 = \frac{n}{n}$ , die Formel aus Schritt <sup>3</sup> bleibt also gültig!

# Beispiel: ML-Schätzung für Poissonverteilungen I

• Verteilungsannahme: Y ~ Pois( $\lambda$ ) für  $\lambda \in \Theta = \mathbb{R}_{++}$  mit

$$
p_Y(k|\lambda) = \frac{\lambda^k}{k!}e^{-\lambda}
$$

für  $k \in \mathbb{N}_0$ .

**1** Aufstellen der Likelihoodfunktion:

$$
L(\lambda) = \prod_{i=1}^n p_Y(x_i|\lambda) = \prod_{i=1}^n \left(\frac{\lambda^{x_i}}{x_i!}e^{-\lambda}\right)
$$

(falls alle  $x_i \in \mathbb{N}_0$ )

<sup>2</sup> Aufstellen der log-Likelihoodfunktion:

$$
\ln L(\lambda) = \sum_{i=1}^n (x_i \ln(\lambda) - \ln(x_i!) - \lambda) = \left(\sum_{i=1}^n x_i\right) \ln(\lambda) - \left(\sum_{i=1}^n \ln(x_i!) \right) - n\lambda
$$

Schließende Statistik Folie 49

3 Parameterpunktsch¨atzer Maximum-Likelihood-Methode 3.2

## Beispiel: ML-Schätzung für Poissonverteilungen II

<sup>3</sup> Ableiten und Nullsetzen der log-Likelihoodfunktion:

$$
\frac{\partial \ln L}{\partial \lambda} = \frac{\sum_{i=1}^{n} x_i}{\lambda} - n = 0
$$
  
\n
$$
\Rightarrow \quad \widehat{\lambda} = \frac{\sum_{i=1}^{n} x_i}{n} = \overline{x}
$$

mit  $\frac{\partial^2 \ln L}{(\partial \lambda)^2}$  $\frac{\partial^2 \ln L}{(\partial \lambda)^2}=-\frac{\sum_{i=1}^n x_i}{\lambda^2}< 0$  für alle  $\lambda>0,~\widehat\lambda=\overline{\chi}$  ist also der ML-Schätzer für λ.

- Aus Wahrscheinlichkeitsrechnung bekannt: Y ∼ Pois $(λ)$   $\Rightarrow$   $E(Y) = λ$ , also ergibt sich (hier) auch für den Schätzer nach der Momentenmethode offensichtlich  $\widehat{\lambda} = \overline{X}$ .
- Wird (ähnlich zur Anzahl  $n_1$  der Erfolge in einer Stichprobe zu einer alternativverteilten Grundgesamtheit) statt der (expliziten) Stichprobenrealisation  $x_1, \ldots, x_n$  eine "Häufigkeitsverteilung" der in der Stichprobe aufgetretenen Werte angegeben, kann  $\overline{x}$  mit der aus der Stichprobe aufgetretenen Werte angegeben, kann  $\overline{x}$  mit der aus der deskriptiven Statistik bekannten "Formel" ausgerechnet werden.<br>.

# Beispiel: ML-Schätzung bei diskreter Gleichverteilung

• Verteilungsannahme: für ein (unbekanntes)  $M \in \mathbb{N}$  nimmt Y die Werte  $\{1, \ldots, M\}$  mit der gleichen Wahrscheinlichkeit von jeweils  $1/M$  an, d.h.:

$$
p_{\boldsymbol{Y}}(k|M) = \left\{ \begin{array}{cl} \frac{1}{M} & \text{falls } k \in \{1,\ldots,M\} \\ 0 & \text{falls } k \notin \{1,\ldots,M\} \end{array} \right.
$$

**1** Aufstellen der Likelihoodfunktion:

$$
L(M) = \prod_{i=1}^{n} p_{Y}(x_{i}|M) = \begin{cases} \frac{1}{M^{n}} & \text{falls } x_{i} \in \{1, ..., M\} \text{ für alle } i \\ 0 & \text{falls } x_{i} \notin \{1, ..., M\} \text{ für mindestens ein } i \end{cases}
$$
  
= 
$$
\begin{cases} \frac{1}{M^{n}} & \text{falls } \max\{x_{1}, ..., x_{n}\} \leq M \\ 0 & \text{falls } \max\{x_{1}, ..., x_{n}\} > M \end{cases}
$$
 (gegeben  $x_{i} \in \mathbb{N}$  für alle *i*)

<sup>2</sup> Maximieren der Likelihoodfunktion:

Offensichtlich ist  $L(M)$  für max $\{x_1, \ldots, x_n\} \leq M$  streng monoton fallend in M, M muss also unter Einhaltung der Bedingung max $\{x_1, \ldots, x_n\} \leq M$ möglichst klein gewählt werden. Damit erhält man den ML-Schätzer als  $M = \max\{x_1, \ldots, x_n\}.$ 

Schließende Statistik Folie 51

3 Parameterpunktsch¨atzer Eigenschaften von Sch¨atzfunktionen 3.3

#### Beurteilung von Schätzfunktionen

- Bisher: Zwei Methoden zur Konstruktion von Schätzfunktionen bekannt.
- Problem:

Wie kann Güte/Qualität dieser Methoden bzw. der resultierenden Schätzfunktionen beurteilt werden?

o Lösung:

Zu gegebener Schätzfunktion  $\theta$  für  $\theta$ : Untersuchung des zufälligen  $\sf Schätzfehlers\mathop{\theta-\theta}$   $(\sf bzw.\;dessen\;Vertung)$ 

Naheliegende Forderung für " gute" Schätzfunktionen:

Verteilung des Schätzfehler sollte möglichst "dicht" um 0 konzentriert sein<br>(d.b. Verteilung von Ôsellte mäglichst, dicht" um 0 konzentriert sein)

(d.h. Verteilung von  $\theta$  sollte möglichst "dicht" um  $\theta$  konzentriert sein)

- Aber:
	- $\blacktriangleright$  Was bedeutet das?
	- $\blacktriangleright$  Wie vergleicht man zwei Schätzfunktionen  $\theta$  und  $\theta$ ? Wann ist Schätzfunktion θ "besser" als θ (und was bedeutet "besser")?<br>Wes ist zu besekten wenn Verteilung des Sa
	- → "
	besser als v (and was bedeatet "besser ).<br>► Was ist zu beachten, wenn Verteilung des Schätzfehlers noch vom zu schätzenden Parameter abhängt?

# Bias, Erwartungstreue

■ Eine offensichtlich gute Eigenschaft von Schätzfunktionen ist, wenn der zu schätzende (wahre) Parameter zumindest im Mittel getroffen wird, d.h. der erwartete Schätzfehler gleich Null ist:

#### Definition 3.4 (Bias, Erwartungstreue)

Seien  $W$  eine parametrische Verteilungsannahme mit Parameterraum Θ, θ eine Schätzfunktion für  $\theta$ . Dann heißt

**1 der erwartete Schätzfehler** 

$$
\text{Bias}(\widehat{\theta}) := \mathsf{E}(\widehat{\theta} - \theta) = \mathsf{E}(\widehat{\theta}) - \theta
$$

die  $\bm{\mathsf{V}}$ erzerrung oder der Bias von  $\theta$ ,

- $\bullet$  die Schätzfunktion  $\theta$  erwartungstreu für  $\theta$  oder auch unverzerrt für  $\theta$ , falls Bias $(\theta) = 0$  bzw.  $\mathsf{E}(\theta) = \theta$  für alle  $\theta \in \Theta$  gilt.
- 3 Ist allgemeiner  $g : \Theta \to \mathbb{R}$  eine (messbare) Abbildung, so betrachtet man auch Schätzfunktionen  $g(\theta)$  für  $g(\theta)$  und nennt diese erwartungstreu für  $g(\theta)$ , wenn  $E(g(\theta) - g(\theta)) = 0$  bzw.  $E(g(\theta)) = g(\theta)$  für alle  $\theta \in \Theta$  gilt.

Schließende Statistik Folie 53 auch der Statistik Folie 53 auch der Statistik Folie 53 auch der Statistik Folie 53

#### 3 Parameterpunktsch¨atzer Eigenschaften von Sch¨atzfunktionen 3.3

#### Bemerkungen

- $\bullet$  Obwohl Definition 3.4 auch für mehrdimensionale Parameterräume  $\Theta$ geeignet ist ("0" entspricht dann ggf. dem Nullvektor), betrachten wir zur<br>Versinfachung im Felgenden meist nur nach **eindimensionale** Vereinfachung im Folgenden meist nur noch eindimensionale Parameterräume  $\Theta \subseteq \mathbb{R}$ .
- $\bullet$  lst beispielsweise W als Verteilungsannahme für Y die Menge aller Alternativverteilungen  $B(1, p)$  mit Parameter  $p \in \Theta = [0, 1]$ , so ist der ML-Schätzer  $\widehat{\rho} = \overline{X} = \frac{1}{n}$  $\frac{1}{n}\sum_{i=1}^{n} X_i$  bei Vorliegen einer Zufallsstichprobe  $X_1,\ldots,X_n$  zu  $\boldsymbol{Y}$  erwartungstreu für  $\boldsymbol{\mathcal{p}},$  denn es gilt:

$$
E(\widehat{p}) = E\left(\frac{1}{n}\sum_{i=1}^{n}X_{i}\right) \xrightarrow{E \text{ linear}} \frac{1}{n}\sum_{i=1}^{n}E(X_{i})
$$

$$
F_{X_{i}=F_{Y}} \frac{1}{n}\sum_{i=1}^{n}E(Y)
$$

$$
= \frac{1}{n}\cdot n \cdot p = p \text{ für alle } p \in [0,1]
$$

• Allgemeiner gilt, dass  $\overline{X}$  bei Vorliegen einer Zufallsstichprobe stets erwartungstreu für  $E(Y)$  ist, denn es gilt analog zu oben:

$$
E(\overline{X}) = E\left(\frac{1}{n}\sum_{i=1}^{n}X_{i}\right) \xrightarrow{E \text{ linear}} \frac{1}{n}\sum_{i=1}^{n}E(X_{i})
$$

$$
F_{X_{i}}=F_{Y} \frac{1}{n}\sum_{i=1}^{n}E(Y)
$$

$$
= \frac{1}{n}\cdot n \cdot E(Y) = E(Y)
$$

 $\bullet$  Genauso ist klar, dass man für beliebiges  $k$  mit dem  $k$ -ten empirischen Moment  $X<sup>k</sup>$  bei Vorliegen einer Zufallsstichprobe stets erwartungstreue Schätzer für das  $k$ -te theoretische Moment E $(Y^k)$  erhält, denn es gilt:

$$
E(\overline{X^{k}}) = E\left(\frac{1}{n}\sum_{i=1}^{n}X_{i}^{k}\right) = \frac{1}{n}\sum_{i=1}^{n}E(X_{i}^{k}) = \frac{1}{n}\sum_{i=1}^{n}E(Y^{k}) = E(Y^{k})
$$

Schließende Statistik Folie 55

3 Parameterpunktsch¨atzer Eigenschaften von Sch¨atzfunktionen 3.3

● Der nach der Methode der Momente erhaltene Schätzer

$$
\widehat{\sigma^2} = \overline{X^2} - \overline{X}^2 \quad \stackrel{\text{Verschiebungssatz}}{=} \frac{1}{n} \sum_{i=1}^n (X_i - \overline{X})^2
$$

für den Parameter  $\sigma^2$  einer normalverteilten Zufallsvariable ist  $\mathsf{nicht}$ erwartungstreu für  $\sigma^2$ .

Bezeichnet  $\sigma^2 := \mathsf{Var}(Y)$  nämlich die (unbekannte) Varianz der Zufallsvariablen  $\,$ Y, so kann gezeigt werden, dass für  $\sigma^2$  generell

$$
E(\widehat{\sigma^2}) = \frac{n-1}{n}\sigma^2
$$

gilt. Einen erwartungstreuen Schätzer für  $\sigma^2$  erhält man folglich mit der sogenannten Stichprobenvarianz

$$
S^{2} = \frac{1}{n-1} \sum_{i=1}^{n} (X_{i} - \overline{X})^{2} = \frac{n}{n-1} \widehat{\sigma}^{2} ,
$$

denn es gilt offensichtlich

$$
E(S^2) = E\left(\frac{n}{n-1}\widehat{\sigma^2}\right) = \frac{n}{n-1} E\left(\widehat{\sigma^2}\right) = \frac{n}{n-1} \cdot \frac{n-1}{n} \cdot \sigma^2 = \sigma^2.
$$

# Vergleich von Schätzfunktionen

- Beim Vergleich von Schätzfunktionen: oft Beschränkung auf erwartungstreue Schätzfunktionen
- In der Regel: viele erwartungstreue Schätzfunktionen denkbar.
- Für die Schätzung von  $\mu := E(Y)$  beispielsweise alle gewichteten Mittel

$$
\widehat{\mu}_{w_1,\ldots,w_n}:=\sum_{i=1}^n w_i\cdot X_i
$$

mit der Eigenschaft  $\sum_{i=1}^n w_i = 1$  erwartungstreu für  $\mu$ , denn es gilt dann offensichtlich

$$
E(\widehat{\mu}_{w_1,...,w_n}) = E\left(\sum_{i=1}^n w_i \cdot X_i\right) = \sum_{i=1}^n w_i E(X_i) = E(Y) \cdot \sum_{i=1}^n w_i = E(Y) = \mu.
$$

- Problem: Welche Schätzfunktion ist "die beste"?
- Ubliche Auswahl (bei Beschränkung auf erwartungstreue Schätzfunktionen!): Schätzfunktionen mit geringerer Streuung (Varianz) bevorzugen.

```
Schließende Statistik Folie 57
```
3 Parameterpunktsch¨atzer Eigenschaften von Sch¨atzfunktionen 3.3

# Wirksamkeit, Effizienz

#### Definition 3.5 (Wirksamkeit, Effizienz)

Sei W eine parametrische Verteilungsannahme mit Parameterraum Θ.

 $\bullet$  Seien  $\theta$  und  $\theta$  erwartungstreue Schätzfunktionen für  $\theta$ . Dann heißt  $\theta$  $m$ indestens so wirksam wie  $\theta$ , wenn

$$
\mathsf{Var}(\widehat{\theta}) \leq \mathsf{Var}(\widetilde{\theta}) \text{ für alle } \theta \in \Theta
$$

gilt.  $\theta$  hei $\beta$ t wirksamer als  $\theta$ , wenn *au* $\beta$ *erdem* Var $(\theta) <$  Var $(\theta)$  für mindestens ein  $\theta \in \Theta$  gilt.

- $\bullet$  lst  $\theta$  mindestens so wirksam wie alle (anderen) Schätzfunktionen einer Klasse mit erwartungstreuen Schätzfunktionen für  $\theta$ , so nennt man  $\theta$  **effizient** in dieser Klasse erwartungstreuer Schätzfunktionen.
- Die Begriffe "Wirksamkeit" und "Effizienz" betrachtet man analog zu<br>Definition 3.5 sharfolls wenn Eunktionen  $\sigma(0)$  von 0 sesebötzt wer Definition 3.5 ebenfalls, wenn Funktionen  $g(\theta)$  von  $\theta$  geschätzt werden.
- $\mathsf{Sd}(\widehat\theta) = \sqrt{\mathsf{Var}(\widehat\theta)}$  wird auch Standardfehler oder Stichprobenfehler von  $\widehat\theta$ genannt.

# Beispiel: Effizienz

● Betrachte Klasse der (linearen) erwartungstreuen Schätzfunktionen

$$
\widehat{\mu}_{w_1,\ldots,w_n}:=\sum_{i=1}^n w_i\cdot X_i
$$

mit  $\sum_{i=1}^n w_i = 1$  für den Erwartungswert  $\mu := E(Y)$  aus Folie 57.

- Für welche  $w_1, \ldots, w_n$  erhält man (bei Vorliegen einer einfachen Stichprobe) die in dieser Klasse **effiziente** Schätzfunktion  $\widehat{\mu}_{w_1,...,w_n}$ ?
- $\rightsquigarrow$  Suche nach den Gewichten  $w_1, \dots, w_n$  (mit  $\sum_{i=1}^n w_i = 1$ ), für die  $\mathsf{Var}(\widehat{\mu}_{\mathsf{w}_1,...,\mathsf{w}_n})$  möglichst klein wird.
- Man kann zeigen, dass  $\mathsf{Var}(\widehat{\mu}_{\mathsf{w}_1,...,\mathsf{w}_n})$  minimal wird, wenn

$$
w_i = \frac{1}{n}
$$
 für alle  $i \in \{1, \ldots, n\}$ 

gewählt wird.

• Damit ist  $\overline{X}$  also effizient in der Klasse der linearen erwartungstreuen Schätzfunktionen für den Erwartungswert  $\mu$  einer Verteilung!

Schließende Statistik Folie 59

3 Parameterpunktsch¨atzer Eigenschaften von Sch¨atzfunktionen 3.3

# Mittlerer quadratischer Fehler (MSE)

- Wenn Erwartungstreue im Vordergrund steht, ist Auswahl nach minimaler Varianz der Schätzfunktion sinnvoll.
- lst Erwartungstreue nicht das "übergeordnete" Ziel, verwendet man zur<br>Beurteilung der Qualität von Schätzfunktionen bäufig auch den segens Beurteilung der Qualität von Schätzfunktionen häufig auch den sogenannten mittleren quadratischen Fehler (mean square error, MSE).

#### Definition 3.6 (Mittlerer quadratischer Fehler (MSE))

Sei  $W$  eine parametrische Verteilungsannahme mit Parameterraum Θ,  $\theta$  eine Schätzfunktion für  $\theta \in \Theta$ . Dann heißt MSE $(\widehat{\theta}) := \mathsf{E}\left[(\widehat{\theta} - \theta)^2\right]$ der mittlere **quadratische Fehler (mean square error, MSE)** von  $\theta$ .

● Mit dem (umgestellten) Varianzzerlegungssatz erhält man direkt

$$
\mathsf{E}\left[(\widehat{\theta}-\theta)^2\right] = \underbrace{\mathsf{Var}(\widehat{\theta}-\theta)}_{=\mathsf{Var}(\widehat{\theta})} + \underbrace{\left[\mathsf{E}(\widehat{\theta}-\theta)\right]^2}_{=(\mathsf{Bias}(\widehat{\theta}))^2},
$$

für erwartungstreue Schätzfunktionen stimmt der MSE einer Schätzfunktion also gerade mit der Varianz überein!

#### Konsistenz im quadratischen Mittel

- Basierend auf dem MSE ist ein "minimales" Qualitätskriterium für<br>Sehätzfunktionen etebliert Schätzfunktionen etabliert.
- Das Kriterium fordert (im Prinzip), dass man den MSE durch Vergrößerung des Stichprobenumfangs beliebig klein bekommen muss.
- Zur Formulierung des Kriteriums müssen Schätzfunktionen  $\theta_n$  für " $\zeta$ variable" Stichprobengrößen  $n \in \mathbb{N}$  betrachtet werden.

#### Definition 3.7 (Konsistenz im quadratischen Mittel)

Seien  $W$  eine parametrische Verteilungsannahme mit Parameterraum Θ,  $\theta_n$  eine Schätzfunktion für  $\theta \in \Theta$  zum Stichprobenumfang  $n \in \mathbb{N}$ . Dann heißt die (Familie von) Schätzfunktion(en)  $\theta_n$  **konsistent im** quadratischen Mittel für  $\theta$ , falls

$$
\lim_{n \to \infty} \text{MSE}(\widehat{\theta}_n) = \lim_{n \to \infty} \mathsf{E}\left[ (\widehat{\theta}_n - \theta)^2 \right] = 0
$$

für alle  $\theta \in \Theta$  gilt.

Schließende Statistik Folie 61 besteht der Statistik Folie 61 besteht der Statistik Folie 61 besteht der Statistik

3 Parameterpunktsch¨atzer Eigenschaften von Sch¨atzfunktionen 3.3

Mit der (additiven) Zerlegung des MSE in Varianz und quadrierten Bias aus Folie 60 erhält man sofort:

#### Satz 3.8

Seien W eine parametrische Verteilungsannahme mit Parameterraum Θ,  $\theta_{n}$  ein $\epsilon$  $\mathsf{Schätzfunction}$  für  $\theta \in \Theta$  zum Stichprobenumfang  $n \in \mathbb{N}$ . Dann ist die Familie  $\theta_n$ von Schätzfunktionen genau dann konsistent im quadratischen Mittel für  $\theta$ , wenn sowohl

\n- \n
$$
\lim_{n \to \infty} \mathsf{E}(\widehat{\theta}_n - \theta) = 0
$$
\n*bzw.*\n
$$
\lim_{n \to \infty} \mathsf{E}(\widehat{\theta}_n) = \theta
$$
\n*als auch*\n
\n- \n
$$
\lim_{n \to \infty} \text{Var}(\widehat{\theta}_n) = 0
$$
\n
\n- \n
$$
\lim_{n \to \infty} \text{Var}(\widehat{\theta}_n) = 0
$$
\n
\n

fur alle  $\theta \in \Theta$  gilt.

- Eigenschaft aus Satz 3.8 wird auch asymptotische Erwartungstreue genannt; asymptotische Erwartungstreue ist offensichtlich schwächer als Erwartungstreue.
- $\bullet$  Es gibt also auch (Familien von) Schätzfunktionen, die für einen Parameter  $\theta$ zwar konsistent im quadratischen Mittel sind, aber nicht erwartungstreu.

# Beispiel: Konsistenz im quadratischen Mittel

- Voraussetzung (wie üblich):  $X_1, \ldots, X_n$  einfache Stichprobe zu Y.
- Bekannt: Ist  $\mu := E(Y)$  der unbekannte Erwartungswert der interessierenden
	- Zufallsvariable  $Y$ , so ist  $X_n =$ 1 n  $\sum_{n=1}^{\infty}$  $i=1$  $X_i$  für alle  $n \in \mathbb{N}$  erwartungstreu.
- lst  $\sigma^2:=\mathsf{Var}(\bm{\mathsf{Y}})$  die Varianz von  $\bm{\mathsf{Y}}$ , so erhält man für die Varianz von  $\overline{\bm{\mathsf{X}}}_n$ (vgl. Beweis der Effizienz von  $\overline{X}$  unter allen linearen erwartungstreuen Schätzfunktionen für  $\mu$ ):

$$
\text{Var}(\overline{X}_n) = \text{Var}\left(\frac{1}{n}\sum_{i=1}^n X_i\right) = \frac{1}{n^2}\sum_{i=1}^n \underbrace{\text{Var}(X_i)}_{=\sigma^2} = \frac{\sigma^2}{n}
$$

Es gilt also lim  $n\rightarrow\infty$  $Var(X_n) = \lim_{n \to \infty}$  $n\rightarrow\infty$  $\sigma^2$ n  $=$  0, damit folgt zusammen mit der Erwartungstreue, dass  $\overline{X}_n$  konsistent im quadratischen Mittel für  $\mu$  ist.

Schließende Statistik Folie 63

4 Schwankungsintervalle Verteilung des Stichprobenmittels 4.1

# Verteilung des Stichprobenmittels  $\overline{X}$

- Bisher: Interesse meist an einigen Momenten (Erwartungswert und Varianz) von Schätzfunktionen, insbesondere des Stichprobenmittels  $\overline{X}$ .
- Bereits bekannt: Ist  $\mu:=E(Y)$ ,  $\sigma^2:=\mathsf{Var}(Y)$  und  $X_1,\ldots,X_n$  eine einfache Stichprobe zu Y, so gilt

$$
E(\overline{X}) = \mu
$$
 sowie  $Var(\overline{X}) = \frac{\sigma^2}{n}$ .

- Damit Aussagen über Erwartungstreue, Wirksamkeit, Konsistenz möglich.
- Jetzt: Interesse an ganzer Verteilung von Schätzfunktionen, insbesondere  $\overline{X}$ .
- Verteilungsaussagen entweder
	- ▶ auf Grundlage des Verteilungstyps von Y aus der Verteilungsannahme in speziellen Situationen exakt möglich oder
	- ▶ auf Grundlage des zentralen Grenzwertsatzes (bei genügend großem Stichprobenumfang!) allgemeiner näherungsweise (approximativ) möglich.
- Wir unterscheiden im Folgenden nur zwischen:
	- ▶ Y normalverteilt  $\rightsquigarrow$  Verwendung der exakten Verteilung von  $\overline{X}$ .
	- ▶ Y nicht normalverteilt  $\rightsquigarrow$  Verwendung der Näherung der Verteilung von  $\overline{X}$  aus dem zentralen Grenzwertsatz.

# Aus "Deskriptive Statistik und Wahrscheinlichkeitsrechnung":<br>—

D Gilt  $Y\sim \mathcal{N}(\mu,\sigma^2)$ , so ist  $\overline{X}$  **exakt** normalverteilt mit Erwartungswert  $\mu$  und Varianz  $\frac{\sigma^2}{n}$  $\frac{\tau}{n}$ , es gilt also

$$
\overline{X} \sim N\left(\mu, \frac{\sigma^2}{n}\right) .
$$

 $\bullet$  lst  $\mathsf Y$  beliebig verteilt mit E(  $\mathsf Y)=:\mu$  und  $\mathsf{Var}(\mathsf Y)=:\sigma^2,$  so rechtfertigt der zentrale Grenzwertsatz für ausreichend große Stichprobenumfänge  $n$  die Näherung der tatsächlichen Verteilung von  $\overline{X}$  durch eine Normalverteilung mit Erwartungswert  $\mu$  und Varianz  $\frac{\sigma^2}{n}$  $\frac{\sigma}{n}$  (wie oben!), man schreibt dann auch

$$
\overline{X} \stackrel{\bullet}{\sim} N\left(\mu, \frac{\sigma^2}{n}\right)
$$

und sagt " $X$  ist approximativ (näherungsweise)  $N$  $\left(\mu,\frac{\sigma^2}{n}\right)$ n  $\setminus$ -verteilt".

Der Standardabweichung Sd $(\overline{X})=\sqrt{{\text{Var}}(\overline{X})}$  von  $\overline{X}$  (also der Standardfehler der Schätzfunktion  $\overline{X}$  für  $\mu)$  wird häufig mit  $\sigma_{\overline{X}}:=\frac{\sigma}{\sqrt{n}}$  abgekürzt.

Schließende Statistik Folie 65 besteht der Statistik Folie 65 besteht der Statistik Folie 65 besteht der Statistik

4 Schwankungsintervalle Verteilung des Stichprobenmittels 4.1

- Die Qualität der Näherung der Verteilung im Fall wird mit zunehmendem Stichprobenumfang höher, hängt aber ganz entscheidend vom Verteilungstyp (und sogar der konkreten Verteilung) von Y ab!
- Pauschale Kriterien an den Stichprobenumfang n ("Daumenregeln", z.B. "<br>^  $n \geq 30$ ) finden sich häufig in der Literatur, sind aber nicht ganz unkritisch.
- Verteilungseigenschaft  $X \sim N$  $\left(\mu,\frac{\sigma^2}{n}\right)$ n  $\lambda$ bzw.  $\overline{X} \stackrel{\bullet}{\sim} N$  $\left(\mu,\frac{\sigma^2}{n}\right)$ n  $\setminus$ wird meistens (äquivalent!) in der (auch aus dem zentralen Grenzwertsatz bekannten) Gestalt

$$
\frac{\overline{X} - \mu}{\sigma} \sqrt{n} \sim N(0, 1) \quad \text{bzw.} \quad \frac{\overline{X} - \mu}{\sigma} \sqrt{n} \stackrel{\bullet}{\sim} N(0, 1)
$$

verwendet, da dann Verwendung von Tabellen zur Standardnormalverteilung möglich.

• Im Folgenden: Einige Beispiele für Qualität von Näherungen durch Vergleich der Dichtefunktion der Standardnormalverteilungsapproximation mit der tatsächlichen Verteilung von  $\frac{X-\mu}{\sigma}$  $\sqrt{n}$  für unterschiedliche Stichprobenumfänge n.

# Beispiel: Näherung, falls Y  $\sim$  Unif(20, 50)

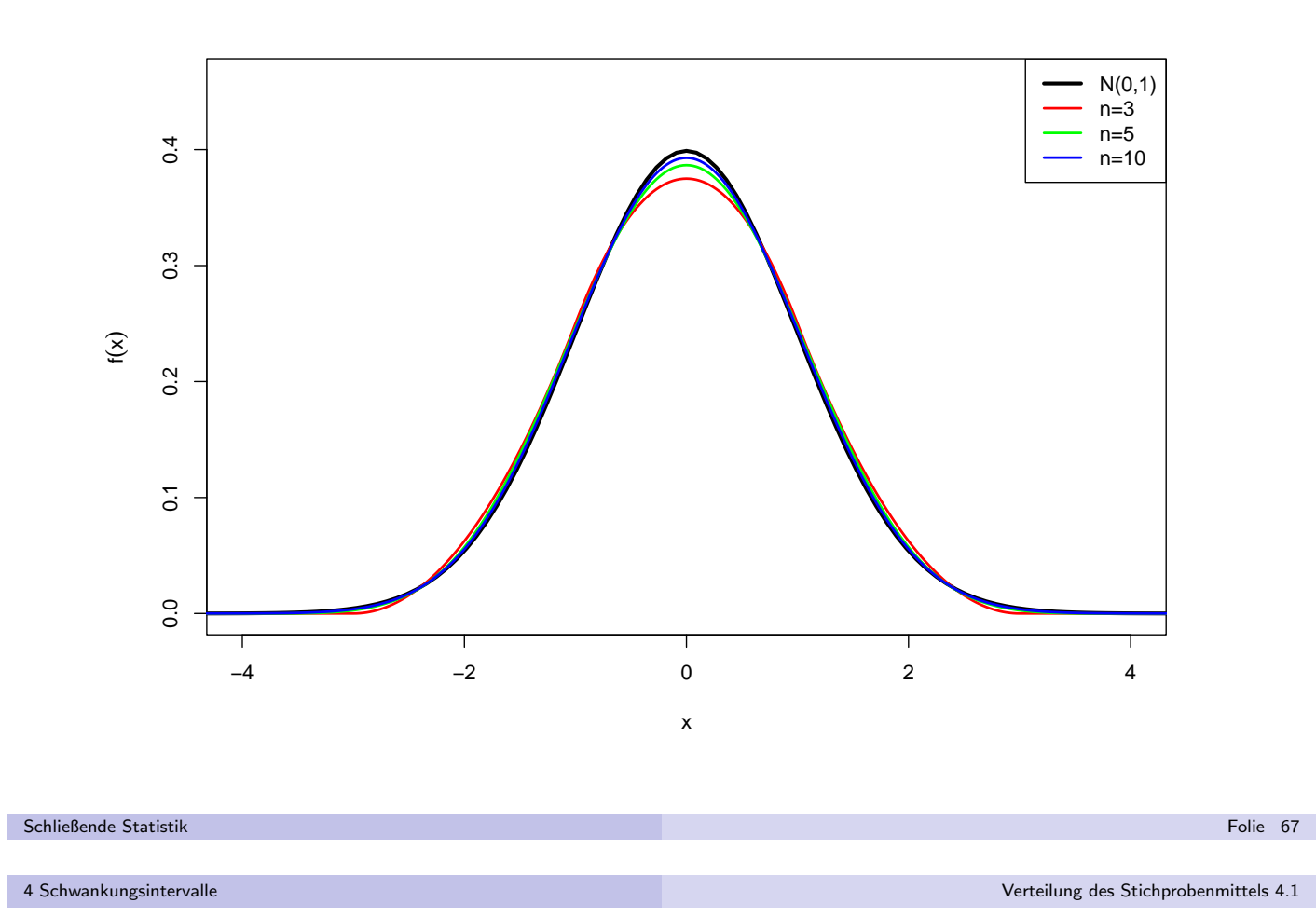

# Beispiel: Näherung, falls  $Y \sim Exp(2)$

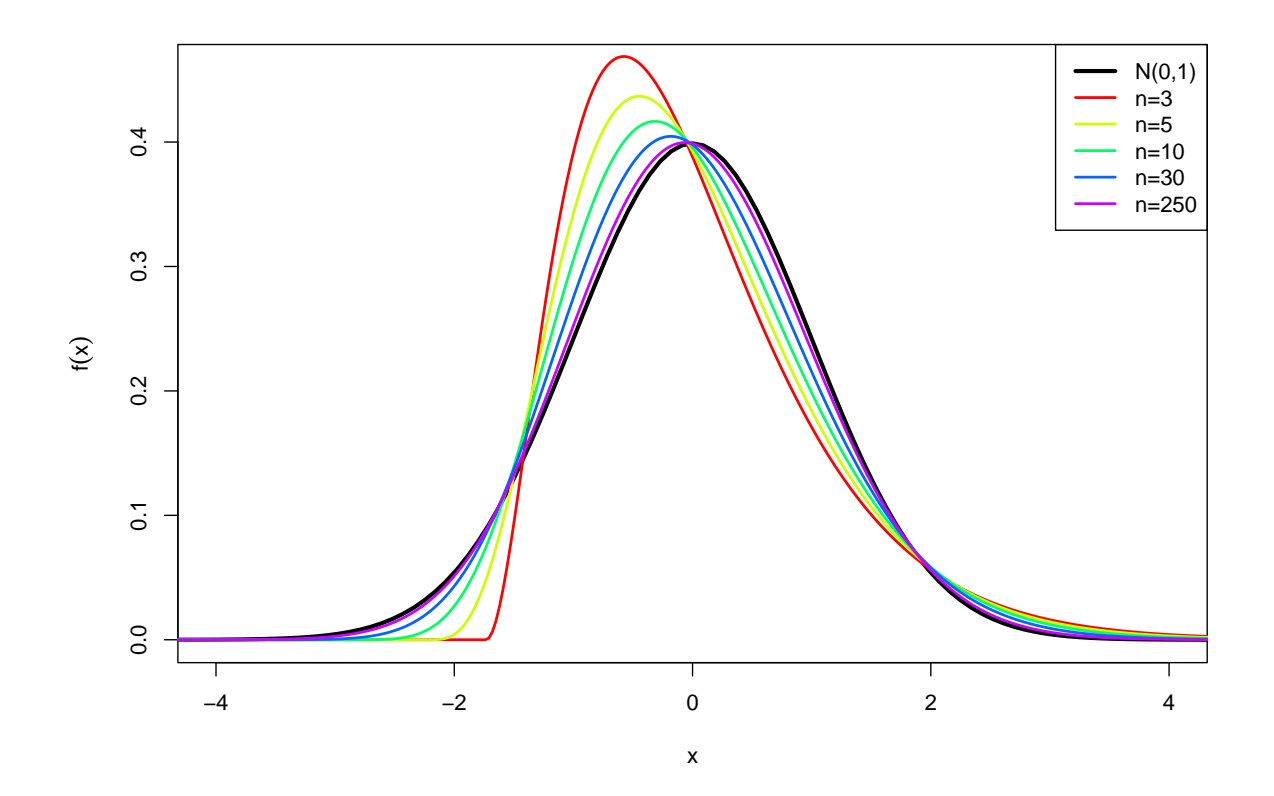

# Beispiel: Näherung, falls  $Y \sim B(1, 0.5)$

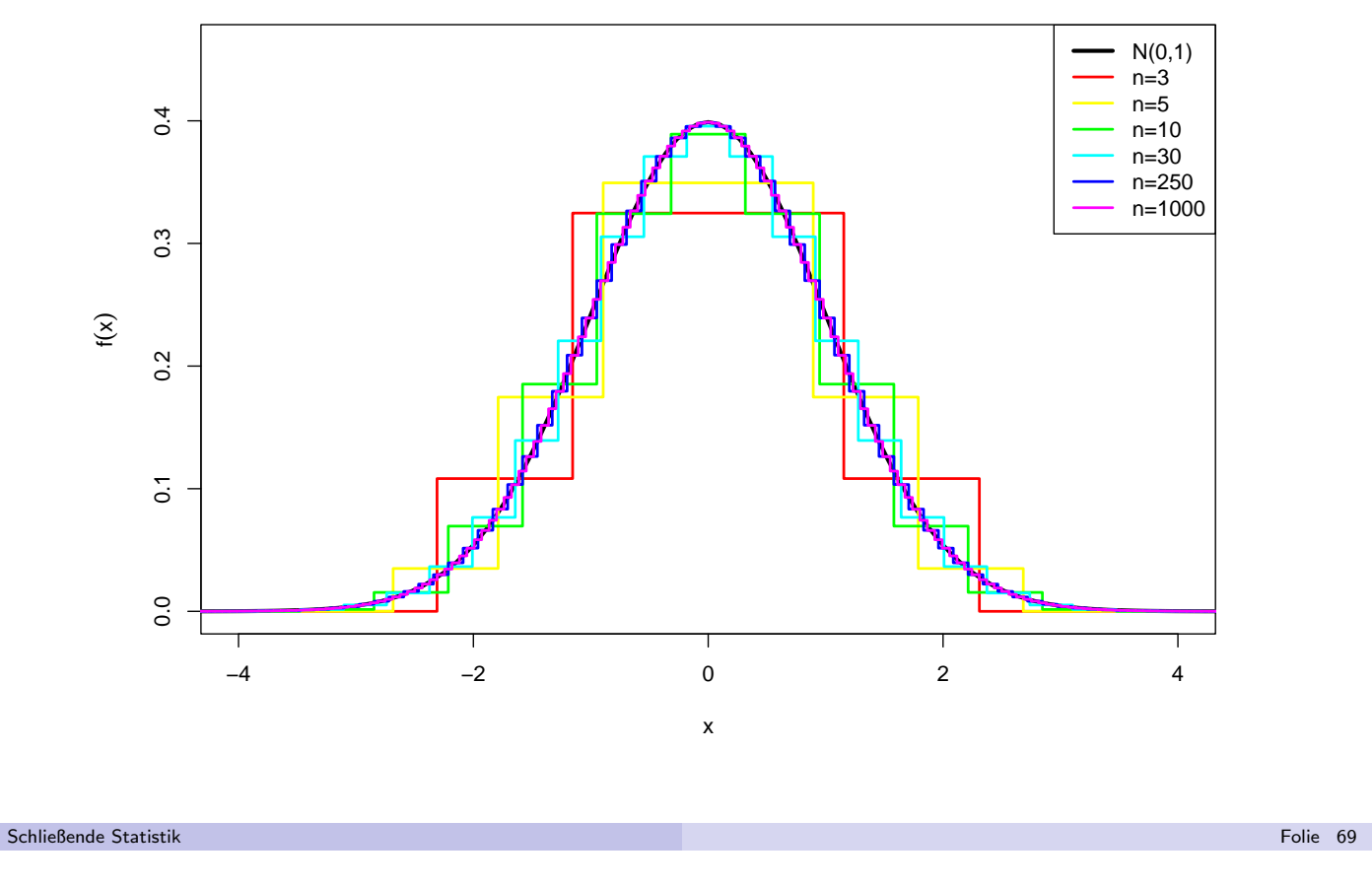

4 Schwankungsintervalle Verteilung des Stichprobenmittels 4.1

# Beispiel: Näherung, falls  $Y \sim B(1, 0.05)$

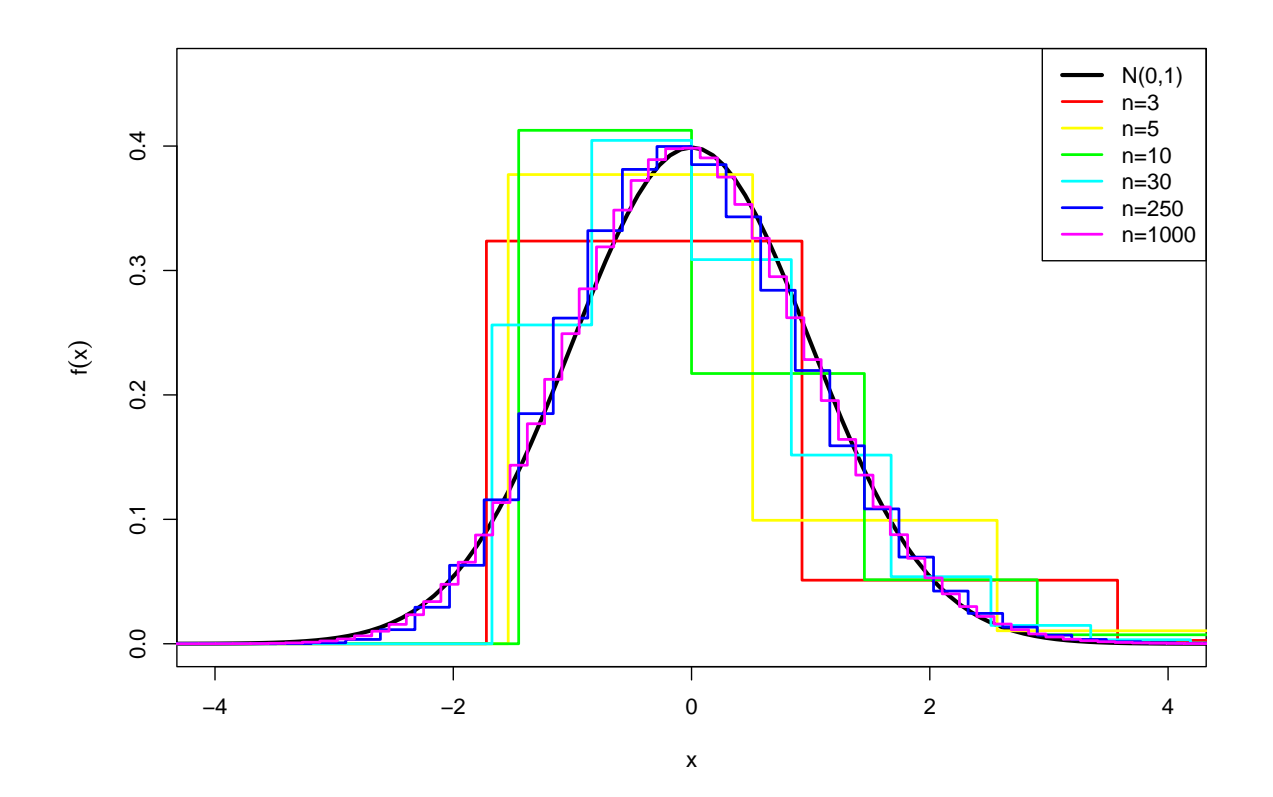

# Schwankungsintervalle für  $\overline{X}$

**• Eine Verwendungsmöglichkeit für Verteilung von**  $\overline{X}$ **:** 

Berechnung von (festen) Intervallen mit der Eigenschaft, dass die Stichprobenziehung mit einer vorgegebenen Wahrscheinlichkeit zu einer Realisation von  $\overline{X}$  führt, die in dieses berechnete Intervall fällt.

Solche Intervalle heißen Schwankungsintervalle.

Gesucht sind also Intervallgrenzen  $g_u < g_o$  von Intervallen  $[g_u, g_o]$  mit

$$
P_{\overline{X}}([g_u,g_o])=P\{\overline{X}\in [g_u,g_o]\} \stackrel{!}{=} p_S
$$

für eine vorgegebene Wahrscheinlichkeit  $p_S \in (0,1)$ .

• Aus bestimmten Gründen (die später verständlich werden) gibt man nicht  $p_S$ vor, sondern die Gegenwahrscheinlichkeit  $\alpha := 1 - p_S$ , d.h. man fordert

$$
P_{\overline{X}}([g_u, g_o]) = P\{\overline{X} \in [g_u, g_o]\} \stackrel{!}{=} 1 - \alpha
$$

für ein vorgegebenes  $\alpha \in (0,1)$ .

 $1 - \alpha$  wird dann auch Sicherheitswahrscheinlichkeit genannt.

Schließende Statistik Folie 71

er Schwankungsintervalle Schwankungsintervalle A.2 Schwankungsintervalle 4.2 Schwankungsintervalle 4.2 Schwankungsintervalle 4.2 Schwankungsintervalle 4.2 Schwankungsintervalle 4.2 Schwankungsintervalle 4.2 Schwankungsinte

**Eindeutigkeit für die Bestimmung von**  $g_u$  **und**  $g_o$  **erreicht man durch die** Forderung von Symmetrie in dem Sinn, dass die untere bzw. obere Grenze des Intervalls jeweils mit einer Wahrscheinlichkeit von  $\alpha/2$  unter- bzw. überschritten werden soll, d.h. man fordert genauer

$$
P\{\overline{X} < g_u\} \stackrel{!}{=} \frac{\alpha}{2} \qquad \text{and} \qquad P\{\overline{X} > g_o\} \stackrel{!}{=} \frac{\alpha}{2} \ .
$$

**·** Unter Verwendung der Verteilungseigenschaft

$$
\frac{\overline{X} - \mu}{\sigma} \sqrt{n} \sim N(0, 1) \quad \text{bzw.} \quad \frac{\overline{X} - \mu}{\sigma} \sqrt{n} \stackrel{\bullet}{\sim} N(0, 1)
$$

erhält man also exakt bzw. näherungsweise

$$
P\{\overline{X} < g_u\} = P\left\{\frac{\overline{X} - \mu}{\sigma}\sqrt{n} < \frac{g_u - \mu}{\sigma}\sqrt{n}\right\} \stackrel{!}{=} \frac{\alpha}{2}
$$
\n
$$
\Leftrightarrow \frac{g_u - \mu}{\sigma}\sqrt{n} = \Phi^{-1}\left(\frac{\alpha}{2}\right)
$$
\n
$$
\Rightarrow g_u = \mu + \frac{\sigma}{\sqrt{n}} \cdot \Phi^{-1}\left(\frac{\alpha}{2}\right)
$$

als untere Intervallgrenze.
• Analog erhält man exakt bzw. näherungsweise

$$
P\{\overline{X} > g_o\} = P\left\{\frac{\overline{X} - \mu}{\sigma}\sqrt{n} > \frac{g_o - \mu}{\sigma}\sqrt{n}\right\} \stackrel{!}{=} \frac{\alpha}{2}
$$
  
\n
$$
\Leftrightarrow \frac{g_o - \mu}{\sigma}\sqrt{n} = \Phi^{-1}\left(1 - \frac{\alpha}{2}\right)
$$
  
\n
$$
\Rightarrow g_o = \mu + \frac{\sigma}{\sqrt{n}} \cdot \Phi^{-1}\left(1 - \frac{\alpha}{2}\right).
$$

als die obere Intervallgrenze.

• Als Abkürzung für p-Quantile der Standardnormalverteilung (also Funktionswerte von  $\Phi^{-1}$  an der Stelle  $p \in (0,1)$ ) verwenden wir:

$$
\mathit{N}_p:=\Phi^{-1}(p)
$$

• Man erhält also insgesamt als symmetrisches Schwankungsintervall für  $\overline{X}$ exakt bzw. näherungsweise das Intervall

$$
\left[\mu + \frac{\sigma}{\sqrt{n}} \cdot N_{\frac{\alpha}{2}}, \mu + \frac{\sigma}{\sqrt{n}} \cdot N_{1-\frac{\alpha}{2}}\right]
$$

.

.

Schließende Statistik Folie 73

4 Schwankungsintervalle Schwankungsintervalle 4.2 Schwankungsintervalle 4.2 Schwankungsintervalle 4.2 Schwankungsintervalle 4.2 Schwankungsintervalle 4.2 Schwankungsintervalle 4.2 Schwankungsintervalle 4.2 Schwankungsinter

### Bemerkungen

Die bekannte Symmetrieeigenschaft

$$
\Phi(x) = 1 - \Phi(-x) \qquad \text{bzw.} \qquad \Phi(-x) = 1 - \Phi(x)
$$

für alle  $x \in \mathbb{R}$  überträgt sich auf die Quantile  $N_p$  der Standardnormalverteilung in der Form

$$
N_p = -N_{1-p} \qquad \text{bzw.} \qquad N_{1-p} = -N_p
$$

für alle  $p \in (0, 1)$ .

Üblicherweise sind nur die Quantile für  $p \geq \frac{1}{2}$  $\frac{1}{2}$  in Tabellen enthalten. Man schreibt daher das Schwankungsintervall meist in der Form

$$
\left[\mu-\frac{\sigma}{\sqrt{n}}\cdot N_{1-\frac{\alpha}{2}},\mu+\frac{\sigma}{\sqrt{n}}\cdot N_{1-\frac{\alpha}{2}}\right]
$$

In dieser Gestalt wird (noch klarer) deutlich, dass symmetrische Schwankungsintervalle für  $\overline{X}$  ebenfalls (!) stets symmetrisch um  $\mu$  sind.

- $\bullet$  In der Literatur werden anstelle der Abkürzung  $N_p$  für die Quantile der Standardnormalverteilung häufig auch die Abkürzungen  $z_p$  oder  $\lambda_p$  verwendet.
- Geläufige Sicherheitswahrscheinlichkeiten sind z.B.  $1 \alpha \in \{0.90, 0.95, 0.99\}.$

## Beispiel: Schwankungsintervall

- **•** Aufgabenstellung:
	- ► Es gelte  $Y \sim N(50, 10^2)$ .
	- ▶ Zu Y liege eine einfache Stichprobe  $X_1, \ldots, X_{25}$  der Länge  $n = 25$  vor.
	- ▶ Gesucht ist ein (symmetrisches) Schwankungsintervall für  $\overline{X}$  zur
		- Sicherheitswahrscheinlichkeit  $1 \alpha = 0.95$ .
- Lösung:

$$
\blacktriangleright
$$
 Es gilt also  $\mu := E(Y) = 50$ ,  $\sigma^2 := \text{Var}(Y) = 10^2$ ,  $n = 25$  und  $\alpha = 0.05$ .

▶ Zur Berechnung des Schwankungsintervalls

$$
\left[\mu-\frac{\sigma}{\sqrt{n}}\cdot N_{1-\frac{\alpha}{2}},\mu+\frac{\sigma}{\sqrt{n}}\cdot N_{1-\frac{\alpha}{2}}\right]
$$

benötigt man also nur noch das  $1 - \alpha/2 = 0.975$ -Quantil  $N_{0.975}$  der Standardnormalverteilung. Dies erhält man mit geeigneter Software (oder aus geeigneten Tabellen) als  $N_{0.975} = 1.96$ .

▶ Insgesamt erhält man also das Schwankungsintervall

$$
\left[50 - \frac{10}{\sqrt{25}} \cdot 1.96, 50 + \frac{10}{\sqrt{25}} \cdot 1.96\right] = [46.08, 53.92] \; .
$$

▶ Die Ziehung einer Stichprobenrealisation führt also mit einer Wahrscheinlichkeit von 95% zu einer Realisation  $\overline{x}$  von  $\overline{X}$  im Intervall [46.08, 53.92].

Schließende Statistik Folie 75

4 Schwankungsintervalle Schwankungsintervalle 4.2 Schwankungsintervalle 4.2 Schwankungsintervalle 4.2 Schwankungsintervalle 4.2 Schwankungsintervalle 4.2 Schwankungsintervalle 4.2 Schwankungsintervalle 4.2 Schwankungsinter

# Beispiel: Schwankungsintervall (Grafische Darstellung)

Im Beispiel:  $\overline{X} \sim \mathcal{N}\left(50, \frac{10^2}{25}\right)$ 

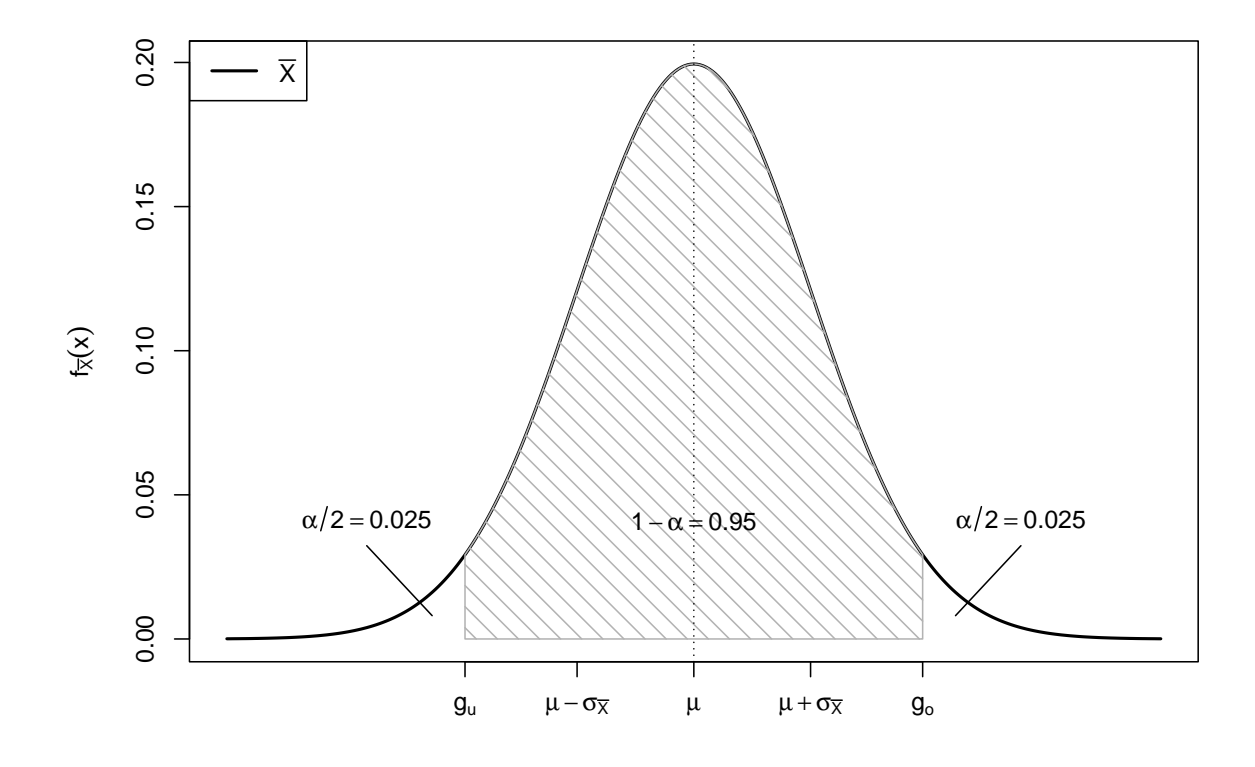

# Konfidenzintervalle

- Schwankungsintervalle für  $\overline{X}$  zu gegebenem Erwartungswert  $\mu$  und gegebener Varianz  $\sigma^2$  von  $\,$  eher theoretisch interessant.
- $\bullet$  In praktischen Anwendungen der schließenden Statistik:  $\mu$  (und eventuell auch  $\sigma^2$ ) unbekannt!
- Ziel ist es, über die (bereits diskutierte) Parameterpunktschätzung durch  $\overline{X}$ hinaus mit Hilfe der Verteilung von X eine Intervallschätzung von  $\mu$  zu konstruieren, die bereits Information über die Güte der Schätzung enthält.
- **Ansatz zur Konstruktion dieser Intervallschätzer ähnlich zum Ansatz bei der** Konstruktion von (symmetrischen) Schwankungsintervallen.
- $\bullet$  Idee: Verwende die Kenntnis der Verteilung von  $\overline{X}$  (abhängig vom unbekannten  $\mu$ ), um zufällige (von der Stichprobenrealisation abhängige) Intervalle zu konstruieren, die den wahren Erwartungswert  $\mu$  mit einer vorgegebenen Wahrscheinlichkeit uberdecken. ¨
- Konfidenzintervalle nicht nur für den Erwartungswert  $\mu$  einer Verteilung möglich; hier allerdings Beschränkung auf Konfidenzintervalle für  $\mu$ .

Schließende Statistik Folie 77

5 Konfidenzintervalle Konfidenzintervalle bei bekannter Varianz 5.1

# Konfidenzintervalle für  $\mu$  bei bekannter Varianz  $\sigma^2$

Für die (festen!) Schwankungsintervalle  $\left[\mu-\frac{\sigma}{\sqrt{n}}\cdot N_{1-\frac{\alpha}{2}}, \mu+\frac{\sigma}{\sqrt{n}}\cdot N_{1-\frac{\alpha}{2}}\right]$ i für  $\overline{X}$  zur Sicherheitswahrscheinlichkeit  $1 - \alpha$  auf Grundlage der exakten oder näherungsweise verwendeten Standardnormalverteilung der Größe  $\frac{X-\mu}{\sigma}$  $\sqrt{n}$  gilt nach Konstruktion

$$
P\left\{\overline{X} \in \left[\mu - \frac{\sigma}{\sqrt{n}} \cdot N_{1-\frac{\alpha}{2}}, \mu + \frac{\sigma}{\sqrt{n}} \cdot N_{1-\frac{\alpha}{2}}\right]\right\} = 1 - \alpha.
$$

 $\bullet$  Idee: Auflösen dieser Wahrscheinlichkeitsaussage nach  $\mu$ , das heißt, Suche von zufälligen Intervallgrenzen  $\mu_u < \mu_o$  mit der Eigenschaft

$$
P\{\mu \in [\mu_u, \mu_o]\} = P\{\mu_u \le \mu \le \mu_o\} = 1 - \alpha.
$$

(bzw. genauer  $P\{\mu < \mu_u\} \stackrel{!}{=} \frac{\alpha}{2}$  $\frac{\alpha}{2}$  und  $P\{\mu > \mu_o\} \stackrel{!}{=} \frac{\alpha}{2}$  $\frac{\alpha}{2}$ ).

• Solche Intervalle  $[\mu_u, \mu_o]$  nennt man dann (zweiseitige) Konfidenzintervalle für  $\mu$  zum Konfidenzniveau (zur Vertrauenswahrscheinlichkeit)  $1 - \alpha$ .

### Man erhält

$$
P\left\{\overline{X} \in \left[\mu - \frac{\sigma}{\sqrt{n}} \cdot N_{1-\frac{\alpha}{2}}, \mu + \frac{\sigma}{\sqrt{n}} \cdot N_{1-\frac{\alpha}{2}}\right]\right\} = 1 - \alpha
$$
\n
$$
\Leftrightarrow \qquad P\left\{\mu - \frac{\sigma}{\sqrt{n}} \cdot N_{1-\frac{\alpha}{2}} \le \overline{X} \le \mu + \frac{\sigma}{\sqrt{n}} \cdot N_{1-\frac{\alpha}{2}}\right\} = 1 - \alpha
$$
\n
$$
\Leftrightarrow \qquad P\left\{-\overline{X} - \frac{\sigma}{\sqrt{n}} \cdot N_{1-\frac{\alpha}{2}} \le -\mu \le -\overline{X} + \frac{\sigma}{\sqrt{n}} \cdot N_{1-\frac{\alpha}{2}}\right\} = 1 - \alpha
$$
\n
$$
\Leftrightarrow \qquad P\left\{\overline{X} + \frac{\sigma}{\sqrt{n}} \cdot N_{1-\frac{\alpha}{2}} \ge \mu \ge \overline{X} - \frac{\sigma}{\sqrt{n}} \cdot N_{1-\frac{\alpha}{2}}\right\} = 1 - \alpha
$$
\n
$$
\Leftrightarrow \qquad P\left\{\overline{X} - \frac{\sigma}{\sqrt{n}} \cdot N_{1-\frac{\alpha}{2}} \le \mu \le \overline{X} + \frac{\sigma}{\sqrt{n}} \cdot N_{1-\frac{\alpha}{2}}\right\} = 1 - \alpha
$$
\n
$$
\Leftrightarrow \qquad P\left\{\mu \in \left[\overline{X} - \frac{\sigma}{\sqrt{n}} \cdot N_{1-\frac{\alpha}{2}}, \overline{X} + \frac{\sigma}{\sqrt{n}} \cdot N_{1-\frac{\alpha}{2}}\right]\right\} = 1 - \alpha
$$

und damit das Konfidenzintervall

$$
\left[\overline{X} - \frac{\sigma}{\sqrt{n}} \cdot N_{1-\frac{\alpha}{2}}, \overline{X} + \frac{\sigma}{\sqrt{n}} \cdot N_{1-\frac{\alpha}{2}}\right]
$$

zum Konfidenzniveau  $1 - \alpha$  für  $\mu$ . Schließende Statistik Folie 79

5 Konfidenzintervalle Konfidenzintervalle bei bekannter Varianz 5.1

In der resultierenden Wahrscheinlichkeitsaussage

$$
P\left\{\overline{X}-\frac{\sigma}{\sqrt{n}}\cdot N_{1-\frac{\alpha}{2}}\leq \mu\leq \overline{X}+\frac{\sigma}{\sqrt{n}}\cdot N_{1-\frac{\alpha}{2}}\right\}=1-\alpha
$$

sind die Intervallgrenzen

$$
\mu_u = \overline{X} - \frac{\sigma}{\sqrt{n}} \cdot N_{1-\frac{\alpha}{2}} \quad \text{und} \quad \mu_o = \overline{X} + \frac{\sigma}{\sqrt{n}} \cdot N_{1-\frac{\alpha}{2}}
$$

des Konfidenzintervalls zufällig (nicht etwa  $\mu$ !).

- Ziehung einer Stichprobenrealisation liefert also Realisationen der Intervallgrenzen und damit ein konkretes Konfidenzintervall, welches den wahren (unbekannten) Erwartungswert  $\mu$  entweder überdeckt oder nicht.
- Die Wahrscheinlichkeitsaussage für Konfidenzintervalle zum Konfidenzniveau  $1 - \alpha$  ist also so zu verstehen, dass man bei der Ziehung der Stichprobe mit einer Wahrscheinlichkeit von  $1 - \alpha$  ein Stichprobenergebnis erhält, welches zu einem realisierten Konfidenzintervall führt, das den wahren Erwartungswert uberdeckt. ¨

# Beispiel: Konfidenzintervall bei bekanntem  $\sigma^2$

- Die Zufallsvariable Y sei normalverteilt mit unbekanntem Erwartungswert und bekannter Varianz  $\sigma^2 = 2^2$ .
- Gesucht: Konfidenzintervall für  $\mu$  zum Konfidenzniveau  $1 \alpha = 0.99$ .
- Als Realisation  $x_1, \ldots, x_{16}$  einer einfachen Stichprobe  $X_1, \ldots, X_{16}$  vom Umfang  $n = 16$  zu Y liefere die Stichprobenziehung 18.75, 20.37, 18.33, 23.19, 20.66, 18.36, 20.97, 21.48, 21.15, 19.39, 23.02, 20.78, 18.76, 15.57, 22.25, 19.91 ,

was zur Realisationen  $\overline{x} = 20.184$  von  $\overline{X}$  führt.

• Als Realisation des Konfidenzintervalls für  $\mu$  zum Konfidenzniveau  $1 - \alpha = 0.99$  erhält man damit insgesamt

$$
\left[\overline{x} - \frac{\sigma}{\sqrt{n}} \cdot N_{1-\frac{\alpha}{2}}, \overline{x} + \frac{\sigma}{\sqrt{n}} \cdot N_{1-\frac{\alpha}{2}}\right]
$$
  
= 
$$
\left[20.184 - \frac{2}{\sqrt{16}} \cdot 2.576, 20.184 + \frac{2}{\sqrt{16}} \cdot 2.576\right]
$$
  
= 
$$
\left[18.896, 21.472\right].
$$

Schließende Statistik Folie 81

5 Konfidenzintervalle Konfidenzintervalle bei unbekannter Varianz 5.2

# Verteilung von  $\overline{X}$  bei unbekanntem  $\sigma^2$

- Wie kann man vorgehen, falls die Varianz  $\sigma^2$  von  $\,$  unbekannt ist?
- Naheliegender Ansatz: Ersetzen von  $\sigma^2$  durch eine geeignete Schätzfunktion.
- Erwartungstreue Schätzfunktion für  $\sigma^2$  bereits bekannt:

$$
S^{2} = \frac{1}{n-1} \sum_{i=1}^{n} (X_{i} - \overline{X})^{2} = \frac{1}{n-1} \left( \sum_{i=1}^{n} X_{i}^{2} \right) - \frac{n}{n-1} \overline{X}^{2} = \frac{n}{n-1} \left( \overline{X^{2}} - \overline{X}^{2} \right)
$$

Ersetzen von  $\sigma$  durch  $S=$  $\overline{\mathcal{L}}$  $S<sup>2</sup>$  möglich, Verteilung ändert sich aber:

### Satz 5.1

Seien 
$$
Y \sim N(\mu, \sigma^2)
$$
,  $X_1, ..., X_n$  eine einfache Stichprobe zu Y. Dann gilt mit  
\n
$$
S := \sqrt{S^2} = \sqrt{\frac{1}{n-1} \sum_{i=1}^n (X_i - \overline{X})^2} = \sqrt{\frac{n}{n-1} (\overline{X^2} - \overline{X}^2)}
$$
\n
$$
\overline{X} = H
$$

$$
\frac{X-\mu}{S}\sqrt{n}\sim t(n-1)\;,
$$

wobei  $t(n-1)$  die t-Verteilung mit  $n-1$  Freiheitsgraden bezeichnet.

# Die Familie der  $t(n)$ -Verteilungen

- Die Familie der  $t(n)$ -Verteilungen mit  $n > 0$  ist eine spezielle Familie stetiger Verteilungen. Der Parameter *n* wird meist "Anzahl der Freiheitsgrade"<br>("degrees of freedem") genennt ( " degrees of freedom") genannt.
- t-Verteilungen werden (vor allem in englischsprachiger Literatur) oft auch als '',<br>اہ Student's t distribution" bezeichnet; "Student" war das Pseudonym, unter<br>Iom William Cosset die erste Arbeit zur t Verteilung in englischer Sprache dem William Gosset die erste Arbeit zur t-Verteilung in englischer Sprache veröffentlichte.
- $t(n)$ -Verteilungen sind für alle  $n > 0$  symmetrisch um 0. Entsprechend gilt für p-Quantile der  $t(n)$ -Verteilung, die wir im Folgendem mit  $t_{n; p}$  abkürzen, analog zu Standardnormalverteilungsquantilen

$$
t_{n;p} = -t_{n;1-p}
$$
 bzw.  $t_{n;1-p} = -t_{n;p}$ 

für alle  $p \in (0,1)$ 

• Für wachsendes  $n$  nähert sich die  $t(n)$ -Verteilung der Standardnormalverteilung an.

Schließende Statistik Folie 83

5 Konfidenzintervalle Konfidenzintervalle bei unbekannter Varianz 5.2

# Grafische Darstellung einiger  $t(n)$ -Verteilungen

für  $n \in \{2, 5, 10, 25, 100\}$ 

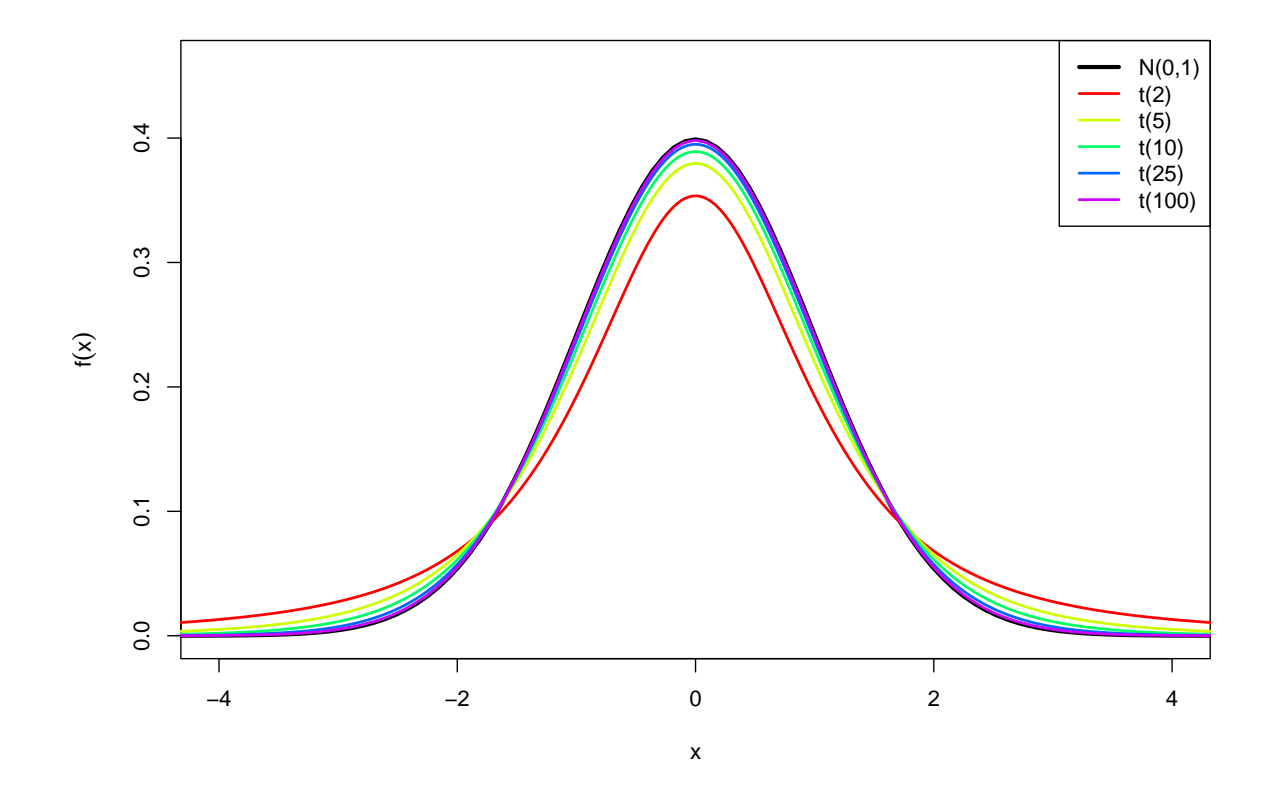

- Konstruktion von Konfidenzintervallen für  $\mu$  bei unbekannter Varianz  $\sigma^2 = \mathsf{Var}(Y)$  ganz analog zur Situation mit bekannter Varianz, lediglich
	- **1** Ersetzen von  $\sigma$  durch  $S=\sqrt{S^2}=\sqrt{\frac{1}{n-1}}$  $n-1$  $\sum_{i=1}^n (X_i - \overline{X})^2$  $2$  Ersetzen von  $\mathcal{N}_{1-\frac{\alpha}{2}}$  durch  $t_{n-1;1-\frac{\alpha}{2}}$

erforderlich.

Resultierendes Konfidenzintervall:

$$
\left[ \overline{X} - \frac{S}{\sqrt{n}} \cdot t_{n-1;1-\frac{\alpha}{2}}, \overline{X} + \frac{S}{\sqrt{n}} \cdot t_{n-1;1-\frac{\alpha}{2}} \right]
$$

- Benötigte Quantile  $t_{n-1,1-\frac{\alpha}{2}}$  können ähnlich wie bei der Standardnormalverteilung z.B. mit der Statistik-Software R ausgerechnet werden oder aus geeigneten Tabellen abgelesen werden.
- $\bullet$  Mit R erhält man z.B.  $t_{15:0.975}$  durch

> qt(0.975,15)

- [1] 2.13145
- Mit zunehmendem n werden die Quantile der  $t(n)$ -Verteilungen betragsmäßig kleiner und nähern sich den Quantilen der Standardnormalverteilung an.

Schließende Statistik Folie 85

5 Konfidenzintervalle Konfidenzintervalle bei unbekannter Varianz 5.2

# Quantile der t-Verteilungen:  $t_{n,p}$

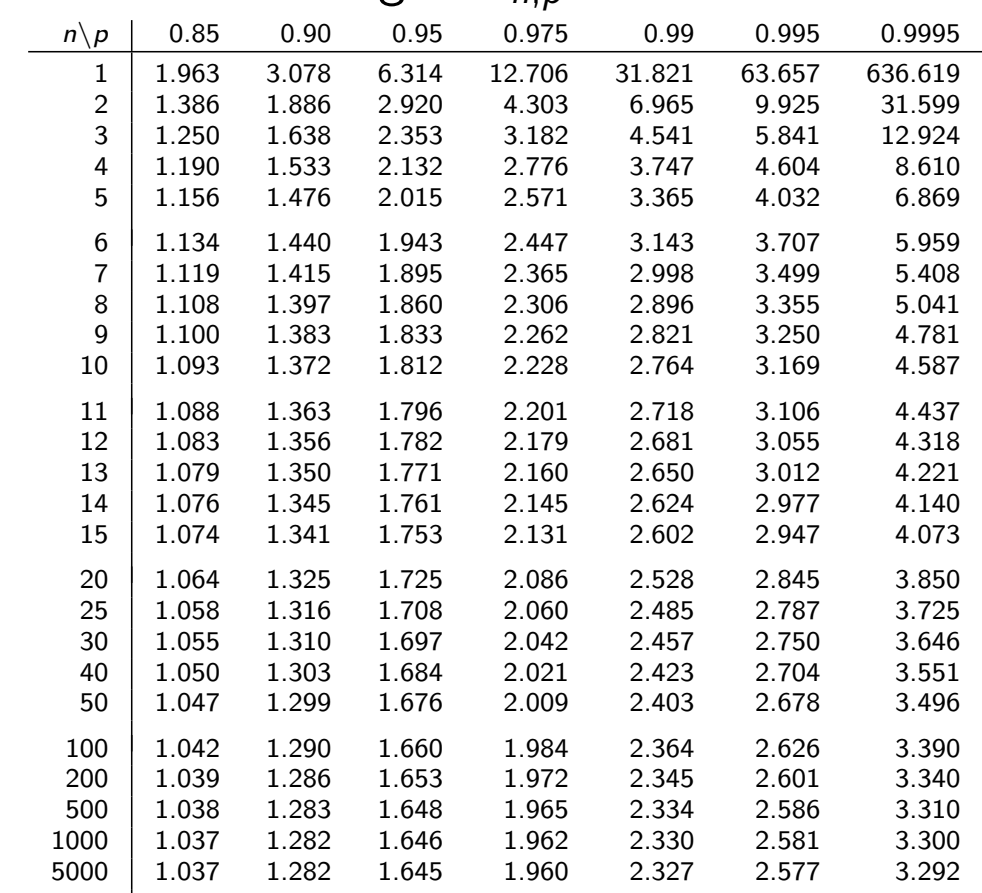

# Beispiel: Konfidenzintervall bei unbekanntem  $\sigma^2$

- Die Zufallsvariable Y sei normalverteilt mit unbekanntem Erwartungswert und unbekannter Varianz.
- Gesucht: Konfidenzintervall für  $\mu$  zum Konfidenzniveau  $1 \alpha = 0.95$ .
- Als Realisation  $x_1, \ldots, x_9$  einer einfachen Stichprobe  $X_1, \ldots, X_9$  vom Umfang  $n = 9$  zu Y liefere die Stichprobenziehung

28.12, 30.55, 27.49, 34.79, 30.99, 27.54, 31.46, 32.21, 31.73 ,

was zur Realisationen  $\overline{x} = 30.542$  von  $\overline{X}$  und zur Realisation  $s = 2.436$  von  $S =$ √  $S^2$  führt.

• Als Realisation des Konfidenzintervalls für  $\mu$  zum Konfidenzniveau  $1 - \alpha = 0.95$  erhält man damit insgesamt

$$
\left[\overline{x} - \frac{s}{\sqrt{n}} \cdot t_{n-1;1-\frac{\alpha}{2}}, \overline{x} + \frac{s}{\sqrt{n}} \cdot t_{n-1;1-\frac{\alpha}{2}}\right]
$$
  
= 
$$
\left[30.542 - \frac{2.436}{\sqrt{9}} \cdot 2.306, 30.542 + \frac{2.436}{\sqrt{9}} \cdot 2.306\right]
$$
  
= 
$$
[28.67, 32.414]
$$
.

Schließende Statistik Folie 87

5 Konfidenzintervalle Konfidenzintervalle bei unbekannter Varianz 5.2

# Konfidenzintervalle, falls Y nicht normalverteilt

 $\bullet$  lst  $Y$  nicht normalverteilt, aber die  $\mathsf{V}$ arianz  $\sigma^2$  von  $Y$   $\mathsf{bekannt}$ , so verwendet man wie bei der Berechnung der Schwankungsintervalle näherungsweise (durch den zentralen Grenzwertsatz gerechtfertigt!) die Standardnormalverteilung als Näherung der Verteilung von  $\frac{X-\mu}{\sigma}$  $\sqrt{n}$  und erhält so approximative (näherungsweise) Konfidenzintervalle

$$
\left[\overline{X} - \frac{\sigma}{\sqrt{n}} \cdot N_{1-\frac{\alpha}{2}}, \overline{X} + \frac{\sigma}{\sqrt{n}} \cdot N_{1-\frac{\alpha}{2}}\right]
$$

zum (Konfidenz-)Niveau  $1 - \alpha$ .

**2** lst Y nicht normalverteilt und die **Varianz** von Y unbekannt, so verwendet man nun analog als Näherung der Verteilung von  $\frac{X-\mu}{S}$  $\sqrt{n}$  die  $t(n-1)$ -Verteilung und erhält so approximative (näherungsweise) Konfidenzintervalle

$$
\left[\overline{X} - \frac{S}{\sqrt{n}} \cdot t_{n-1;1-\frac{\alpha}{2}}, \overline{X} + \frac{S}{\sqrt{n}} \cdot t_{n-1;1-\frac{\alpha}{2}}\right]
$$

zum (Konfidenz-)Niveau  $1 - \alpha$ .

# Spezialfall: Konfidenzintervalle für p, falls  $Y \sim B(1, p)$

- Gilt  $Y \sim B(1, p)$  für einen unbekannten Parameter  $p \in [0, 1]$ , so können Konfidenzintervalle wegen  $p = E(Y) = \mu$  näherungsweise ebenfalls mit Hilfe der Näherung 2 aus Folie 88 bestimmt werden.
- In der "Formel" für die Berechnung der Konfidenzintervalle ersetzt man<br>ühlicherweise ∑wieder durch die in dieser Situation geläufigere ublicherweise  $\overline{X}$  wieder durch die in dieser Situation geläufigere (gleichbedeutende!) Notation  $\hat{p}$ .

• Die (notwendige) Berechnung von 
$$
S = \sqrt{\frac{1}{n-1} \sum_{i=1}^{n} (X_i - \overline{X})^2}
$$
gestaltet sich

hier besonders einfach. Man kann zeigen, dass  $\mathcal{S}^2=$ n  $\frac{1}{n-1}\widehat{\rho}(1-\widehat{\rho})$  gilt.<br> $\widehat{\pi}$  obbinaire Devete

 $\bullet$  Man erhält so die von der Stichprobe nur noch über  $\hat{p}$  abhängige Darstellung

$$
\left[\widehat{\rho}-\sqrt{\frac{\widehat{\rho}(1-\widehat{\rho})}{n-1}}\cdot t_{n-1;1-\frac{\alpha}{2}},\widehat{\rho}+\sqrt{\frac{\widehat{\rho}(1-\widehat{\rho})}{n-1}}\cdot t_{n-1;1-\frac{\alpha}{2}}\right]
$$

für approximative Konfidenzintervalle für p zum Niveau  $1 - \alpha$ .

 $\bullet$  Die Güte der Näherung hängt von n und p ab. Je größer n, desto besser; je näher  $p$  an  $\frac{1}{2}$ , desto besser.

Schließende Statistik Folie 89 von der Statistik Folie 89 von der Statistik Folie 89 von der Statistik Folie 8

6 Hypothesentests

# Hypothesentests

• Bisher wichtigstes betrachtetes Anwendungsbeispiel der schließenden Statistik:

### Punkt- bzw. Intervallschätzung des unbekannten Mittelwerts

- Hierzu: Verwendung der
	- **1** theoretischen Information über Verteilung von  $\overline{X}$
	- 2 empirischen Information aus Stichprobenrealisation  $\overline{x}$  von  $\overline{X}$
	- zur Konstruktion einer
		- ▶ Punktschätzung (inkl. Beurteilung der Genauigkeit des Schätzers!)
		- ▶ Intervallschätzung, bei der jede Stichprobenziehung mit einer vorgegebenen Chance ein realisiertes (Konfidenz-)Intervall liefert, welches den (wahren) Mittelwert enthält.
- Nächste Anwendung: Hypothesentests:

Entscheidung, ob die unbekannte, wahre Verteilung von Y zu einer vorgegebenen Teilmenge der Verteilungsannahme  $W$  gehört oder nicht.

• Zunächst: Illustration der Vorgehensweise am Beispiel einer Entscheidung über den Mittelwert der Verteilung.

# Einführendes Beispiel

- $\bullet$  Interessierende Zufallsvariable Y: Von einer speziellen Abfüllmaschine abgefüllte Inhaltsmenge von Müslipackungen mit Soll-Inhalt  $\mu_0 = 500$  (in [g]).
- Verteilungsannahme:  $Y \sim N(\mu, 4^2)$  mit unbekanntem Erwartungswert  $\mu = E(Y)$ .
- **Es liege eine Realisation**  $x_1, \ldots, x_{16}$  einer einfachen Stichprobe  $X_1, \ldots, X_{16}$ vom Umfang  $n = 16$  zu Y vor.
- Ziel: Verwendung der Stichprobeninformation (über  $\overline{X}$  bzw.  $\overline{x}$ ), um zu entscheiden, ob die tatsächliche mittlere Füllmenge (also der wahre, unbekannte Parameter  $\mu$ ) mit dem Soll-Inhalt  $\mu_0 = 500$  übereinstimmt oder nicht.
- **Offensichlich gilt:** 
	- $\blacktriangleright$   $\overline{X}$  schwankt um den wahren Mittelwert  $\mu$ ; selbst wenn  $\mu = 500$  gilt, wird  $\overline{X}$ praktisch nie genau den Wert  $\bar{x} = 500$  annehmen!
	- $\blacktriangleright$  Realisationen  $\overline{\mathsf{x}}$  "in der Nähe" von 500 sprechen eher dafür, dass  $\mu =$  500 gilt.
	- **•** Realisationen  $\bar{x}$  , weit weg" von 500 sprechen eher dagegen, dass  $\mu = 500$  gilt.<br>• Realisationen  $\bar{x}$  , weit weg" von 500 sprechen eher dagegen, dass  $\mu = 500$  gilt.
- "<br>ז Also: Entscheidung für Hypothese  $\mu =$  500, wenn  $\overline{\mathsf{x}}$  nahe bei 500, und gegen  $\mu = 500$  (also für  $\mu \neq 500$ ), wenn  $\overline{x}$  weit weg von 500.
- Aber: Wo ist die Grenze zwischen "in der Nähe" und "weit weg"?<br>Statistik Schließende Statistik Folie 91 besteht der Statistik Folie 91 besteht der Statistik Folie 91 besteht der Statistik

6 Hypothesentests Einfuhrendes Beispiel 6.1 ¨

# Verteilungen von  $\overline{X}$

für verschiedene Parameter  $\mu$  bei  $\sigma = 4$  und  $n = 16$ 

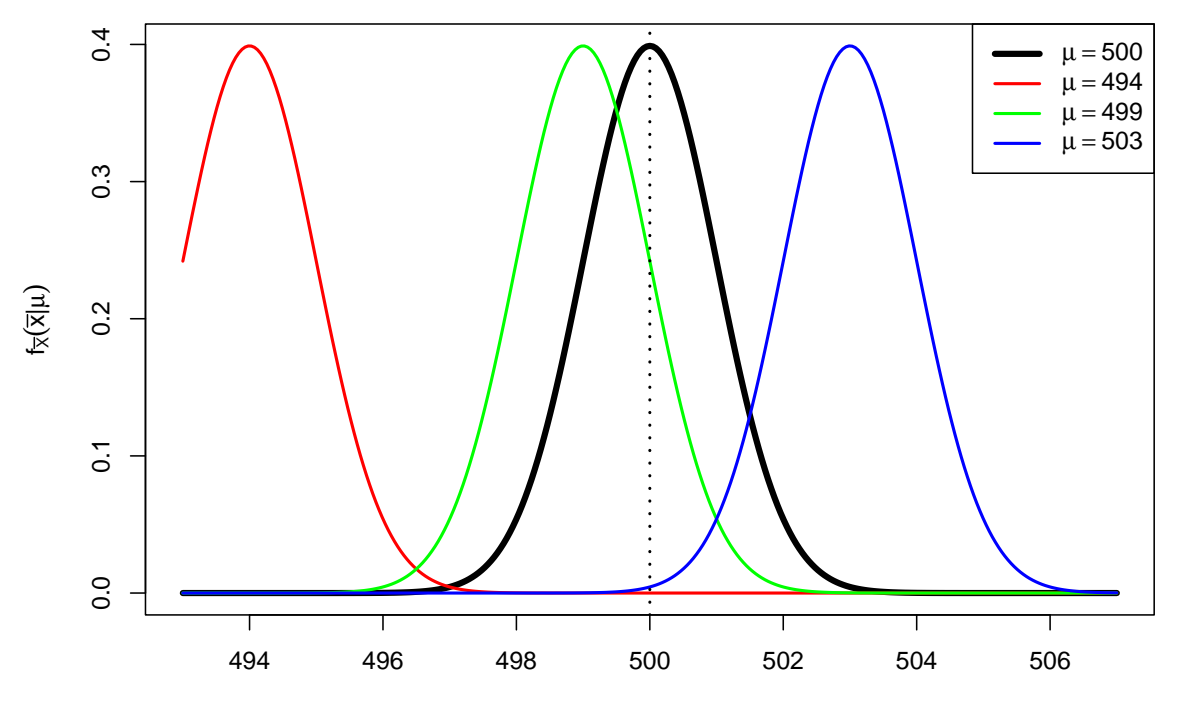

# Entscheidungsproblem

• Fällen einer Entscheidung zwischen  $\mu = 500$  und  $\mu \neq 500$  führt zu genau einer der folgenden vier verschiedenen Situationen:

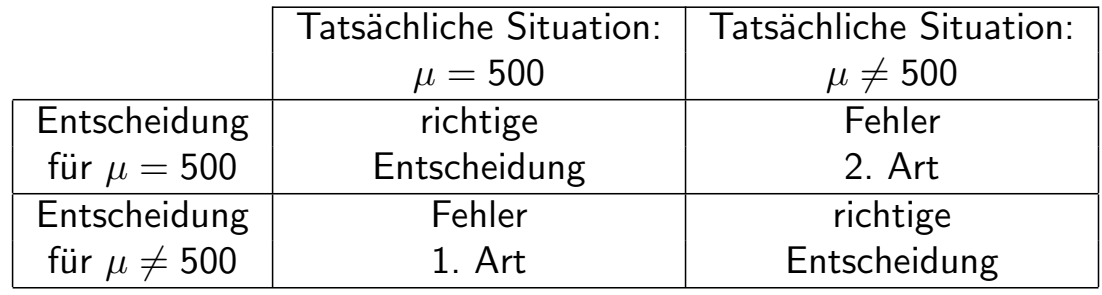

### • Wünschenswert:

Sowohl "Fehler 1. Art" als auch "Fehler 2. Art" möglichst selten begehen.<br>AL

- Aber: Zielkonflikt vorhanden: Je näher Grenze zwischen "in der Nähe" und "weit weg" an  $\mu_0 = 500$ , desto
	- ▶ seltener Fehler 2. Art
	- ▶ häufiger Fehler 1. Art

und umgekehrt für fernere Grenzen zwischen "in der Nähe" und "weit weg".<br>'

Schließende Statistik Folie 93

6 Hypothesentests Einfuhrendes Beispiel 6.1 ¨

# Beispiel für "nahe" Grenze

 $\text{E}$ upi $\text{E}$  is a  $\text{F}$   $\text{F}$  is a reflected to the set of the set of the set of the set of the set of the set of the set of the set of the set of the set of the set of the set of the set of the set of the set of

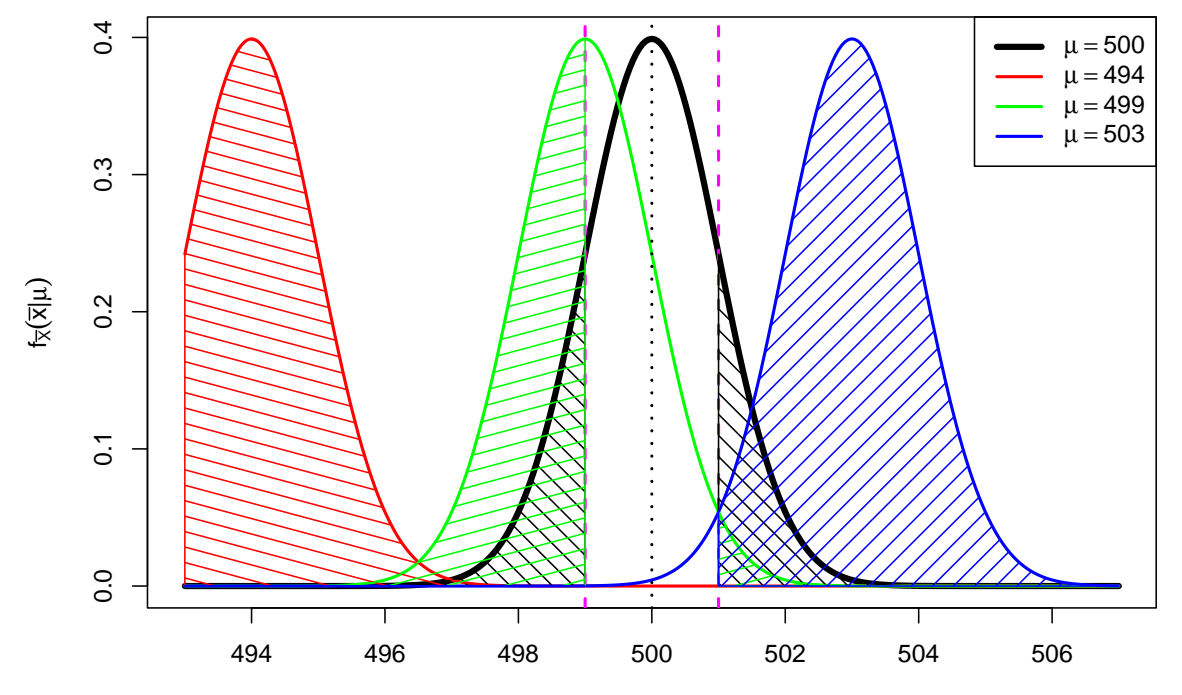

# Beispiel für "ferne" Grenze

 $\text{E}$  end prech frame, growth and terms to reflect the conduction of the conduction  $\bar{x}$  und 500 größer als 3

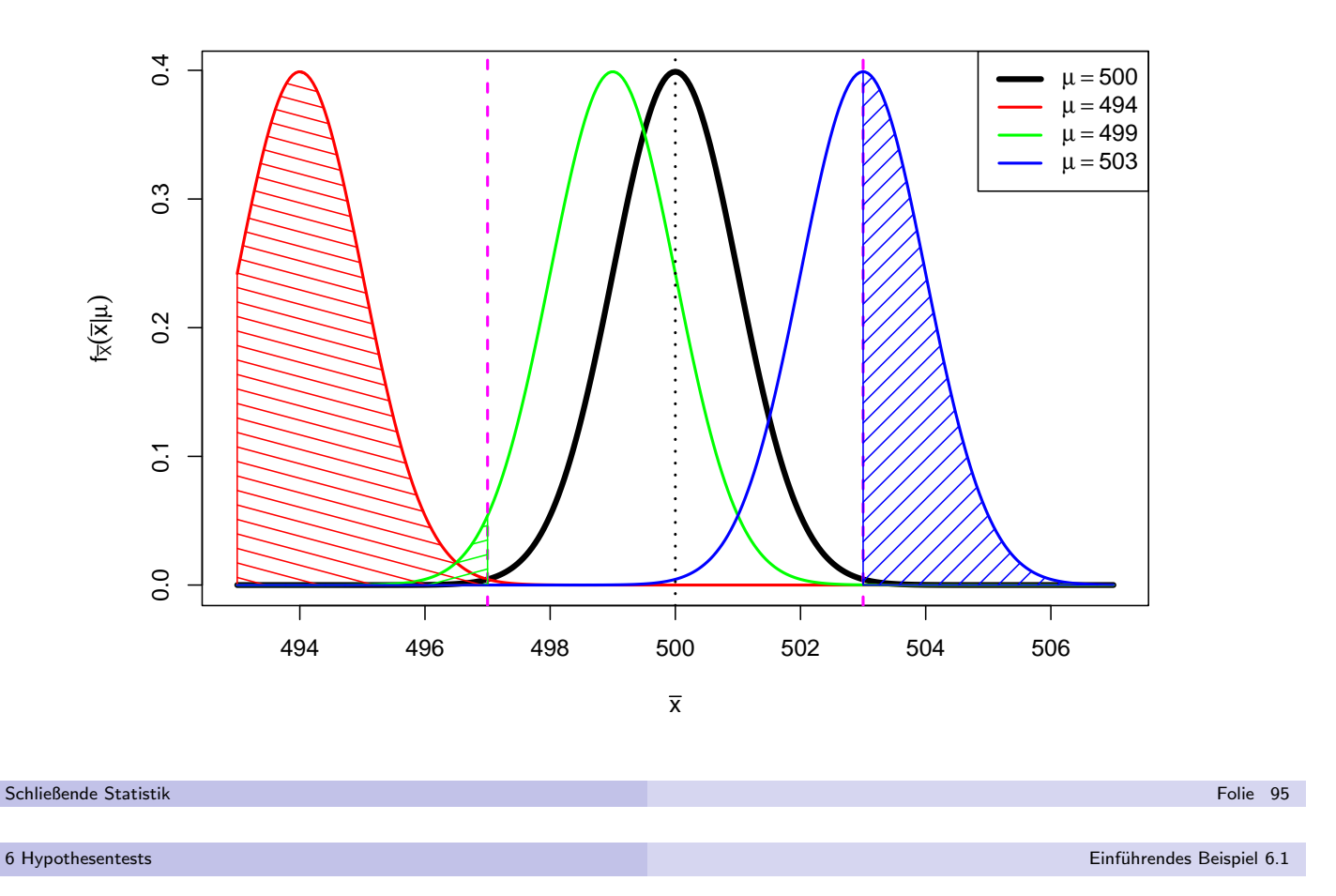

- Unmöglich, Wahrscheinlichkeiten der Fehler 1. Art und 2. Art gleichzeitig für alle möglichen Situationen (also alle  $\mu$ ) zu verringern.
- Übliche Vorgehensweise: Fehler(wahrscheinlichkeit) 1. Art kontrollieren!
- Also: Vorgabe einer *kleinen* Schranke  $\alpha$  (**"Signifikanzniveau"**) für die יי<br>.. Wahrscheinlichkeit, mit der man einen Fehler 1. Art begehen darf.
- Festlegung der Grenze zwischen "in der Nähe" und "weit weg" so, dass man<br>der Febler 1. Art nur mit Webrecheinlichkeit erhemebt, else die Beelisation den Fehler 1. Art nur mit Wahrscheinlichkeit  $\alpha$  begeht, also die Realisation  $\bar{x}$ bei Gültigkeit von  $\mu = 500$  nur mit einer Wahrscheinlichkeit von  $\alpha$  jenseits der Grenzen liegt, bis zu denen man sich für  $\mu = 500$  entscheidet!
- $\bullet$  Damit liefert aber das Schwankungsintervall für  $\overline{X}$  zur Sicherheitswahrscheinlichkeit  $1 - \alpha$

$$
\left[\mu-\frac{\sigma}{\sqrt{n}}\cdot N_{1-\frac{\alpha}{2}},\mu+\frac{\sigma}{\sqrt{n}}\cdot N_{1-\frac{\alpha}{2}}\right]
$$

für  $\mu = \mu_0 = 500$  (!) gerade solche Grenzen, denn es gilt im Fall  $\mu = \mu_0 = 500$ 

$$
P\left\{\overline{X} \notin \left[\mu_0 - \frac{\sigma}{\sqrt{n}} \cdot N_{1-\frac{\alpha}{2}}, \mu_0 + \frac{\sigma}{\sqrt{n}} \cdot N_{1-\frac{\alpha}{2}}\right]\right\} = \alpha.
$$

# Beispiel für Grenze zum Signifikanzniveau  $\alpha = 0.05$

Grenzen aus Schwankungsintervall zur Sicherheitswahrscheinlichkeit  $1 - \alpha = 0.95$ 

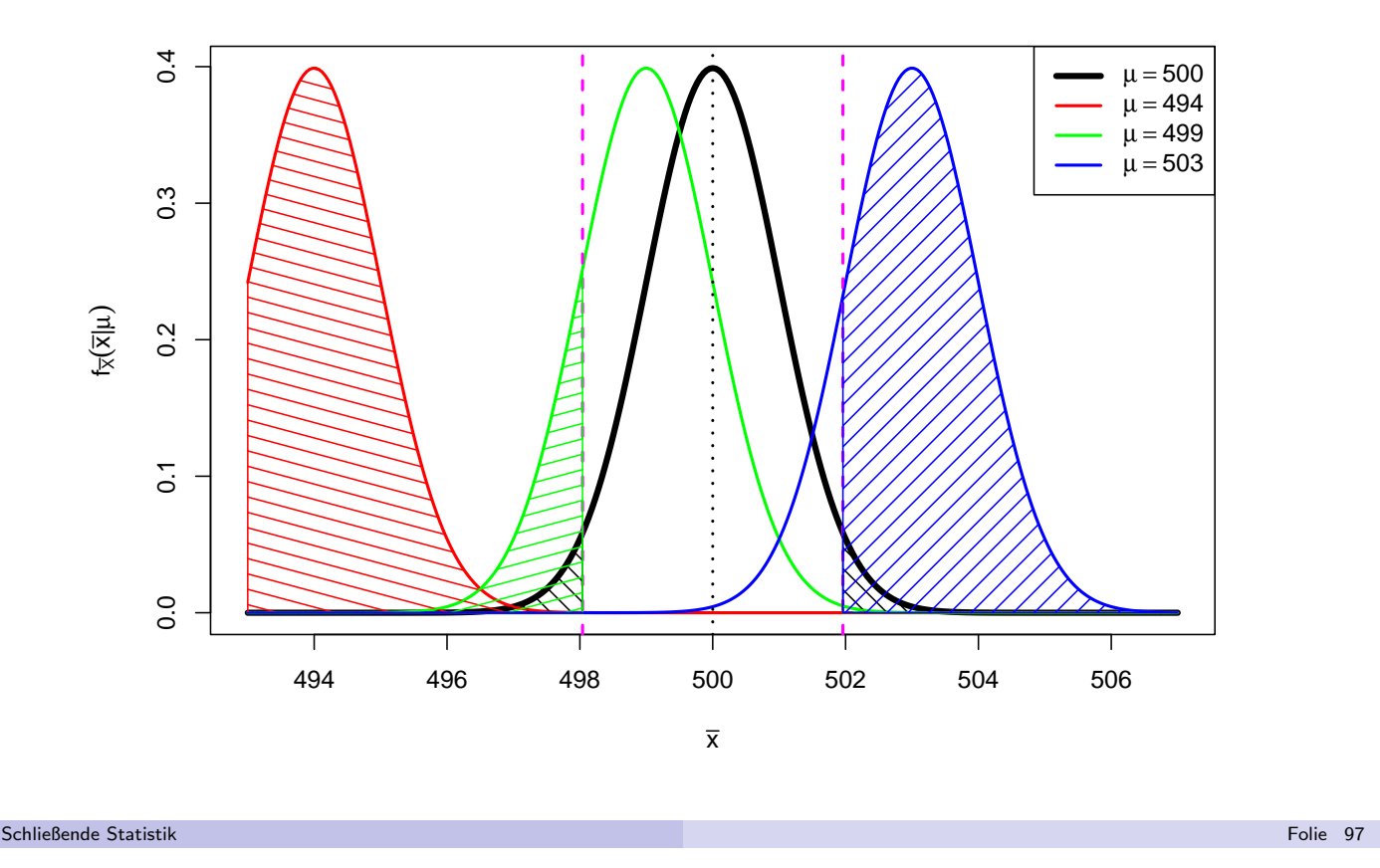

6 Hypothesentests Einfuhrendes Beispiel 6.1 ¨

**•** Bei einem Signifikanzniveau von  $\alpha = 0.05$  entscheidet man sich also für  $\mu = \mu_0 = 500$  genau dann, wenn die Realisation  $\overline{x}$  von  $\overline{X}$  im Intervall

$$
\left[500 - \frac{4}{\sqrt{16}} \cdot N_{0.975}, 500 + \frac{4}{\sqrt{16}} \cdot N_{0.975} \right] = [498.04, 501.96] \enspace ,
$$

dem sog. Annahmebereich des Hypothesentests, liegt.

**•** Entsprechend fällt die Entscheidung für  $\mu \neq 500$  (bzw. gegen  $\mu = 500$ ) aus, wenn die Realisation  $\overline{x}$  von X in der Menge

$$
\left(-\infty, 498.04\right) \cup \left(501.96, \infty\right) \ ,
$$

dem sog. Ablehnungsbereich oder kritischen Bereich des Hypothesentests, liegt.

- Durch Angabe eines dieser Bereiche ist die Entscheidungsregel offensichtlich schon vollständig spezifiziert!
- Statt Entscheidungsregel auf Grundlage der Realisation  $\overline{x}$  von  $\overline{X}$  (unter Verwendung der Eigenschaft  $\overline{X} \sim N(\mu, \frac{\sigma^2}{n})$  $\frac{\sigma^-}{n})$ ) üblicher:

Äquivalente Entscheidungsregel auf Basis der sog. Testgröße oder Teststatistik  $N := \frac{X-\mu_0}{\sigma}$ σ  $\sqrt{n}$  unter Verwendung der Eigenschaft

$$
\frac{\overline{X} - \mu_0}{\sigma} \sqrt{n} \sim N(0, 1) \quad \text{falls} \quad \mu = \mu_0 \; .
$$

Die Verteilungseigenschaft von  $N = \frac{X-\mu_0}{\sigma}$ σ  $\sqrt{n}$  für  $\mu = \mu_0$  aus Folie 98 erhält man aus der allgemeineren Verteilungsaussage

$$
\frac{\overline{X} - \mu_0}{\sigma} \sqrt{n} \sim N\left(\frac{\mu - \mu_0}{\sigma} \sqrt{n}, 1\right) ,
$$

die man wiederum aus der Verteilung  $X \sim N$  $\left(\mu,\frac{\sigma^2}{n}\right)$ n  $\setminus$ durch Anwendung der aus der Wahrscheinlichkeitsrechnung bekannten Transformationsregeln ableiten kann. Damit:  $F_N(x) = P\{N \le x\} = \Phi\left(x - \frac{\mu - \mu_0}{\sigma}\right)$ σ  $\sqrt{n}$ 

Man rechnet außerdem leicht nach:

$$
\overline{X} \in \left[\mu_0 - \frac{\sigma}{\sqrt{n}} \cdot N_{1-\frac{\alpha}{2}}, \mu_0 + \frac{\sigma}{\sqrt{n}} \cdot N_{1-\frac{\alpha}{2}} \right] \Leftrightarrow \frac{\overline{X} - \mu_0}{\sigma} \sqrt{n} \in \left[-N_{1-\frac{\alpha}{2}}, N_{1-\frac{\alpha}{2}} \right]
$$

Als Annahmebereich A für die Testgröße  $N = \frac{X-\mu_0}{\sigma}$ σ  $\sqrt{n}$  erhält man also  $\left[-N_{1-\frac{\alpha}{2}},N_{1-\frac{\alpha}{2}}\right]$ , als kritischen Bereich K entsprechend

$$
\mathcal{K}=\mathbb{R}\backslash A=\left(-\infty,-\textit{N}_{1-\frac{\alpha}{2}}\right)\cup\left(\textit{N}_{1-\frac{\alpha}{2}},\infty\right)
$$

und damit eine Formulierung der Entscheidungsregel auf Grundlage von N.

```
Schließende Statistik Folie 99
```
6 Hypothesentests Einfuhrendes Beispiel 6.1 ¨

 $\bullet$  In Abhängigkeit des tatsächlichen Erwartungswerts  $\mu$  von Y kann so die Wahrscheinlichkeit für die Ablehnung der Hypothese  $\mu = \mu_0$  berechnet werden:

$$
P\{N \in K\} = P\left\{N \in (-\infty, -N_{1-\frac{\alpha}{2}}) \cup (N_{1-\frac{\alpha}{2}}, \infty)\right\}
$$
  
=  $P\left\{N < -N_{1-\frac{\alpha}{2}}\right\} + P\left\{N > N_{1-\frac{\alpha}{2}}\right\}$   
=  $\Phi\left(-N_{1-\frac{\alpha}{2}} - \frac{\mu - \mu_0}{\sigma}\sqrt{n}\right) + 1 - \Phi\left(N_{1-\frac{\alpha}{2}} - \frac{\mu - \mu_0}{\sigma}\sqrt{n}\right)$ 

• Im Beispiel erhält man damit die folgenden Wahrscheinlichkeiten für Annahme bzw. Ablehnung der Hypothese  $\mu = \mu_0 = 500$  zu den betrachteten Szenarien (also unterschiedlichen wahren Parametern  $\mu$ ):

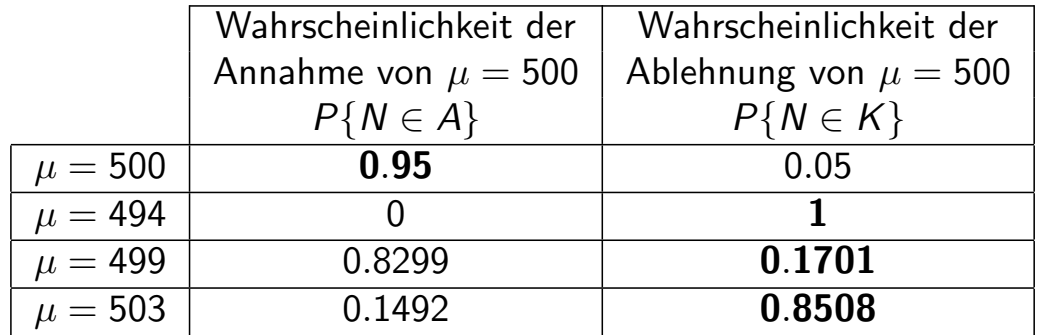

(Fettgedruckte Wahrscheinlichkeiten entsprechen korrekter Entscheidung.)

# Grundbegriffe: Hypothesen

- Bekannt: Hypothesentests sind Entscheidungsregeln für die Fragestellung "Liegt die (unbekannte) Verteilung  $Q_Y$  von  $Y$  in einer bestimmten<br>Feilmenge der Verteilungsannahme 144 oder nicht<sup>2"</sup> Teilmenge der Verteilungsannahme W oder nicht?"
- Zur präzisen Formulierung der Fragestellung: Angabe der interessierenden Teilmenge  $W_0$  von Verteilungen mit  $\emptyset \neq W_0 \subsetneq W$
- Man nennt dann die Hypothese  $Q_Y \in W_0$  auch **Nullhypothese** und schreibt  $H_0: Q_Y \in W_0$ . Die Verletzung der Nullhypothese entspricht dem Eintreten der sog. Gegenhypothese oder Alternative  $Q_Y \in W_1 := W \backslash W_0$ ; man schreibt auch  $H_1$  :  $Q_Y \in W_1$ .
- Formulierung *prinzipiell* immer in zwei Varianten möglich, da  $W_0$  und  $W_1$ vertauscht werden können. Welche der beiden Varianten gewählt wird, ist allerdings wegen der Asymmetrie in den Wahrscheinlichkeiten für Fehler 1. und 2. Art nicht unerheblich (später mehr!).
- $\bullet$  Eine Hypothese heißt einfach, wenn die zugehörige Teilmenge von W einelementig ist, zusammengesetzt sonst.
- Im Beispiel:  $W = \{N(\mu, 4^2) | \mu \in \mathbb{R}\}, W_0 = \{N(500, 4^2)\}.$  $H_0$  ist also einfach,  $H_1$  zusammengesetzt.

```
Schließende Statistik Folie 101
```
6 Hypothesentests Grundbegriffe 6.2

# Hypothesen bei parametrischen Verteilungsannahmen

• Ist W eine parametrische Verteilungsannahme mit Parameterraum Θ, so existiert offensichtlich immer auch eine (äquivalente) Darstellung von  $H_0$  und  $H_1$  in der Gestalt

$$
H_0: \theta \in \Theta_0 \qquad \text{gegen} \qquad H_1: \theta \in \Theta_1 := \Theta \backslash \Theta_0
$$

für eine Teilmenge  $\Theta_0$  des Parameterraums  $\Theta$  mit  $\emptyset \neq \Theta_0 \subsetneq \Theta$ .

- Im Beispiel:  $W = \{N(\mu, 4^2) | \mu \in \Theta = \mathbb{R}\}, \Theta_0 = \{500\}$
- Hypothesenformulierung damit z.B. in der folgenden Form möglich:

 $H_0$ :  $\mu = \mu_0 = 500$  gegen  $H_1$ :  $\mu \neq \mu_0 = 500$ 

- Hypothesentests bei parametrischer Verteilungsannahme heißen auch parametrische (Hypothesen-)Tests.
- Parametrische Tests heißen (für  $\Theta \subseteq \mathbb{R}$ ) zweiseitig, wenn  $\Theta_1$  links und rechts von  $\Theta_0$  liegt, einseitig sonst (Im Beispiel: zweiseitiger Test).
- **•** Einseitige Tests heißen linksseitig, wenn  $\Theta_1$  links von  $\Theta_0$  liegt, rechtsseitig sonst.

## Teststatistik und Ablehnungsbereich

- Nach Präzisierung der Fragestellung in den Hypothesen benötigt man nun eine geeignete Entscheidungsregel, die im Prinzip jeder möglichen Stichprobenrealisation (aus dem Stichprobenraum  $\mathcal{X}$ ) eine Entscheidung  $\bm{{\mathsf{entweder}}}$  für  $H_0$   $\bm{{\mathsf{oder}}}$  für  $H_1$  zuordnet.
- In der Praxis Entscheidung (fast) immer in 3 Schritten:
	- $\mathbf 1$  "Zusammenfassung" der für die Entscheidungsfindung relevanten " Stichprobeninformation mit einer geeigneten Stichprobenfunktion, der sog. Teststatistik oder Testgröße  $T$ .
	- **2** Angabe eines Ablehnungsbereichs bzw. kritischen Bereichs  $K$ , in den die Teststatistik bei Gültigkeit von  $H_0$  nur mit einer typischerweise kleinen Wahrscheinlichkeit (durch eine obere Grenze  $\alpha$  beschränkt) fallen darf.
	- **3** Entscheidung gegen  $H_0$  bzw. für  $H_1$ , falls realisierter Wert der Teststatistik in den Ablehnungsbereich bzw. kritischen Bereich K fällt, also  $T \in K$  gilt (für  $H_0$ , falls  $T \notin K$ ).
- Konstruktion des kritischen Bereichs K in Schritt  $\bullet$  gerade so, dass Wahrscheinlichkeit für Fehler 1. Art beschränkt bleibt durch ein vorgegebenes **Signifikanzniveau** (auch "Irrtumswahrscheinlichkeit") α.<br>Kanstwiktige weist es dess Niveau auswels skap singskalten wird (also
- Konstruktion meist so, dass Niveau  $\alpha$  gerade eben eingehalten wird (also kleinste obere Schranke für die Fehlerwahrscheinlichkeit 1. Art ist).

```
Schließende Statistik Folie 103
```
### 6 Hypothesentests Grundbegriffe 6.2

- Für Konstruktion des kritischen Bereichs wesentlich: Analyse der Verteilung der Teststatistik, insbesondere falls  $H_0$  gilt!
- **o** Im Beispiel:
	- **1** Teststatistik:  $N = \frac{X \mu_0}{\sigma_0}$  $\sqrt{n}$ Verteilung:  $N \sim N \left(\frac{\mu-\mu_0}{\sigma}\right)$  $\sqrt{n}, 1$ ), also insbesondere  $N \sim N(0, 1)$  falls  $H_0$  (also  $\mu = \mu_0$ ) gilt.
	- 2 Kritischer Bereich:  $\mathcal{K} = \left(-\infty, -\mathcal{N}_{1-\frac{\alpha}{2}}\right)$  $\overline{ }$ ∪  $\left(\mathcal{N}_{1-\frac{\alpha}{2}},\infty\right)$

Wahrscheinlichkeit der Ablehnung von  $H_0$  (abhängig vom Parameter  $\mu$ ):

$$
P\{N \in K\} = \Phi\left(-N_{1-\frac{\alpha}{2}} - \frac{\mu - \mu_0}{\sigma}\sqrt{n}\right) + 1 - \Phi\left(N_{1-\frac{\alpha}{2}} - \frac{\mu - \mu_0}{\sigma}\sqrt{n}\right)
$$

• Die Zuordnung  $G : \Theta \to \mathbb{R}$ ;  $G(\theta) = P\{T \in K\}$  heißt (allgemein) auch Gütefunktion des Tests. Im Beispiel also:

$$
G(\mu)=\Phi\left(-N_{1-\frac{\alpha}{2}}-\frac{\mu-\mu_0}{\sigma}\sqrt{n}\right)+1-\Phi\left(N_{1-\frac{\alpha}{2}}-\frac{\mu-\mu_0}{\sigma}\sqrt{n}\right)
$$

- Mit der Gütefunktion können also offensichtlich
	- ► Fehlerwahrscheinlichkeiten 1. Art (für  $\theta \in \Theta_0$ ) direkt durch  $G(\theta)$  und
	- ► Fehlerwahrscheinlichkeiten 2. Art (für  $\theta \in \Theta_1$ ) durch  $1 G(\theta)$

berechnet werden!

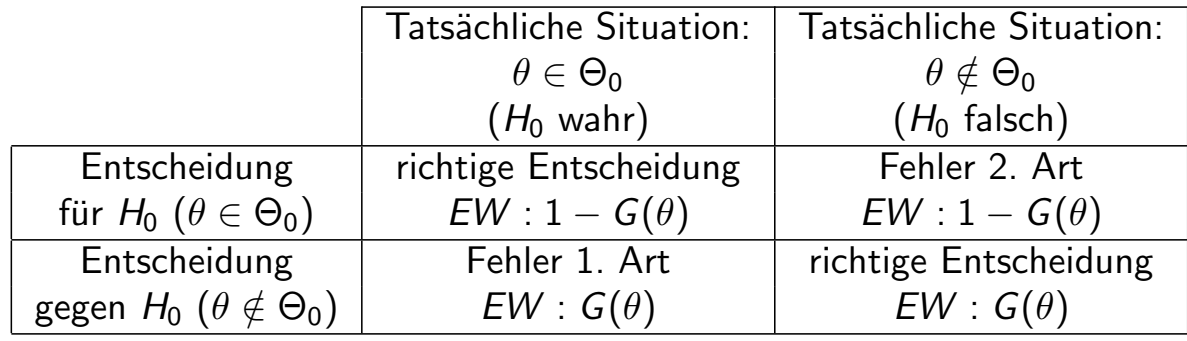

**•** Berechnung der Eintrittswahrscheinlichkeiten EW mit Gütefunktion  $G(\theta)$ :

- Welche Teststatistik geeignet ist und wie die Teststatistik dann verteilt ist, hängt nicht nur von der Problemformulierung (Hypothesen), sondern oft auch von der Verteilungsannahme ab!
- Test aus Beispiel zum Beispiel *exakt* anwendbar, falls  $Y \sim N(\mu, \sigma^2)$  mit bekannter Varianz, und approximativ anwendbar, wenn Y beliebig verteilt ist mit bekannter Varianz (Güte der Näherung abhängig von *n* sowie Verteilung von  $Y$ !)
- Test aus Beispiel heißt auch "zweiseitiger Gauß-Test für den Mittelwert einer<br>Zufellswerisblen mit bekennter Verienz" Zufallsvariablen mit bekannter Varianz".

```
Schließende Statistik Folie 105
```
6 Hypothesentests Gauß-Test fur den Mittelwert bei bekannter Varianz 6.3 ¨

## Zweiseitiger Gauß-Test

für den Mittelwert einer Zufallsvariablen mit bekannter Varianz

### Anwendung

- als  $\textsf{exakter}$  Test, falls  $Y$  normalverteilt und  $\textsf{Var}(Y) = \sigma^2$  bekannt,
- als approximativer Test, falls  $Y$  beliebig verteilt mit bekannter Varianz  $\sigma^2.$
- " Testrezept" des zweiseitigen Tests:
	- **1** Hypothesen:  $H_0$ :  $\mu = \mu_0$  gegen  $H_1$ :  $\mu \neq \mu_0$  für ein vorgegebenes  $\mu_0 \in \mathbb{R}$ .
	- <sup>2</sup> Teststatistik:

$$
N:=\frac{\overline{X}-\mu_0}{\sigma}\sqrt{n}\text{ mit }N\sim N(0,1)\text{ (bzw. }N\overset{\bullet}{\sim}N(0,1)\text{), falls }H_0\text{ gilt }(\mu=\mu_0).
$$

**3** Kritischer Bereich zum Signifikanzniveau  $\alpha$ :

 $\mathcal{K}=\left(-\infty,-\mathcal{N}_{1-\frac{\alpha}{2}}\right)$ ∪  $\left(\textit{N}_{1-\frac{\alpha}{2}},\infty\right)$ 

<sup>4</sup> Berechnung der realisierten Teststatistik N

**5** Entscheidung:  $H_0$  ablehnen  $\Leftrightarrow$   $N \in K$ .

# Beispiel: Qualitätskontrolle (Länge von Stahlstiften)

- Untersuchungsgegenstand: Weicht die mittlere Länge der von einer bestimmten Maschine produzierten Stahlstifte von der Solllänge  $\mu_0 = 10$  (in [cm]) ab, so dass die Produktion gestoppt werden muss?
- Annahmen: Für Länge  $Y$  der produzierten Stahlstifte gilt:  $Y \sim N(\mu, 0.4^2)$
- Stichprobeninformation: Realisation einer einfachen Stichprobe vom Umfang  $n = 64$  zu Y liefert Stichprobenmittel  $\overline{x} = 9.7$ .
- Gewünschtes Signifikanzniveau (max. Fehlerwahrscheinlichkeit 1. Art):  $\alpha = 0.05$

Geeigneter Test:

### (Exakter) Gauß-Test für den Mittelwert bei bekannter Varianz

**1** Hypothesen:  $H_0 : \mu = \mu_0 = 10$  gegen  $H_1 : \mu \neq \mu_0 = 10$ 

2 Teststatistik:  $N = \frac{X - \mu_0}{\sigma}$ σ  $\sqrt{n} \sim N(0, 1)$ , falls  $H_0$  gilt  $(\mu = \mu_0)$ 

- **3** Kritischer Bereich zum Niveau  $\alpha = 0.05$ :  $K = (-\infty, -N_{0.975}) \cup (N_{0.975}, \infty) = (-\infty, -1.96) \cup (1.96, \infty)$
- $\bullet$  Realisierter Wert der Teststatistik:  $N=\frac{9.7-10}{0.4}$  $\sqrt{64} = -6$
- **5** Entscheidung:  $N \in K \rightsquigarrow H_0$  wird abgelehnt und die Produktion gestoppt.

Schließende Statistik Folie 107 in der Statistik Folie 107 in der Statistik Folie 107 in der Statistik Folie 107

6 Hypothesentests Gauß-Test fur den Mittelwert bei bekannter Varianz 6.3 ¨

# Einseitige Gauß-Tests

Wahl der Hypothesen

**•** Bei zweiseitigem Test: Hypothesentest zu

 $H_0$ :  $\mu \neq \mu_0$  gegen  $H_1$ :  $\mu = \mu_0$ 

zwar konstruierbar, aber ohne praktische Bedeutung.

Neben zweiseitigem Test zwei (symmetrische) einseitige Varianten:

 $H_0: \mu \leq \mu_0$  gegen  $H_1: \mu > \mu_0$  $H_0: \mu \geq \mu_0$  gegen  $H_1: \mu < \mu_0$ 

- $\bullet$  Konstruktion der Tests beschränkt Wahrscheinlichkeit,  $H_0$  fälschlicherweise abzulehnen. Entscheidung zwischen beiden Varianten daher wie folgt:
	- $H_0$ : **Nullhypothese** ist in der Regel die Aussage, die von vornherein als glaubwürdig gilt und die man beibehält, wenn das Stichprobenergebnis bei Gültigkeit von  $H_0$  nicht sehr untypisch bzw. überraschend ist.
	- $H_1$ : Gegenhypothese ist in der Regel die Aussage, die man statistisch absichern möchte und für deren Akzeptanz man hohe Evidenz fordert. Die Entscheidung für  $H_1$  hat typischerweise erhebliche Konsequenzen, so dass man das Risiko einer fälschlichen Ablehnung von  $H_0$  zugunsten von  $H_1$ kontrollieren will.

• Auch für einseitige Tests fasst Teststatistik

$$
N = \frac{\overline{X} - \mu_0}{\sigma} \sqrt{n} \quad \text{mit} \quad N \sim N \left( \frac{\mu - \mu_0}{\sigma} \sqrt{n}, 1 \right)
$$

die empirische Information über den Erwartungswert  $\mu$  geeignet zusammen. • Allerdings gilt nun offensichtlich

▶ im Falle des rechtsseitigen Tests von

 $H_0: \mu \leq \mu_0$  gegen  $H_1: \mu > \mu_0$ ,

dass große (insbesondere positive) Realisationen von N gegen  $H_0$  und für  $H_1$ sprechen, sowie

▶ im Falle des linksseitigen Tests von

$$
H_0: \mu \geq \mu_0 \qquad \text{gegen} \qquad H_1: \mu < \mu_0 \; ,
$$

dass kleine (insbesondere negative) Realisationen von N gegen  $H_0$  und für  $H_1$  sprechen.

• Noch nötig zur Konstruktion der Tests: Geeignetes Verfahren zur Wahl der kritischen Bereiche so, dass Wahrscheinlichkeit für Fehler 1. Art durch vorgegebenes Signifikanzniveau  $\alpha$ beschränkt bleibt.

Schließende Statistik Folie 109

6 Hypothesentests Gauß-Test fur den Mittelwert bei bekannter Varianz 6.3 ¨

# Kritischer Bereich (rechtsseitiger Test)

- **Für rechtsseitigen** Test muss also zur Konstruktion des kritischen Bereichs ein kritischer Wert bestimmt werden, den die Teststatistik N im Fall der Gültigkeit von  $H_0$  maximal mit einer Wahrscheinlichkeit von  $\alpha$  überschreitet.
- Gesucht ist also ein Wert  $k_{\alpha}$  mit  $P\{N \in (k_{\alpha}, \infty)\} \leq \alpha$  für alle  $\mu \leq \mu_0$ .
- Offensichtlich wird  $P{N ∈ (k<sub>α</sub>, ∞)}$  mit wachsendem  $\mu$  größer, es genügt also, die Einhaltung der Bedingung  $P\{N \in (k_{\alpha}, \infty)\} \leq \alpha$  für das **größtmögliche**  $\mu$  mit der Eigenschaft  $\mu \leq \mu_0$ , also  $\mu = \mu_0$ , zu gewährleisten.
- Um die Fehlerwahrscheinlichkeit 2. Art unter Einhaltung der Bedingung an die Fehlerwahrscheinlichkeit 1. Art möglichst klein zu halten, wird  $k_{\alpha}$  gerade so gewählt, dass  $P\{N \in (k_{\alpha}, \infty)\} = \alpha$  für  $\mu = \mu_0$  gilt.
- Wegen  $N \sim N(0, 1)$  für  $\mu = \mu_0$  erhält man hieraus

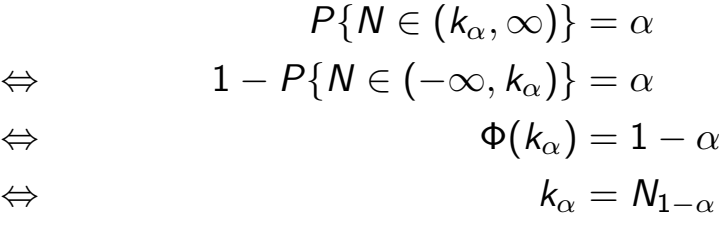

und damit insgesamt den kritischen Bereich  $K = (N_{1-\alpha}, \infty)$  für den rechtsseitigen Test.

# Beispiel für Verteilungen von N

Rechtsseitiger Test ( $\mu_0 = 500$ ) zum Signifikanzniveau  $\alpha = 0.05$ 

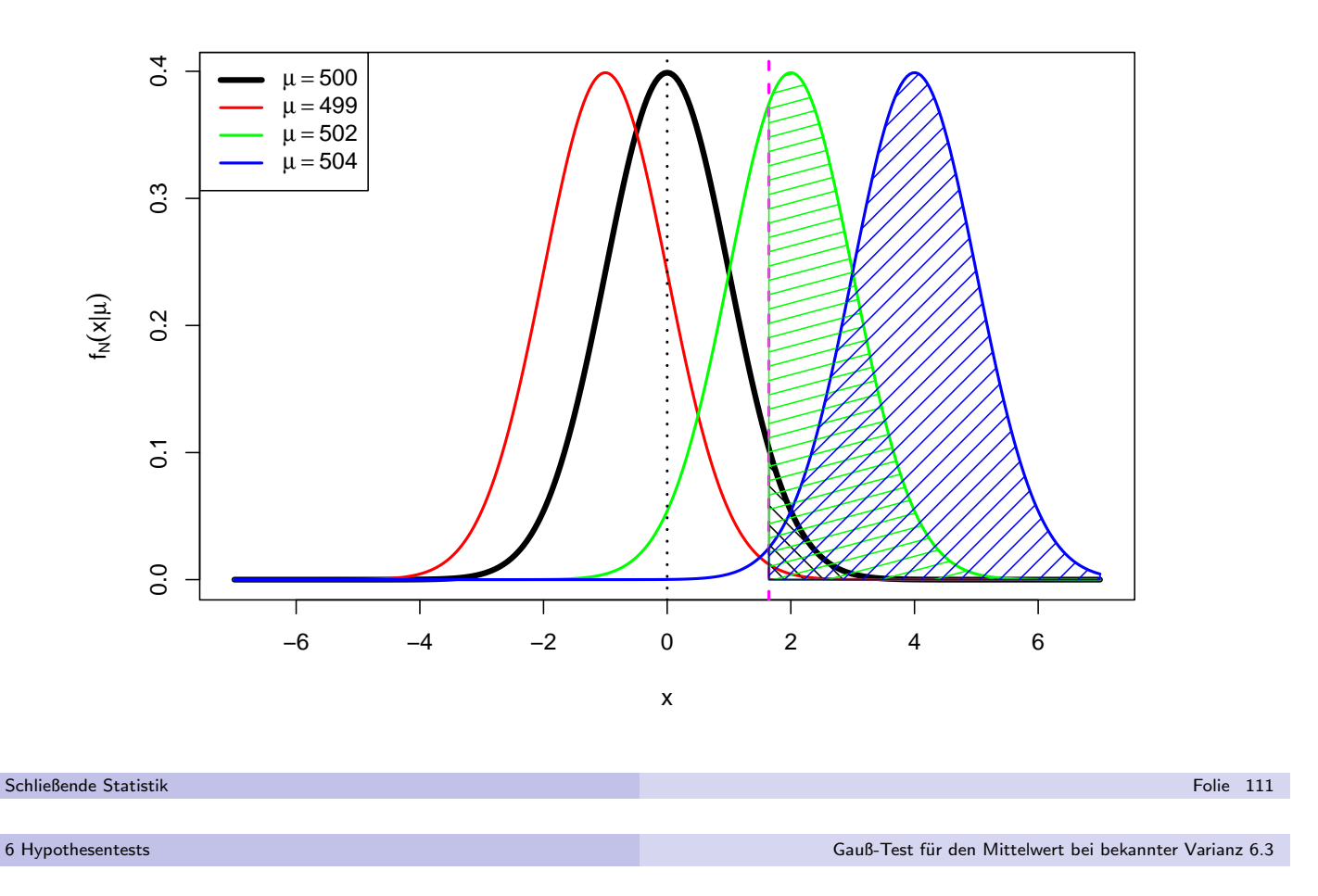

# Rechtsseitiger Gauß-Test

für den Mittelwert einer Zufallsvariablen mit bekannter Varianz

### Anwendung

- als  $\textsf{exakter}$  Test, falls  $Y$  normalverteilt und  $\textsf{Var}(Y) = \sigma^2$  bekannt,
- als approximativer Test, falls  $Y$  beliebig verteilt mit bekannter Varianz  $\sigma^2.$
- " Testrezept" des rechtsseitigen Tests:
	- **1** Hypothesen:  $H_0: \mu \leq \mu_0$  gegen  $H_1: \mu > \mu_0$  für ein vorgegebenes  $\mu_0 \in \mathbb{R}$ .
	- <sup>2</sup> Teststatistik:

$$
N:=\frac{\overline{X}-\mu_0}{\sigma}\sqrt{n}\,\,\text{mit}\,\, N\sim N(0,1)\,\,(N\stackrel{\bullet}{\sim} N(0,1)),\,\,\text{falls}\,\,H_0\,\,\text{gilt}\,\,(\text{mit}\,\,\mu=\mu_0).
$$

**3** Kritischer Bereich zum Signifikanzniveau  $\alpha$ :

$$
K=(N_{1-\alpha},\infty)
$$

<sup>4</sup> Berechnung der realisierten Teststatistik N

**5** Entscheidung:  $H_0$  ablehnen  $\Leftrightarrow$   $N \in K$ .

# Kritischer Bereich (linksseitiger Test)

- **Für linksseitigen** Test muss zur Konstruktion des kritischen Bereichs ein kritischer Wert bestimmt werden, den die Teststatistik N im Fall der Gültigkeit von  $H_0$  maximal mit einer Wahrscheinlichkeit von  $\alpha$  unterschreitet.
- Gesucht ist also ein Wert  $k_{\alpha}$  mit  $P\{N \in (-\infty, k_{\alpha})\} \leq \alpha$  für alle  $\mu \geq \mu_0$ .
- Offensichtlich wird  $P\{N \in (-\infty, k_\alpha)\}\$ mit fallendem  $\mu$  größer, es genügt also, die Einhaltung der Bedingung  $P\{N \in (-\infty, k_\alpha)\}\leq \alpha$  für das kleinstmögliche  $\mu$  mit  $\mu \geq \mu_0$ , also  $\mu = \mu_0$ , zu gewährleisten.
- Um die Fehlerwahrscheinlichkeit 2. Art unter Einhaltung der Bedingung an die Fehlerwahrscheinlichkeit 1. Art möglichst klein zu halten, wird  $k_\alpha$  gerade so gewählt, dass  $P\{N \in (-\infty, k_\alpha)\} = \alpha$  für  $\mu = \mu_0$  gilt.
- Wegen  $N \sim N(0, 1)$  für  $\mu = \mu_0$  erhält man hieraus

$$
P\{N \in (-\infty, k_{\alpha})\} = \alpha
$$
  
\n
$$
\Leftrightarrow \qquad \Phi(k_{\alpha}) = \alpha
$$
  
\n
$$
\Leftrightarrow \qquad k_{\alpha} = N_{\alpha}
$$
  
\n
$$
\Leftrightarrow \qquad k_{\alpha} = -N_{1-\alpha}
$$

und damit insgesamt den kritischen Bereich  $K = (-\infty, -N_{1-\alpha})$  für den linksseitigen Test. Schließende Statistik Folie 113

6 Hypothesentests Gauß-Test fur den Mittelwert bei bekannter Varianz 6.3 ¨

# Beispiel für Verteilungen von N

Linksseitiger Test ( $\mu_0 = 500$ ) zum Signifikanzniveau  $\alpha = 0.05$ 

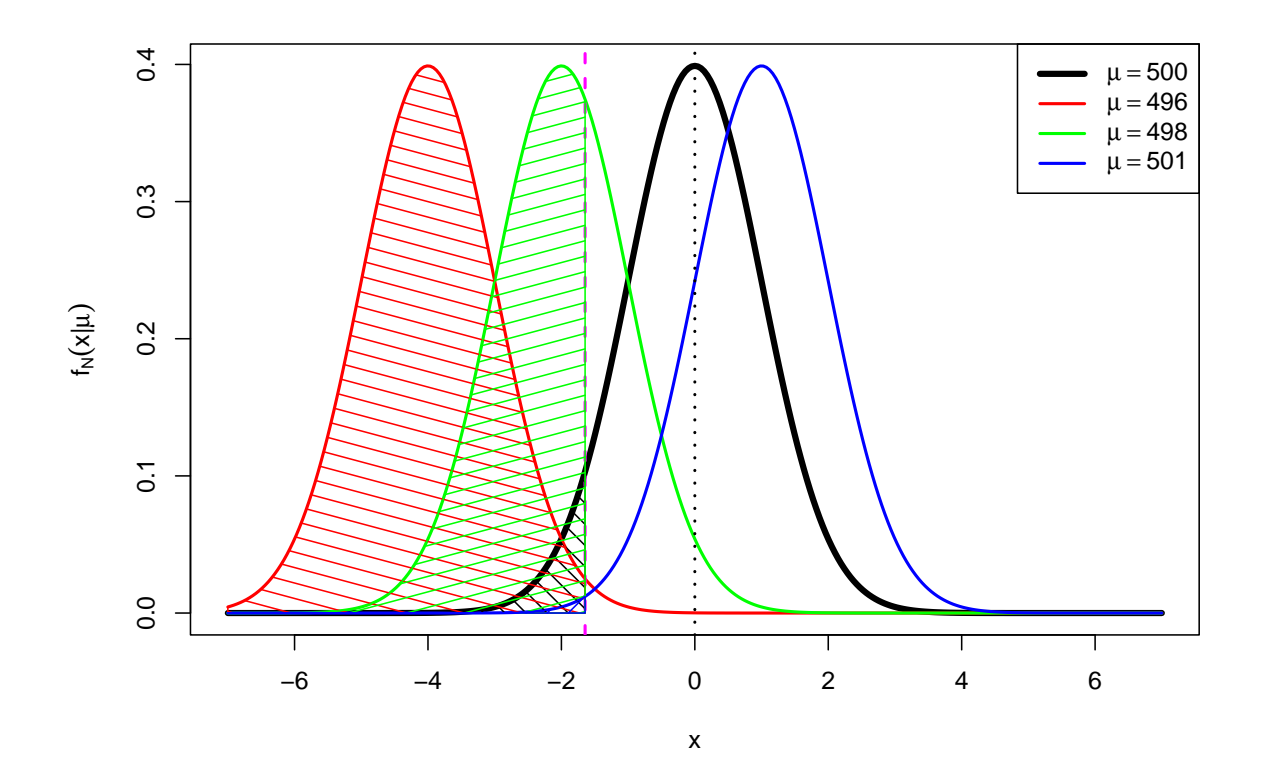

# Linksseitiger Gauß-Test

für den Mittelwert einer Zufallsvariablen mit bekannter Varianz

### Anwendung

- als  $\textsf{exakter}$  Test, falls  $Y$  normalverteilt und  $\textsf{Var}(Y) = \sigma^2$  bekannt,
- als approximativer Test, falls Y beliebig verteilt mit bekannter Varianz  $\sigma^2$ .
- " Testrezept" des linksseitigen Tests:
	- **1** Hypothesen:  $H_0: \mu \geq \mu_0$  gegen  $H_1: \mu < \mu_0$  für ein vorgegebenes  $\mu_0 \in \mathbb{R}$ .
	- <sup>2</sup> Teststatistik:

$$
N:=\frac{\overline{X}-\mu_0}{\sigma}\sqrt{n}\,\,\text{mit}\,\,N\sim N(0,1)\,\,(N\stackrel{\bullet}{\sim} N(0,1)),\,\,\text{falls}\,\,H_0\,\,\text{gilt}\,\,(\text{mit}\,\,\mu=\mu_0).
$$

**3** Kritischer Bereich zum Signifikanzniveau  $\alpha$ :

$$
\mathsf{K} = (-\infty, -\mathsf{N}_{1-\alpha})
$$

- <sup>4</sup> Berechnung der realisierten Teststatistik N
- **5** Entscheidung:  $H_0$  ablehnen  $\Leftrightarrow$   $N \in K$ .

Schließende Statistik Folie 115

6 Hypothesentests Gauß-Test fur den Mittelwert bei bekannter Varianz 6.3 ¨

# Gütefunktionen einseitiger Gauß-Tests

- Gütefunktion allgemein:  $G(\theta) = P\{T \in K\}$
- **Für rechtsseitigen Gauß-Test:** 
	- $\blacktriangleright$   $G(\mu) = P\{N \in (N_{1-\alpha}, \infty)\}\$
	- ► Mit  $N \sim N \left(\frac{\mu \mu_0}{\sigma}\right)$  $\sqrt{n}, 1$ ) erhält man

$$
P\{N \in (N_{1-\alpha}, \infty)\} = 1 - P\{N \le N_{1-\alpha}\}\
$$

$$
= 1 - \Phi\left(N_{1-\alpha} - \frac{\mu - \mu_0}{\sigma}\sqrt{n}\right)
$$

$$
= \Phi\left(\frac{\mu - \mu_0}{\sigma}\sqrt{n} - N_{1-\alpha}\right)
$$

- Für linksseitigen Gauß-Test:
	- ►  $G(\mu) = P\{N \in (-\infty, -N_{1-\alpha})\}$
	- ► Mit  $N \sim N \left(\frac{\mu \mu_0}{\sigma}\right)$  $\sqrt{n}, 1$ ) erhält man hier

$$
P\{N \in (-\infty, -N_{1-\alpha})\} = P\{N < -N_{1-\alpha}\}\
$$

$$
= \Phi\left(-N_{1-\alpha} - \frac{\mu - \mu_0}{\sigma}\sqrt{n}\right)
$$

# Beispiel für Gütefunktionen

Linksseitiger Test ( $\mu_0 = 500$ ) zum Signifikanzniveau  $\alpha = 0.10$ 

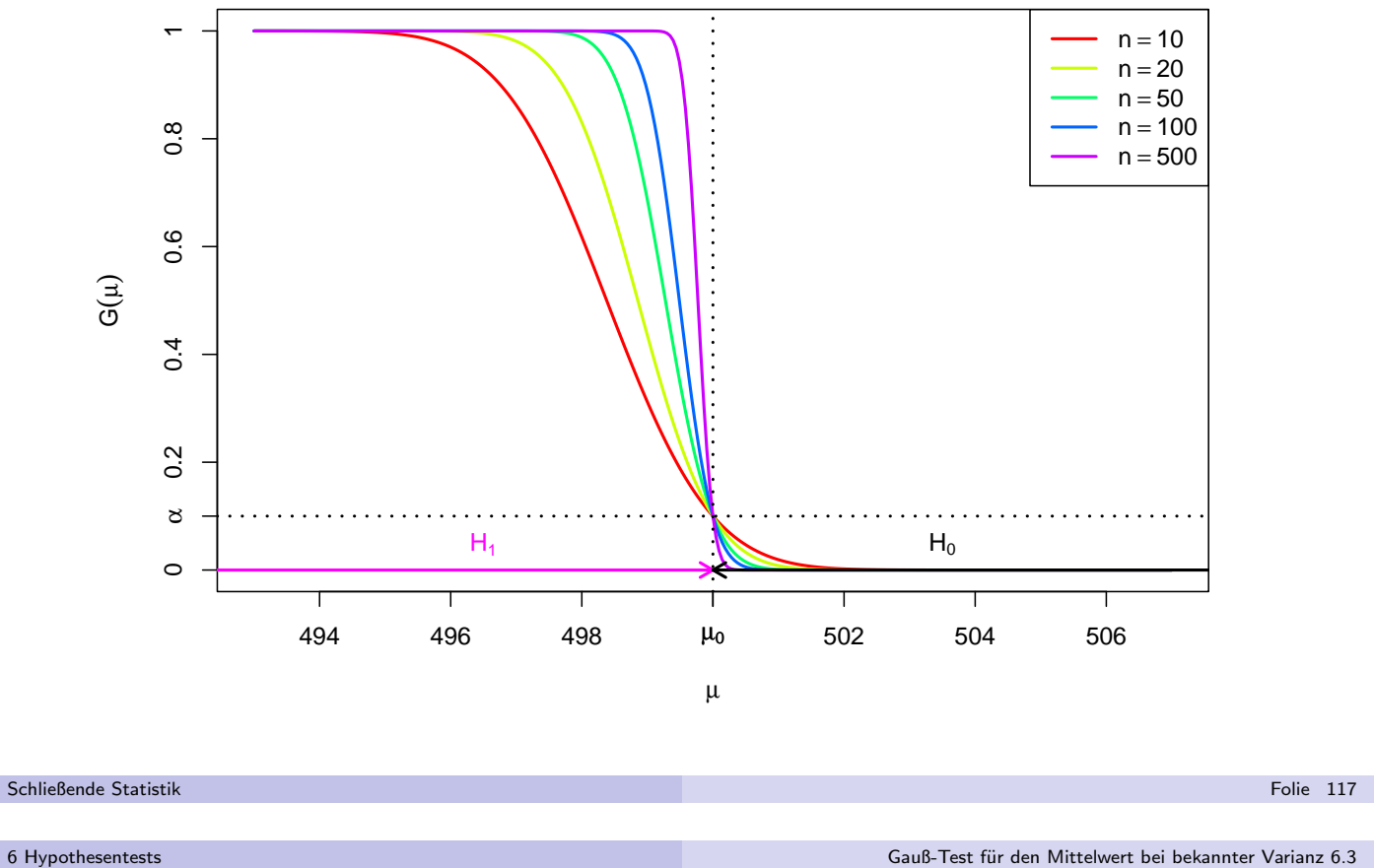

# Beispiel für Gütefunktionen

Rechtsseitiger Test ( $\mu_0 = 500$ ) zum Signifikanzniveau  $\alpha = 0.10$ 

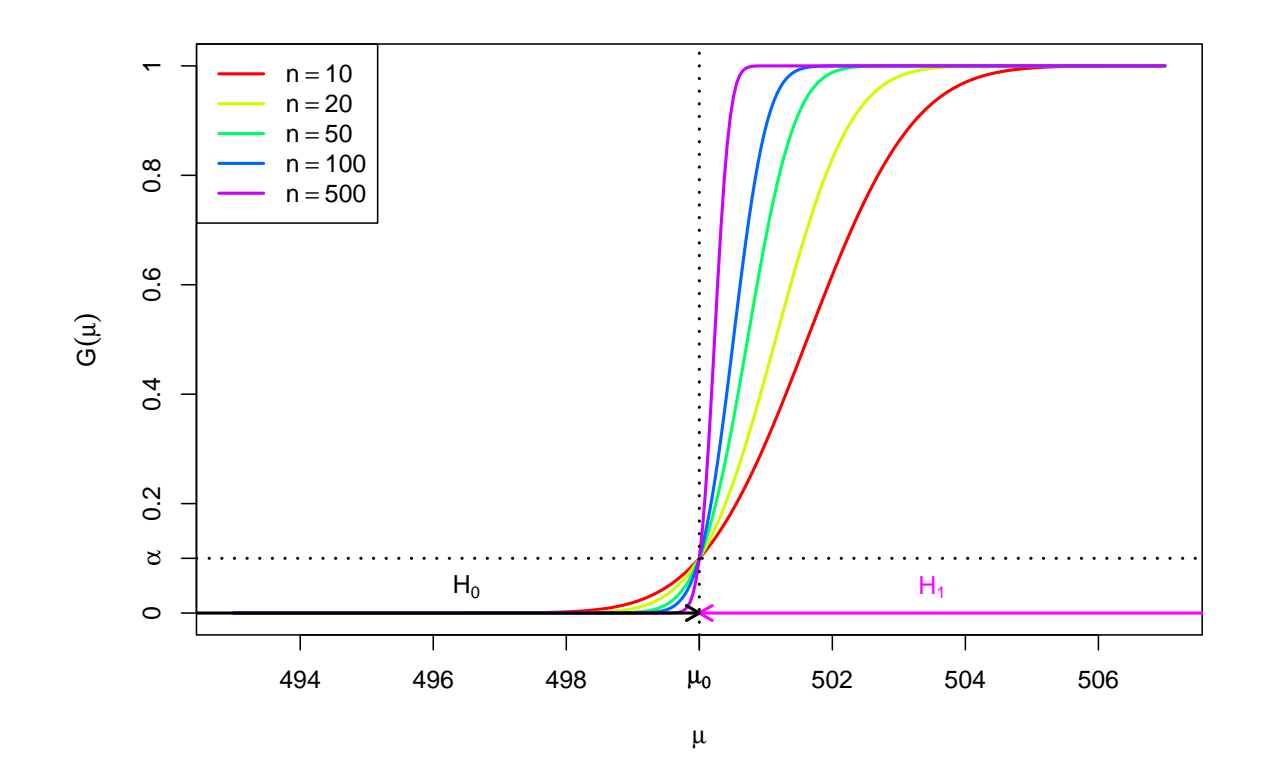

# Beispiel für Gütefunktionen

Zweiseitiger Test ( $\mu_0 = 500$ ) zum Signifikanzniveau  $\alpha = 0.10$ 

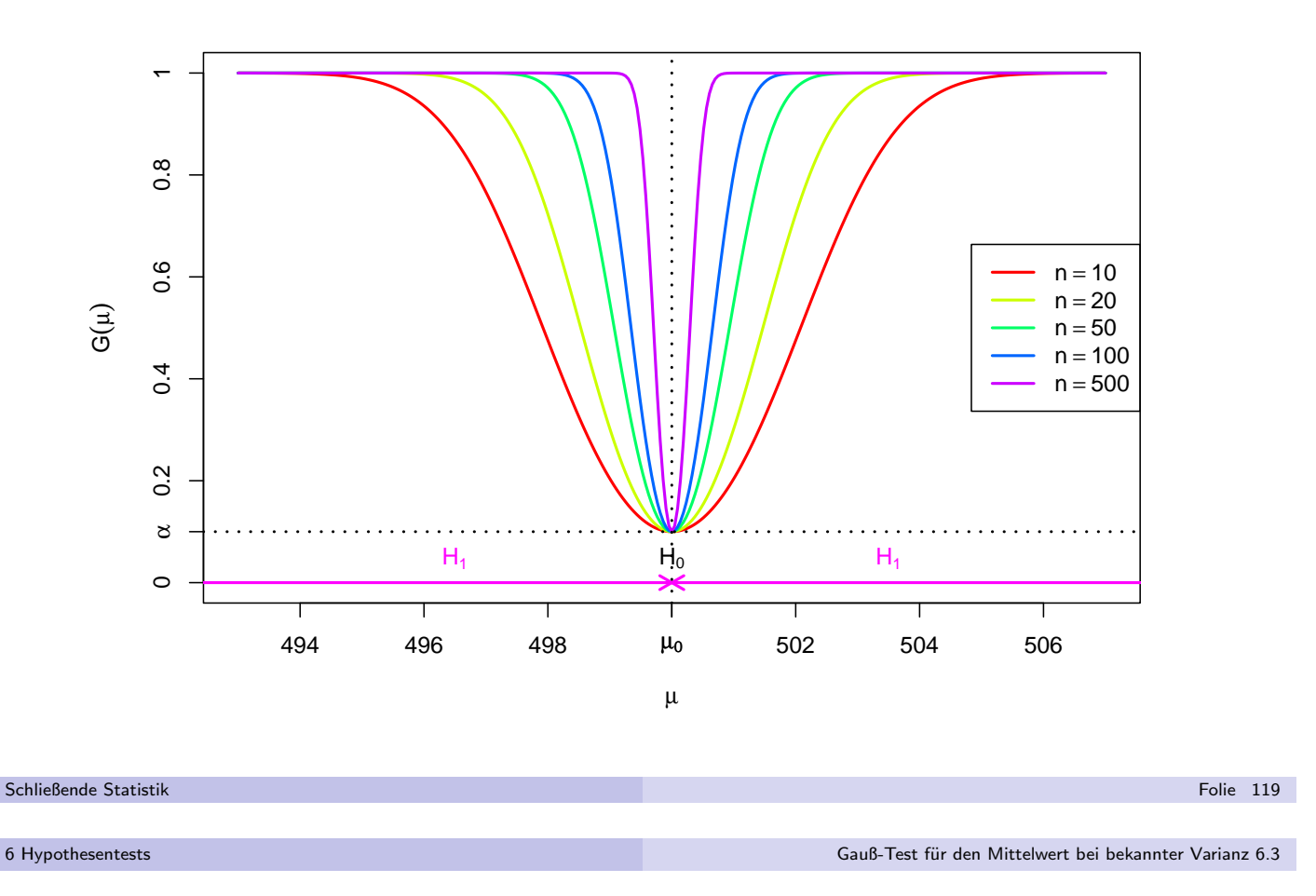

# Gütefunktion und Fehlerwahrscheinlichkeiten

für Gauß-Tests auf den Mittelwert bei bekannter Varianz

- Entscheidungsregel (nicht nur) bei Gauß-Tests stets:  $H_0$  ablehnen  $\Leftrightarrow$   $N \in K$
- Gütefunktion  $G(\mu)$  gibt also für Gauß-Tests auf den Mittelwert bei bekannter Varianz zu jedem möglichen wahren Mittelwert  $\mu$  die Wahrscheinlichkeit an, eine Stichprobenrealisation zu erhalten, die zu einer Entscheidung gegen  $H_0$ führt.
- Dies kann abhängig davon, ob für  $\mu$   $H_0$  oder  $H_1$  zutreffend ist also die Wahrscheinlichkeit einer falschen bzw. richtigen Entscheidung sein (vgl. Folie 105).
- Gängige Abkürzung
	- ► für Fehlerwahrscheinlichkeiten 1. Art:  $\alpha(\mu)$  für  $\mu \in \Theta_0$ ,
	- ► für Fehlerwahrscheinlichkeiten 2. Art:  $\beta(\mu)$  für  $\mu \in \Theta_1$ .
- Für  $\mu\in\Theta_0$  (also bei Gültigkeit der Nullhypothese für  $\mu)$  gilt also:
	- **Fehlerwahrscheinlichkeit 1. Art:**  $\alpha(\mu) = G(\mu)$
	- ▶ Wahrscheinlichkeit richtiger Entscheidung:  $1 G(\mu)$
- Für  $\mu\in\Theta_1$  (also bei Verletzung der Nullhypothese für  $\mu)$  erhält man:
	- ▶ Fehlerwahrscheinlichkeit 2. Art:  $\beta(\mu) = 1 G(\mu)$
	- $\triangleright$  Wahrscheinlichkeit richtiger Entscheidung:  $G(\mu)$

# Gütefunktion und Fehlerwahrscheinlichkeiten

Zweiseitiger Test ( $\mu_0 = 500$ ) zum Signifikanzniveau  $\alpha = 0.10$ 

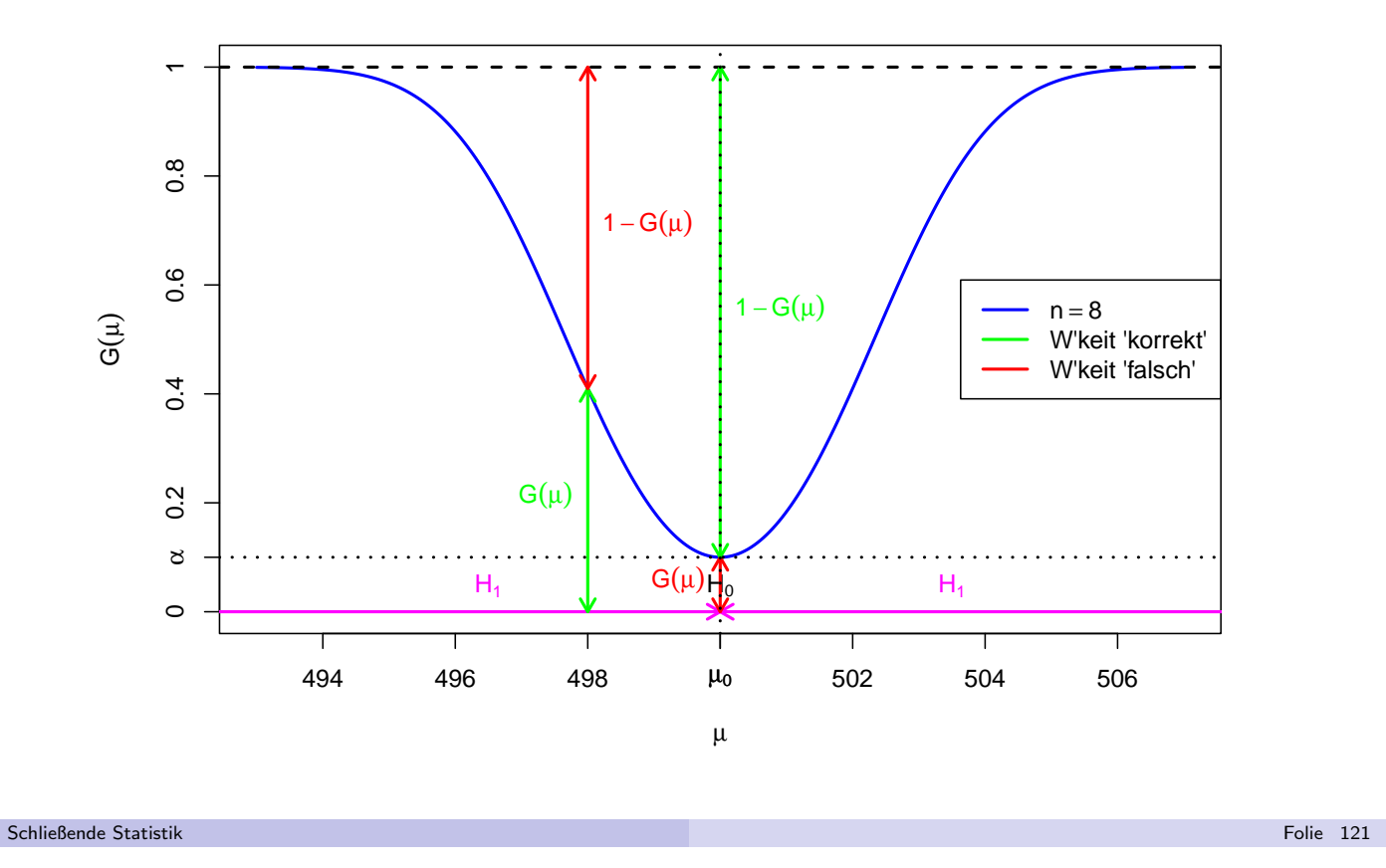

6 Hypothesentests Gauß-Test fur den Mittelwert bei bekannter Varianz 6.3 ¨

# Gütefunktion und Fehlerwahrscheinlichkeiten

Rechtsseitiger Test ( $\mu_0 = 500$ ) zum Signifikanzniveau  $\alpha = 0.30$ 

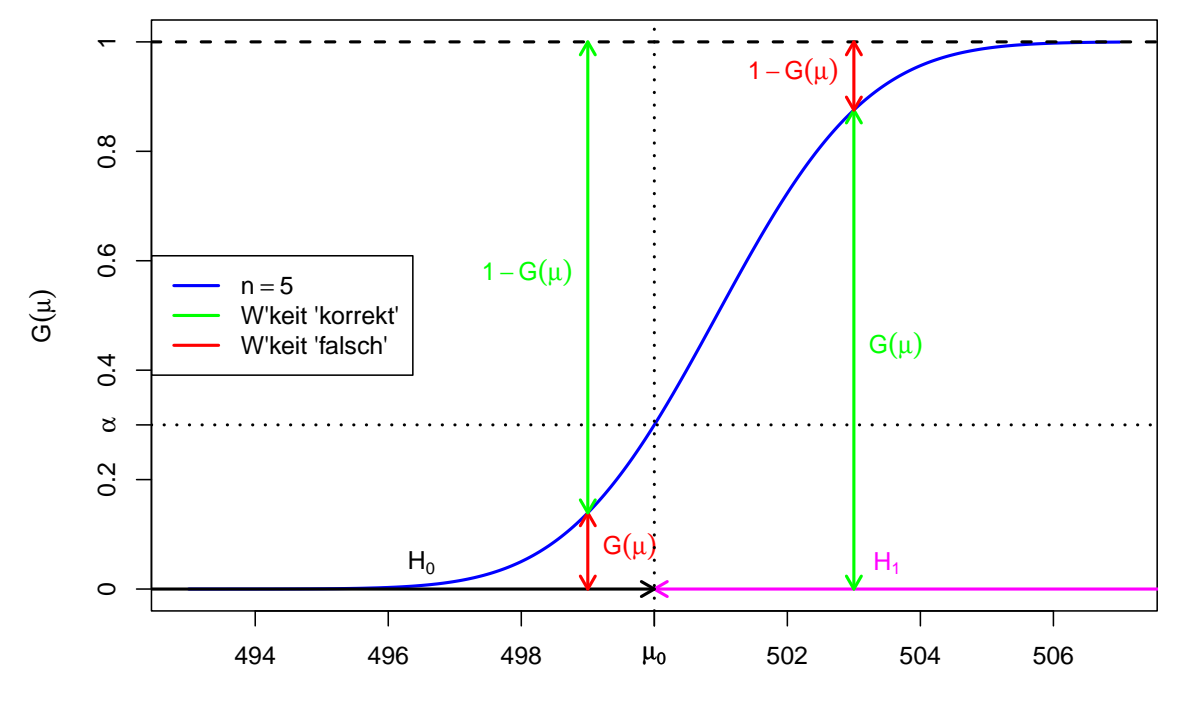

# Gütefunktion und Fehlerwahrscheinlichkeiten

Linksseitiger Test ( $\mu$ <sup>0</sup> = 500) zum Signifikanzniveau  $\alpha$  = 0.30

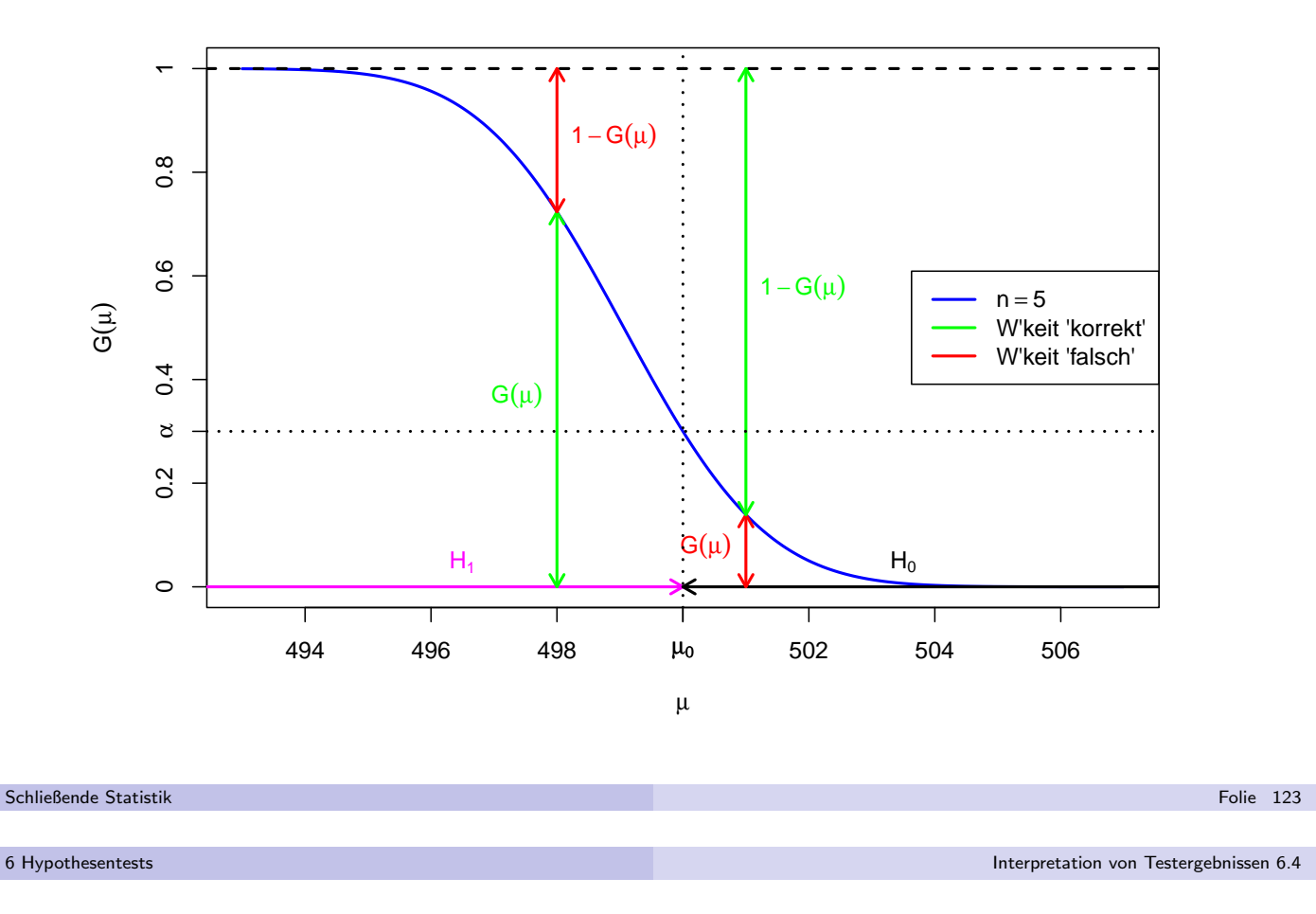

## Interpretation von Testergebnissen I

- Durch die Asymmetrie in den Fehlerwahrscheinlichkeiten 1. und 2. Art ist Vorsicht bei Interpretation von Testergebnissen geboten!
- Es besteht ein großer Unterschied zwischen dem Aussagegehalt einer **Ablehnung** von  $H_0$  und dem Aussagegehalt einer **Annahme** von  $H_0$ :
	- ▶ Fällt die Testentscheidung gegen  $H_0$  aus, so hat man sollte  $H_0$  tatsächlich erfüllt sein — wegen der Beschränkung der Fehlerwahrscheinlichkeit 1. Art durch das Signifikanzniveau  $\alpha$  nur mit einer typischerweise geringen Wahrscheinlichkeit  $\leq \alpha$  eine Stichprobenrealisation erhalten, die fälschlicherweise zur Ablehnung von  $H_0$  geführt hat. Aber: Vorsicht vor "Über"interpretation als Evidenz für Gültigkeit von  $H_1$ : Aussagen der Form "Wenn H $_0$  abgelehnt wird, dann gilt H $_1$  mit Wahrscheinlichkeit von mindestens  $1 - \alpha$ " sind unsinnig!
	- ▶ Fällt die Testentscheidung jedoch für  $H_0$  aus, so ist dies ein vergleichsweise meist schwächeres "Indiz" für die Gültigkeit von  $H_0$ , da die<br>Eeklamvahrasheinlichkeit 2. Art nicht kontrolliert ist und tu Fehlerwahrscheinlichkeit 2. Art nicht kontrolliert ist und typischerweise große Werte (bis  $1 - \alpha$ ) annehmen kann. Gilt also tatsächlich  $H_1$ , ist es dennoch mit einer sehr großen Wahrscheinlichkeit möglich, eine Stichprobenrealisation zu erhalten, die fälschlicherweise nicht zur Ablehnung von  $H_0$  führt.

Aus diesem Grund sagt man auch häufig statt " $H_0$  wird angenommen" eher  $H_1$  kann nicht verwerfen werden" ال من المسلم المسلم بين المسلم المسلم المسلم المسلم المسلم المسلم المسلم المسلم المسلم المسلم المسلم المسلم ال<br>Schließende Statistik Folie 124  $H_0$  kann nicht verworfen werden".

# Interpretation von Testergebnissen II

- $\bullet$  Die Ablehnung von  $H_0$  als Ergebnis eines statistischen Tests wird häufig als
	- ▶ signifikante Veränderung (zweiseitiger Test),
	- ▶ signifikante Verringerung (linksseitiger Test) oder
	- ▶ signifikante Erhöhung (rechtsseitiger Test)

einer Größe bezeichnet. Konstruktionsbedingt kann das Ergebnis einer statistischen Untersuchung — auch im Fall einer Ablehnung von  $H_0$  — aber niemals als zweifelsfreier Beweis für die Veränderung/Verringerung/Erhöhung einer Größe dienen!

- Weiteres Problem: Aussagen über die Fehlerwahrscheinlichkeiten 1. und 2. Art gelten nur perfekt, wenn alle Voraussetzungen erfüllt sind, also wenn
	- ▶ Verteilungsannahmen erfüllt sind (Vorsicht bei "approximativen" Tests) und<br>b. tetsäsklisk sins **sinfaske Stiskarske** verlisetl
	- ▶ tatsächlich eine einfache Stichprobe vorliegt!
- Vorsicht vor "Publication Bias":<br>Public Single
	- **►** Bei einem Signifikanzniveau von  $\alpha = 0.05$  resultiert im Mittel 1 von 20 statistischen Untersuchungen, bei denen  $H_0$  wahr ist, konstruktionsbedingt in einer Ablehnung von  $H_0$ .
	- **Gefahr von Fehlinterpretationen, wenn die Untersuchungen, bei denen**  $H_0$  **nicht** verworfen wurde, verschwiegen bzw. nicht publiziert werden!

```
Schließende Statistik Folie 125
```
6 Hypothesentests Interpretation von Testergebnissen 6.4

# Interpretation von Testergebnissen III

"signifikant" vs. "deutlich"<br>''

- Ein "signifikanter" Unterschied ist noch lange kein "deutlicher" Unterschied!<br>————————————————————
- Problem: "Fluch des großen Stichprobenumfangs"
- Beispiel: Abfüllmaschine soll Flaschen mit 1000 ml Inhalt abfüllen.
	- ▶ Abfüllmenge schwankt zufällig, Verteilung sei Normalverteilung mit bekannter Standardabweichung  $\sigma = 0.5$  ml, d.h. in ca. 95% der Fälle liegt Abfüllmenge im Bereich  $\pm 1$  ml um den (tatsächlichen) Mittelwert.
	- ▶ Statistischer Test zum Niveau  $\alpha = 0.05$  zur Uberprüfung, ob mittlere Abfüllmenge (Erwartungswert) von 1000 ml abweicht.
- Tatsächlicher Mittelwert sei 1000.1 ml, Test auf Grundlage von 500 Flaschen.
- Wahrscheinlichkeit, die Abweichung von 0.1 ml zu erkennen (Berechnung mit Gütefunktion, siehe Folie 103): 99.4%
- Systematische Abweichung der Abfüllmenge von 0.1 ml zwar mit hoher Wahrscheinlichkeit (99.4%) signifikant, im Vergleich zur (ohnehin vorhandenen) zufälligen Schwankung mit  $\sigma = 0.5$  ml aber keinesfalls deutlich!

Fazit: "Durch wissenschaftliche Studien belegte signifikante Verbesserungen"<br>kännen verpachlässiskar klein sein (… Werbung können vernachlässigbar klein sein ( $\rightsquigarrow$  Werbung...)

## Der p-Wert

- Hypothesentests "komprimieren" Stichprobeninformation zur Entscheidung<br>zwischen Haund Hazu einem verseschenen Sisnifikanzniveau er zwischen  $H_0$  und  $H_1$  zu einem vorgegebenen Signifikanzniveau  $\alpha.$
- **•** Testentscheidung hängt von  $\alpha$  ausschließlich über kritischen Bereich K ab!
- **•** Genauere Betrachtung offenbart: Abhängigkeit zwischen  $\alpha$  und K ist monoton im Sinne der Teilmengenbeziehung.
	- ▶ Gilt  $\tilde{\alpha} < \alpha$  und bezeichnen  $K_{\tilde{\alpha}}$  und  $K_{\alpha}$  die zugehörigen kritischen Bereiche, so gilt für alle bisher betrachteten Gauß-Tests  $K_{\widetilde{\alpha}} \subsetneq K_{\alpha}$ .
	- **Unmittelbare Folge ist, dass Ablehnung von**  $H_0$  **zum Signifikanzniveau**  $\tilde{\alpha}$  **mit**  $\widetilde{\alpha}<\alpha$  automatisch eine Ablehnung von  $H_0$  zum Niveau  $\alpha$  zur Folge hat (auf Basis derselben Stichprobeninformation)!
	- **►** Außerdem wird  $K_\alpha$  für  $\alpha \to 0$  beliebig klein und für  $\alpha \to 1$  beliebig groß, so dass man für jede Realisation  $T$  der Teststatistik sowohl Signifikanzniveaus  $\alpha$ mit  $\mathcal{T} \in \mathcal{K}_{\alpha}$  wählen kann, als auch solche mit  $\mathcal{T} \notin \mathcal{K}_{\alpha}$ .
- $\bullet$  Zusammenfassend kann man also zu jeder Realisation  $T$  der Teststatistik das kleinste Signifikanzniveau  $\alpha$  mit  $T \in K_{\alpha}$  bestimmen (bzw. das größte Signifikanzniveau  $\alpha$  mit  $\mathcal{T} \notin K_{\alpha}$ ). Dieses Signifikanzniveau heißt p-Wert oder empirisches (marginales) Signifikanzniveau.
- Mit der Information des p-Werts kann der Test also für jedes beliebige Signifikanzniveau  $\alpha$  entschieden werden!

```
Schließende Statistik Folie 127
```
6 Hypothesentests Testen mit p-Wert 6.5

# p-Wert bei Gauß-Tests

auf den Mittelwert bei bekannter Varianz

- Der Wechsel zwischen " $N \in K_{\alpha}$ " und " $N \notin K_{\alpha}$ " findet bei den diskutierten<br>Gauß Tests offensichtlich dort statt, wo die realisierte Teststatistik. N. gera Gauß-Tests offensichtlich dort statt, wo die realisierte Teststatistik N gerade mit (einer) der Grenze(n) des kritischen Bereichs ubereinstimmt, d.h. ¨
	- ► bei rechtsseitigen Tests mit  $K_{\alpha} = (N_{1-\alpha}, \infty)$  für  $N = N_{1-\alpha}$ ,
	- $\triangleright$  bei linksseitigen Tests mit  $K_{\alpha} = (-\infty, -N_{1-\alpha})$  für  $N = -N_{1-\alpha}$ ,
	- ► bei zweiseitigen Tests mit  $\mathcal{K}_\alpha=(-\infty,-\mathcal{N}_{1-\frac{\alpha}{2}})\cup(\mathcal{N}_{1-\frac{\alpha}{2}},\infty)$  für

$$
N = \left\{ \begin{array}{cc} -N_{1-\frac{\alpha}{2}} & \text{falls } N < 0 \\ N_{1-\frac{\alpha}{2}} & \text{falls } N \geq 0 \end{array} \right.
$$

.

- $\bullet$  Durch Auflösen nach  $\alpha$  erhält man
	- $\triangleright$  für rechtsseitige Tests den p-Wert 1 Φ(N),
	- $▶$  für linksseitige Tests den p-Wert  $Φ(N)$ ,
	- ▶ für zweiseitige Tests den  $p$ -Wert

$$
2 \cdot \Phi(N) = 2 \cdot (1 - \Phi(-N)) \quad \text{falls } N < 0 \\ 2 \cdot (1 - \Phi(N)) \quad \text{falls } N \geq 0 \quad \bigg\} = 2 \cdot (1 - \Phi(|N|))
$$

sowie die alternative Darstellung  $2 \cdot \min{\{\Phi(N), 1 - \Phi(N)\}}$ .

# Beispiel: p-Werte bei rechtsseitigem Gauß-Test (Grafik)

Realisierte Teststatistik  $N = 1.6$ , p-Wert: 0.0548

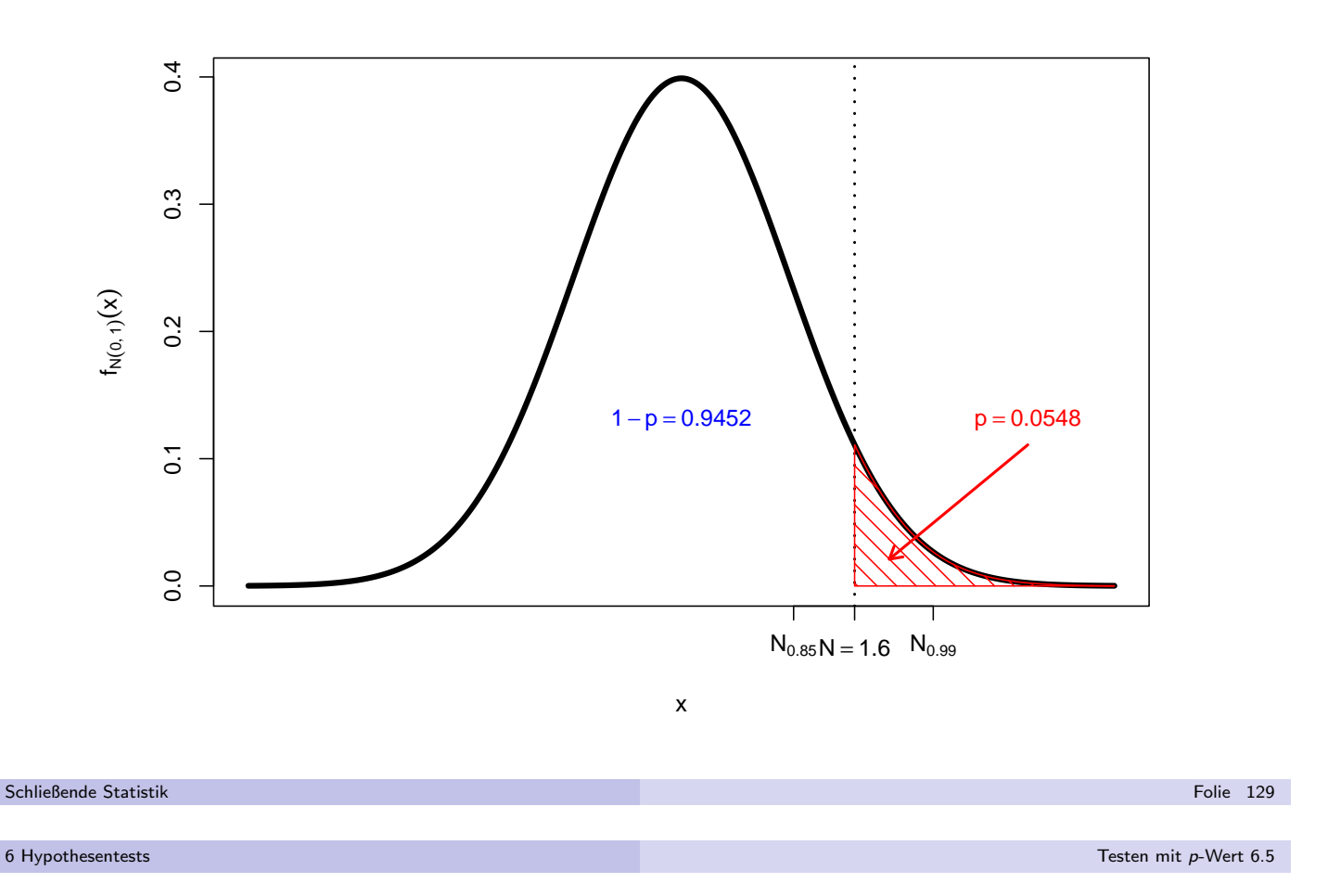

# Beispiel: p-Werte bei zweiseitigem Gauß-Test (Grafik)

Realisierte Teststatistik  $N = -1.8$ , p-Wert: 0.0719

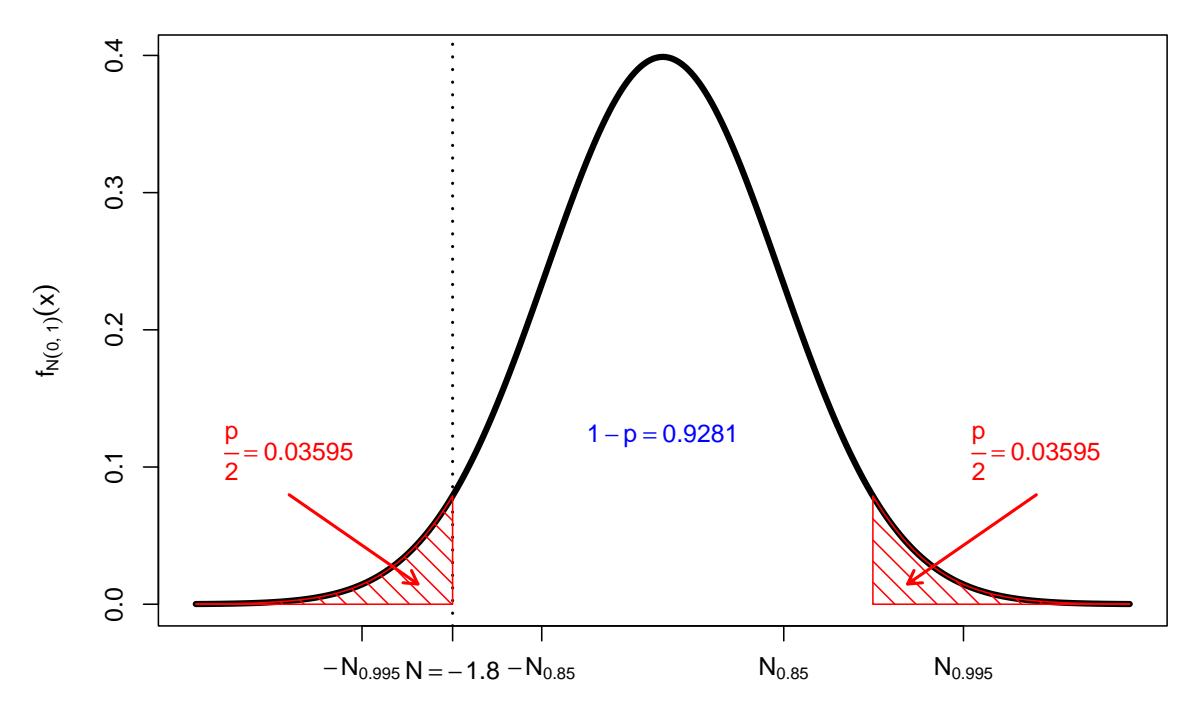

# Entscheidung mit p-Wert

■ Offensichtlich erhält man auf der Grundlage des p-Werts p zur beobachteten Stichprobenrealisation die einfache Entscheidungsregel

H<sub>0</sub> ablehnen  $\Leftrightarrow$   $p < \alpha$ 

für Hypothesentests zum Signifikanzniveau  $\alpha$ .

- Sehr niedrige p-Werte bedeuten also, dass man beim zugehörigen Hypothesentest  $H_0$  auch dann ablehnen würde, wenn man die maximale Fehlerwahrscheinlichkeit 1. Art sehr klein wählen würde.
- Kleinere p-Werte liefern also stärkere Indizien für die Gültigkeit von  $H_1$  als größere, aber (wieder) Vorsicht vor Uberinterpretation: Aussagen der Art " . Der p-Wert gibt die Wahrscheinlichkeit für die Gültigkeit von  $H_0$  an" sind unsinnig!

### Warnung!

Bei der Entscheidung von statistischen Tests mit Hilfe des p-Werts ist es unbedingt erforderlich, das Signifikanzniveau  $\alpha$  vor Berechnung des p-Werts festzulegen, um nicht der Versuchung zu erliegen,  $\alpha$  im Nachhinein so zu wählen, dass man die "bevorzugte" Testentscheidung erhält!<br>|

Schließende Statistik Folie 131

6 Hypothesentests Tests und Konfidenzintervalle 6.6

# Tests und Konfidenzintervalle

- Enger Zusammenhang zwischen zweiseitigem Gauß-Test und (symmetrischen) Konfidenzintervallen für den Erwartungswert bei bekannter Varianz.
- Für Konfidenzintervalle zur Vertrauenswahrscheinlichkeit  $1 \alpha$  gilt:

$$
\widetilde{\mu} \in \left[ \overline{X} - \frac{\sigma}{\sqrt{n}} \cdot N_{1-\frac{\alpha}{2}}, \overline{X} + \frac{\sigma}{\sqrt{n}} \cdot N_{1-\frac{\alpha}{2}} \right]
$$
\n
$$
\Leftrightarrow \qquad \widetilde{\mu} - \overline{X} \in \left[ -\frac{\sigma}{\sqrt{n}} \cdot N_{1-\frac{\alpha}{2}}, \frac{\sigma}{\sqrt{n}} \cdot N_{1-\frac{\alpha}{2}} \right]
$$
\n
$$
\Leftrightarrow \qquad \frac{\widetilde{\mu} - \overline{X}}{\sigma} \sqrt{n} \in \left[ -N_{1-\frac{\alpha}{2}}, N_{1-\frac{\alpha}{2}} \right]
$$
\n
$$
\Leftrightarrow \qquad \frac{\overline{X} - \widetilde{\mu}}{\sigma} \sqrt{n} \in \left[ -N_{1-\frac{\alpha}{2}}, N_{1-\frac{\alpha}{2}} \right]
$$

- Damit ist  $\widetilde{\mu}$  also genau dann im Konfidenzintervall zur Sicherheitswahrscheinlichkeit  $1 - \alpha$  enthalten, wenn ein zweiseitiger Gauß-Test zum Signifikanzniveau  $\alpha$  die Nullhypothese  $H_0$ :  $\mu = \widetilde{\mu}$  nicht verwerfen würde.
- Vergleichbarer Zusammenhang auch in anderen Situationen.

# Zusammenfassung: Gauß-Test für den Mittelwert

bei bekannter Varianz

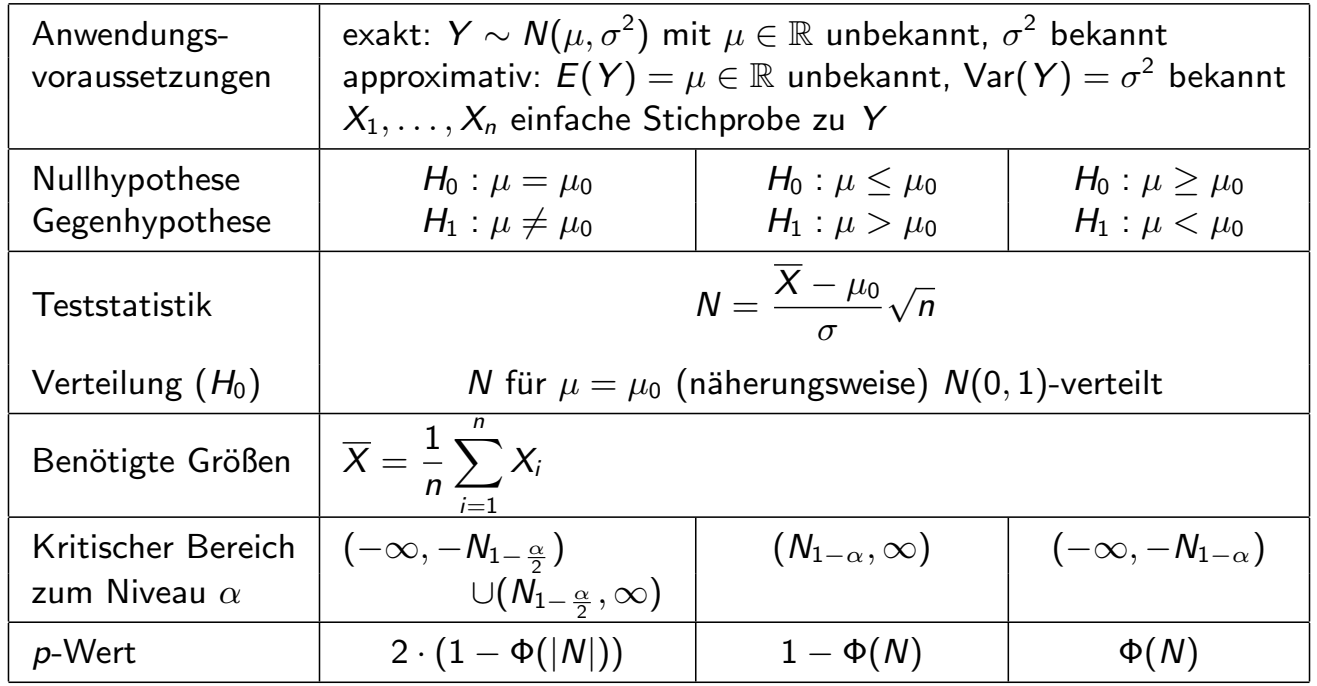

Schließende Statistik Folie 133

7 Tests für Mittelwert und Varianz ■ Gauß-Test für Anteilswert p 7.2

# Approximativer Gauß-Test für Anteilswert  $p$

• Wichtiger Spezialfall des (approximativen) Gauß-Tests für den Mittelwert einer Zufallsvariablen mit bekannter Varianz:

### Approximativer Gauß-Test für den Anteilswert  $p$  einer alternativverteilten Zufallsvariablen

- *Erinnerung:* Für alternativverteilte Zufallsvariablen  $Y \sim B(1, p)$  war Konfidenzintervall für Anteilswert  $p$  ein Spezialfall für Konfidenzintervalle für Mittelwerte von Zufallsvariablen mit unbekannter Varianz.
- Aber: Bei der Konstruktion von Tests für  $H_0 : p = p_0$  gegen  $H_1 : p \neq p_0$  für ein vorgegebenes  $\rho_0$  (sowie den einseitigen Varianten) spielt Verteilung der Teststatistik unter  $H_0$ , insbesondere für  $p = p_0$ , entscheidende Rolle.
- Da Varianz für  $p = p_0$  bekannt  $\rightsquigarrow$  approximativer Gauß-Test geeignet. Für  $p = p_0$  gilt genauer  $\textsf{Var}(Y) = \textsf{Var}(X_i) = p_0 \cdot (1-p_0)$  und damit

$$
\text{Var}(\widehat{p}) = \text{Var}\left(\frac{1}{n}\sum_{i=1}^{n}X_i\right) = \frac{1}{n^2}\cdot n\cdot \text{Var}(Y) = \frac{p_0\cdot (1-p_0)}{n}
$$

Als Testgröße erhält man also:  $N=\frac{1}{\sqrt{2}}$  $\widehat{p} - p_0$  $p_0 \cdot (1-p_0)$  $\sqrt{n}$  .

# Zusammenfassung: (Approx.) Gauß-Test für Anteilswert  $p$

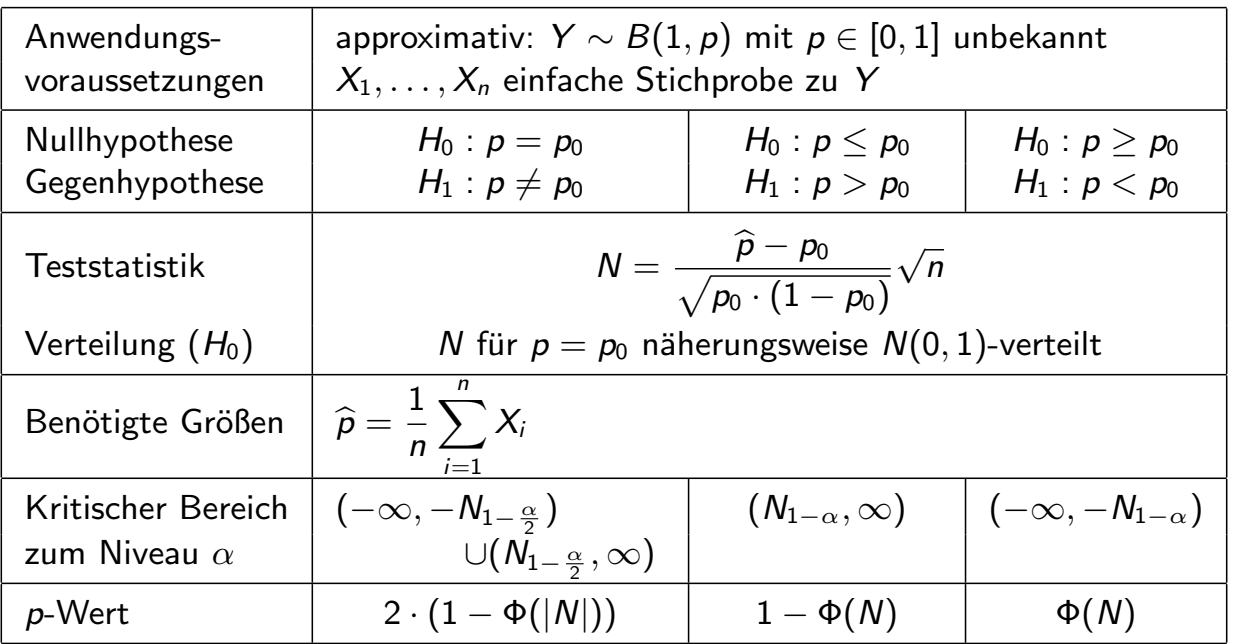

Schließende Statistik Folie 135

7 Tests für Mittelwert und Varianz ■ Gauß-Test für Anteilswert p 7.2

# Beispiel: Bekanntheitsgrad eines Produkts

- Untersuchungsgegenstand: Hat sich der Bekanntheitsgrad eines Produkts gegenüber bisherigem Bekanntheitsgrad von 80% reduziert, nachdem die Ausgaben für Werbemaßnahmen vor einiger Zeit drastisch gekürzt wurden?
- Annahmen: Kenntnis des Produkts wird durch  $Y \sim B(1, p)$  beschrieben, wobei p als Bekanntheitsgrad des Produkts aufgefasst werden kann.
- Stichprobeninformation aus Realisation einfacher Stichprobe (!) zu Y: Unter  $n = 500$  befragten Personen kannten 381 das Produkt  $\rightsquigarrow \hat{p} = 0.762$ .
- Gewünschtes Signifikanzniveau (max. Fehlerwahrscheinlichkeit 1. Art):  $\alpha = 0.05$

### Geeigneter Test: (Approx.) linksseitiger Gauß-Test für den Anteilswert  $p$

- $1$  Hypothesen:  $H_0$  :  $p\geq p_0=0.8$  gegen  $H_1$  :  $p< p_0=0.8$
- 2 Teststatistik:  $N = \frac{\widehat{p} p_0}{\sqrt{p_0 \cdot (1 p_0)}}$  $\sqrt{n} \stackrel{\bullet}{\sim} N(0, 1)$ , falls  $H_0$  gilt  $(p = p_0)$
- **3** Kritischer Bereich zum Niveau  $\alpha = 0.05$ :  $K = (-\infty, -N_{0.95}) = (-\infty, -1.645)$
- 4) Realisierter Wert der Teststatistik:  $N = \frac{0.762-0.8}{\sqrt{0.8.11-0.75}}$  $0.8(1-0.8)$  $\sqrt{500} = -2.124$
- **5** Entscheidung:  $N \in K \rightsquigarrow H_0$  wird abgelehnt, der Bekanntheitsgrad des Produkts hat sich signifikant reduziert.

# $t$ -Test für den Mittelwert

### bei unbekannter Varianz

■ Konstruktion des (exakten) Gauß-Tests für den Mittelwert bei bekannter Varianz durch Verteilungsaussage

$$
N:=\frac{\overline{X}-\mu}{\sigma}\sqrt{n}\sim N(0,1) \ ,
$$

falls  $X_1, \ldots, X_n$  einfache Stichprobe zu normalverteilter ZV Y.

• Analog zur Konstruktion von Konfidenzintervallen für den Mittelwert bei unbekannter Varianz: Verwendung der Verteilungsaussage

$$
t := \frac{\overline{X} - \mu}{S} \sqrt{n} \sim t(n-1) \quad \text{mit} \quad S = \sqrt{\frac{1}{n-1} \sum_{i=1}^{n} (X_i - \overline{X})^2} ,
$$

falls  $X_1, \ldots, X_n$  einfache Stichprobe zu normalverteilter ZV Y, um geeigneten Hypothesentest für den Mittelwert  $\mu$  zu entwickeln.

- Test lässt sich genauso wie Gauß-Test herleiten, lediglich
	- $\blacktriangleright$  Verwendung von S statt  $\sigma$ ,
	- ▶ Verwendung von  $t(n-1)$  statt  $N(0, 1)$ .

Schließende Statistik Folie 137

7 Tests fur Mittelwert und Varianz ¨ t-Test fur den Mittelwert 7.3 ¨

- Beziehung zwischen symmetrischen Konfidenzintervallen und zweiseitigen Tests bleibt wie beim Gauß-Test erhalten.
- $\bullet$  Wegen Symmetrie der  $t(n-1)$ -Verteilung bleiben auch alle entsprechenden ".<br>" Vereinfachungen" bei der Bestimmung von kritischen Bereichen und p-Werten gültig.
- $\bullet$  p-Werte können mit Hilfe der Verteilungsfunktion der  $t(n-1)$ -Verteilung bestimmt werden (unproblematisch mit Statistik-Software).
- Zur Berechnung der Gütefunktion: Verteilungsfunktion der "nichtzentralen" "'<br>"  $t(n-1)$ -Verteilung benötigt (unproblematisch mit Statistik-Software).
- Zur Berechnung von  $p$ -Werten und Gütefunktionswerten für große  $n$ : Näherung der  $t(n-1)$ -Verteilung durch Standardnormalverteilung bzw. der nichtzentralen  $t(n-1)$ -Verteilung durch Normalverteilung mit Varianz 1 (vgl. Gauß-Test) möglich.
- Analog zu Konfidenzintervallen: Ist Y nicht normalverteilt, kann der t-Test auf den Mittelwert bei unbekannter Varianz immer noch als approximativer (näherungsweiser) Test verwendet werden.

# Zusammenfassung:  $t$ -Test für den Mittelwert

bei unbekannter Varianz

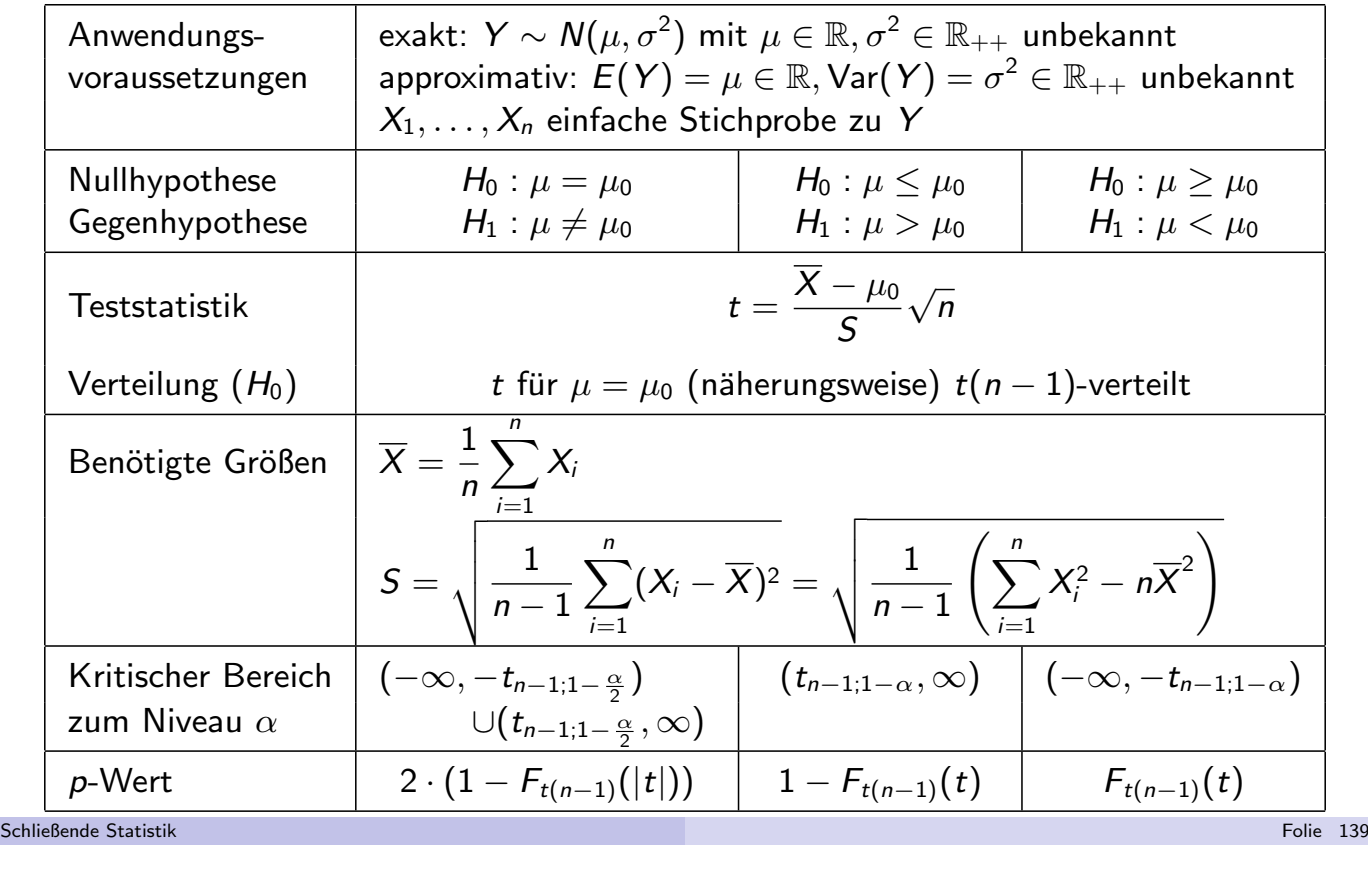

7 Tests fur Mittelwert und Varianz ¨ t-Test fur den Mittelwert 7.3 ¨

# Beispiel: Durchschnittliche Wohnfläche

- Untersuchungsgegenstand: Hat sich die durchschnittliche Wohnfläche pro Haushalt in einer bestimmten Stadt gegenüber dem aus dem Jahr 1998 stammenden Wert von 71.2 (in  $[m^2])$   $\bf{erh\ddot{o}ht}$ ?
- Annahmen: Verteilung der Wohnfläche Y im Jahr 2009 unbekannt.
- **•** Stichprobeninformation: Realisation einer einfachen Stichprobe vom Umfang  $n = 400$  zu Y liefert Stichprobenmittel  $\overline{x} = 73.452$  und Stichprobenstandardabweichung  $s = 24.239$ .
- Gewünschtes Signifikanzniveau (max. Fehlerwahrscheinlichkeit 1. Art):  $\alpha = 0.05$

### Geeigneter Test:

### Rechtsseitiger approx. t-Test für den Mittelwert bei unbekannter Varianz

- **1** Hypothesen:  $H_0: \mu \leq \mu_0 = 71.2$  gegen  $H_1: \mu > \mu_0 = 71.2$
- 2) Teststatistik:  $t = \frac{X-\mu_0}{S}$ S  $\sqrt{n} \stackrel{\bullet}{\sim} t(399)$ , falls  $H_0$  gilt  $(\mu = \mu_0)$
- **3** Kritischer Bereich zum Niveau  $\alpha = 0.05$ :  $K = (t_{399;0.95}, \infty) = (1.649, \infty)$
- Realisierter Wert der Teststatistik:  $t = \frac{73.452-71.2}{24.239}$  $\sqrt{400} = 1.858$
- **5** Entscheidung:  $t \in K \rightarrow H_0$  wird abgelehnt; Test kommt zur Entscheidung, dass sich durchschnittliche Wohnfläche gegenüber 1998 erhöht hat.

# Beispiel: p-Wert bei rechtsseitigem t-Test (Grafik)

Wohnflächenbeispiel, realisierte Teststatistik  $t = 1.858$ , p-Wert: 0.032

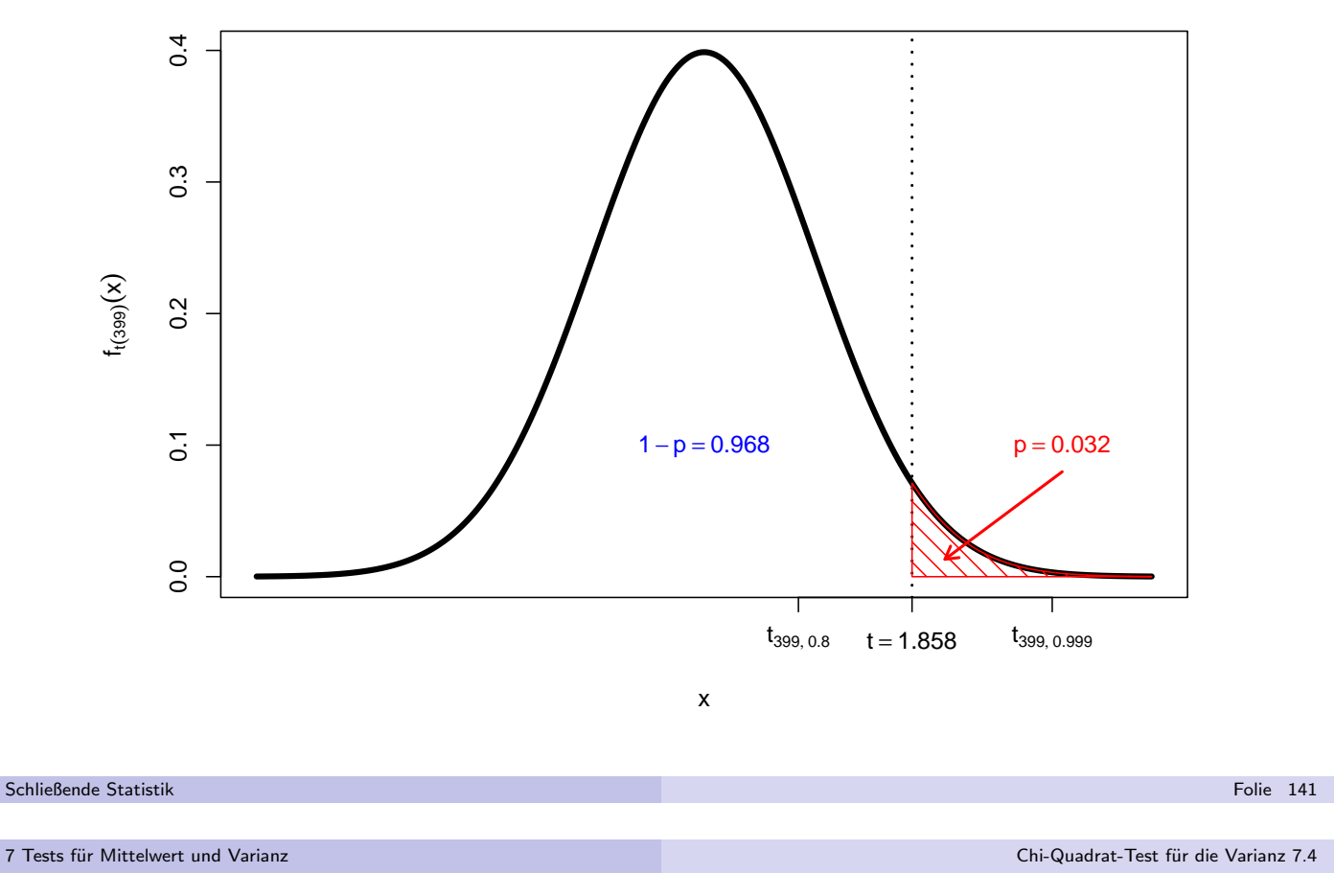

# Die Familie der  $\chi^2(n)$ -Verteilungen

• Sind  $Z_1, \ldots, Z_m$  für  $m \geq 1$  unabhängig identisch standardnormalverteilte Zufallsvariablen, so genügt die Summe der quadrierten Zufallsvariablen

$$
\chi^2 := \sum_{i=1}^m Z_i^2 = Z_1^2 + \ldots + Z_m^2
$$

einer sog. Chi-Quadrat-Verteilung mit  $m$  Freiheitsgraden, in Zeichen  $\chi^2 \sim \chi^2(m)$ .

- Offensichtlich können  $\chi^2(m)$ -verteilte Zufallsvariablen nur nichtnegative Werte annehmen, der Träger ist also  $[0, \infty)$ .
- Ist  $\chi^2 \sim \chi^2(m)$ , so gilt  $E(\chi^2) = m$  sowie Var $(\chi^2) = 2m$ .
- Als Abkürzung für  $\alpha$ -Quantile der  $\chi^2(m)$ -Verteilung verwenden wir (wie üblich)  $\chi^2_{m;\alpha}$ .

# Grafische Darstellung einiger  $\chi^2(m)$ -Verteilungen

für  $m \in \{3, 5, 10, 25\}$ 

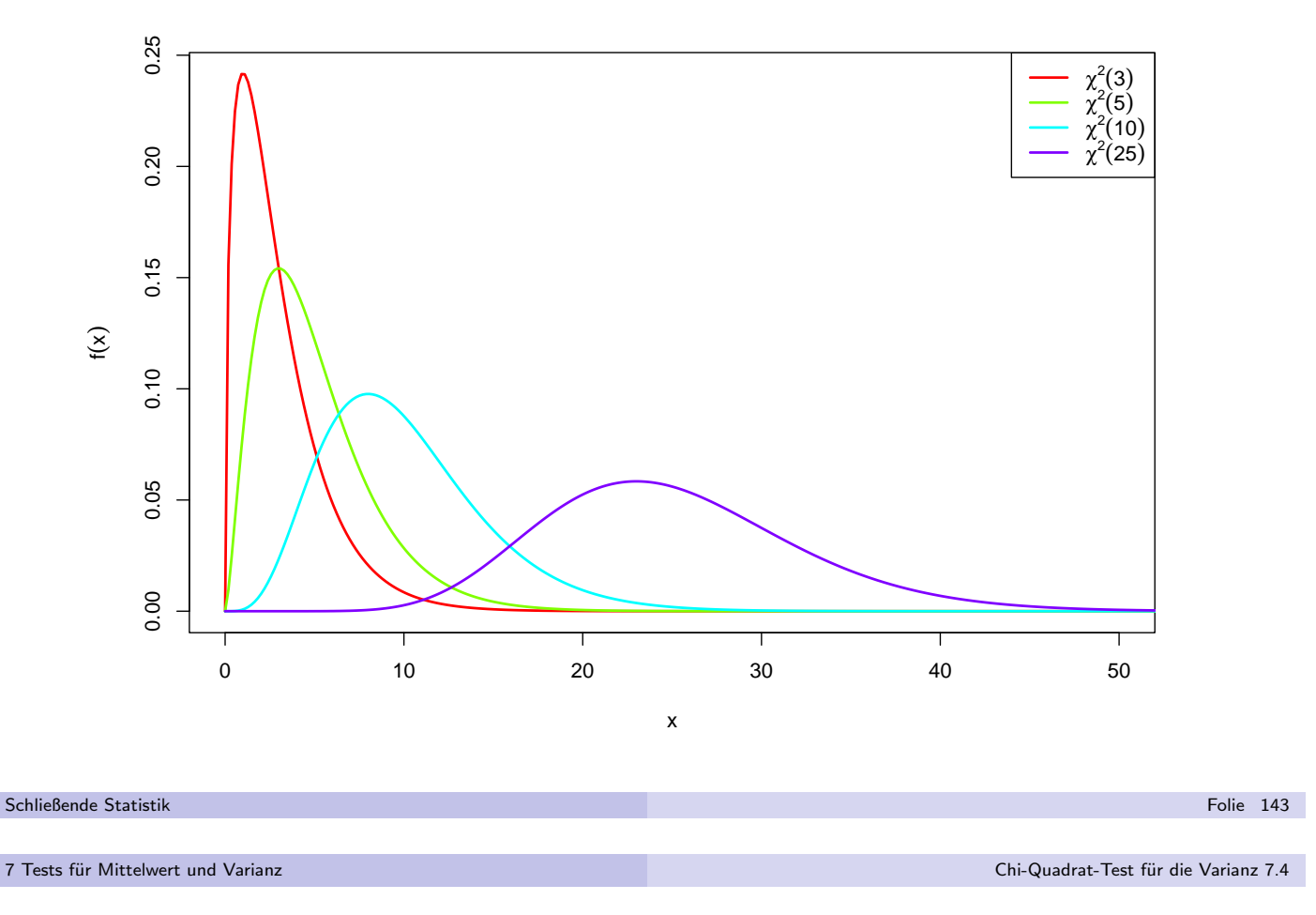

# Tests für die Varianz

 $\bullet$  Für Aussagen über die Varianz von Y (als mittlere quadrierte Abweichung vom Erwartungswert) auf Basis einer einfachen Stichprobe  $X_1,\ldots,X_n$  zu Y naheliegend: Untersuchung der quadrierten Abweichungen

$$
(X_1-\mu)^2,\ldots,(X_n-\mu)^2
$$

bei bekanntem Erwartungswert  $\mu = E(Y)$  bzw. bei unbekanntem Erwartungswert der quadrierten Abweichungen vom Stichprobenmittelwert

$$
(X_1-\overline{X})^2,\ldots,(X_n-\overline{X})^2.
$$

Man kann zeigen: Ist  $Y \sim N(\mu, \sigma^2)$ , so gilt

$$
\sum_{i=1}^{n} \frac{(X_i - \mu)^2}{\sigma^2} = \frac{(X_1 - \mu)^2}{\sigma^2} + \ldots + \frac{(X_n - \mu)^2}{\sigma^2} \sim \chi^2(n)
$$

bzw. mit der Abkürzung  $\widetilde{S}^2:=\frac{1}{n}\sum_{i=1}^n(X_i-\mu)^2$  für die mittlere quadratische Abweichung vom bekannten Erwartungswert aus der Stichprobe

$$
\frac{n\tilde{S}^2}{\sigma^2}\sim\chi^2(n)\;.
$$
- Hieraus lassen sich analog zu den Tests für den Mittelwert Tests auf Abweichung der Varianz Var(Y) von einer vorgegebenen "Soll-Varianz"  $\sigma_0^2$ 0 entwickeln:
	- ▶ Überschreitet die tatsächliche Varianz von Y die (unter  $H_0$  angenommene) "Soll-Varianz"  $\sigma_0^2$ , so verschiebt sich die Verteilung der Größe  $\chi^2:=\frac{n\widetilde{S}^2}{\sigma_0^2}$  $\sigma_0^2$ offensichtlich nach rechts.
	- ▶ Unterschreitet die tatsächliche Varianz von Y die (unter  $H_0$  angenommene) "Soll-Varianz"  $\sigma_0^2$ , so verschiebt sich die Verteilung der Größe  $\chi^2:=\frac{n\widetilde{S}^2}{\sigma_0^2}$  $\sigma_0^2$ offensichtlich nach links.
- Gilt  $Y \sim N(\mu, \sigma^2)$  und ist der Erwartungswert  $\mu$  unbekannt, so kann weiter gezeigt werden, dass

$$
\sum_{i=1}^n\frac{(X_i-\overline{X})^2}{\sigma^2}=\frac{(X_1-\overline{X})^2}{\sigma^2}+\ldots+\frac{(X_n-\overline{X})^2}{\sigma^2}\sim\chi^2(n-1)
$$

bzw. mit der bekannten Abkürzung  $S^2 = \frac{1}{n-1}$  $n-1$  $\sum_{i=1}^n (X_i - \overline{X})^2$  für die **Stichprobenvarianz** 

$$
\frac{(n-1)S^2}{\sigma^2}\sim \chi^2(n-1)
$$

gilt, woraus ebenfalls Tests für die Varianz abgeleitet werden können.

Schließende Statistik Folie 145 auch der Statistik Folie 145 auch der Statistik Folie 145 auch der Statistik Folie 145

7 Tests fur Mittelwert und Varianz ¨ Chi-Quadrat-Test fur die Varianz 7.4 ¨

Bemerkungen

Bei der Konstruktion der kritischen Bereich ist zu beachten, dass die Testgrößen

$$
\chi^2 = \frac{n\tilde{S}^2}{\sigma_0^2} \qquad \text{bzw.} \qquad \chi^2 = \frac{(n-1)S^2}{\sigma_0^2}
$$

nur nichtnegative Wert annehmen können.

- Durch die fehlende Symmetrie sind viele von Gauß- und t-Tests bekannte Vereinfachungen nicht mehr möglich. Insbesondere
	- ► darf  $\chi^2_{m;\alpha}$  nicht durch  $-\chi^2_{m;1-\alpha}$  ersetzt werden,
	- ▶ kann die Berechnung des p-Werts im zweiseitigen Test nicht vereinfacht werden.

### Wichtig!

Die Normalverteilungsannahme Y ∼  $N(\mu, \sigma^2)$  ist für den Chi-Quadrat-Test für die Varianz wesentlich. Weicht die Verteilung von Y deutlich" von einer "<br>" Normalverteilung ab, unterscheidet sich die Verteilung der Testgröße  $\chi^2$  (auch unter  $H_0$  für  $\sigma^2 = \sigma_0^2$  $^{2}_{0}$ !) wesentlich von einer  $\chi^{2}(n)$  bzw.  $\chi^{2}(n-1)$ -Verteilung.

#### Quantile der  $\chi^2$ -Verteilungen:  $\chi^2_n$ n;p

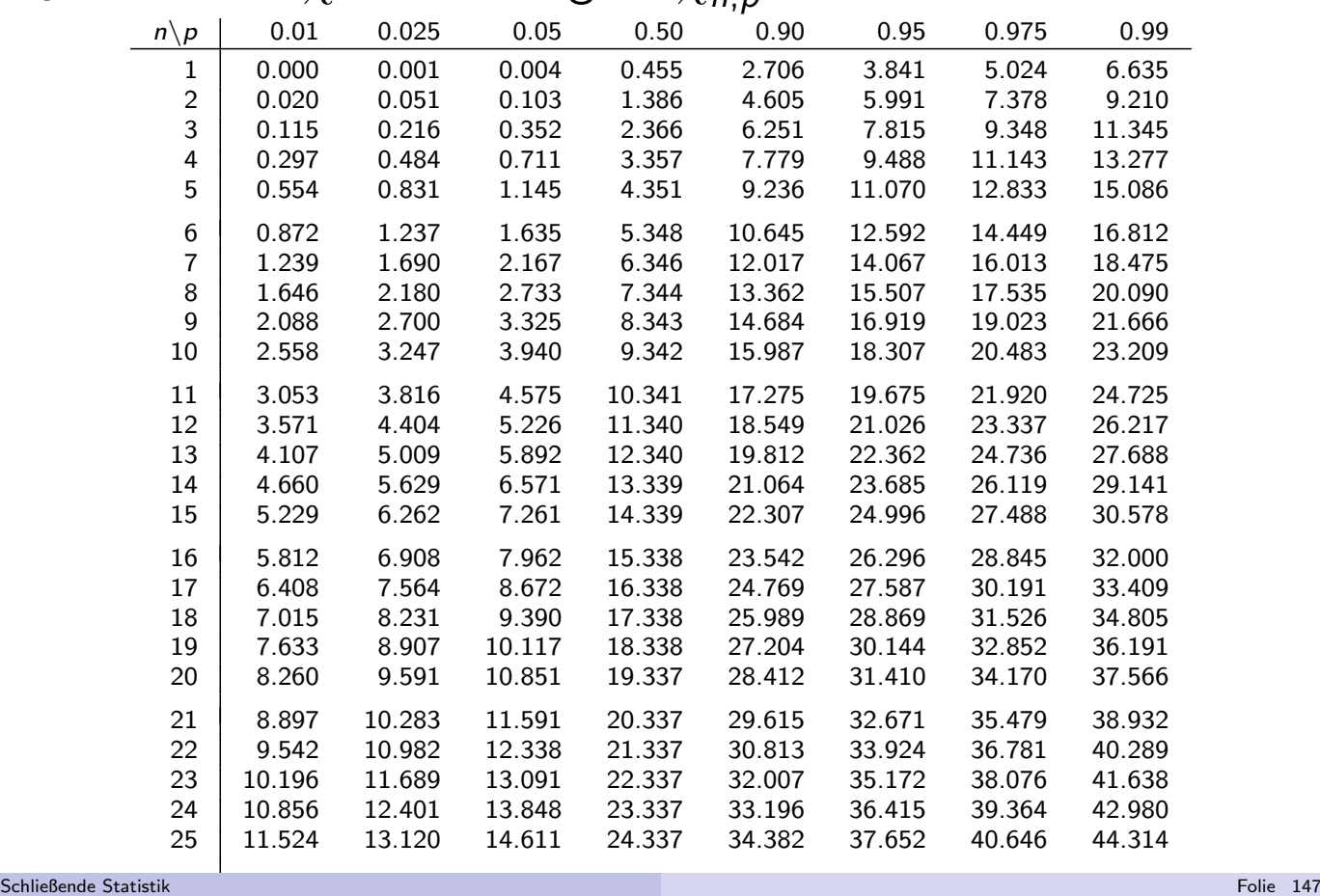

#### 7 Tests fur Mittelwert und Varianz ¨ Chi-Quadrat-Test fur die Varianz 7.4 ¨

# Zusammenfassung:  $\chi^2$ -Test für die Varianz

einer normalverteilten Zufallsvariablen mit bekanntem Erwartungswert

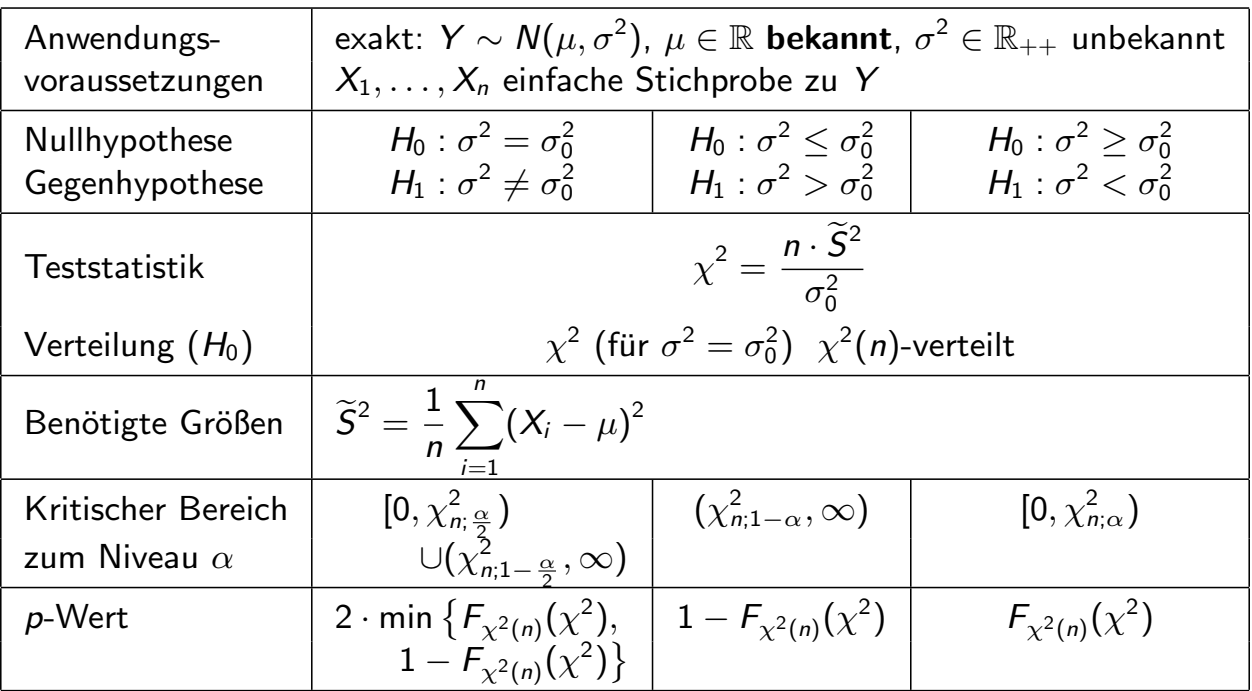

## Beispiel: Präzision einer Produktionsanlage

- Untersuchungsgegenstand: Bei einer Produktionsanlage für Maßbänder soll geprüft werden, ob die Herstellerangabe für die Produktionsgenauigkeit korrekt ist. Laut Hersteller ist die Länge der produzierten Maßbänder normalverteilt mit Erwartungswert 200 [mm] und Varianz  $\sigma^2=0.1^2$ . Der Betreiber der Anlage vermutet eine Abweichung der Präzision.
- Annahmen: Länge Y ~  $N(200, \sigma^2)$  mit  $\sigma^2$  unbekannt.
- Stichprobeninformation: Realisation einer einfachen Stichprobe vom Umfang  $n = 16$  zu Y liefert  $\widetilde{S}^2 = \frac{1}{16}$  $\frac{1}{16}\sum_{i=1}^{16}(X_i-200)^2=0.019257.$
- **•** Gewünschtes Signifikanzniveau:  $\alpha = 0.10$

### Geeigneter Test:

### Zweiseitiger Chi-Quadrat-Test für Varianz bei bekanntem Erwartungswert

- $\bullet$  Hypothesen:  $H_0$  :  $\sigma^2 = \sigma_0^2 = 0.1^2$  gegen  $H_1$  :  $\sigma^2 \neq \sigma_0^2 = 0.1^2$
- **2** Teststatistik:  $\chi^2 = \frac{n \cdot \widetilde{S}^2}{\sigma^2}$  $\frac{\partial \cdot S^2}{\partial \sigma_0^2} \sim \chi^2(16)$ , falls  $H_0$  gilt  $(\sigma^2 = \sigma_0^2)$  $\binom{2}{0}$
- **3** Kritischer Bereich zum Niveau  $\alpha = 0.10$ :  $K = [0, \chi_{16;0.05}^2) \cup (\chi_{16;0.95}^2, \infty) = [0, 7.962) \cup (26.296, \infty)$
- $\bullet$  Realisierter Wert der Teststatistik:  $\chi^2 = \frac{16 \cdot 0.019257}{0.01} = 30.8112$
- **5** Entscheidung:  $\chi^2 \in K \leadsto H_0$  wird abgelehnt; Test kommt zur Entscheidung, dass die Präzision von der Herstellerangabe abweicht.

Schließende Statistik Folie 149

7 Tests fur Mittelwert und Varianz ¨ Chi-Quadrat-Test fur die Varianz 7.4 ¨

# Beispiel: p-Wert bei zweiseitigem  $\chi^2$ -Test (Grafik)

Produktionsmaschinenbeispiel, realisierte Teststatistik  $\chi^2=$  30.8112,  $\emph{p}-$ Wert: 0.0284

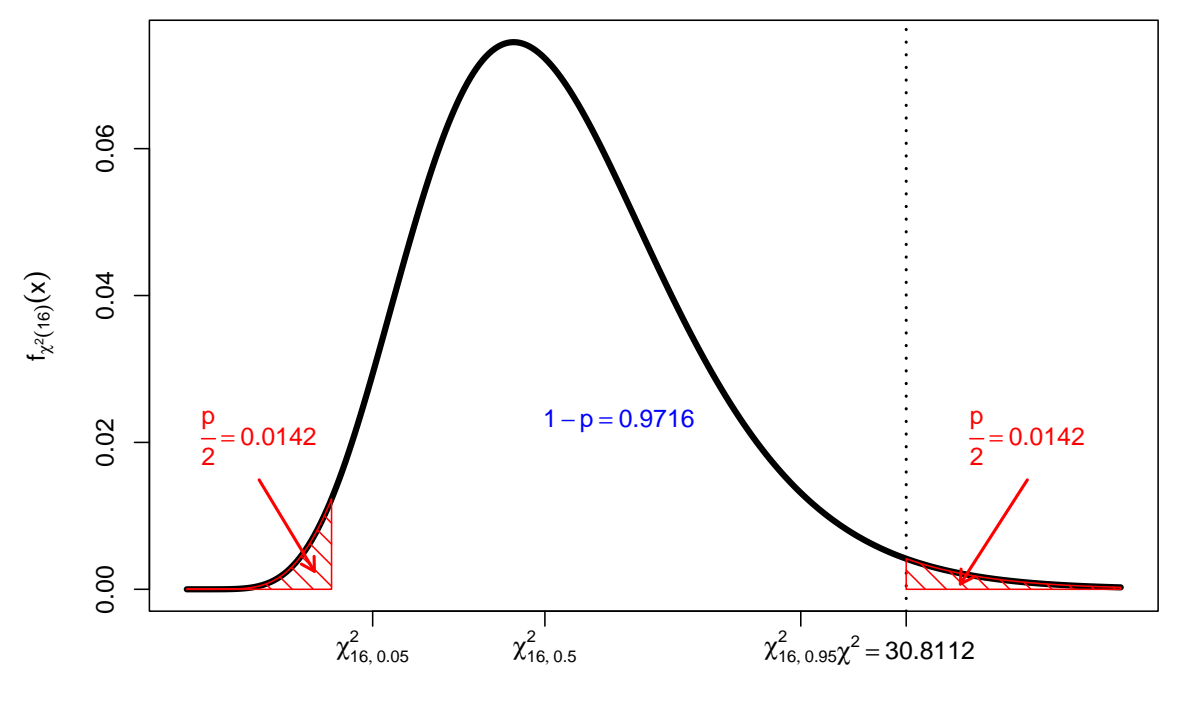

## Zusammenfassung:  $\chi^2$ -Test für die Varianz

einer normalverteilten Zufallsvariablen mit unbekanntem Erwartungswert

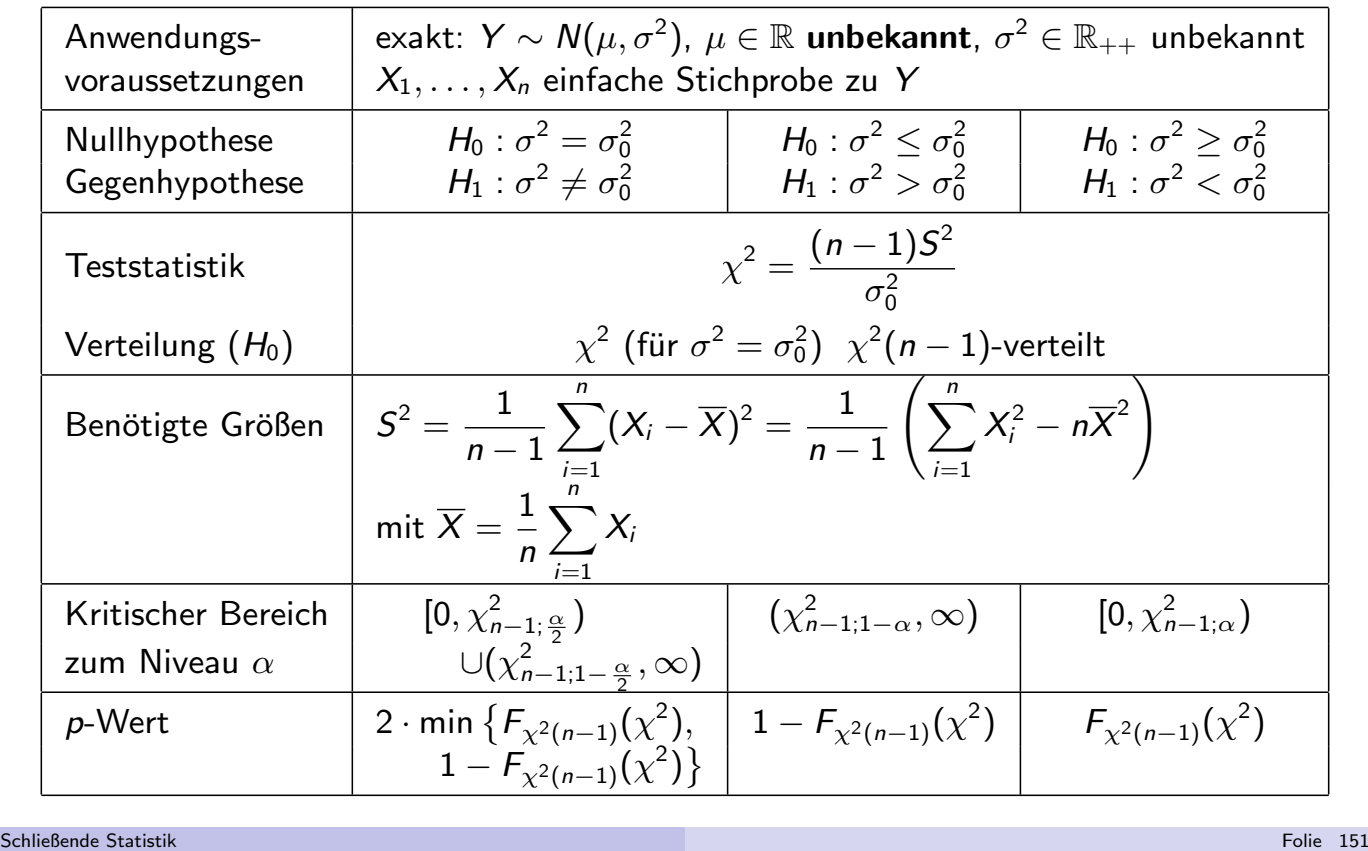

7 Tests fur Mittelwert und Varianz ¨ Chi-Quadrat-Test fur die Varianz 7.4 ¨

### Beispiel: Präzision einer neuen Abfüllmaschine

- Untersuchungsgegenstand: Für eine neue Abfüllmaschine wird geprüft, ob sie präziser als die alte Anlage arbeitet. Bei der alten Maschine beträgt die Standardabweichung des Füllgewichts um den eingestellten Wert 5 [g].
- Annahmen: Füllgewicht  $Y \sim N(\mu, \sigma^2)$  mit  $\mu$ ,  $\sigma^2$  unbekannt.
- Stichprobeninformation: Realisation einer einfachen Stichprobe vom Umfang  $n = 20$  zu Y liefert Stichprobenmittel  $\overline{x} = 25.8097$  und mittleres Quadrat  $\sqrt{x^2} = 680.4535$ , damit also  $s^2 = \frac{n}{n}$  $n-1$  $\overline{1}$  $\overline{x^2} - \overline{x}^2$  $= 15.066.$
- **•** Gewünschtes Signifikanzniveau:  $\alpha = 0.01$

### Geeigneter Test: Linksseitiger Chi-Quadrat-Test für Varianz bei unbekanntem Erwartungswert

- $\bullet$  Hypothesen:  $H_0$  :  $\sigma^2 \geq \sigma_0^2 = 5^2$  gegen  $H_1$  :  $\sigma^2 < \sigma_0^2 = 5^2$
- **2** Teststatistik:  $\chi^2 = \frac{(n-1)S^2}{\sigma^2}$  $\frac{(-1)S^{2}}{\sigma_{0}^{2}}\sim\chi^{2}(19)$ , falls  $H_{0}$  gilt  $(\sigma^{2}=\sigma_{0}^{2})$  $\binom{2}{0}$
- 3 Kritischer Bereich zum Niveau  $\alpha = 0.01$ :  $K = [0, \chi^2_{19;0.01}) = [0, 7.633)$
- $\bullet$  Realisierter Wert der Teststatistik:  $\chi^2 = \frac{19 \cdot 15.066}{25} = 11.45$
- **5** Entscheidung:  $\chi^2 \notin K \rightsquigarrow H_0$  wird **nicht** abgelehnt; Test kommt zur Entscheidung, dass es keine ausreichende statistische Evidenz für eine bessere Präzision der neueren Maschine gibt.

# Beispiel: p-Wert bei linksseitigem  $\chi^2$ -Test (Grafik)

Abfüllmaschinenbeispiel, realisierte Teststatistik  $\chi^2=11.45$ ,  $p$ -Wert: 0.0922

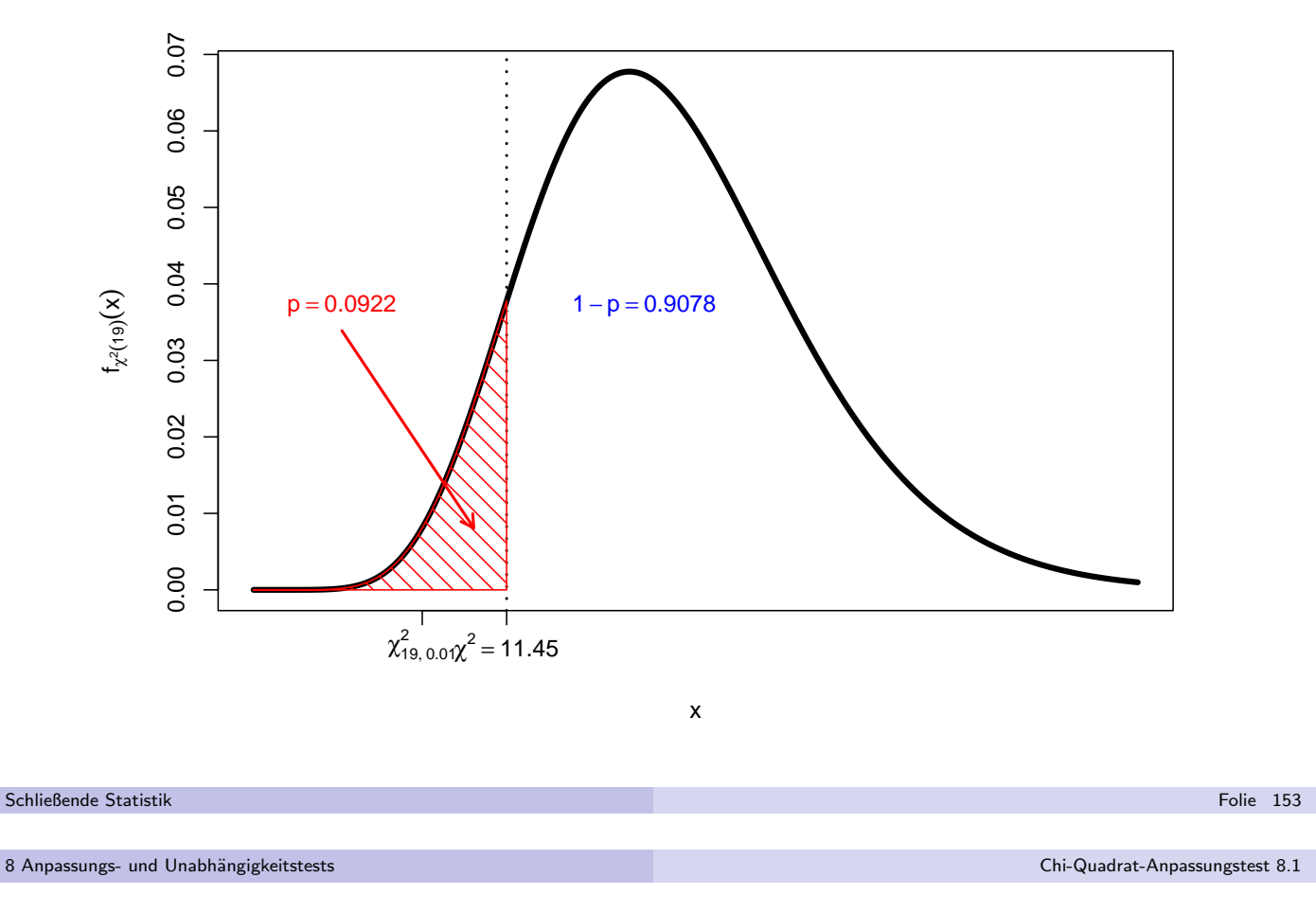

## Chi-Quadrat-Anpassungstest

- Ziel: Konstruktion eines Tests zur Überprüfung, ob Zufallsvariable Y einer bestimmten Verteilung (oder später allgemeiner: einer bestimmten Verteilungsklasse) folgt, ohne mögliche Verteilungen von Y bereits durch (parametrische) Verteilungsannahme eingrenzen zu müssen.
- Eine Möglichkeit: Chi-Quadrat-Anpassungstest
- Grundlegende Idee: Vergleich der empirischen Häufigkeitsverteilung aus der Stichprobenrealisation  $(X_1,\ldots,X_n)$  mit den  $($ theoretischen $)$ Wahrscheinlichkeiten der hypothetischen (d.h. unter  $H_0$  angenommenen) Verteilung von Y.
- **•** Hierzu nötig:
	- ▶ Erstellen der empirischen Häufigkeitsverteilung bei diskreter hypothetischer Verteilung mit "vielen" Trägerpunkten bzw. stetiger hypothetischer Verteilung<br>nash erfelster Klassiarung nach erfolgter Klassierung —
	- ▶ Berechnen der theoretischen Punkt- bzw. Klassenwahrscheinlichkeiten unter der hypothetischen Verteilung.
- **Offensichtlich: Große Abweichungen der empirischen (in der Stichprobe** beobachteten) Häufigkeiten von den theoretischen Wahrscheinlichkeiten sprechen eher gegen die hypothetische Verteilung von Y, kleine Abweichungen eher dafür.
- Noch nötig: Geeignete Testgröße zur Zusammenfassung der Abweichungen sowie Verteilungsaussage für die Testgröße bei Gültigkeit von  $H_0$ .
- $(X_1,\ldots,X_n)$  sei (wie immer) eine einfache Stichprobe vom Umfang  $n$  zu  $Y.$
- **•** Bezeichnen
	- $\triangleright$  k die Anzahl der Ausprägungen bzw. Klassen der empirischen Häufigkeitsverteilung,
	- ►  $n_i$  für  $i \in \{1, ..., k\}$  die in der Stichprobe aufgetretenen (absoluten) Häufigkeiten für Ausprägung i bzw. Klasse i,
	- $\blacktriangleright$   $p_i^0$  $\boldsymbol{v}_i^0$  die bei Gültigkeit der hypothetischen Verteilung für  $\boldsymbol{Y}$  tatsächlichen Wahrscheinlichkeiten für Ausprägung i bzw. Klasse i,

so werden die Abweichungen  $\frac{n_i}{n} - p_i^0$  $\mathbf{u}_i^0$  (beim Vergleich relativer Häufigkeiten und Wahrscheinlichkeiten) bzw.  $n_i - np_i^0$  (beim Vergleich absoluter Häufigkeiten und erwarteter Häufigkeiten) mit der Testgröße

$$
\chi^{2} := n \sum_{i=1}^{k} \frac{\left(\frac{n_{i}}{n} - p_{i}^{0}\right)^{2}}{p_{i}^{0}} = \sum_{i=1}^{k} \frac{\left(n_{i} - np_{i}^{0}\right)^{2}}{np_{i}^{0}}
$$

zusammengefasst.

Ist  $H_0$  gültig, so konvergiert die Verteilung von  $\chi^2$  mit wachsendem  $\emph{n}$  gegen die  $\chi^2(k-1)$ -Verteilung.

```
Schließende Statistik Folie 155
```
8 Anpassungs- und Unabh¨angigkeitstests Chi-Quadrat-Anpassungstest 8.1

- Offensichtlich: Große Werte von  $\chi^2$  entstehen bei großen Abweichungen zwischen beobachteten Häufigkeiten und Wahrscheinlichkeiten bzw. erwarteten Häufigkeiten und sprechen damit gegen  $H_0$ .
- Sinnvoller kritischer Bereich zum Signifikanzniveau  $\alpha$  also  $(\chi^2_k)$  $_{k-1;1-\alpha}^{2};\infty).$
- $\chi^2$ -Anpassungstest ist immer approximativer (näherungsweiser) Test. Vernünftige Näherung der Verteilung von  $\chi^2$  (unter  $H_0$ ) durch  $\chi^2(k-1)$ -Verteilung kann nur erwartet werden, wenn  $np_i^0 \geq 5$  für alle  $i \in \{1, \ldots, k\}$  gilt.
- Berechnung der  $p_i^0$  $\mu_i^0$  zur Durchführung des Chi-Quadrat-Anpassungstest je nach Anwendung sehr unterschiedlich:
	- ▶ Bei diskreter hypothetischer Verteilung mit endlichem Träger in der Regel (falls  $np_i^0 \geq 5$  für alle  $i \in \{1, \ldots, k\}$ ) besonders einfach, da keine Klassierung erforderlich ist und sich alle  $\rho_i^0$  $\mu_i^0$  direkt als Punktwahrscheinlichkeiten ergeben.
	- ▶ Bei diskreter hypothetischer Verteilung mit unendlichem Träger bzw. bei Verletzung der Bedingung  $np_i^0 \geq 5$  für alle  $i \in \{1, \dots, k\}$  Klassierung (trotz diskreter Verteilung) erforderlich, so dass Bedingung erfüllt wird.
	- ▶ Bei stetiger hypothetischer Verteilung Klassierung stets erforderlich; Durchführung so, dass Bedingung  $np_i^0 \geq 5$  für alle  $i \in \{1, \ldots, k\}$  erfüllt ist.
- Sobald  $p_i^0$  $\mu_i^0$  (ggf. nach Klassierung) bestimmt sind, identische Vorgehensweise für alle Verteilungen.

## Chi-Quadrat-Anpassungstest

zur Anpassung an eine hypothetische Verteilung

• Hypothesenformulierung z.B. über Verteilungsfunktion  $F_0$  der hypothetischen Verteilung in der Form:

$$
H_0: F_Y = F_0 \qquad \text{gegen} \qquad H_1: F_Y \neq F_0
$$

Allgemeine Vorgehensweise: Bilden von k Klassen durch Aufteilen der reellen Zahlen in *k* Intervalle

$$
K_1 = (-\infty, a_1], K_2 = (a_1, a_2], \ldots, K_{k-1} = (a_{k-2}, a_{k-1}], K_k = (a_{k-1}, \infty)
$$

und Berechnen der theoretischen Klassenwahrscheinlichkeiten 
$$
p_i^0
$$
 als  $p_i^0 = F_0(a_k) - F_0(a_{k-1})$  mit  $a_0 := -\infty$  und  $a_k := \infty$ , also

$$
\begin{aligned} \rho_1^0&=F_0(a_1)-F_0(-\infty)=F_0(a_1),\\ \rho_2^0&=F_0(a_2)-F_0(a_1),\\ &\vdots\\ \rho_{k-1}^0&=F_0(a_{k-1})-F_0(a_{k-2}),\\ \rho_k^0&=F_0(\infty)-F_0(a_{k-1})=1-F_0(a_{k-1})\;.\end{aligned}
$$

Schließende Statistik Folie 157

8 Anpassungs- und Unabh¨angigkeitstests Chi-Quadrat-Anpassungstest 8.1

### Zusammenfassung: Chi-Quadrat-Anpassungstest

zur Anpassung an eine vorgegebene Verteilung

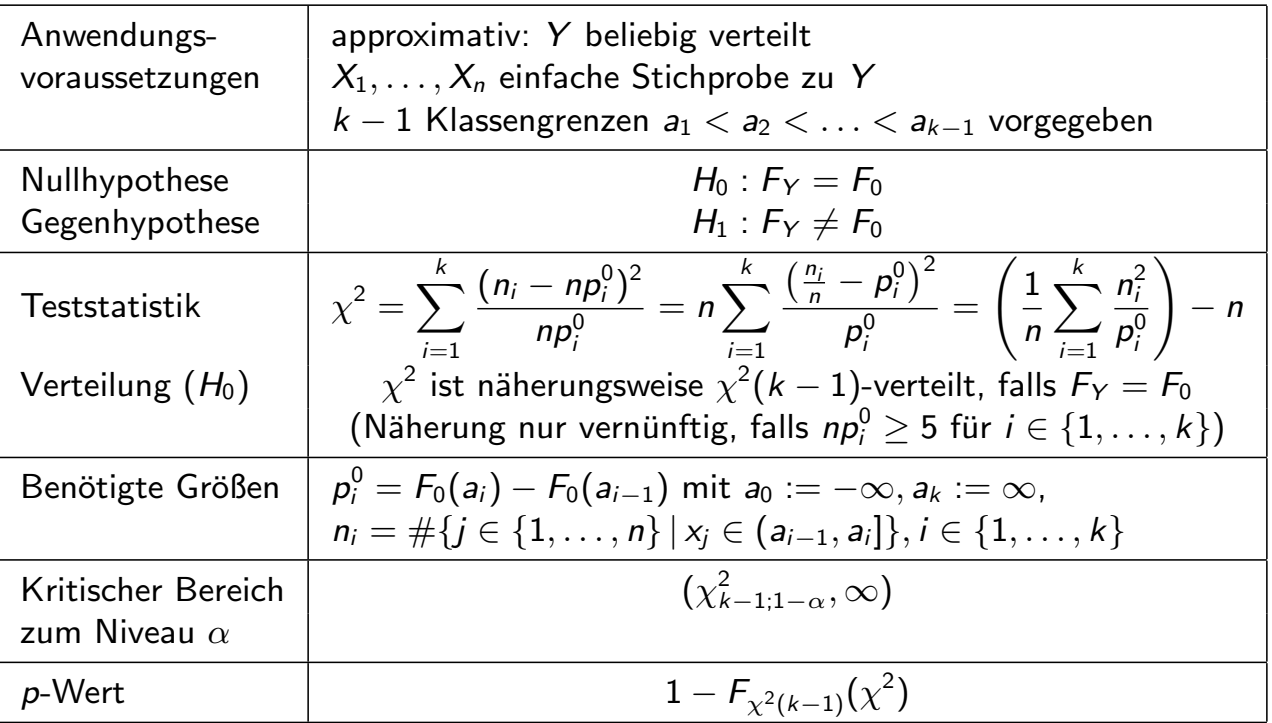

## Vereinfachung bei diskreter hypothetischer Verteilung

mit  $k$  Trägerpunkten

- Einfachere "Notation" bei Anwendung des Chi-Quadrat-Anpassungstests<br>meist mäglich, falls hunathetische Verteilung dielret mit 1. Trägernunkt meist möglich, falls hypothetische Verteilung diskret mit  $k$  Trägerpunkten  $a_1, \ldots, a_k$ .
- $\bullet$  Bezeichnet  $p_0$  die Wahrscheinlichkeitsfunktion der hypothetischen Verteilungen und gilt  $n \cdot p_0(a_i) \ge 5$  für alle  $i \in \{1, \ldots, k\}$ , so ist keine "echte"<br>Klassisrung erferderlich (1 Trägernunkt pre. Klasse") Klassierung erforderlich (1 Trägerpunkt pro "Klasse").<br>Man erhält dann die hunathetischen Bunktuchrechein
- Man erhält dann die hypothetischen Punktwahrscheinlichkeiten  $p_i^0$  $J_i^0$  als  $p_i^0$  $p_i^0 = p_0(a_i).$
- Hypothesen meist direkt über Vektor der Punktwahrscheinlichkeiten  $\rho := (\rho_1, \ldots, \rho_k) := (\rho_{\mathsf{Y}}(a_1), \ldots, \rho_{\mathsf{Y}}(a_k))$  in der Form:

$$
H_0: p = (p_1, ..., p_k) = (p_1^0, ..., p_k^0) =: p^0
$$
 gegen  $H_1: p \neq p^0$ 

- Chi-Quadrat-Anpassungstest kann so auch auf "Merkmale" angewendet<br>werden, deren Ausprägungen noch nicht. Zufallsvariablen konform" dur werden, deren Ausprägungen noch nicht "Zufallsvariablen-konform" durch<br>(reelle) Zahlenwerte ausgedrückt (kodiert) worden sind, beispielsweise bei (reelle) Zahlenwerte ausgedrückt (kodiert) worden sind, beispielsweise bei
	- ▶ Wochentagen:  $a_1 =$ ,Montag",  $a_2 =$ ,Dienstag",  $\dots$
	- $\triangleright$  Produktmarken:  $a_1 = 0.001$ , Moment B'', ...
	- ▶ Monaten:  $a_1 = 1$ , Matematic 7:  $a_2 = 1$

Schließende Statistik Folie 159

8 Anpassungs- und Unabh¨angigkeitstests Chi-Quadrat-Anpassungstest 8.1

## Beispiel: Verteilung Auftragseingänge

auf 5 Wochentage Montag–Freitag (diskrete hypothetische Verteilung)

- Untersuchungsgegenstand: Sind die Auftragseingänge in einem Unternehmen gleichmäßig auf die 5 Arbeitstage Montag–Freitag verteilt, d.h, ist der Anteil der Auftragseingänge an jedem Wochentag gleich 0.2?  $[\rightsquigarrow p^0 = (0.2, 0.2, 0.2, 0.2, 0.2)]$
- Stichprobeninformation: Einfache Stichprobe von 400 Auftragseingängen liefert folgende Verteilung auf Wochentage:

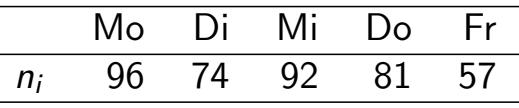

**•** Gewünschtes Signifikanzniveau:  $\alpha = 0.05$ 

### Geeigneter Test: Chi-Quadrat-Anpassungstest

**1** Hypothesen:

$$
H_0: p = p^0 = (0.2, 0.2, 0.2, 0.2, 0.2) \qquad H_1: p \neq p^0
$$

### <sup>2</sup> Teststatistik:

$$
\chi^2 = \sum_{i=1}^k \frac{(n_i - np_i^0)^2}{np_i^0}
$$
ist unter  $H_0$  approximativ  $\chi^2(k-1)$ -vertelit;

Näherung vernünftig, falls  $np_i^0 \geq 5$  für alle *i* gilt.

### **3 Kritischer Bereich zum Niveau**  $\alpha = 0.05$ :

$$
K = (\chi^2_{k-1;1-\alpha}, +\infty) = (\chi^2_{4;0.95}, +\infty) = (9.488, +\infty)
$$

<sup>4</sup> Berechnung der realisierten Teststatistik:

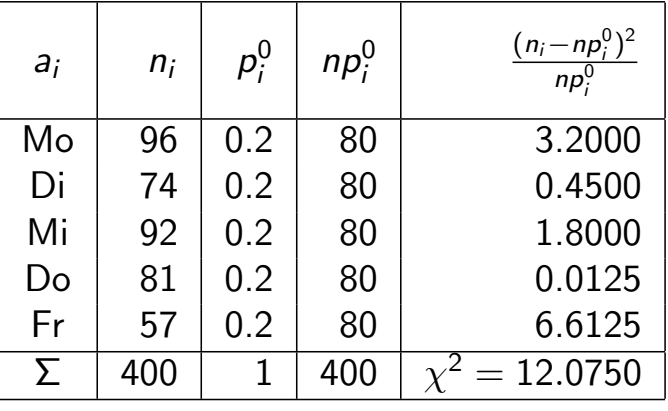

Es gilt  $np_i^0 \geq 5$  für alle  $i \in \{1, \ldots, 5\} \rightsquigarrow$  Näherung ok.

### **5** Entscheidung:

 $\chi^2 = 12.075 \in (9.488, +\infty) = K \quad \Rightarrow \quad H_0$  wird abgelehnt!

$$
(p\text{-Wert: } 1 - F_{\chi^2(4)}(\chi^2) = 1 - F_{\chi^2(4)}(12.075) = 1 - 0.9832 = 0.0168)
$$

Test kommt zur Entscheidung, dass die Auftragseingänge nicht gleichmäßig auf alle 5 Arbeitstage (Montag-Freitag) verteilt sind.

Schließende Statistik Folie 161

8 Anpassungs- und Unabh¨angigkeitstests Chi-Quadrat-Anpassungstest 8.1

# Beispiel: p-Wert bei Chi-Quadrat-Anpassungstest (Grafik)

Auftragseingangsbeispiel, realisierte Teststatistik  $\chi^2=12.075$ ,  $\bm{\mathsf{p}}$ -Wert: 0.0168

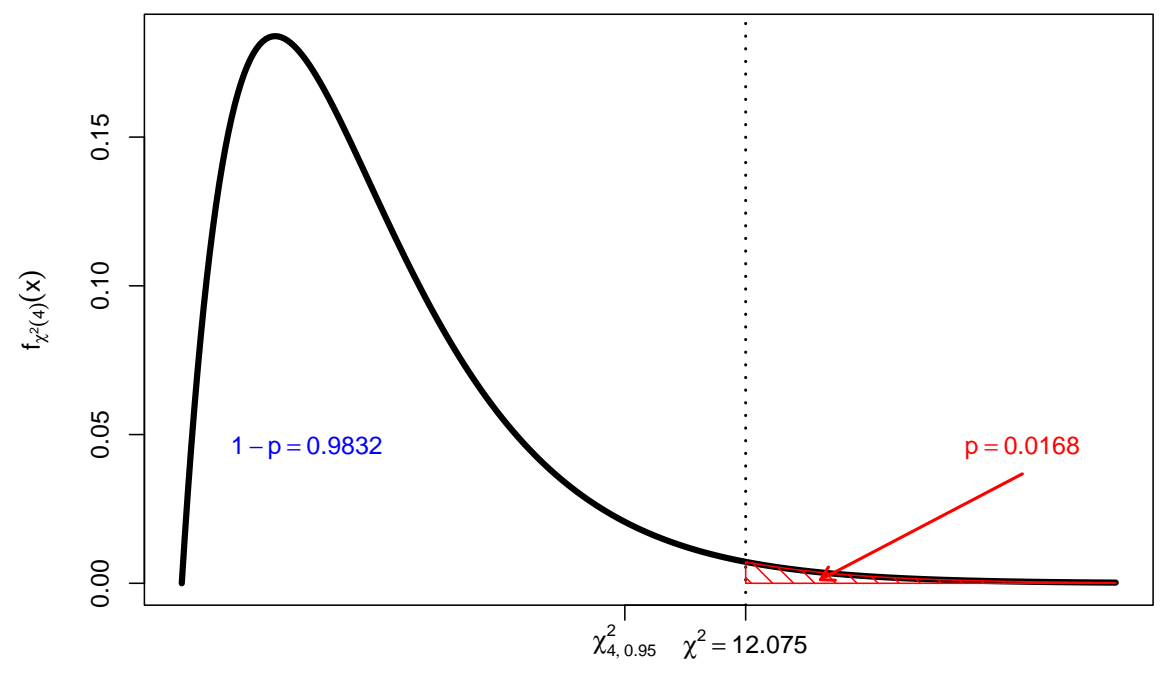

## Beispiel: Chi-Quadrat-Anpassungstest auf  $H_0$ : Y  $\sim$  Geom $(0.25)$

Geom(0.25)-Verteilung hat unendlichen Träger  $\{0, 1, 2, \ldots\}$  und Wahrscheinlichkeitsfunktion

```
\rho_{\mathsf{Geom}(0.25)}: \mathbb{N}_0 \rightarrow [0,1]; \rho_{\mathsf{Geom}(0.25)}(i) = (1-0.25)^i \cdot 0.25 \;,
```
Bedingung  $np_i^0 \geq 5$  kann also mit  $p_i^0$  $\hat{p}^0_i = p_{\mathsf{Geom}(0.25)}(a_i)$  für  $a_i := i-1$  nicht für alle  $i \in \mathbb{N}$  erfüllt sein.

- Klassierung hier also (trotz diskreter Verteilung) erforderlich. Wegen (für wachsendes  $i$  bzw.  $a_i)$  abnehmender  $p_i^0$  $\mu_i^0$  sinnvoll: Zusammenfassung aller ".<br>. großen" *i* in der letzten Klasse  $K_k$  so, dass Bedingung  $np_i^0 \geq 5$  für alle  $i \in \{1, \ldots, k\}$  erfüllt ist.
- Wahrscheinlichkeit (unter  $H_0) \; \rho_k^0$  $\frac{0}{k}$  für Klasse  $K_k$  über Verteilungsfunktion oder als verbleibende Wahrscheinlichkeit  $\rho_k^0$  $\lambda_k^0 = 1 - \sum_{i=1}^{k-1} \rho_i^0$ o.<br>'i
- $\bullet$  Je nach Verteilung  $F_0$  und Stichprobenumfang n können aber auch komplexere Klassierungen nötig sein, um Bedingung  $np_i^0 \geq 5$  zu erfüllen.

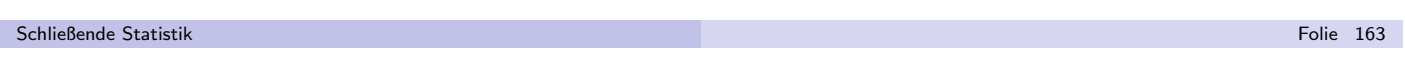

8 Anpassungs- und Unabh¨angigkeitstests Chi-Quadrat-Anpassungstest 8.1

## Fortsetzung Beispiel

■ Stichprobeninformation: Häufigkeitsverteilung aus Klassierung einer einfachen Stichprobe vom Umfang  $n = 100$  zu Y liefert:

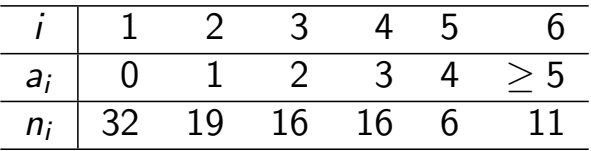

**•** Gewünschtes Signifikanzniveau:  $\alpha = 0.10$ 

### Chi-Quadrat-Anpassungstest:

**1** Hypothesen:

 $H_0$ :  $F_Y = F_{Geom(0.25)}$   $H_1$ :  $F_Y \neq F_{Geom(0.25)}$ 

<sup>2</sup> Teststatistik:

$$
\chi^2 = \sum_{i=1}^k \frac{(n_i - np_i^0)^2}{np_i^0}
$$
ist unter  $H_0$  approximativ  $\chi^2(k-1)$ -verteilt, falls  $np_i^0 \ge 5$  für alle *i* gilt.

#### **3 Kritischer Bereich zum Niveau**  $\alpha = 0.10$ :

$$
K = (\chi^2_{k-1;1-\alpha}, +\infty) = (\chi^2_{5;0.90}, +\infty) = (9.236, +\infty)
$$

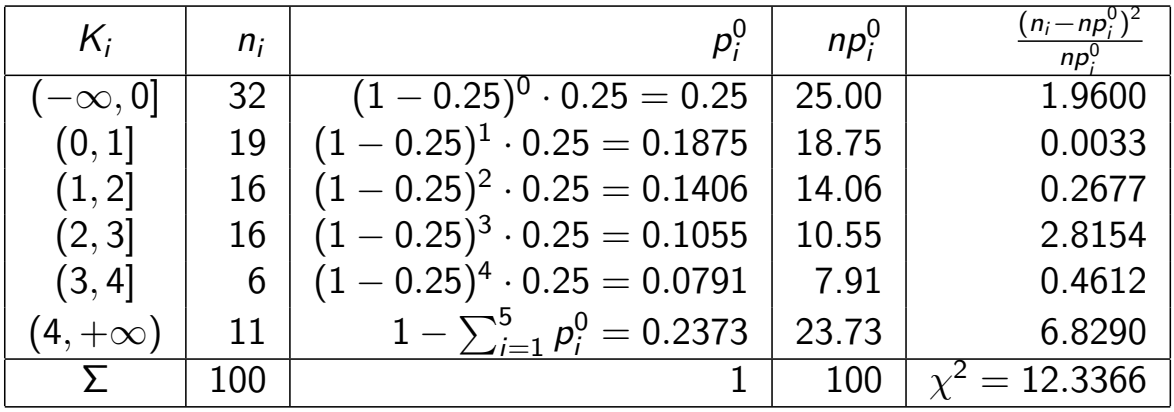

**4 Berechnung der realisierten Teststatistik:** 

Es gilt  $np_i^0 \geq 5$  für alle  $i \in \{1, \ldots, 6\} \rightsquigarrow$  Näherung ok.

### **5** Entscheidung:

$$
\chi^2 = 12.3366 \in (9.236, +\infty) = K \quad \Rightarrow \quad H_0 \text{ wird abgelehnt!}
$$

$$
(\textit{p-Wert}\colon 1 - F_{\chi^2(5)}(\chi^2) = 1 - F_{\chi^2(5)}(12.3366) = 1 - 0.9695 = 0.0305)
$$

Test kommt zum Ergebnis, dass Y nicht einer Geom $(0.25)$ -Verteilung genügt.

Schließende Statistik Folie 165

8 Anpassungs- und Unabh¨angigkeitstests Chi-Quadrat-Anpassungstest 8.1

## Beispiel: Chi-Quadrat-Anpassungstest  $(\mathit{F}_0$  stetig)

- Klassierung bei stetigen hypothetischen Verteilungen unbedingt erforderlich.
- Hier: Klassierung soll vorgegeben sein (evtl. implizit durch bereits klassierte Stichprobeninformation statt vollständiger Urliste!)
- **•** Bei eigener Wahl der Klassierung: Vorsicht, da Klassierung Test beeinflusst!
- $\bullet$  Beispiel: Untersuchung, ob  $Y \sim N(0, 1)$ .
- Stichprobeninformation (aus einfacher Stichprobe vom Umfang  $n = 200$ ):

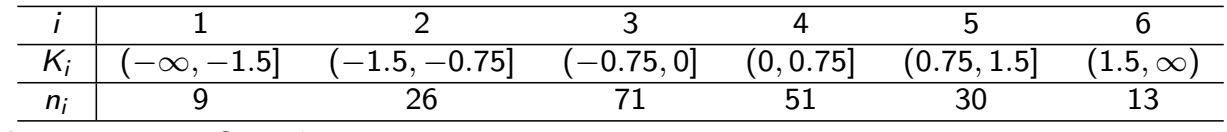

**•** Gewünschtes Signifikanzniveau:  $\alpha = 0.05$ 

### Geeigneter Test: Chi-Quadrat-Anpassungstest

### **4** Hypothesen:

 $H_0$  :  $F_Y = F_{N(0,1)}$   $H_1$  :  $F_Y \neq F_{N(0,1)}$ 

<sup>2</sup> Teststatistik:

 $\chi^2 = \sum$ k  $i=1$  $(n_i - np_i^0)^2$  $np_i^0$ ist unter  $H_0$  approximativ  $\chi^2(k-1)$ -verteilt, falls  $np_i^0 \geq 5$  für alle *i* gilt.

### **3 Kritischer Bereich zum Niveau**  $\alpha = 0.05$ :

$$
K = (\chi^2_{k-1;1-\alpha}, +\infty) = (\chi^2_{5;0.95}, +\infty) = (11.070, +\infty)
$$

<sup>4</sup> Berechnung der realisierten Teststatistik:

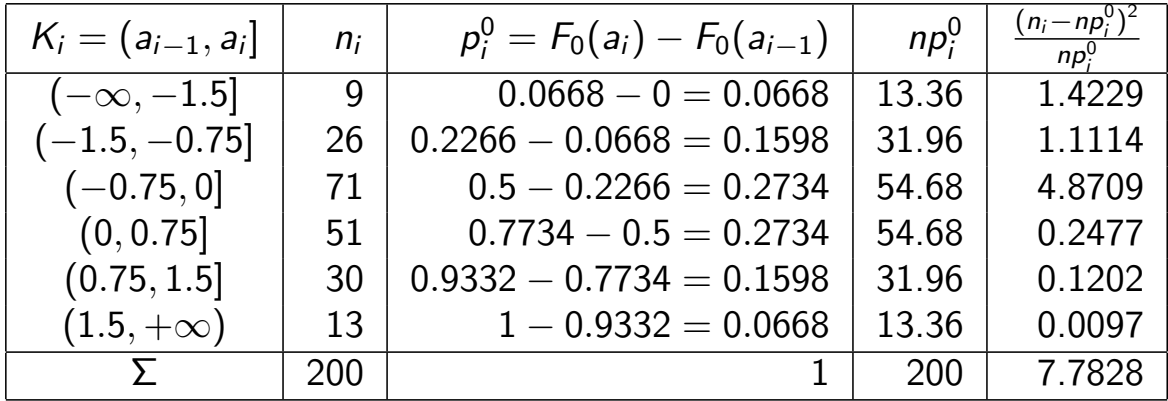

Es gilt  $np_i^0 \geq 5$  für alle  $i \in \{1, \ldots, 6\} \rightsquigarrow$  Näherung ok.

### **6** Entscheidung:

 $\chi^2 =$  7.7828  $\notin (11.070, +\infty) = K \quad \Rightarrow \quad H_0$  wird nicht abgelehnt!

$$
(p\text{-Wert: } 1 - F_{\chi^2(5)}(\chi^2) = 1 - F_{\chi^2(5)}(7.7828) = 1 - 0.8314 = 0.1686)
$$

Test kann Hypothese, dass Y standardnormalverteilt ist, nicht verwerfen.

#### Schließende Statistik Folie 167

8 Anpassungs- und Unabh¨angigkeitstests Chi-Quadrat-Anpassungstest 8.1

## Chi-Quadrat-Anpassungstest auf parametrisches Verteilungsmodell

- Chi-Quadrat-Anpassungstest kann auch durchgeführt werden, wenn statt (einzelner) hypothetischer Verteilung eine parametrische Klasse von Verteilungen als hypothetische Verteilungsklasse fungiert.
- Durchführung des Chi-Quadrat-Anpassungstests dann in zwei Schritten:
	- **■** Schätzung der Verteilungsparameter innerhalb der hypothetischen Verteilungsklasse mit der ML-Methode.
	- 2 Durchführung des (regulären) Chi-Quadrat-Anpassungstest mit der hypothetischen Verteilung zu den geschätzen Parametern.
- Zu beachten:
	- ▶ Verteilung der Testgröße  $\chi^2$  ändert sich! Bei ML-Schätzung auf Basis der für die Durchführung des Chi-Quadrat-Anpassungstest maßgeblichen Klassierung der Stichprobe gilt unter  $H_0$  näherungsweise  $\chi^2 \sim \chi^2(k-r-1)$ , wobei r die Anzahl der per ML-Methode geschätzten Parameter ist.
	- ▶ Werden die Verteilungsparameter nicht aus den klassierten Daten, sondern aus den ursprünglichen Daten mit ML-Methode geschätzt, gilt diese Verteilungsaussage so nicht mehr (Abweichung allerdings moderat).

## Zusammenfassung: Chi-Quadrat-Anpassungstest

zur Anpassung an parametrische Verteilungsfamilie

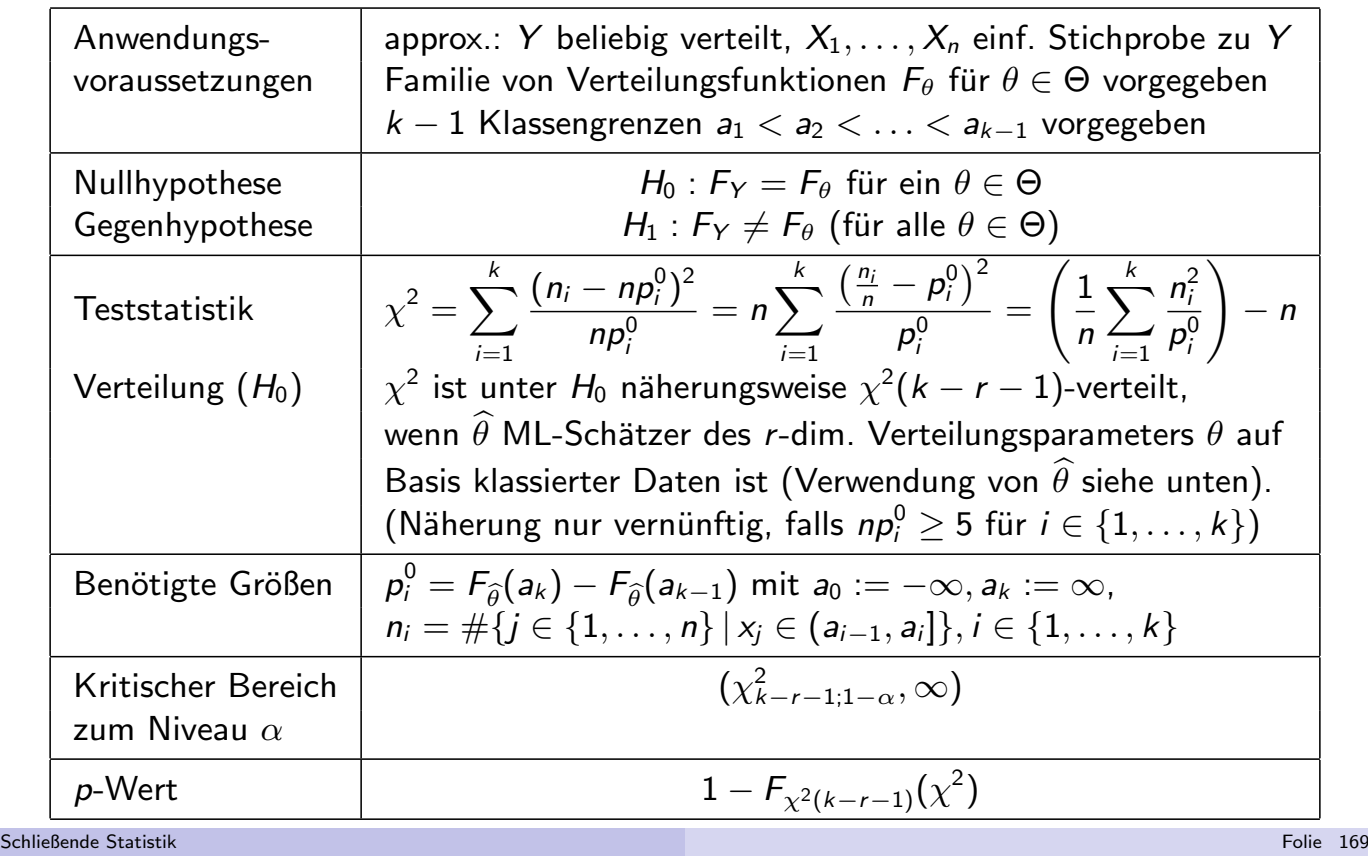

8 Anpassungs- und Unabh¨angigkeitstests Chi-Quadrat-Anpassungstest 8.1

# Beispiel: Chi-Quadrat-Anpassungstest auf  $H_0$ : Y ~ Geom $(p)$  für  $p \in (0,1)$

• Stichprobeninformation: Häufigkeitsverteilung aus vorangegangenem Beispiel:

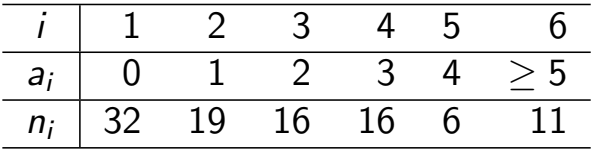

### **• Erster Schritt:**

ML-Schätzung von  $p$  mit Hilfe der klassierten Stichprobeninformation:

▶ Man kann zeigen, dass der ML-Schätzer auf Basis der klassierten Stichprobe durch

$$
\widehat{p} = \frac{n - n_k}{n - n_k + \sum_{i=1}^k (i-1) \cdot n_i}
$$

gegeben ist.

▶ Hier erhält man also die Realisation

$$
\widehat{p} = \frac{100 - 11}{100 - 11 + 0 \cdot 32 + 1 \cdot 19 + 2 \cdot 16 + 3 \cdot 16 + 4 \cdot 6 + 5 \cdot 11} = \frac{89}{267} = 0.3333
$$

### Zweiter Schritt:

Durchführung des Chi-Quadrat-Anpassungstest für  $H_0$ :  $F_Y = F_{0.3333}$  (mit  $\mathcal{F}_p := \mathcal{F}_{\mathsf{Geom}(p)})$  gegen  $\mathcal{H}_1 : \mathcal{F}_{\mathsf{Y}} \neq \mathcal{F}_{0.3333}$  unter Berücksichtigung der ML-Schätzung von  $p$  durch geänderte Verteilung von  $\chi^2$  unter  $H_0!$ 

Insgesamt: Chi-Quadrat-Anpassungtest für Verteilungsfamilie:

### **1** Hypothesen:

 $H_0$  :  $F_Y = F_p$  für ein  $p \in (0,1)$  (mit  $F_p := F_{\mathsf{Geom}(p)})$  gegen  $H_1$  :  $F_Y \neq F_p$ 

<sup>2</sup> Teststatistik:

 $\chi^2 = \sum$ k  $i=1$  $(n_i - np_i^0)^2$  $np_i^0$ ist unter  $H_0$  approximativ  $\chi^2(k-1-r)$ -verteilt, falls

 $np_i^0 \geq 5$  für alle *i* gilt und *r*-dimensionaler Verteilungsparameter per ML-Methode aus den klassierten Daten geschätzt wurde.

### **3 Kritischer Bereich zum Niveau**  $\alpha = 0.10$ :

$$
K = (\chi^2_{k-1-r;1-\alpha}, +\infty) = (\chi^2_{4;0.90}, +\infty) = (7.779, +\infty)
$$

Schließende Statistik Folie 171

8 Anpassungs- und Unabh¨angigkeitstests Chi-Quadrat-Anpassungstest 8.1

### **4 Berechnung der realisierten Teststatistik:**

Eine ML-Schätzung aus den klassierten Daten liefert den Schätzwert  $\widehat{p} = 0.3333$  für den unbekannten Verteilungsparameter p.

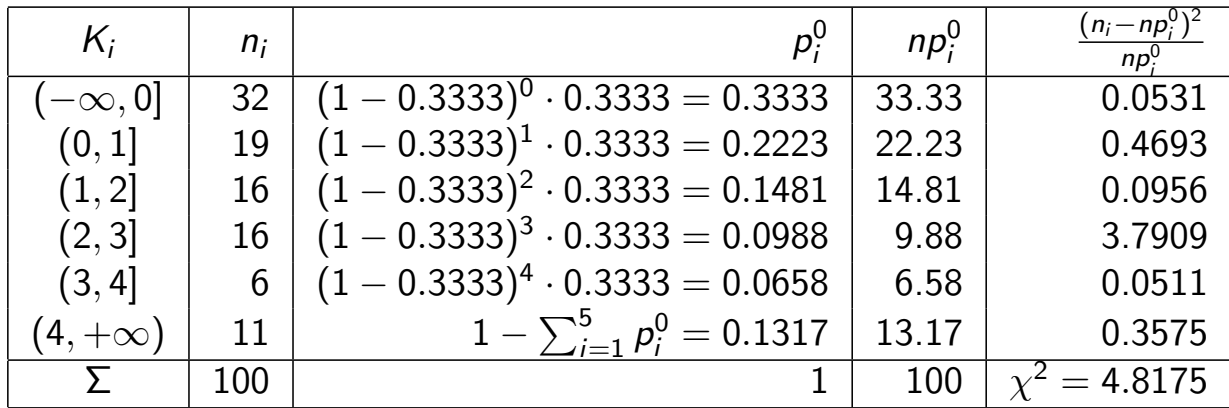

Es gilt  $np_i^0 \geq 5$  für alle  $i \in \{1, \ldots, 6\} \rightsquigarrow$  Näherung ok.

### <sup>5</sup> Entscheidung:

 $\chi^2=$  4.8175  $\notin$   $(7.779, +\infty) = K \quad \Rightarrow \quad H_0$  wird nicht abgelehnt!  $(\rho\text{-Wert: } 1-F_{\chi^2(4)}(\chi^2)=1-F_{\chi^2(4)}(4.8175)=1-0.6935=0.3065)$ Test kommt zum Ergebnis, dass Y  $\sim$  Geom(p) nicht verworfen werden kann. (ML-Schätzung von  $p: \hat{p} = 0.3333$ )

## Beispiel: p-Wert bei Chi-Quadrat-Anpassungstest (Grafik)

Test auf geometrische Verteilung, realisierte Teststatistik  $\chi^2=$  4.8175,  $\emph{p}-$ Wert: 0.307

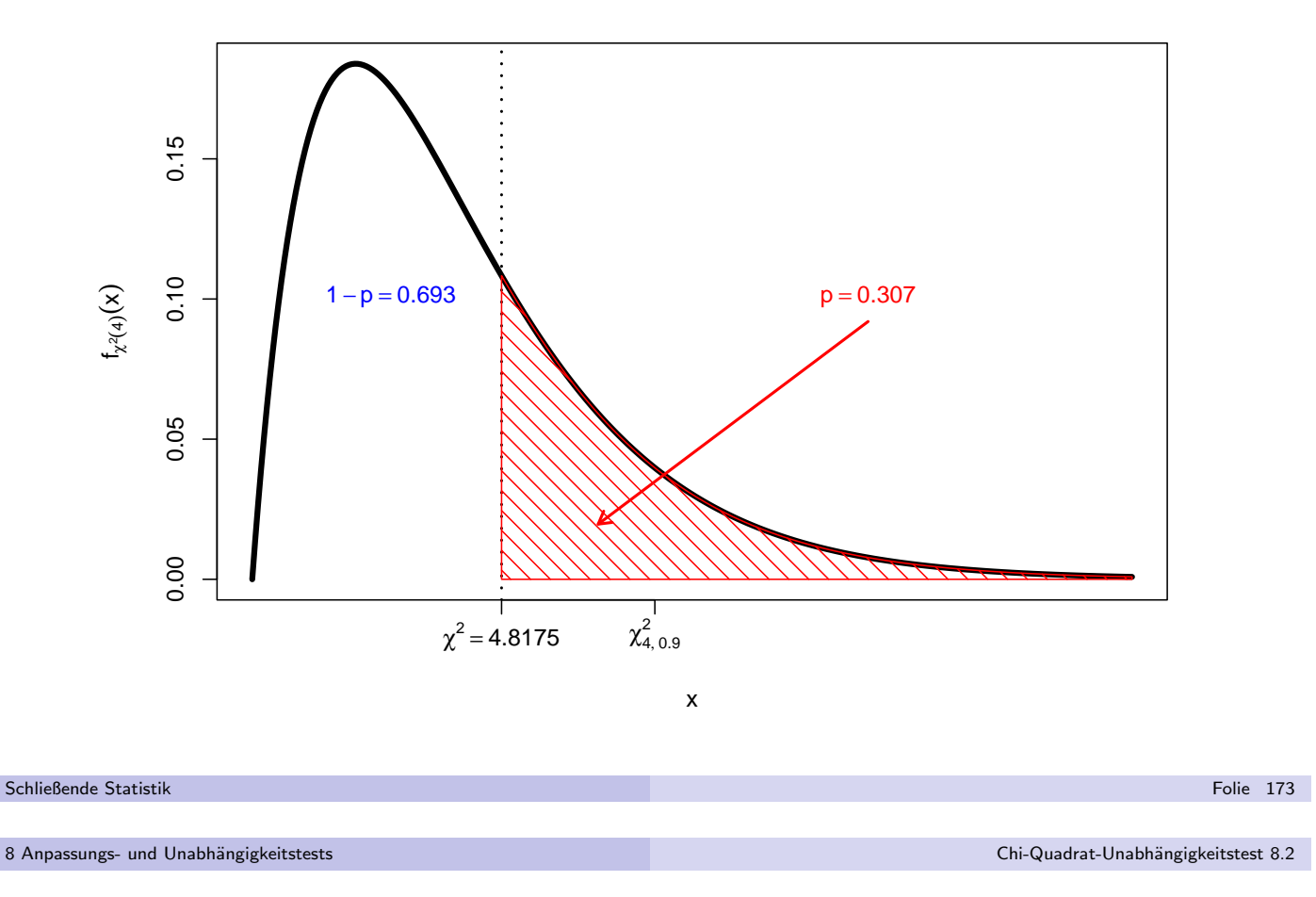

## Chi-Quadrat-Unabhängigkeitstest (Kontingenztest)

- Bisher: Einfache Stichprobe  $X_1, \ldots, X_n$  zu einer Zufallsvariablen Y.
- Im Folgenden: Betrachtung von einfachen Stichproben zu mehrdimensionalen Zufallsvariablen bzw. (später) mehreren (unabhängigen) einfachen Stichproben zu mehreren Zufallsvariablen.
- Erste Problemstellung: Untersuchung von zwei Zufallsvariablen  $Y^A$ ,  $Y^B$  auf stochastische Unabhängigkeit.
- Erforderliche Stichprobeninformation: Einfache Stichprobe

$$
(X_1^A, X_1^B), (X_2^A, X_2^B), \ldots, (X_n^A, X_n^B)
$$

vom Umfang *n* zu zweidimensionaler Zufallsvariable (Y $^{A}, Y^{B}$ ).

- Testidee: den bei Unabhängigkeit von  $Y^A$ ,  $Y^B$  bestehenden Zusammenhang zwischen Randverteilungen von  $Y^A$  und  $Y^B$  sowie gemeinsamer Verteilung von  $(Y^A, Y^B)$  ausnutzen:
	- ▶ Gemeinsame Wahrscheinlichkeiten stimmen bei Unabhängigkeit mit Produkt der Randwahrscheinlichkeiten überein (falls ( $\mathsf{Y}^\mathcal{A},\mathsf{Y}^\mathcal{B})$  diskret).
	- ▶ Daher sprechen geringe Abweichungen zwischen gemeinsamen (relativen) Häufigkeiten und Produkt der (relativen) Randhäufigkeiten für Unabhängigkeit, große Abweichungen dagegen.
- **•** Betrachtete Anwendungssituationen:
	- **1** Sowohl  $Y^A$  als auch  $Y^B$  sind diskret mit "wenigen" Ausprägungen, in der Stichprobe treten die Ausprägungen  $a_1,\ldots,a_k$  von  $\mathsf{Y}^\mathcal{A}$  bzw.  $b_1,\ldots,b_l$  von  $\mathsf{Y}^\mathcal{B}$ auf.
	- $2 \nabla^A$  und  $Y^B$  sind diskret mit "vielen" Ausprägungen oder stetig, die Stichprobeninformation wird dann mit Hilfe von Klassierungen  $A_1 = (-\infty, a_1], A_2 = (a_1, a_2], \ldots, A_k = (a_{k-1}, \infty)$  von  $Y^A$  bzw.  $B_1 = (-\infty, b_1], B_2 = (b_1, b_2], \ldots, B_l = (b_{l-1}, \infty)$  von  $\textsf{Y}^B$  zusammengefasst. <sup>3</sup> Mischformen von <sup>1</sup> und <sup>2</sup>.
- **Der Vergleich zwischen (in der Stichprobe) beobachteten gemeinsamen** absoluten Häufigkeiten  $n_{ii}$  und bei Unabhängigkeit (auf Basis der Randhäufigkeiten) zu erwartenden gemeinsamen absoluten Häufigkeiten  $\widetilde{n}_{ij}$ erfolgt durch die Größe

$$
\chi^2 = \sum_{i=1}^k \sum_{j=1}^l \frac{(n_{ij} - \widetilde{n}_{ij})^2}{\widetilde{n}_{ij}} ,
$$

wobei  $n_{ij}$  die beobachteten gemeinsamen Häufigkeiten für  $\left( a_i, b_j \right)$  bzw.  $(A_i, B_j)$  aus der Stichprobenrealisation und  $\widetilde{n}_{ij} = n \cdot \frac{n_i}{n}$  $\frac{n}{n}$ .  $n_{\cdot j}$  $\frac{n_{\cdot j}}{n} = \frac{n_{\cdot j} \cdot n_{\cdot j}}{n}$  $\frac{n}{n}$  die erwarteten gemeinsamen Häufigkeiten aus den Randhäufigkeiten  $n_i$ . von  $a_i$ bzw.  $A_i$  und  $n_{.j}$  von  $b_j$  bzw.  $B_j$  sind  $(i \in \{1, ..., k\}, j \in \{1, ..., l\})$ .

Schließende Statistik Folie 175

8 Anpassungs- und Unabh¨angigkeitstests Chi-Quadrat-Unabh¨angigkeitstest 8.2

 $\bullet$  Für wachsenden Stichprobenumfang  $n$  konvergiert die Verteilung der Testgröße  $\chi^2$  bei Gültigkeit von

 $H_0: Y^A, Y^B$  sind stochastisch unabhängig

gegen die  $\chi^2((k-1)\cdot(l-1))$ -Verteilung.

Die Näherung der Verteilung von  $\chi^2$  unter  $H_0$  ist für endlichen Stichprobenumfang  $n$  vernünftig, falls gilt:

$$
\widetilde{n}_{ij} \geq 5 \text{ für alle } i \in \{1, \ldots, k\}, j \in \{1, \ldots, l\}
$$

- Wie beim Chi-Quadrat-Anpassungstest sprechen große Werte der Teststatistik  $\chi^2$  gegen die Nullhypothese "Y<sup>A</sup> und Y<sup>B</sup> sind stochastisch<br>unabhängig" während kleine Werte für Hangsehen unabhängig", während kleine Werte für  $H_0$  sprechen.
- Als kritischer Bereich zum Signifikanzniveau  $\alpha$  ergibt sich also entsprechend:

$$
K=(\chi^2_{(k-1)\cdot(l-1);1-\alpha},\infty)
$$

- Die Testgröße  $\chi^2$  ist eng verwandt mit der bei der Berechnung des korrigierten Pearsonschen Kontingenzkoeffizienten benötigten Größe  $\chi^2$ .
- Analog zum Chi-Quadrat-Anpassungstest kann der Chi-Quadrat-Unabhängigkeitstest ebenfalls auf "Merkmale"  $Y^A$  bzw.  $Y^B$ <br>angevendet werden, deren Auerrägungen 2. – 2. hzw. h angewendet werden, deren Ausprägungen  $a_1, \ldots, a_k$  bzw.  $b_1, \ldots, b_l$  noch nicht "Zufallsvariablen-konform" als reelle Zahlen "kodiert" wurden.<br>Gritt

.

● Darstellung der Stichprobeninformation üblicherweise in Kontingenztabelle der Form

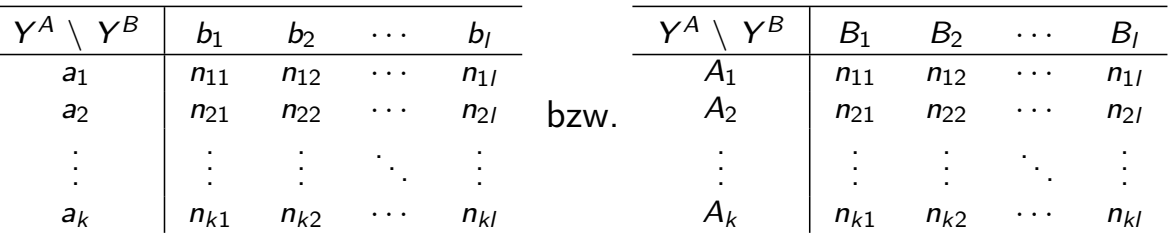

Benötigte Größen  $\widetilde{n}_{ij} = \frac{n_i \cdot n_{ij}}{n}$  $\frac{n}{n}$  können dann — nach Ergänzung der Kontingenztabelle um ihre Randhäufigkeiten  $\mathsf{n}_{i\cdot}=\sum_{j=1}^{l}\mathsf{n}_{ij}$  und  $n_{\cdot j} = \sum_{i=1}^k n_{ij}$  — in weiterer Tabelle mit analogem Aufbau

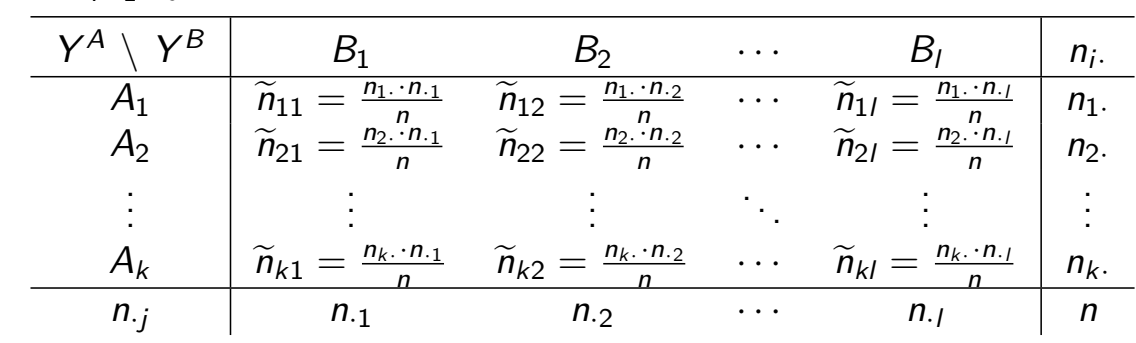

(hier für 2. Variante) oder (falls genügend Raum vorhanden) direkt in der Kontingenztabelle berechnet werden.

```
Schließende Statistik Folie 177
```
8 Anpassungs- und Unabh¨angigkeitstests Chi-Quadrat-Unabh¨angigkeitstest 8.2

## Zusammenfassung: Chi-Quadrat-Unabhängigkeitstest

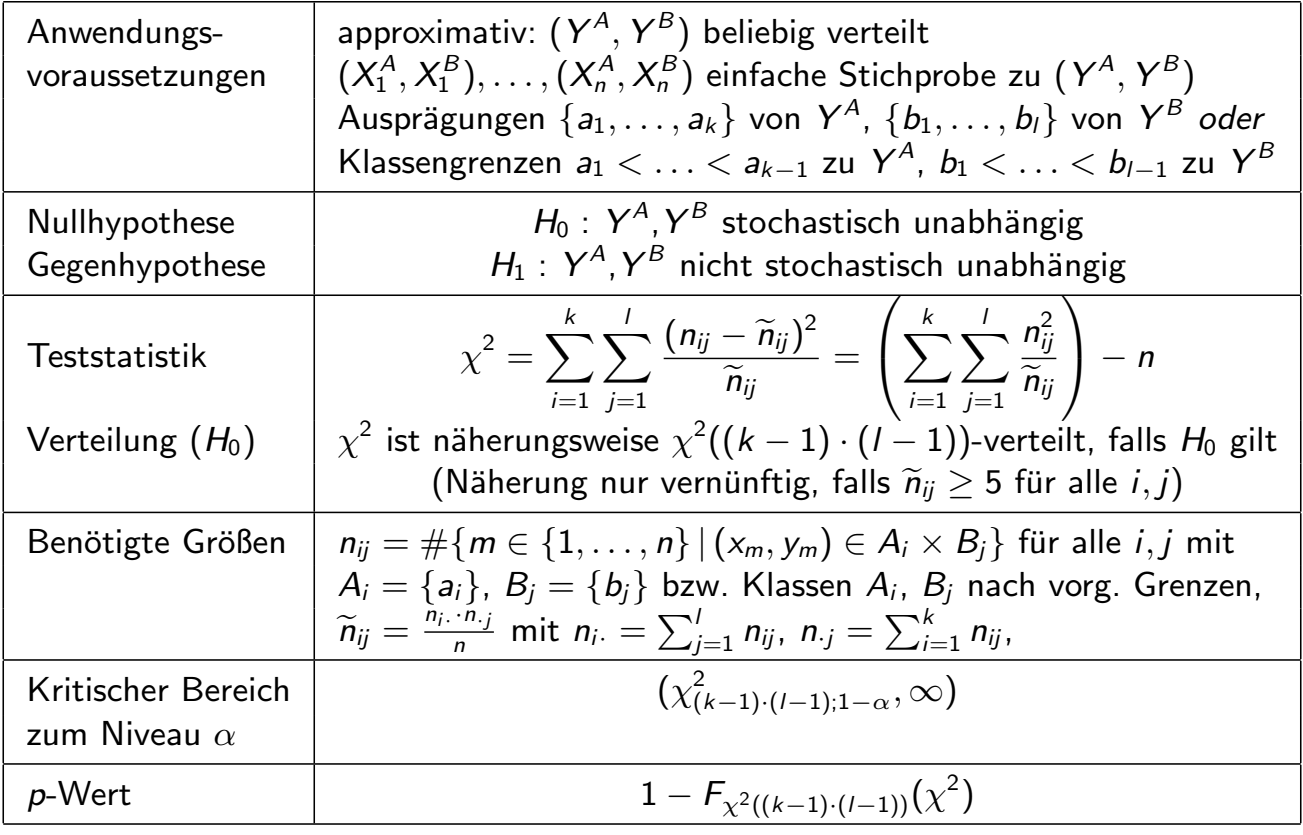

# Beispiel: Zusammenhang Geschlecht/tägl. Fahrzeit (PKW)

- Untersuchungsgegenstand: Sind die beiden Zufallsvariablen "Geschlecht" (Y<sup>A</sup>)<br>und täglich mit RKW zurückgelegte Streek:" (X<sup>B</sup>) stechestisch unabhängis? und "täglich mit PKW zurückgelegte Strecke"  $(Y^B)$  stochastisch unabhängig?<br>Sticharsbeninformation: (Kontingenz )Tabelle mit gemeinsamen (in der
- Stichprobeninformation: (Kontingenz-)Tabelle mit gemeinsamen (in der Stichprobe vom Umfang  $n=2000$  beobachteten) Häufigkeiten, wobei für  $\,Y^B\,$ eine Klassierung in die Klassen " kurz", " mittel" und " lang" durchgefuhrt wurde: ¨

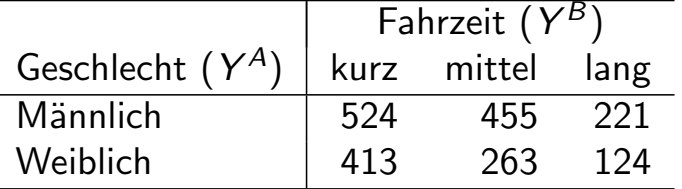

Gewünschtes Signifikanzniveau:  $\alpha = 0.05$ 

Geeigneter Test: Chi-Quadrat-Unabhängigkeitstest

### **1** Hypothesen:

 $H_0:Y^A,Y^B$  stochastisch unabhängig gegen  $H_1:Y^A,Y^B$  stoch. abhängig <sup>2</sup> Teststatistik:

$$
\chi^2 = \sum_{i=1}^k \sum_{j=1}^l \frac{(n_{ij} - \widetilde{n}_{ij})^2}{\widetilde{n}_{ij}}
$$
ist unter  $H_0$  approximativ
$$
\chi^2((k-1) \cdot (l-1))
$$
-verteilt, falls  $\widetilde{n}_{ij} \ge 5$  für alle  $1 \le i \le k$  und  $1 \le j \le l$ .

Schließende Statistik Folie 179

8 Anpassungs- und Unabh¨angigkeitstests Chi-Quadrat-Unabh¨angigkeitstest 8.2

### **3 Kritischer Bereich zum Niveau**  $\alpha = 0.05$ :

$$
K = (\chi^2_{(k-1):(l-1);1-\alpha}, +\infty) = (\chi^2_{2;0.95}, +\infty) = (5.991, +\infty)
$$

### <sup>4</sup> Berechnung der realisierten Teststatistik:

:

Um Randhäufigkeiten  $n_i$  und  $n_i$  ergänzte Tabelle der gemeinsamen Häufigkeiten:

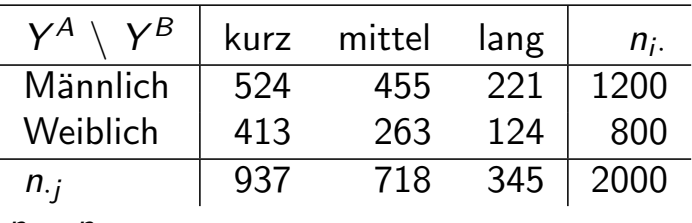

Tabelle der  $\widetilde{n}_{ij} =$  $n_i \cdot n_j$ n

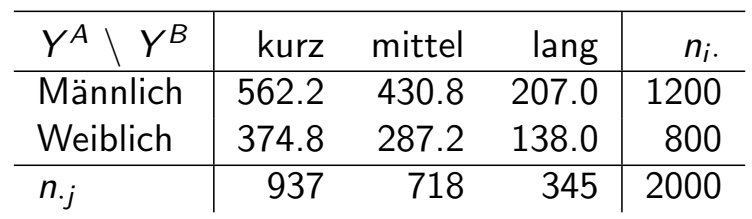

Es gilt  $\widetilde{n}_{ii} \geq 5$  für alle  $1 \leq i \leq 2$  und  $1 \leq j \leq 3 \rightsquigarrow$  Näherung ok.

<sup>4</sup> (Fortsetzung: Berechnung der realisierten Teststatistik)

$$
\chi^{2} = \sum_{i=1}^{2} \sum_{j=1}^{3} \frac{(n_{ij} - \widetilde{n}_{ij})^{2}}{\widetilde{n}_{ij}}
$$
\n
$$
= \frac{(524 - 562.2)^{2}}{562.2} + \frac{(455 - 430.8)^{2}}{430.8} + \frac{(221 - 207)^{2}}{207}
$$
\n
$$
+ \frac{(413 - 374.8)^{2}}{374.8} + \frac{(263 - 287.2)^{2}}{287.2} + \frac{(124 - 138)^{2}}{138}
$$
\n
$$
= 2.5956 + 1.3594 + 0.9469
$$
\n
$$
+ 3.8934 + 2.0391 + 1.4203
$$
\n
$$
= 12.2547
$$

#### **5** Entscheidung:

$$
\chi^2 = 12.2547 \in (5.991, +\infty) = K \implies H_0 \text{ wird abgelehnt!}
$$
  
(*p*-Wert: 1 -  $F_{\chi^2(2)}(\chi^2) = 1 - F_{\chi^2(2)}(12.2547) = 1 - 0.9978 = 0.0022)$ 

Der Test kommt also zum Ergebnis, dass die beiden Zufallsvariablen "Geschlecht"<br>und tärliche Eehrzeit (DKW)" stechestisch **obbängig** sind und "tägliche Fahrzeit (PKW)" stochastisch **abhängig** sind.

Schließende Statistik Folie 181 9 Mittelwert- und Varianzvergleiche

### Mittelwertvergleiche

- Nächste Anwendung: Vergleich der Mittelwerte zweier normalverteilter Zufallsvariablen  $Y^A$  und  $Y^B$ 
	- **1** auf derselben Grundgesamtheit durch Beobachtung von Realisationen  $(x_1^A, x_1^B), \ldots, (x_n^A, x_n^B)$  einer (gemeinsamen) einfachen Stichprobe  $(X_1^A, X_1^B), \ldots, (X_n^A, X_n^B)$  zur zweidimensionalen Zufallsvariablen  $(Y^A, Y^B)$ , insbesondere von Realisationen von  $\mathsf{Y}^\mathsf{A}$  und  $\mathsf{Y}^\mathsf{B}$  für **dieselben** Elemente der Grundgesamtheit ("verbundene Stichprobe"),<br>evf daveelben oder vritereebiedlichen Crun
	- <sup>2</sup> auf derselben oder unterschiedlichen Grundgesamtheit(en) durch Beobachtung von Realisationen  $x_1^A, \ldots, x_{n_A}^A$  und  $x_1^B, \ldots, x_{n_B}^B$  zu zwei  ${\sf unabhängigen}$  einfachen Stichproben  $\mathcal{X}_1^A,\ldots,\mathcal{X}_{n_A}^A$  und  $\mathcal{X}_1^B,\ldots,\mathcal{X}_{n_B}^B$ (möglicherweise mit  $n_A \neq n_B$ ) zu den beiden Zufallsvariablen  $Y^A$  und  $Y^B$ .
- Anwendungsbeispiele für beide Fragestellungen:
	- <sup>1</sup> Vergleich der Montagezeiten zweier unterschiedlicher Montageverfahren auf Grundlage von Zeitmessungen beider Verfahren für dieselbe (Stichproben-)Auswahl von Arbeitern.
	- 2 Vergleich der in Eignungstests erreichten Punktzahlen von männlichen und weiblichen Bewerbern (auf Basis zweier unabhängiger einfacher Stichproben).

## t-Differenzentest bei verbundener Stichprobe

- Idee für Mittelwertvergleich bei verbundenen Stichproben:
	- $\blacktriangleright$  Ein Vergleich der Mittelwerte von  $Y^A$  und  $Y^B$  kann anhand des Mittelwerts  $\mu:=\mathsf{E}(Y)$  der Differenz  $Y:=Y^A-Y^B$  erfolgen, denn mit  $\mu_A:=\mathsf{E}(Y^A)$  und  $\mu_B := \mathsf{E}( \bm{\mathsf{Y}}^B)$  gilt offensichtlich  $\mu = \mu_\mathcal{A} - \mu_\mathcal{B}$  und damit:

$$
\mu < 0 \iff \mu_A < \mu_B \qquad \quad \mu = 0 \iff \mu_A = \mu_B \qquad \quad \mu > 0 \iff \mu_A > \mu_B
$$

- ▶ Mit  $x_1 := x_1^A x_1^B, \ldots, x_n := x_n^A x_n^B$  liegt eine Realisation einer einfachen Stichprobe  $X_1 := X_1^A - X_1^B, \ldots, X_n := X_n^A - X_n^B$  vom Umfang n zu  $Y = Y^A - Y^B$  vor.
- $\blacktriangleright$  Darüberhinaus gilt: Ist  $(Y^A, Y^B)$  gemeinsam (zweidimensional) normalverteilt, so ist auch die Differenz  $Y = Y^A - Y^B$  normalverteilt.
- Es liegt also nahe, die gemeinsame Stichprobe zu  $(Y^A, Y^B)$  zu "einer"<br>Sticharche zu  $Y = Y^A Y^B$  zusammenzufessen und den bekennten Stichprobe zu  $Y = Y^A - Y^B$  zusammenzufassen und den bekannten t-Test für den Mittelwert einer (normalverteilten) Zufallsvariablen bei unbekannter Varianz auf der Grundlage der einfachen Stichprobe  $X_1,\ldots,X_n$  zu Y durchzuführen.
- Prinzipiell wäre bei bekannter Varianz von  $Y = Y^A Y^B$  auch ein entsprechender Gauß-Test durchführbar; Anwendungen hierfür sind aber selten.

Schließende Statistik Folie 183 auch der Statistik Folie 183 auch der Statistik Folie 183 auch der Statistik Folie 183

9 Mittelwert- und Varianzvergleiche Mittelwertvergleiche bei verbundenen Stichproben 9.1

## Zusammenfassung: t-Differenzentest

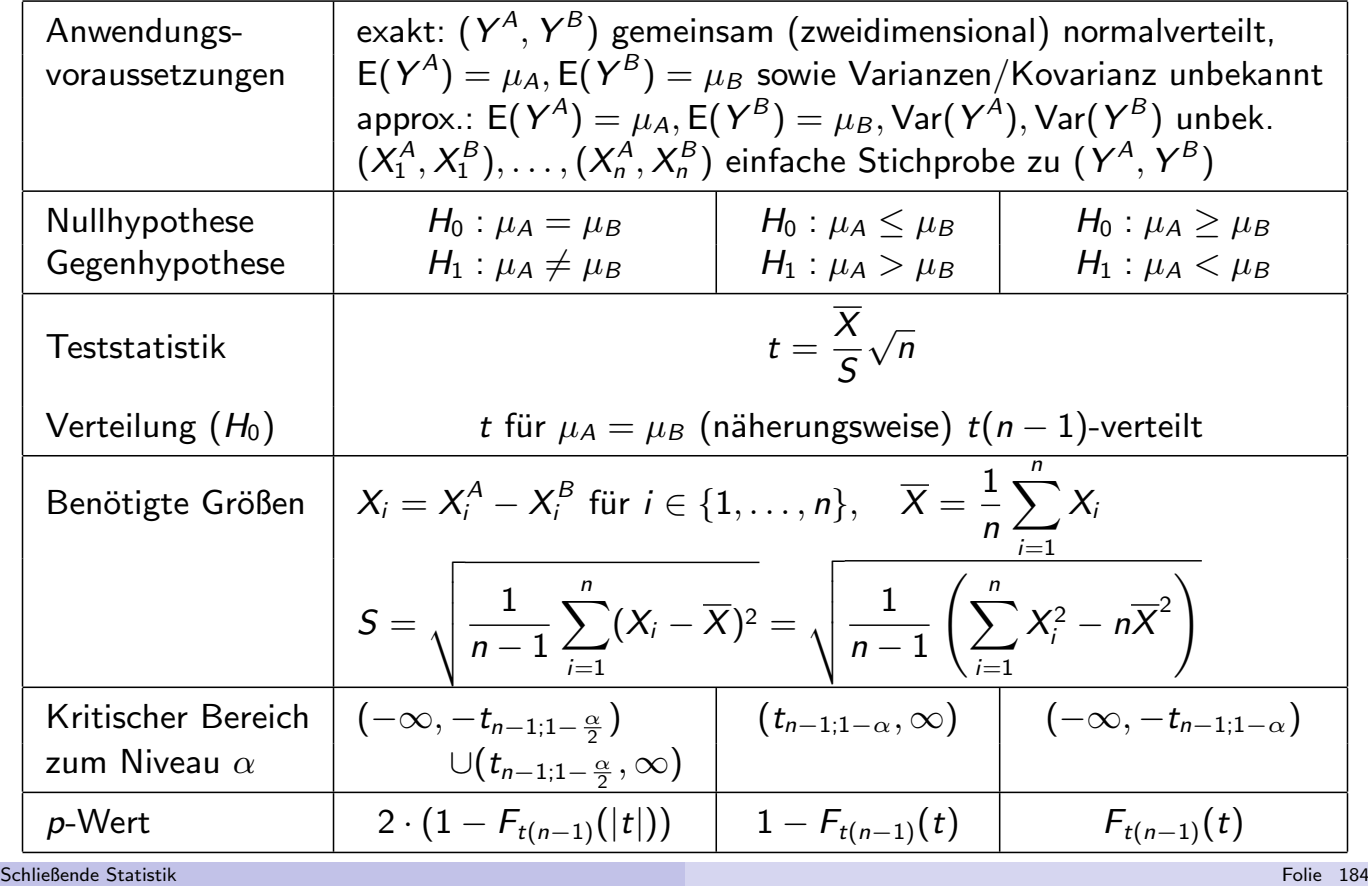

# Beispiel: Montagezeiten von zwei Verfahren

- Untersuchungsgegenstand: Ist ein neu vorgeschlagenes Montageverfahren besser (im Sinne einer im Mittel kürzeren Bearbeitungsdauer  $\mathsf{Y}^{\mathcal{B}})$  als das zur Zeit eingesetzte Montageverfahren (mit Bearbeitungsdauer  $\,Y^A)$ ?
- Stichprobeninformation: Zeitmessungen der Montagedauern  $x^A_i$  $\zeta_i^{\mathcal{A}}$  für Verfahren A und  $x_i^B$  $i_j^B$  für Verfahren  $B$  bei **denselben**  $n = 7$  Arbeitern:

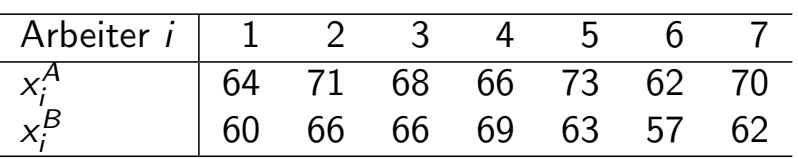

- Annahme:  $(Y^A, Y^B)$  gemeinsam normalverteilt,  $(X^A_1$  $\zeta^A_1, X^B_1$  $\binom{B}{1}, \ldots, \left(X_n^A\right)$  $X_n^A, X_n^B$  $\binom{B}{n}$ einfache Stichprobe zu  $(Y^A, Y^B)$ .
- **•** Gewünschtes Signifikanzniveau:  $\alpha = 0.05$

Geeigneter Test: Exakter t-Differenzentest für verbundene Stichproben

**1** Hypothesen:

$$
H_0: \mu_A \leq \mu_B \quad \text{gegen} \quad H_1: \mu_A > \mu_B
$$
\n**2 Teststatistik:**

\n
$$
t = \frac{\overline{X}}{S} \sqrt{n} \text{ ist unter } H_0 \ t(n-1)\text{-verteilt (für } \mu_A = \mu_B).
$$
\nSchließende Statistik

\nFolie 185

9 Mittelwert- und Varianzvergleiche Mittelwertvergleiche bei verbundenen Stichproben 9.1

**3 Kritischer Bereich zum Niveau**  $\alpha = 0.05$ :

$$
K = (t_{n-1;1-\alpha}, +\infty) = (t_{6;0.95}, +\infty) = (1.943, +\infty)
$$

<sup>4</sup> Berechnung der realisierten Teststatistik:

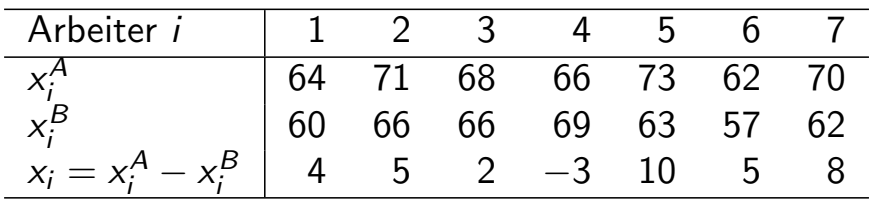

Mit 
$$
\overline{x} = \frac{1}{7} \sum_{i=1}^{7} x_i = 4.4286
$$
 and  $s = \sqrt{\frac{1}{7-1} \sum_{i=1}^{7} (x_i - \overline{x})^2} = 4.1975$ :

\n
$$
t = \frac{\overline{x}}{s} \sqrt{n} = \frac{4.4286}{4.1975} \sqrt{7} = 2.7914
$$

<sup>5</sup> Entscheidung:

 $t = 2.7914 \in (1.943, +\infty) = K \implies H_0$  wird abgelehnt!

$$
(p\text{-Wert: } 1 - F_{t(6)}(t) = 1 - F_{t(6)}(2.7914) = 1 - 0.9842 = 0.0158)
$$

Der Test kommt also zur Entscheidung, dass das neue Montageverfahren eine im Mittel signifikant kürzere Montagedauer aufweist.

## Mittelwertvergleiche bei zwei unabhängigen Stichproben

- Liegen zwei unabhängige Stichproben  $X_1^\mathcal{A}$  $X^{\mathcal{A}}_{1},\ldots,X^{\mathcal{A}}_{n_{\mathcal{A}}}$  $X^A_{n_A}$  und  $X^B_1$  $X^B_{1},\ldots,X^B_{n_b}$  $\frac{7B}{n_B}$  zu jeweils normalverteilten Zufallsvariablen  $\mathsf{Y}^\mathcal{A}$  und  $\mathsf{Y}^\mathcal{B}$  vor, kann eine יי<br>C Aggregation" zu einer einzigen Stichprobe wie beim Vorliegen verbundener Stichproben so nicht durchgeführt werden.
- Verglichen werden nun nicht mehr Beobachtungspaare, sondern die (getrennt) berechneten Mittelwerte  $X^{A}$  und  $X^{B}$  der beiden Stichprobenrealisationen zu  $Y^A$  bzw.  $Y^B$ .
- Wir setzen zunächst die *Normalverteilungsannahme für Y* $^A$  *und Y* $^B$  voraus!
- $\bullet$  Die Differenz  $\overline{X^A}-\overline{X^B}$  ist wegen der Unabhängigkeit der Stichproben dann offensichtlich normalverteilt mit Erwartungswert  $\mu_A - \mu_B$  (für  $\mu_A = \mu_B$  gilt also gerade  $E(\overline{X^A}-\overline{X^B})=0$  und Varianz

$$
\text{Var}(\overline{X^A}-\overline{X^B})=\text{Var}(\overline{X^A})+\text{Var}(\overline{X^B})=\frac{\sigma_A^2}{n_A}+\frac{\sigma_B^2}{n_B}.
$$

 $\bullet$  Sind die beteiligten Varianzen bekannt, kann zum Vergleich von  $\mu_A$  und  $\mu_B$ somit unmittelbar ein exakter Gauß-Test konstruiert werden.

Schließende Statistik Folie 187

9 Mittelwert- und Varianzvergleiche Mittelwertvergleiche bei zwei unabhängigen Stichproben 9.2

## Zusammenfassung: 2-Stichproben-Gauß-Test

bei bekannten Varianzen

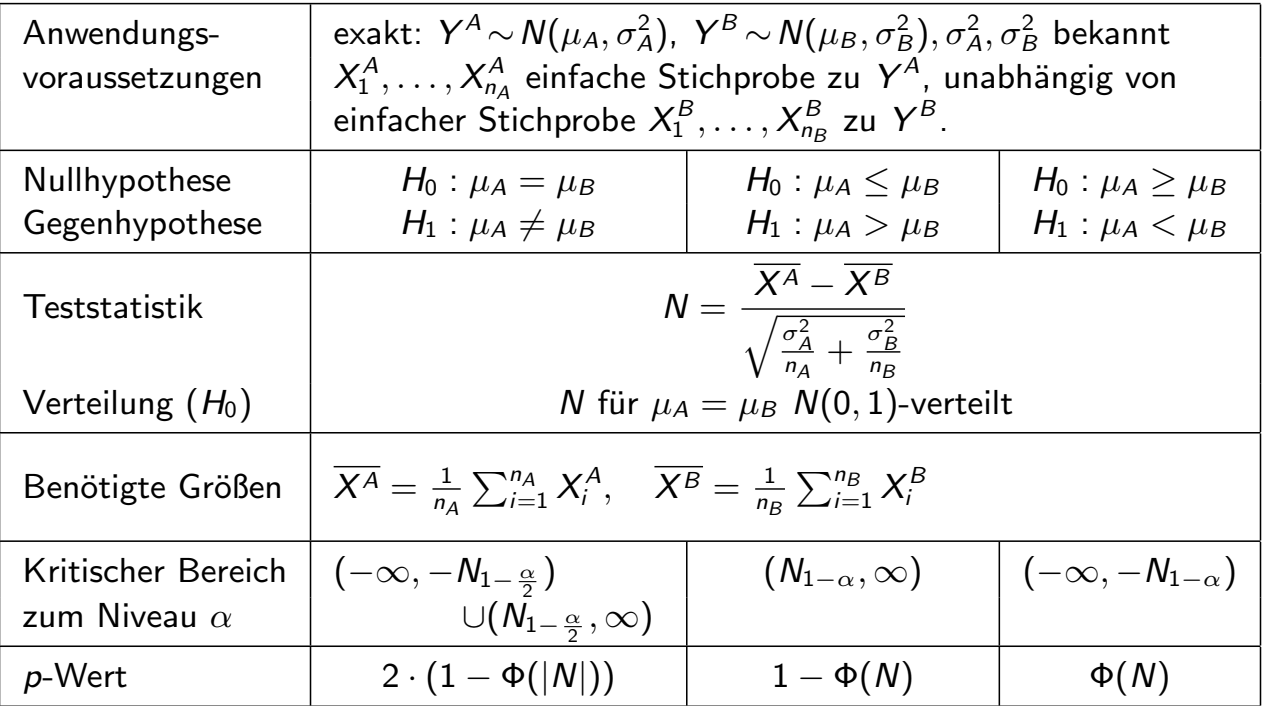

- Sind die Varianzen  $\sigma_{\rm A}^2$  $^2_A$  und  $\sigma^2_B$  $B_B^2$  unbekannt, so ist zu unterscheiden, ob man wenigstens  $\sigma^2_{\mathcal{A}}$  $A^2 = \sigma_E^2$  $B_B^2$  annehmen kann oder nicht.
- Im Fall übereinstimmender Varianzen  $\sigma_{\cancel{\scriptscriptstyle\beta}}^2$  $A^2 = \sigma_E^2$  $B_B^2$  wird diese mit Hilfe eines gewichteten Mittelwerts  $\mathcal{S}^2$  der Stichprobenvarianzen

$$
S_{\gamma A}^2 = \frac{1}{n_A - 1} \sum_{i=1}^{n_A} (X_i^A - \overline{X^A})^2 \quad \text{and} \quad S_{\gamma B}^2 = \frac{1}{n_B - 1} \sum_{j=1}^{n_B} (X_j^B - \overline{X^B})^2
$$

in der Form

$$
S^{2} = \frac{(n_{A}-1)S_{\gamma A}^{2} + (n_{B}-1)S_{\gamma B}^{2}}{n_{A}+n_{B}-2} = \frac{\sum_{i=1}^{n_{A}}(X_{i}^{A}-\overline{X^{A}})^{2} + \sum_{j=1}^{n_{B}}(X_{j}^{B}-\overline{X^{B}})^{2}}{n_{A}+n_{B}-2}
$$

geschätzt, ein exakter t-Test ist damit konstruierbar.

Für  $n_A=n_B$  erhält man die einfachere Darstellung  $S^2=$  $S_{Y^A}^2 + S_{Y^B}^2$  $Y^B$ 2

Schließende Statistik Folie 189

9 Mittelwert- und Varianzvergleiche Mittelwertvergleiche bei zwei unabh¨angigen Stichproben 9.2

.

### Zusammenfassung: 2-Stichproben-t-Test

bei unbekannten, aber übereinstimmenden Varianzen

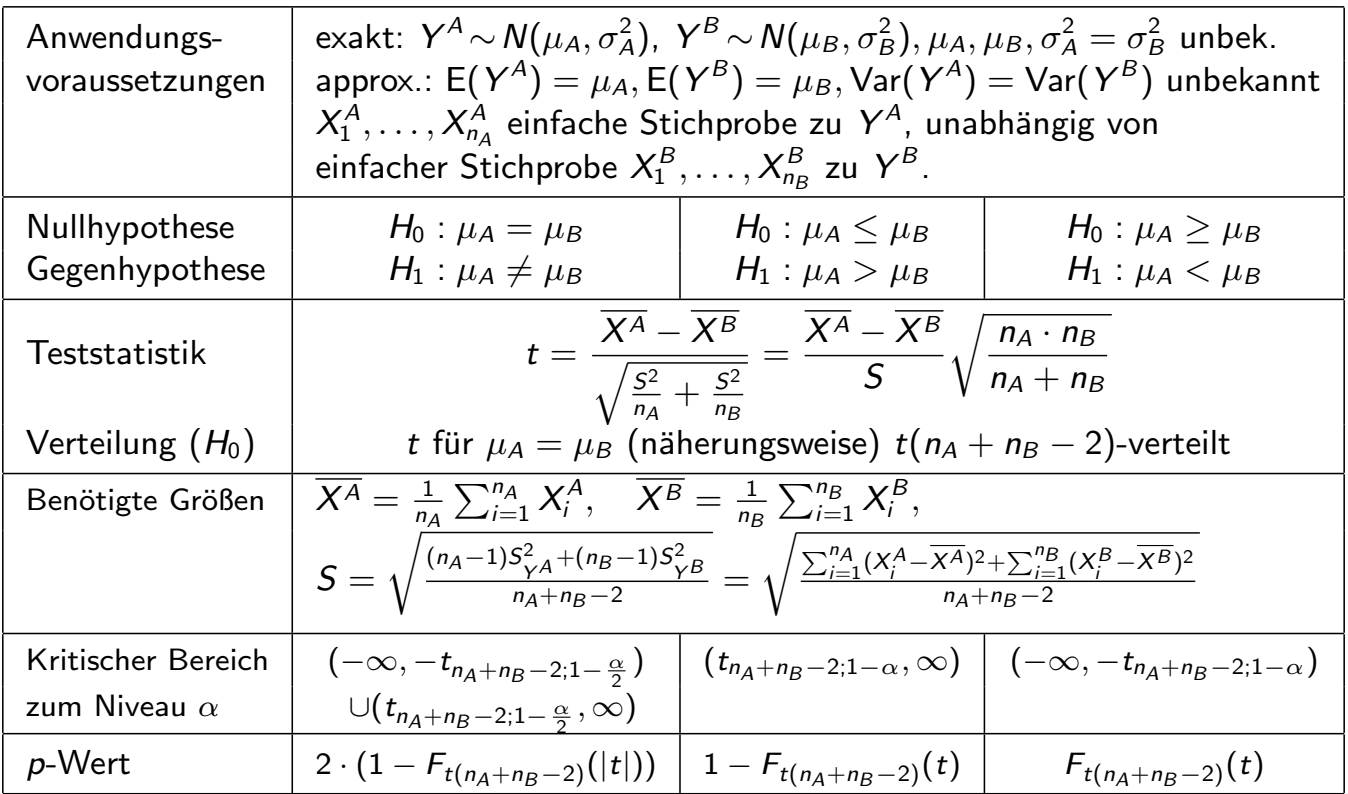

## Beispiel: Absatzwirkung einer Werbeaktion

- Untersuchungsgegenstand: Hat eine spezielle Sonderwerbeaktion positiven Einfluss auf den mittleren Absatz?
- Stichprobeninformation: Messung der prozentualen Absatzänderungen  $x_1^{\mathcal{A}}$  $\pi^A_1, \ldots, \pi^A_{1Q}$  in  $n_A = 10$  Supermärkten  $\boldsymbol{\mathrm{ohne}}$  Sonderwerbeaktion und  $x_1^B$  $x_1^B, \ldots, x_5^B$  $\frac{1}{5}$  in  $n_B = 5$  Supermärkten **mit** Sonderwerbeaktion.
- Annahme: Für prozentuale Absatzänderungen  $\,Y^A$  ohne bzw.  $\,Y^B\,$  mit Sonderwerbeaktion gilt  $Y^A \sim N(\mu_A, \sigma_A^2)$ ,  $Y^B \sim N(\mu_B, \sigma_B^2)$ ,  $\mu_A, \mu_B, \sigma_A^2 = \sigma_B^2$ B unbekannt,  $X_1^A$  $X_1^{\mathcal{A}}, \ldots, X_{10}^{\mathcal{A}}$  einfache Stichprobe zu  $Y^{\mathcal{A}}$ , unabhängig von einfacher Stichprobe  $\mathcal{X}^B_1$  $X_1^B, \ldots, X_5^B$  $\zeta_5^B$  zu  $Y^B$ .
- (Zwischen-)Ergebnisse aus Stichprobenrealisation:

$$
\overline{x^A} = 6.5, \quad \overline{x^B} = 8, \quad s_{\gamma A}^2 = 20.25, \quad s_{\gamma B}^2 = 23.04
$$
\n
$$
\Rightarrow s = \sqrt{\frac{(n_A - 1)s_{\gamma A}^2 + (n_B - 1)s_{\gamma B}^2}{n_A + n_B - 2}} = \sqrt{\frac{9 \cdot 20.25 + 4 \cdot 23.04}{13}} = 4.5944
$$

**•** Gewünschtes Signifikanzniveau:  $\alpha = 0.05$ 

Geeigneter Test:

2-Stichproben-t-Test bei übereinstimmenden, aber unbekannten Varianzen Schließende Statistik Folie 191

9 Mittelwert- und Varianzvergleiche Mittelwertvergleiche bei zwei unabh¨angigen Stichproben 9.2

### **1** Hypothesen:

 $H_0: \mu_A \geq \mu_B$  gegen  $H_1: \mu_A < \mu_B$ 

<sup>2</sup> Teststatistik:

 $t = \frac{X^A - X^B}{c}$ S  $\sqrt{\frac{n_A \cdot n_B}{n_B}}$  $\frac{n_A + n_B}{n_A + n_B}$  ist unter  $H_0 t(n_A + n_B - 2)$ -verteilt (für  $\mu_A = \mu_B$ ).

**3 Kritischer Bereich zum Niveau**  $\alpha = 0.05$ :

$$
K=(-\infty,-t_{n_A+n_B-2;1-\alpha})=(-\infty,-t_{13;0.95})=(-\infty,-1.771)
$$

<sup>4</sup> Berechnung der realisierten Teststatistik:

$$
t = \frac{\overline{x^A} - \overline{x^B}}{s} \sqrt{\frac{n_A \cdot n_B}{n_A + n_B}} = \frac{6.5 - 8}{4.5944} \sqrt{\frac{10 \cdot 5}{10 + 5}} = -0.5961
$$

### **5** Entscheidung:

$$
t = -0.5961 \notin (-\infty, -1.771) = K \implies H_0
$$
 wird nicht abgelehnt!  
(*p*-Wert:  $F_{t(13)}(t) = F_{t(13)}(-0.5961) = 0.2807$ )

Der Test kommt also zur Entscheidung, dass eine positive Auswirkung der Sonderwerbeaktion auf die mittlere prozentuale Absatzänderung nicht bestätigt werden kann.

# Sonderfall: Vergleich von Anteilswerten

- Ein Sonderfall des (approximativen) 2-Stichproben-t-Test bei unbekannten, aber übereinstimmenden Varianzen liegt vor, wenn zwei Anteilswerte miteinander verglichen werden sollen.
- Es gelte also speziell  $Y^A \sim B(1, p_A)$  und  $Y^B \sim B(1, p_B)$  fur  $p_A \in (0, 1)$  und  $\rho_B \in (0,1)$ , außerdem seien  $X^A_1$  $X^{\mathcal{A}}_{1},\ldots,X^{\mathcal{A}}_{n_{\mathcal{A}}}$  $\chi^A_{n_A}$  sowie  $X^B_1$  $X^B_{1},\ldots,X^B_{n_b}$  $\zeta^B_{n_B}$  unabhängige einfache Stichproben vom Umfang  $n_A$  zu  $Y^A$  bzw. vom Umfang  $n_B$  zu  $Y^B$ .
- Zur Uberprüfung stehen die Hypothesenpaare:

| $H_0: p_A = p_B$ | $H_0: p_A \leq p_B$ | $H_0: p_A \geq p_B$ |                  |
|------------------|---------------------|---------------------|------------------|
| gegen            | $H_1: p_A \neq p_B$ | $H_1: p_A > p_B$    | $H_1: p_A < p_B$ |

- Für die Varianzen von  $Y^A$  und  $Y^B$  gilt bekanntlich Var $(Y^A) = p_A \cdot (1 p_A)$ bzw.  $\textsf{Var}(Y^B) = p_B \cdot (1-p_B)$ , d.h. die Varianzen sind zwar unbekannt, unter  $H_0$  — genauer für  $p_A = p_B$  — jedoch gleich.
- Mit den üblichen Schreibweisen  $\hat{p}_A := \frac{1}{n_A} \sum_{i=1}^{n_A} X_i^A$ <sup>A</sup> bzw.  $\hat{p}_B := \frac{1}{n_B} \sum_{i=1}^{n_B} X_i^B$ i erhält man für  $S^2$  in Abhängigkeit von  $\widehat p_A$  und  $\widehat p_B$  die Darstellung:

$$
S^{2} = \frac{n_{A} \cdot \widehat{p}_{A} \cdot (1 - \widehat{p}_{A}) + n_{B} \cdot \widehat{p}_{B} \cdot (1 - \widehat{p}_{B})}{n_{A} + n_{B} - 2}
$$

• Approximation vernünftig, falls 5 ≤  $n_A \widehat{p}_A$  ≤  $n_A - 5$  und 5 ≤  $n_B \widehat{p}_B$  ≤  $n_B - 5$  .<br>Rende Statistik Schließende Statistil

9 Mittelwert- und Varianzvergleiche Mittelwertvergleiche bei zwei unabhängigen Stichproben 9.2

## Zusammenfassung: 2-Stichproben- $t$ -Test für Anteilswerte

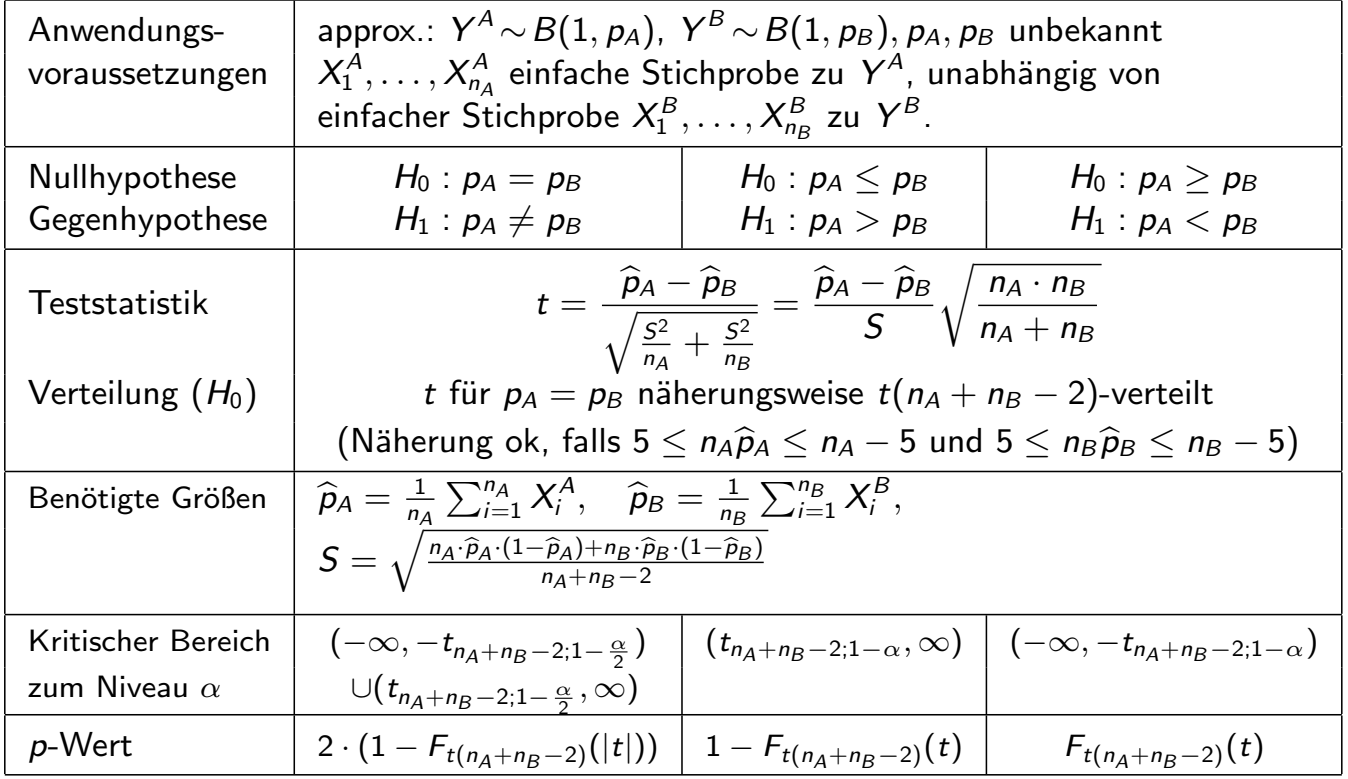

# Beispiel: Vergleich von zwei Fehlerquoten

mit approximativem 2-Stichproben- $t$ -Test für Anteilswerte

- Untersuchungsgegenstand: Vergleich von Fehlerquoten zweier Sortiermaschinen
- $\bullet$  Für einen automatisierten Sortiervorgang werden eine günstige  $(A)$  sowie eine hochpreisige Maschine  $(B)$  angeboten. Es soll anhand von 2 (unabhängigen) Testläufen mit jeweils  $n_A = n_B = 1000$  Sortiervorgängen überprüft werden, ob die Fehlerquote  $p_A$  bei der günstigen Maschine  $A$  höher ist als die Fehlerquote  $p_B$  der hochpreisigen Maschine B.
- Resultat der Testläufe soll jeweils als Realisation einer einfachen Stichprobe aufgefasst werden können.
- Stichprobeninformation: Bei Maschine A traten 29 Fehler auf, bei Maschine B 21 Fehler.

• (Zwischen-) Ergebnisse aus Stichprobenrealisation: 
$$
\hat{p}_A = \frac{29}{1000} = 0.029
$$
,

$$
\widehat{p}_B = \frac{21}{1000} = 0.021, s = \sqrt{\frac{1000 \cdot 0.029 \cdot (1 - 0.029) + 1000 \cdot 0.021 \cdot (1 - 0.021)}{1000 + 1000 - 2}} = 0.156
$$

**•** Gewünschtes Signifikanzniveau  $\alpha = 0.05$ .

Schließende Statistik Folie 195

9 Mittelwert- und Varianzvergleiche Mittelwertvergleiche bei zwei unabhängigen Stichproben 9.2

### **1** Hypothesen:

 $H_0$ :  $p_A \leq p_B$  gegen  $H_1$ :  $p_A > p_B$ 

<sup>2</sup> Teststatistik:

 $t = \frac{\widehat{p}_A - \widehat{p}_B}{c}$ S  $\sqrt{\frac{n_A \cdot n_B}{n_B}}$  $\frac{n}{n_A + n_B}$  ist unter  $H_0$  näherungsweise  $t(n_A + n_B - 2)$ -verteilt (für  $p_A = p_B$ ). Näherung ok, da 5  $\leq$  29  $\leq$  995 und 5  $\leq$  21  $\leq$  995.

• Kritischer Bereich zum Niveau 
$$
\alpha = 0.05
$$
:

$$
\mathcal{K} = (t_{n_A+n_B-2;1-\alpha},+\infty) = (t_{1998;0.95},+\infty) = (1.646,+\infty)
$$

<sup>4</sup> Berechnung der realisierten Teststatistik:

$$
t = \frac{\widehat{p}_A - \widehat{p}_B}{s} \sqrt{\frac{n_A \cdot n_B}{n_A + n_B}} = \frac{0.029 - 0.021}{0.1562} \sqrt{\frac{1000 \cdot 1000}{1000 + 1000}} = 1.1452
$$

### **5** Entscheidung:

 $t = 1.1452 \notin (1.646, +\infty) = K \implies H_0$  wird nicht abgelehnt!  $(p$ -Wert:  $1 - F_{t(1998)}(t) = 1 - F_{t(1998)}(1.1452) = 1 - 0.8739 = 0.1261)$ 

Der Test kommt also zum Ergebnis, dass eine höhere Fehlerquote der günstigen Maschine nicht bestätigt werden kann.

# Approximativer 2-Stichproben-Gauß-Test

für Mittelwertvergleiche, wenn Gleichheit der Varianzen ungewiss

- Kann in der Situation des exakten 2-Stichproben-*t*-Test ( $Y^A$  und  $Y^B$  sind normalverteilt mit unbekannten Varianzen) auch unter  $H_0$  keine Gleichheit der Varianzen vorausgesetzt werden, müssen andere Testverfahren verwendet werden, z.B. der Welch-Test (hier nicht besprochen).
- Als approximativer Test lässt sich (zumindest bei hinreichend großen Stichprobenumfängen, "Daumenregel"  $n_A > 30$  und  $n_B > 30$ ) auch eine<br>Jeishte Madifikation des 2 Stiebnreben Gauß Tests aus Felie 188 verwer leichte Modifikation des 2-Stichproben-Gauß-Tests aus Folie 188 verwenden.
- Anstelle der (dort als bekannt vorausgesetzten) Varianzen  $\sigma_{\mathcal{A}}^2$  $\frac{2}{A}$  und  $\sigma_B^2$  $B^2$  sind die erwartungstreuen Schätzfunktionen  $S^2_{\mathcal{Y}^A}$  und  $S^2_{\mathcal{Y}^B}$  einzusetzen und der Test als approximativer Test durchzuführen.
- Die Teststatistik nimmt damit die Gestalt

$$
N = \frac{\overline{X^A} - \overline{X^B}}{\sqrt{\frac{S_{\gamma A}^2}{n_A} + \frac{S_{\gamma B}^2}{n_B}}}
$$

an und ist unter  $H_0$  näherungsweise standardnormalverteilt.

Schließende Statistik Folie 197 9 Mittelwert- und Varianzvergleiche Varianzvergleiche bei zwei unabh¨angigen Stichproben 9.3

# Varianzvergleiche bei normalverteilten Zufallsvariablen

- Nächste Anwendung: Vergleich der Varianzen  $\sigma_{\mathcal{A}}^2$  $^2_A$  und  $\sigma^2_B$  $B$  zweier *normalverteilter* Zufallsvariablen  $Y^A \sim N(\mu_A, \sigma_A^2)$  und  $Y^B \sim N(\mu_B, \sigma_B^2)$  auf Grundlage zweier unabhängiger einfacher Stichproben  $X_1^{\mathcal{A}}$  $X^{\mathcal{A}}_{1},\ldots,X^{\mathcal{A}}_{n_{\mathcal{A}}}$  $\binom{A}{n_A}$  vom Umfang  $n_A$  zu  $Y^A$  und  $X_1^B$  $X_{n_{\ell}}^{\mathcal{B}},\ldots,X_{n_{\ell}}^{\mathcal{B}}$  $n_B^{B}$  vom Umfang  $n_B$  zu  $Y^B$ .
- Idee: Vergleich auf Grundlage der erwartungstreuen Schätzfunktionen

$$
S_{\gamma A}^2 = \frac{1}{n_A - 1} \sum_{i=1}^{n_A} (X_i^A - \overline{X^A})^2 = \frac{1}{n_A - 1} \left( \left( \sum_{i=1}^{n_A} (X_i^A)^2 \right) - n_A \overline{X^A}^2 \right)
$$

bzw. 
$$
S_{\gamma B}^2 = \frac{1}{n_B - 1} \sum_{i=1}^{n_B} (X_i^B - \overline{X^B})^2 = \frac{1}{n_B - 1} \left( \left( \sum_{i=1}^{n_B} (X_i^B)^2 \right) - n_B \overline{X^B}^2 \right)
$$

für die Varianz von  $\,Y^A\,$ bzw. die Varianz von  $\,Y^B\,$ .

• Es gilt 
$$
\frac{(n_A-1)\cdot S_{\gamma A}^2}{\sigma_A^2} \sim \chi^2(n_A-1)
$$
 unabhängig von  $\frac{(n_B-1)\cdot S_{\gamma B}^2}{\sigma_B^2} \sim \chi^2(n_B-1)$ .

• Geeignete Testgröße lässt sich aus (standardisiertem) Verhältnis von  $\frac{(n_A-1)\cdot S_{\gamma A}^2}{(n_B-1)\cdot S_{\gamma A}^2}$  $\frac{(-1)\cdot S_{\gamma A}^2}{\sigma_A^2}$  und  $\frac{(n_B-1)\cdot S_{\gamma B}^2}{\sigma_B^2}$  $rac{1}{\sigma_B^2}$  herleiten.

# Die Familie der  $F(m, n)$ -Verteilungen

Sind  $\chi^2_m$  und  $\chi^2_n$  $\frac{2}{n}$  stochastisch unabhängige, mit  $m$  bzw.  $n$  Freiheitsgraden  $\chi^2$ -verteilte Zufallsvariablen, so heißt die Verteilung der Zufallsvariablen

$$
F_n^m := \frac{\frac{\chi_m^2}{m}}{\frac{\chi_n^2}{n}} = \frac{\chi_m^2}{\chi_n^2} \cdot \frac{n}{m}
$$

F-Verteilung mit  $m$  Zähler- und  $n$  Nennerfreiheitsgraden, in Zeichen  $F_n^m \sim F(m,n).$ 

- Offensichtlich können  $F(m, n)$ -verteilte Zufallsvariablen nur nichtnegative Werte annehmen, der Träger ist also  $[0, \infty)$ .
- Für  $n > 2$  gilt  $E(F_n^m)$  $\binom{m}{n} = \frac{n}{n-2}.$
- Als Abkürzung für  $\alpha$ -Quantile der  $F(m, n)$ -Verteilung verwenden wir (wie üblich)  $F_{m,n;\alpha}$ .
- Für die Quantile der  $F(m, n)$ -Verteilungen gilt der folgende Zusammenhang:

$$
F_{m,n;\alpha} = \frac{1}{F_{n,m;1-\alpha}}
$$

Schließende Statistik Folie 199

9 Mittelwert- und Varianzvergleiche Varianzvergleiche bei zwei unabh¨angigen Stichproben 9.3

# Grafische Darstellung einiger  $F(m, n)$ -Verteilungen

für  $m, n \in \{2, 5, 10\}$ 

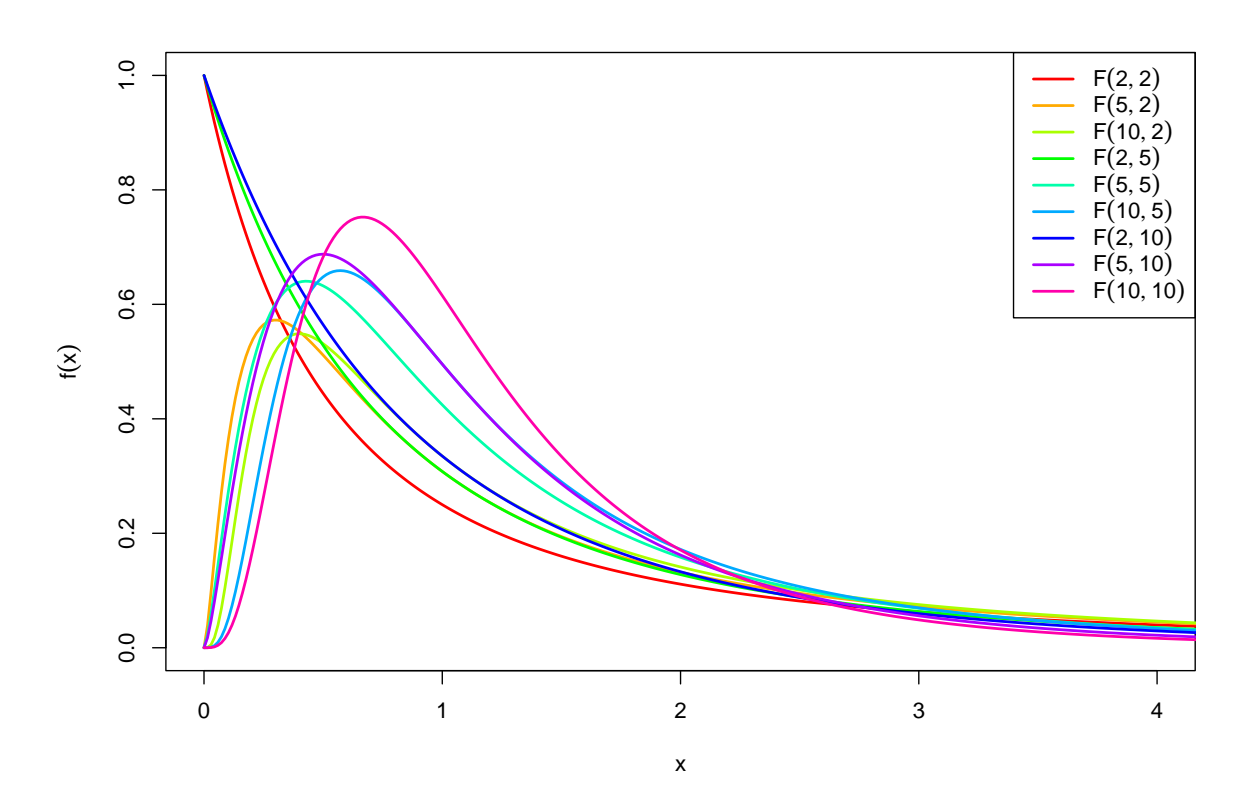

# Varianzvergleiche (Fortsetzung)

• Eine  $F(n_A - 1, n_B - 1)$ -verteilte Zufallsvariable erhält man also in der Anwendungssituation der Varianzvergleiche durch das Verhältnis

$$
\frac{\frac{(n_A-1)\cdot S_{\gamma A}^2}{\sigma_A^2}}{\frac{(n_B-1)\cdot S_{\gamma B}^2}{\sigma_B^2}} \cdot \frac{n_B-1}{n_A-1} = \frac{\frac{S_{\gamma A}^2}{\sigma_A^2}}{\frac{S_{\gamma B}^2}{\sigma_B^2}} \ ,
$$

das allerdings von den (unbekannten!) Varianzen  $\sigma_{\cancel{\beta}}^2$  $A^2$  und  $\sigma_B^2$  $B^2$  abhängt.

Gilt jedoch  $\sigma^2_{\rho}$  $A^2 = \sigma_E^2$  $B_B^2$ , so hat auch das Verhältnis

$$
F:=\frac{S_{\gamma A}^2}{S_{\gamma B}^2}
$$

eine  $F(n_A - 1, n_B - 1)$ -Verteilung und ist somit als Testgröße geeignet, wenn unter  $H_0$  (eventuell im Grenzfall)  $\sigma_{\rm {\mathcal A}}^2$  $A^2 = \sigma_E^2$  $B_B^2$  angenommen wird.

Offensichtlich sprechen große Werte von  $F$  eher für  $\sigma_{\cancel{\scriptscriptstyle\beta}}^2$  $\sigma_A^2 > \sigma_B^2$ , kleine eher für  $\sigma^2_{\mathcal{A}}$  $\frac{2}{A} < \sigma_B^2$ , Verhältnisse in der Nähe von 1 für  $\sigma_A^2$  $A^2 = \sigma_E^2$  $\frac{2}{B}$ .

Schließende Statistik Folie 201

9 Mittelwert- und Varianzvergleiche Varianzvergleiche bei zwei unabh¨angigen Stichproben 9.3

- Da die Klasse der F-Verteilungen von 2 Verteilungsparametern abhängt, ist es nicht mehr möglich,  $\alpha$ -Quantile für verschiedene Freiheitsgradkombinationen und verschiedene  $\alpha$  darzustellen.
- In Formelsammlung: Tabellen (nur) mit 0.95-Quantilen für verschiedene Kombinationen von m und n für  $F(m, n)$ -Verteilungen verfügbar.
- Bei linksseitigen Tests (zum Niveau  $\alpha = 0.05$ ) und zweiseitigen Tests (zum Niveau  $\alpha=$  0.10) muss also regelmäßig die "Symmetrieeigenschaft"

$$
F_{m,n;\alpha} = \frac{1}{F_{n,m;1-\alpha}}
$$

verwendet werden, um auch 0.05-Quantile bestimmen zu können.

ODer resultierende Test ist insbesondere zur Überprüfung der Anwendungsvoraussetzungen für den 2-Stichproben-t-Test hilfreich.

### Wichtig!

Die Normalverteilungsannahme für  $Y^A$  und  $Y^B$  ist wesentlich. Ist diese (deutlich) verletzt, ist auch eine näherungsweise Verwendung des Tests nicht mehr angebracht.

## 0.95-Quantile der  $F(m, n)$ -Verteilungen  $F_{m,n;0.95}$

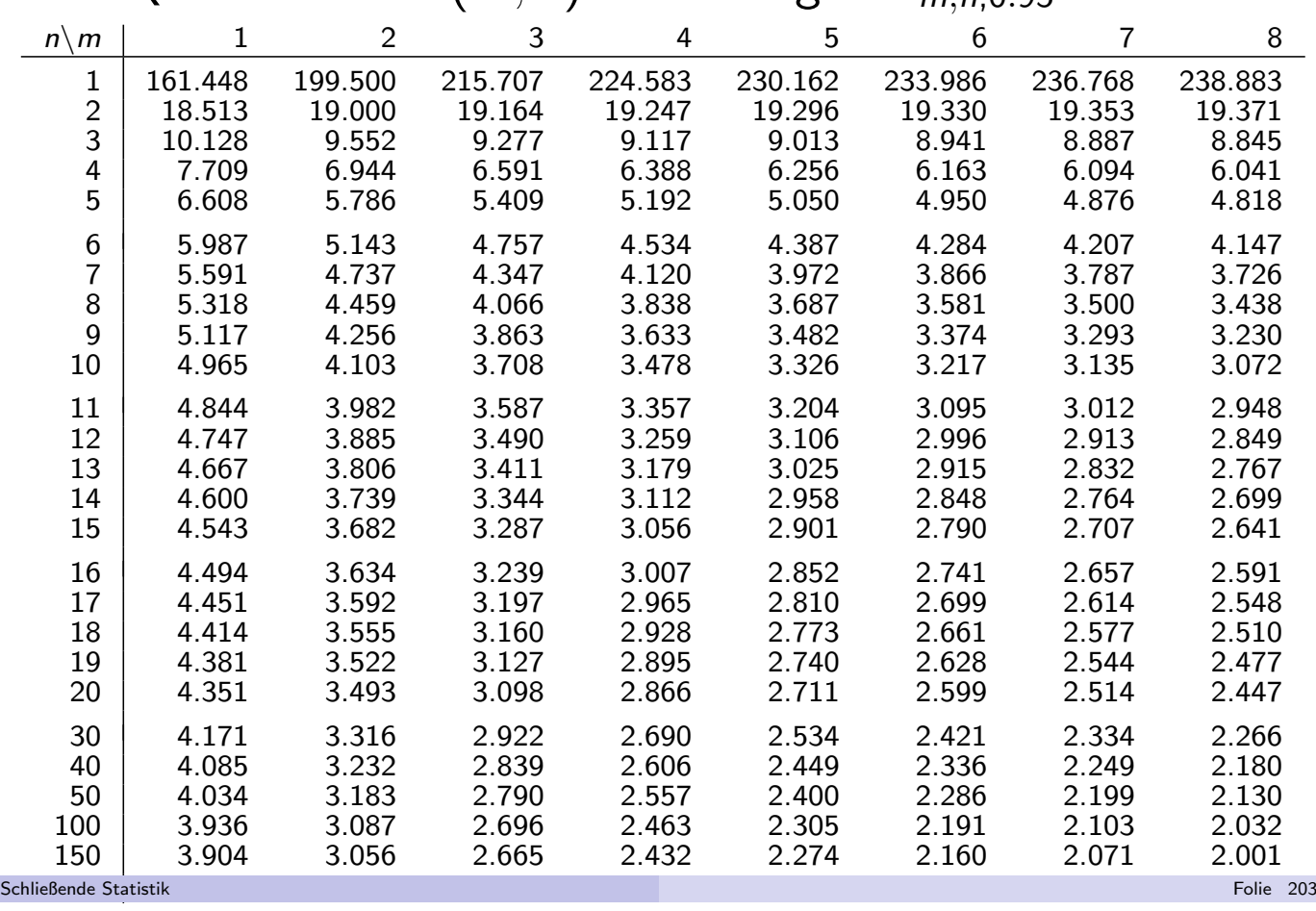

9 Mittelwert- und Varianzvergleiche Varianzvergleiche bei zwei unabh¨angigen Stichproben 9.3

# Zusammenfassung: F-Test zum Vergleich der Varianzen

zweier normalverteilter Zufallsvariablen

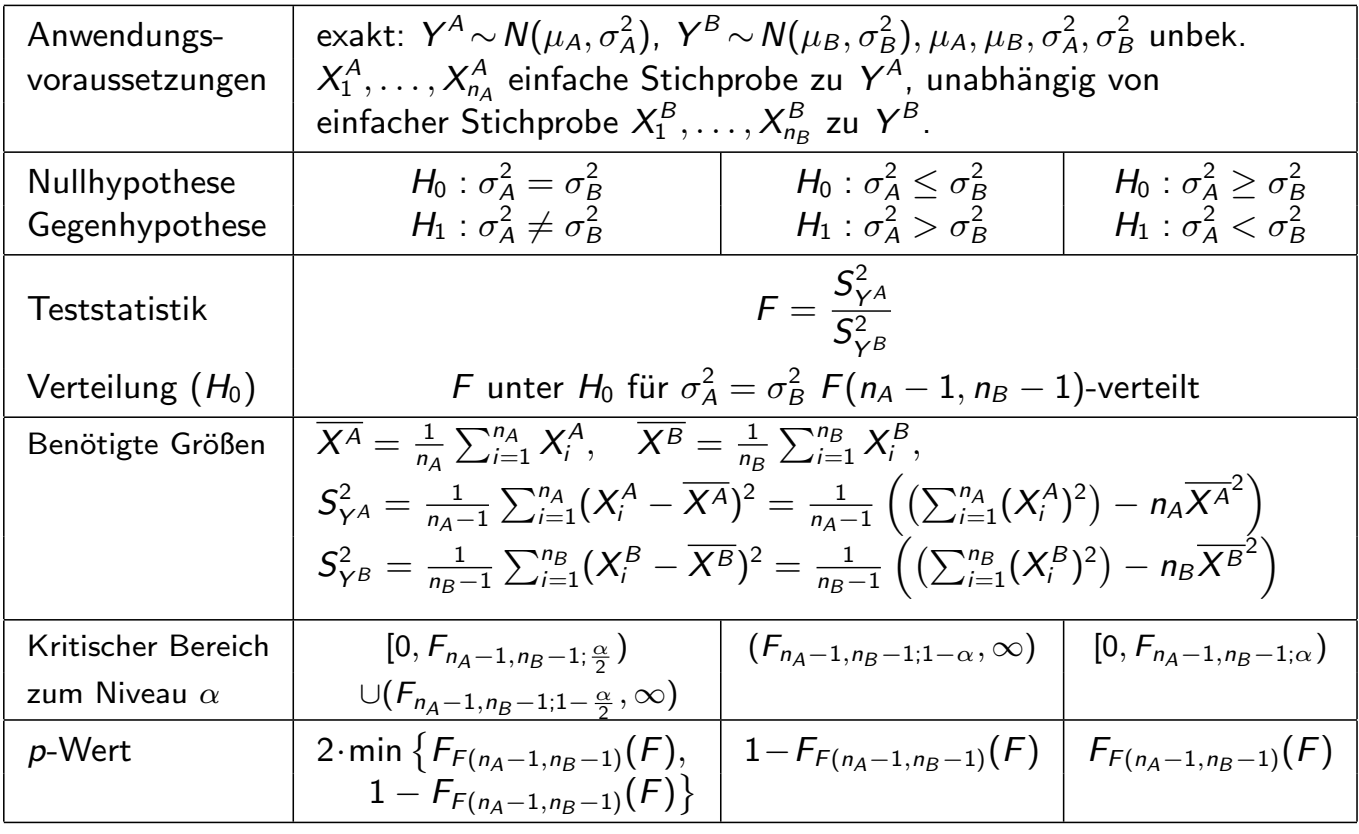

## Beispiel: Präzision von 2 Abfüllanlagen

- Untersuchungsgegenstand: Entscheidung, ob Varianz der Abfüllmenge von zwei Abfüllanlagen übereinstimmt oder nicht.
- Annahmen: Abfüllmengen  $\mathsf{Y}^\mathsf{A}$  und  $\mathsf{Y}^\mathsf{B}$  jeweils normalverteilt.
- Unabhängige einfache Stichproben vom Umfang  $n_A = 9$  zu  $Y^A$  und vom Umfang  $n_B = 7$  zu  $Y^B$  liefern realisierte Varianzschätzungen  $s_{Y^A}^2 = 16.22$ sowie  $s_{YB}^2 = 10.724$ .
- **•** Gewünschtes Signifikanzniveau  $\alpha = 0.10$ .

### Geeigneter Test: F-Test für die Varianzen normalverteilter Zufallsvariablen

- $\textbf{D}$  Hypothesen:  $H_0$  :  $\sigma^2_{\scriptscriptstyle\mathcal{A}}$  $\frac{2}{A} = \sigma_E^2$ B gegen  $H_1$  :  $\sigma^2_{\rho}$  $A^2 \neq \sigma_B^2$ B
- **2** Teststatistik:  $F =$  $S^2_{\rm Y}$  $Y^A$  $S^2_{\rm Y}$  $Y^B$ ist unter  $H_0$   $F(n_A-1, n_B-1)$ -verteilt.
- **3 Kritischer Bereich zum Niveau**  $\alpha = 0.10$ : Mit  $F_{8,6;0.05} = 1/F_{6,8;0.95} = 1/3.581 = 0.279$  $K = [0, F_{n_A-1,n_B-1;\frac{\alpha}{2}}) \cup (F_{n_A-1,n_B-1;1-\frac{\alpha}{2}}, +\infty) =$  $\mathcal{F}_{[0,\, \mathcal{F}_{8,6; 0.05})\cup (\mathcal{F}_{8,6; 0.95},+\infty)=[0,0.279)\cup (4.147,+\infty)$
- $\textcolor{red}{\bullet}$  Berechnung der realisierten Teststatistik:  $\textcolor{black}{F}=$  $s^2_{\gamma}$  $'Y^A$  $s^2_{\mathsf{y}}$ = 16.22 10.724  $= 1.512$

 $Y^B$ **5 Entscheidung:**  $F \notin K \Rightarrow H_0$  wird nicht abgelehnt!

Schließende Statistik Folie 205

9 Mittelwert- und Varianzvergleiche Varianzvergleiche bei zwei unabh¨angigen Stichproben 9.3

# Beispiel:  $p$ -Wert bei F-Test für Varianzen (Grafik)

Abfüllanlagenbeispiel, realisierte Teststatistik  $F = 1.512$ , p-Wert: 0.632

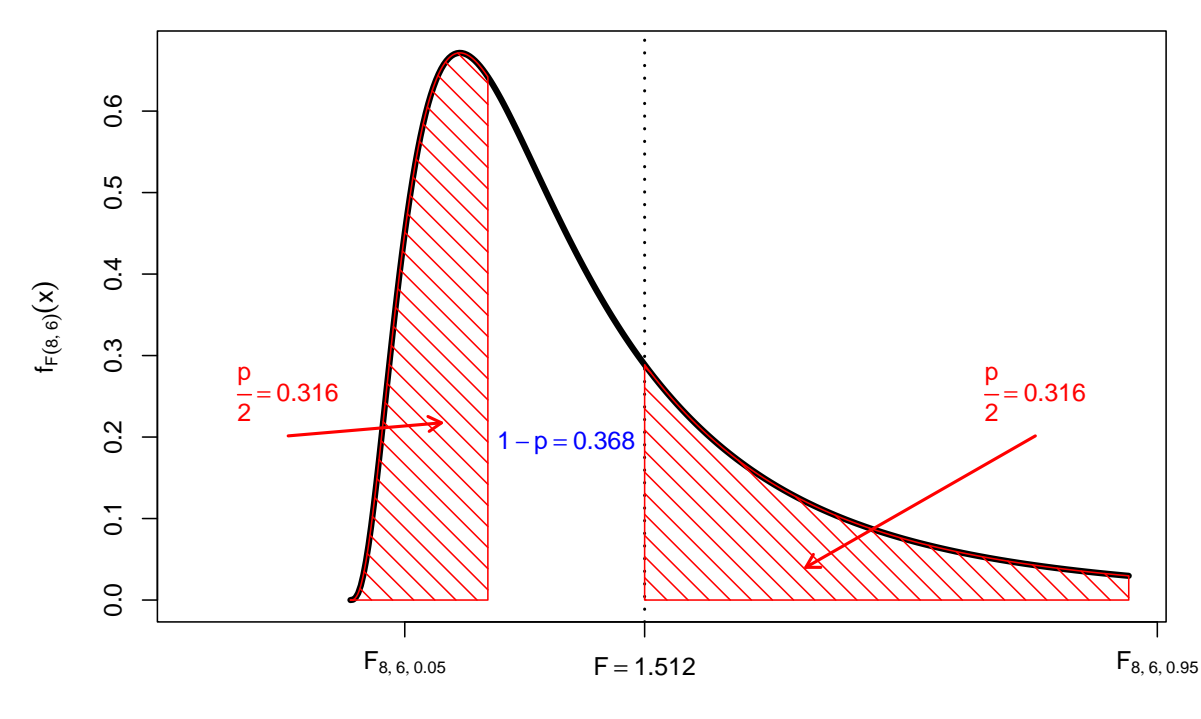

# Mittelwertvergleiche bei  $k > 2$  unabhängigen Stichproben

- Nächste Anwendung: Vergleich der Mittelwerte von  $k > 2$  normalverteilten Zufallsvariablen  $Y_1 \sim N(\mu_1, \sigma^2), \ldots, Y_k \sim N(\mu_k, \sigma^2)$  mit *übereinstimmender* Varianz  $\sigma^2$ .
- **•** Es soll eine Entscheidung getroffen werden zwischen

 $H_0: \mu_1 = \mu_j$  für alle  $j$  und  $H_1: \mu_1 \neq \mu_j$  für (mindestens) ein  $j$ 

auf Basis von  $k$  unabhängigen einfachen Stichproben

 $X_{1,1}, \ldots, X_{1,n_1},$  $\ldots, \qquad X_{k,1}, \ldots, X_{k,n_k}$ 

mit Stichprobenumfängen  $n_1,\ldots,n_k$  (Gesamtumfang:  $n:=\sum_{j=1}^k n_j).$ 

- · Häufiger Anwendungsfall: Untersuchung des Einflusses einer nominalskalierten Variablen (mit mehr als 2 Ausprägungen) auf eine (kardinalskalierte) Zufallsvariable, z.B.
	- ▶ Einfluss verschiedener Düngemittel auf Ernteertrag,
	- ▶ Einfluss verschiedener Behandlungsmethoden auf Behandlungserfolg,
	- ▶ Einfluss der Zugehörigkeit zu bestimmten Gruppen (z.B. Schulklassen).
- **•** Beteiligte nominalskalierte Einflussvariable wird dann meist Faktor genannt, die einzelnen Ausprägungen Faktorstufen.
- Geeignetes statistisches Untersuchungswerkzeug: Einfache Varianzanalyse Schließende Statistik Folie 207

9 Mittelwert- und Varianzvergleiche Mittelwertvergleiche bei k > 2 unabhängigen Stichproben 9.4

## Einfache Varianzanalyse

ldee der einfachen ("einfaktoriellen") Varianzanalyse:<br>Versleich der Streuung der **Stufonmittel** (auch Gr Vergleich der Streuung der **Stufenmittel** (auch "Gruppenmittel")

$$
\overline{X}_1:=\frac{1}{n_1}\sum_{i=1}^{n_1}X_{1,i},\qquad\ldots,\qquad \overline{X}_k:=\frac{1}{n_k}\sum_{i=1}^{n_k}X_{k,i}
$$

um das Gesamtmittel

$$
\overline{X} := \frac{1}{n} \sum_{j=1}^k \sum_{i=1}^{n_j} X_{j,i} = \frac{1}{n} \sum_{j=1}^k n_j \cdot \overline{X}_j
$$

mit den Streuungen der Beobachtungswerte  $X_{i,i}$  um die jeweiligen Stufenmittel  $X_j$  innerhalb der  $j$ -ten Stufe.

Sind die Erwartungswerte in allen Stufen gleich (gilt also  $H_0$ ), so ist die Streuung der Stufenmittel vom Gesamtmittel im Vergleich zur Streuung der Beobachtungswerte um die jeweiligen Stufenmittel tendenziell nicht so groß wie es bei Abweichungen der Erwartungswerte für die einzelnen Faktorstufen der Fall wäre.

• Messung der Streuung der Stufenmittel vom Gesamtmittel durch Größe SB ( " Squares Between") als (gew.) Summe der quadrierten Abweichungen:

$$
SB = \sum_{j=1}^k n_j \cdot (\overline{X}_j - \overline{X})^2 = n_1 \cdot (\overline{X}_1 - \overline{X})^2 + \ldots + n_k \cdot (\overline{X}_k - \overline{X})^2
$$

Messung der (Summe der) Streuung(en) der Beobachtungswerte um die Stufenmittel durch Größe *SW (*""<br>der werdrierten Abursiskungen: Squares Within") als (Summe der) Summe der quadrierten Abweichungen:

$$
SW = \sum_{j=1}^k \sum_{i=1}^{n_j} (X_{j,i} - \overline{X}_j)^2 = \sum_{i=1}^{n_1} (X_{1,i} - \overline{X}_1)^2 + \ldots + \sum_{i=1}^{n_k} (X_{k,i} - \overline{X}_k)^2
$$

- **•** Man kann zeigen:
	- $\blacktriangleright$  Für die Gesamtsumme SS ("Sum of Squares") der quadrierten Abweichungen " der Beobachtungswerte vom Gesamtmittelwert mit

$$
SS = \sum_{j=1}^k \sum_{i=1}^{n_j} (X_{j,i} - \overline{X})^2 = \sum_{i=1}^{n_1} (X_{1,i} - \overline{X})^2 + \ldots + \sum_{i=1}^{n_k} (X_{k,i} - \overline{X})^2
$$

gilt die Streuungszerlegung  $SS = SB + SW$ .

► Mit den getroffenen Annahmen sind  $\frac{SB}{\sigma^2}$  bzw.  $\frac{SW}{\sigma^2}$  unter  $H_0$  unabhängig  $\chi^2(k-1)$ - bzw.  $\chi^2(n-k)$ -verteilt  $\rightsquigarrow$  Konstruktion geeigneter Teststatistik.

Schließende Statistik Folie 209

9 Mittelwert- und Varianzvergleiche Mittelwertvergleiche bei k > 2 unabh¨angigen Stichproben 9.4

Da  $\frac{SB}{\sigma^2}$  bzw.  $\frac{SW}{\sigma^2}$  unter  $H_0$  unabhängig  $\chi^2(k-1)$ - bzw.  $\chi^2(n-k)$ -verteilt sind, ist der Quotient

$$
F := \frac{\frac{SB}{\sigma^2}}{\frac{SW}{\sigma^2}} \cdot \frac{n-k}{k-1} = \frac{SB}{SW} \cdot \frac{n-k}{k-1} = \frac{\frac{SB}{k-1}}{\frac{SW}{n-k}} = \frac{SB/(k-1)}{SW/(n-k)}
$$

unter  $H_0$  also  $F(k-1, n-k)$ -verteilt.

- Zur Konstruktion des kritischen Bereichs ist zu beachten, dass große Quotienten F gegen die Nullhypothese sprechen, da in diesem Fall die Abweichung der Stufenmittel vom Gesamtmittel SB verhältnismäßig groß ist.
- Als kritischer Bereich zum Signifikanzniveau  $\alpha$  ergibt sich  $K = (F_{k-1,n-k;1-\alpha}, \infty)$
- Die Bezeichnung "Varianzanalyse" erklärt sich dadurch, dass (zur<br>Entscheidungsfindung über die Gleichheit der Envertungswertel) Entscheidungsfindung über die Gleichheit der Erwartungswerte!) die Stichprobenvarianzen  $SB/(k-1)$  und  $SW/(n-k)$  untersucht werden.
- Die Varianzanalyse kann als näherungsweiser Test auch angewendet werden, wenn die Normalverteilungsannahme verletzt ist.
- Das Vorliegen gleicher Varianzen in allen Faktorstufen ("Varianzhomogenität")<br>muss iedeeb (euch für vernünftige näherungsveise Verwendung) muss jedoch (auch für vernünftige näherungsweise Verwendung) gewährleistet sein! Überprüfung z.B. mit "Levene-Test" oder "Bartlett-Test"<br>' (hier nicht besprochen).

# Zusammenfassung: Einfache Varianzanalyse

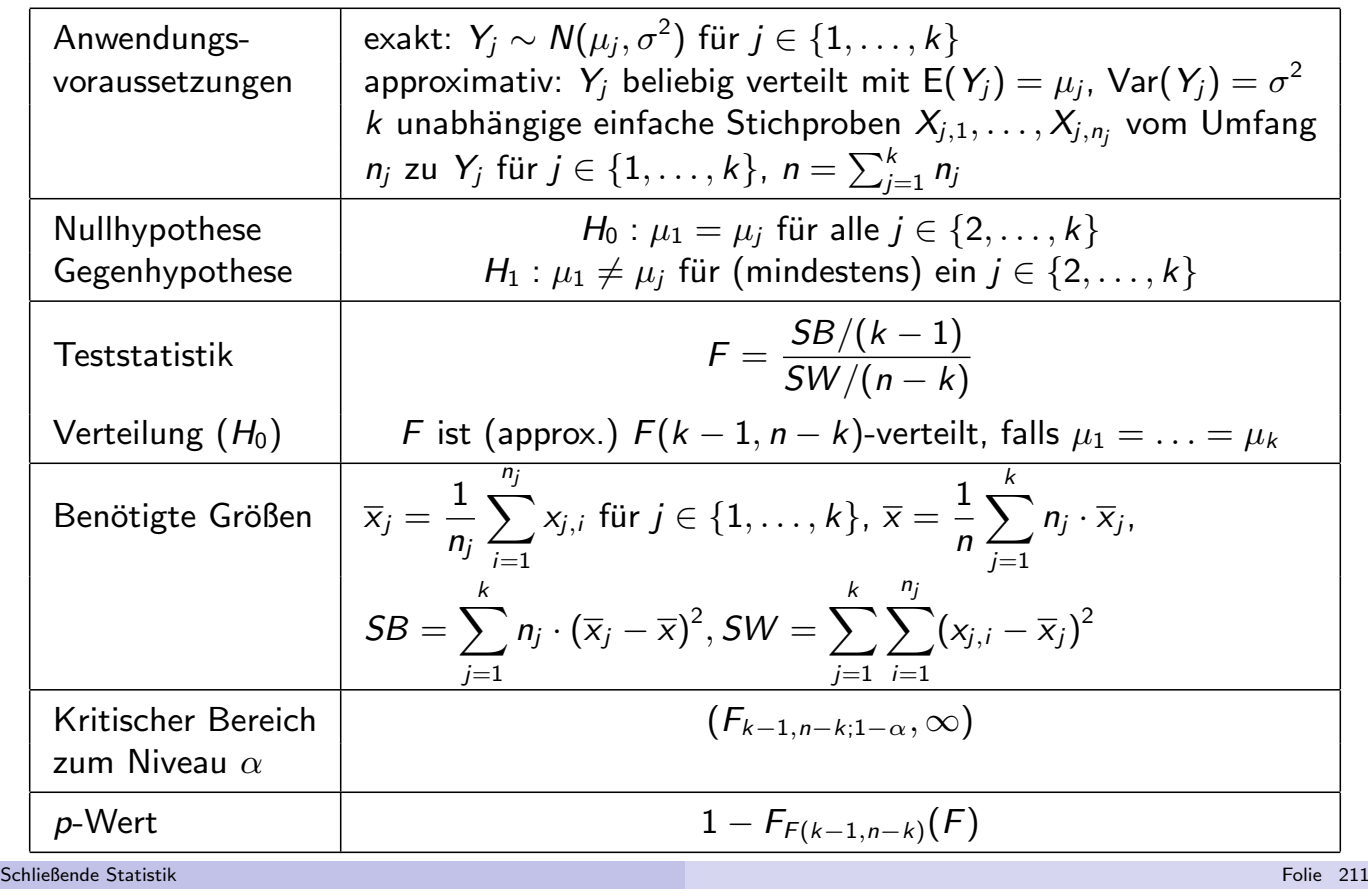

9 Mittelwert- und Varianzvergleiche Mittelwertvergleiche bei k > 2 unabh¨angigen Stichproben 9.4

- Alternative Berechnungsmöglichkeiten mit "Verschiebungssatz"<br>Eis Für Pealisation von SB:
	- $\blacktriangleright$  für Realisation von SB:

$$
SB = \sum_{j=1}^k n_j \cdot (\overline{x}_j - \overline{x})^2 = \left(\sum_{j=1}^k n_j \overline{x}_j^2\right) - n \overline{x}^2
$$

 $\blacktriangleright$  für Realisation von  $SW$ :

$$
SW = \sum_{j=1}^k \sum_{i=1}^{n_j} (x_{j,i} - \overline{x}_j)^2 = \sum_{j=1}^k \left( \left( \sum_{i=1}^{n_j} x_{j,i}^2 \right) - n_j \overline{x}_j^2 \right)
$$

• Liegen für  $j \in \{1, \ldots, k\}$  die Stichprobenvarianzen

$$
S_j^2=\frac{1}{n_j-1}\sum_{i=1}^{n_j}(X_{j,i}-\overline{X}_j)^2
$$

bzw. deren Realisationen  $s_i^2$  $j_j^2$  für die  $k$  (Einzel-)Stichproben

$$
X_{1,1},\ldots,X_{1,n_1},\qquad\ldots\qquad X_{k,1},\ldots,X_{k,n_k}
$$

vor, so erhält man die Realisation von SW offensichtlich auch durch

$$
SW = \sum_{j=1}^k (n_j-1) \cdot s_j^2.
$$

## Beispiel: Bedienungszeiten an  $k = 3$  Servicepunkten

- $\bullet$  Untersuchungsgegenstand: Stimmen die mittleren Bedienungszeiten  $\mu_1, \mu_2, \mu_3$ an 3 verschiedenen Servicepunkten überein oder nicht?
- Annahme: Bedienungszeiten  $Y_1, Y_2, Y_3$  an den 3 Servicestationen sind jeweils normalverteilt mit E $(Y_j)=\mu_j$  und  $\mathop{\rm \,identity}\nolimits$  dentischer  $($ unbekannter $)$  Varianz  $\mathsf{Var}(Y_j) = \sigma^2$ .
- Es liegen Realisationen von 3 unabhängigen einfache Stichproben zu den Zufallsvariablen  $Y_1, Y_2, Y_3$  mit den Stichprobenumfängen  $n_1 = 40$ ,  $n_2 = 33$ ,  $n_3 = 30$  wie folgt vor:

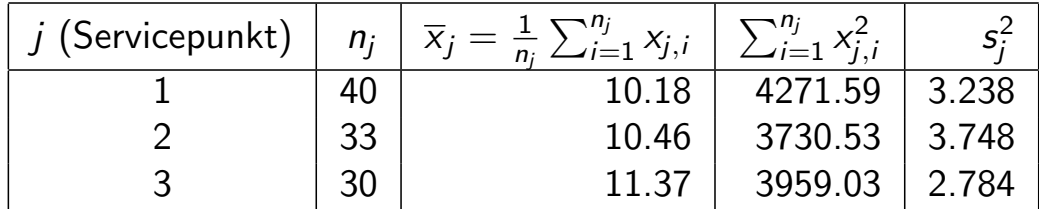

(Daten simuliert mit  $\mu_1 = 10, \mu_2 = 10, \mu_3 = 11.5, \ \sigma^2 = 2^2)$ 

**•** Gewünschtes Signifikanzniveau:  $\alpha = 0.05$ 

Geeignetes Verfahren: Varianzanalyse

Schließende Statistik Folie 213

9 Mittelwert- und Varianzvergleiche Mittelwertvergleiche bei k > 2 unabhängigen Stichproben 9.4

## Grafische Darstellung der Stichprobeninformation

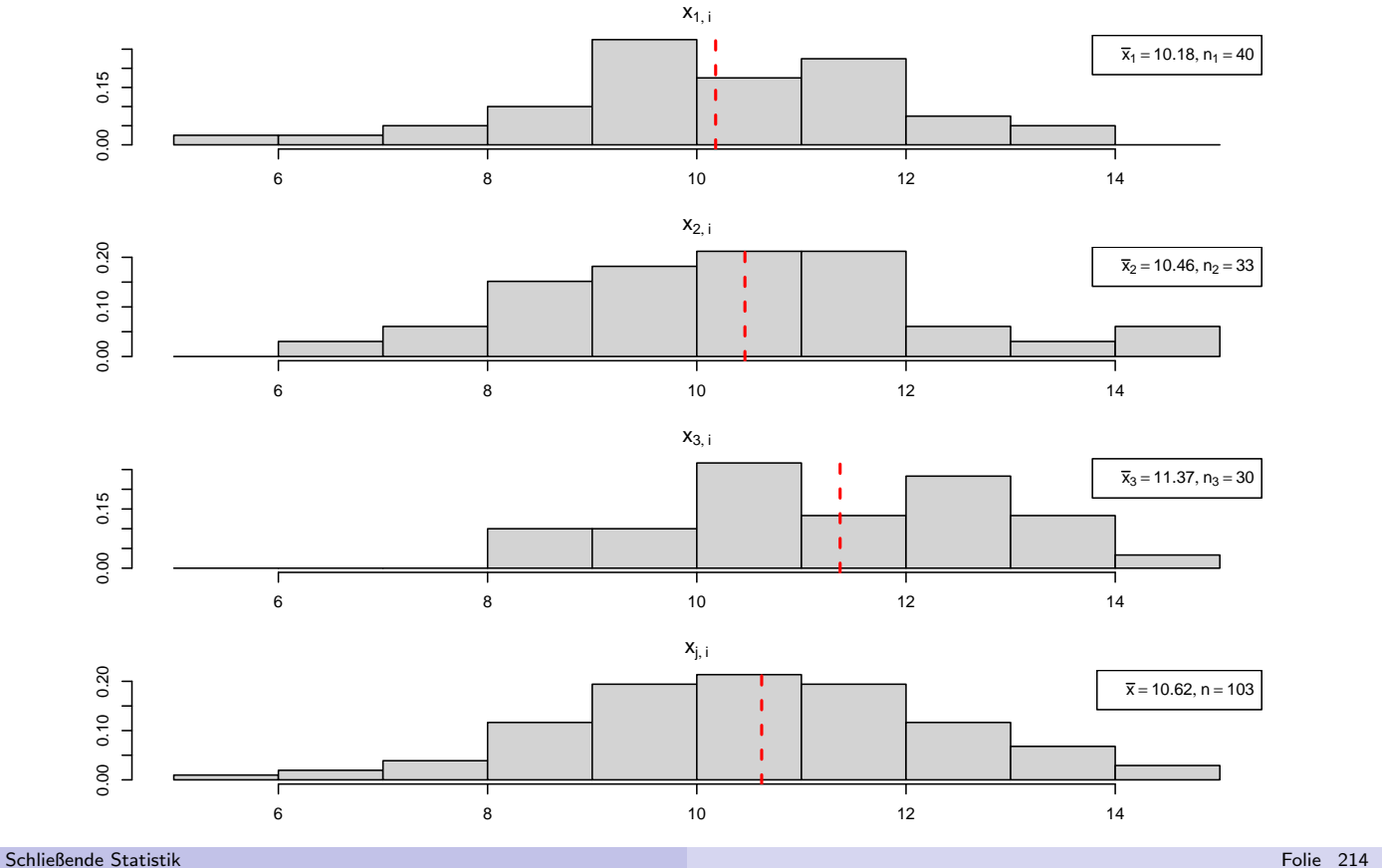

#### **1** Hypothesen:

 $H_0: \mu_1 = \mu_2 = \mu_3$   $H_1: \mu_1 \neq \mu_j$  für mindestens ein j

- <sup>2</sup> Teststatistik:
	- $F = \frac{SB/(k-1)}{SM/(k-1)}$  $SW/(n-k)$ ist unter  $H_0$   $F(k-1, n-k)$ -verteilt.
- **3 Kritischer Bereich zum Niveau**  $\alpha = 0.05$ :

$$
K = (F_{k-1;n-k;1-\alpha}, +\infty) = (F_{2;100;0.95}, +\infty) = (3.087, +\infty)
$$

<sup>4</sup> Berechnung der realisierten Teststatistik:

Mit  $\overline{x}_1 = 10.18, \overline{x}_2 = 10.46, \overline{x}_3 = 11.37$  erhält man

$$
\overline{x} = \frac{1}{103} \sum_{j=1}^{3} n_j \cdot \overline{x}_j = \frac{1}{103} (40 \cdot 10.18 + 33 \cdot 10.46 + 30 \cdot 11.37) = 10.62
$$

und damit

$$
SB = \sum_{j=1}^{3} n_j (\overline{x}_j - \overline{x})^2 = n_1 (\overline{x}_1 - \overline{x})^2 + n_2 (\overline{x}_2 - \overline{x})^2 + n_3 (\overline{x}_3 - \overline{x})^2
$$
  
= 40(10.18 - 10.62)<sup>2</sup> + 33(10.46 - 10.62)<sup>2</sup> + 30(11.37 - 10.62)<sup>2</sup>  
= 25.46.

Schließende Statistik Folie 215

9 Mittelwert- und Varianzvergleiche Mittelwertvergleiche bei k > 2 unabhängigen Stichproben 9.4

<sup>4</sup> (Fortsetzung)

Außerdem errechnet man

$$
SW = \sum_{j=1}^{3} \sum_{i=1}^{n_j} (x_{j,i} - \overline{x}_j)^2 = \sum_{j=1}^{3} \left( \left( \sum_{i=1}^{n_j} x_{j,i}^2 \right) - n_j \cdot \overline{x}_j^2 \right)
$$
  
=  $\left( \sum_{i=1}^{n_1} x_{j,i}^2 \right) - n_1 \cdot \overline{x}_1^2 + \left( \sum_{i=1}^{n_2} x_{j,i}^2 \right) - n_2 \cdot \overline{x}_2^2 + \left( \sum_{i=1}^{n_3} x_{j,i}^2 \right) - n_3 \cdot \overline{x}_3^2$   
= 4271.59 - 40 \cdot 10.18<sup>2</sup> + 3730.53 - 33 \cdot 10.46<sup>2</sup> + 3959.03 - 30 \cdot 11.37<sup>2</sup>  
= 326.96 oder alternativ  

$$
SW = \sum_{i=1}^{3} (n_j - 1) \cdot s_j^2 = 39 \cdot 3.238 + 32 \cdot 3.748 + 29 \cdot 2.784 = 326.95.
$$

Insgesamt erhält man  $F = \frac{SB/(k-1)}{SM/(k-1)}$  $SW/(n-k)$  $=\frac{25.46/(3-1)}{326.06/(102)}$  $\frac{25.16}{326.96/(103-3)} =$ 12.73 3.27  $= 3.89$  .

### <sup>5</sup> Entscheidung:

 $j=1$ 

$$
F = 3.89 \in (3.087, +\infty) = K \Rightarrow H_0 \text{ wird abgelehnt!}
$$
  
(*p*-Wert: 1 –  $F_{F(2,100)}(F) = 1 - F_{F(2,100)}(3.89) = 1 - 0.976 = 0.024$ )
# ANOVA-Tabelle

Zusammenfassung der (Zwischen-)Ergebnisse einer Varianzanalyse oft in Form einer sog. ANOVA(ANalysis Of VAriance) - Tabelle wie folgt:

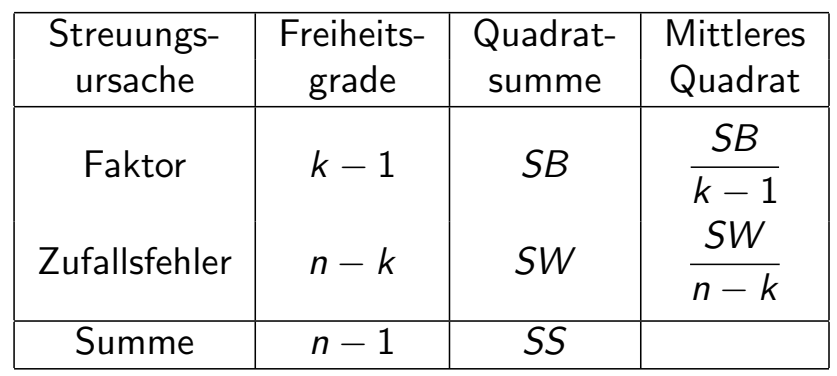

· Im Bedienungszeiten-Beispiel erhält man so:

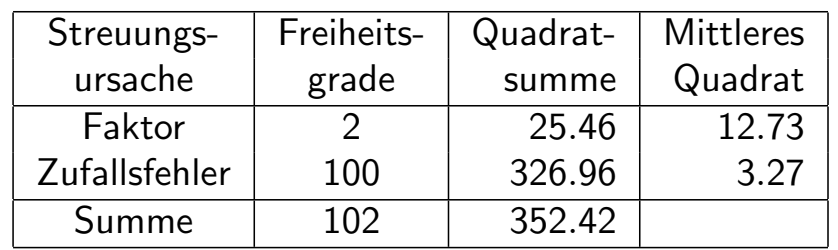

Schließende Statistik Folie 217

9 Mittelwert- und Varianzvergleiche Mittelwertvergleiche bei  $k > 2$  unabhängigen Stichproben 9.4

# Beispiel: p-Wert bei Varianzanalyse (Grafik)

Bedienungszeiten-Beispiel, realisierte Teststatistik  $F = 3.89$ , p-Wert: 0.0236

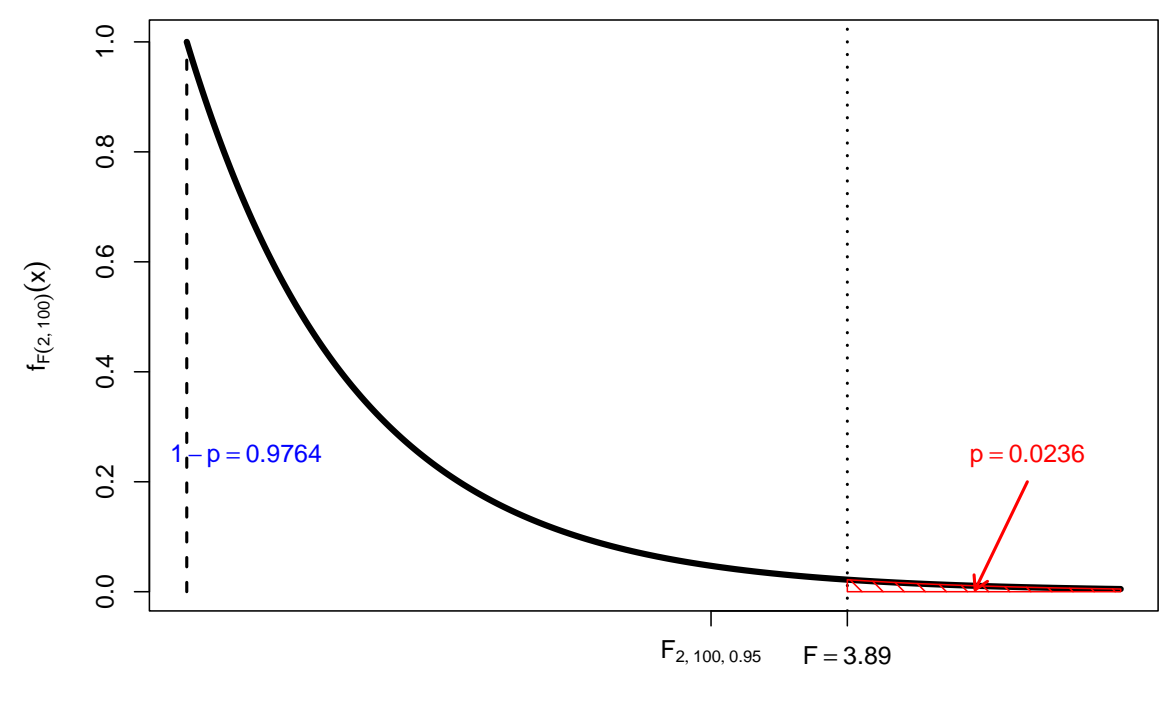

# Varianzanalyse und 2-Stichproben-t-Test

- Varianzanalyse zwar für  $k > 2$  unabhängige Stichproben eingeführt, Anwendung aber auch für  $k = 2$  möglich.
- Nach Zuordnung der beteiligten Größen in den unterschiedlichen Notationen  $(\mu_A \equiv \mu_1, \ \mu_B \equiv \mu_2, \ X_i^A)$  $X_i^A \equiv X_{1,i}, X_i^B$  $i_I^B \equiv X_{2,i}, n_A \equiv n_1, n_B \equiv n_2, n = n_A + n_B$ enger Zusammenhang zum 2-Stichproben-t-Test erkennbar:
	- ▶ Fragestellungen (Hypothesenpaare) und Anwendungsvoraussetzungen identisch mit denen des zweiseitigen 2-Stichproben-t-Tests für den Mittelwertvergleich bei unbekannten, aber übereinstimmenden Varianzen.
	- ▶ Man kann zeigen: Für Teststatistik F der Varianzanalyse im Fall  $k = 2$  und Teststatistik  $t$  des 2-Stichproben- $t$ -Tests gilt  $F=t^2$ .
	- **Es gilt außerdem zwischen Quantilen der**  $F(1, n)$  **und der**  $t(n)$ **-Verteilung der** Zusammenhang  $\mathit{F}_{1,n;1-\alpha} = t_{n;1-\frac{\alpha}{2}}^2.$  Damit:

$$
x\in(-\infty,-t_{n;1-\frac{\alpha}{2}})\cup(t_{n;1-\frac{\alpha}{2}},\infty)\iff x^2\in(F_{1,n;1-\alpha},\infty)
$$

**•** Insgesamt sind damit die Varianzanalyse mit  $k = 2$  Faktorstufen und der zweiseitige 2-Stichproben-t-Test für den Mittelwertvergleich bei unbekannten, aber übereinstimmenden Varianzen also äquivalent in dem Sinn, dass Sie stets übereinstimmende Testentscheidungen liefern!

```
Schließende Statistik Folie 219
```
10 Lineare Regression Deskriptiver Ansatz 10.1

# Deskriptive Beschreibung linearer Zusammenhänge

- Aus deskriptiver Statistik bekannt: Pearsonscher Korrelationskoeffizient als Maß der Stärke des linearen Zusammenhangs zwischen zwei (kardinalskalierten) Merkmalen  $X$  und  $Y$ .
- Nun: Ausführlichere Betrachtung linearer Zusammenhänge zwischen Merkmalen (zunächst rein deskriptiv!): Liegt ein linearer Zusammenhang zwischen zwei Merkmalen X und Y nahe, ist nicht nur die Stärke dieses Zusammenhangs interessant, sondern auch die genauere "Form" des Zusammenhangs.<br>Ferm<sup>en</sup> lineauer Zusammenhängs kann.
- "<br>~ • "Form" linearer Zusammenhänge kann durch Geraden(gleichungen) spezifiziert werden.
- Problemstellung: Wie kann zu einer Urliste  $(x_1, y_1), \ldots, (x_n, y_n)$  der Länge n zu  $(X, Y)$  eine sog. Regressiongerade (auch: Ausgleichsgerade) gefunden werden, die den linearen Zusammenhang zwischen  $X$  und  $\boldsymbol{\mathsf{Y}}$ " möglichst gut" widerspiegelt?
- Wichtig: Was soll "möglichst gut" überhaupt bedeuten?<br>Hier Summe der guadrierten Abstände von der Gerade Hier: Summe der quadrierten Abstände von der Geraden zu den Datenpunkten  $(x_i, y_i)$  in vertikaler Richtung soll möglichst gering sein. (Begründung für Verwendung dieses " Qualit¨atskriteriums" wird nachgeliefert!)

Geraden (eindeutig) bestimmt (zum Beispiel) durch Absolutglied a und Steigung b in der bekannten Darstellung

$$
y = f_{a,b}(x) := a + b \cdot x.
$$

Für den *i*-ten Datenpunkt  $(x_i, y_i)$  erhält man damit den vertikalen Abstand

$$
u_i(a, b) := y_i - f_{a,b}(x_i) = y_i - (a + b \cdot x_i)
$$

von der Geraden mit Absolutglied a und Steigung b.

**• Gesucht werden a und b so, dass die Summe der quadrierten vertikalen** Abstände der "Punktwolke"  $(x_i, y_i)$  von der durch *a* und *b* festgelegten<br>Geraden Geraden,

$$
\sum_{i=1}^n (u_i(a,b))^2 = \sum_{i=1}^n (y_i - f_{a,b}(x_i))^2 = \sum_{i=1}^n (y_i - (a+b \cdot x_i))^2,
$$

möglichst klein wird.

Verwendung dieses Kriteriums heißt auch Methode der kleinsten Quadrate (KQ-Methode) oder Least-Squares-Methode (LS-Methode).

Schließende Statistik Folie 221

10 Lineare Regression Deskriptiver Ansatz 10.1

# Beispiel: " Punktwolke"

aus  $n=10$  Paaren  $(x_i, y_i)$ 

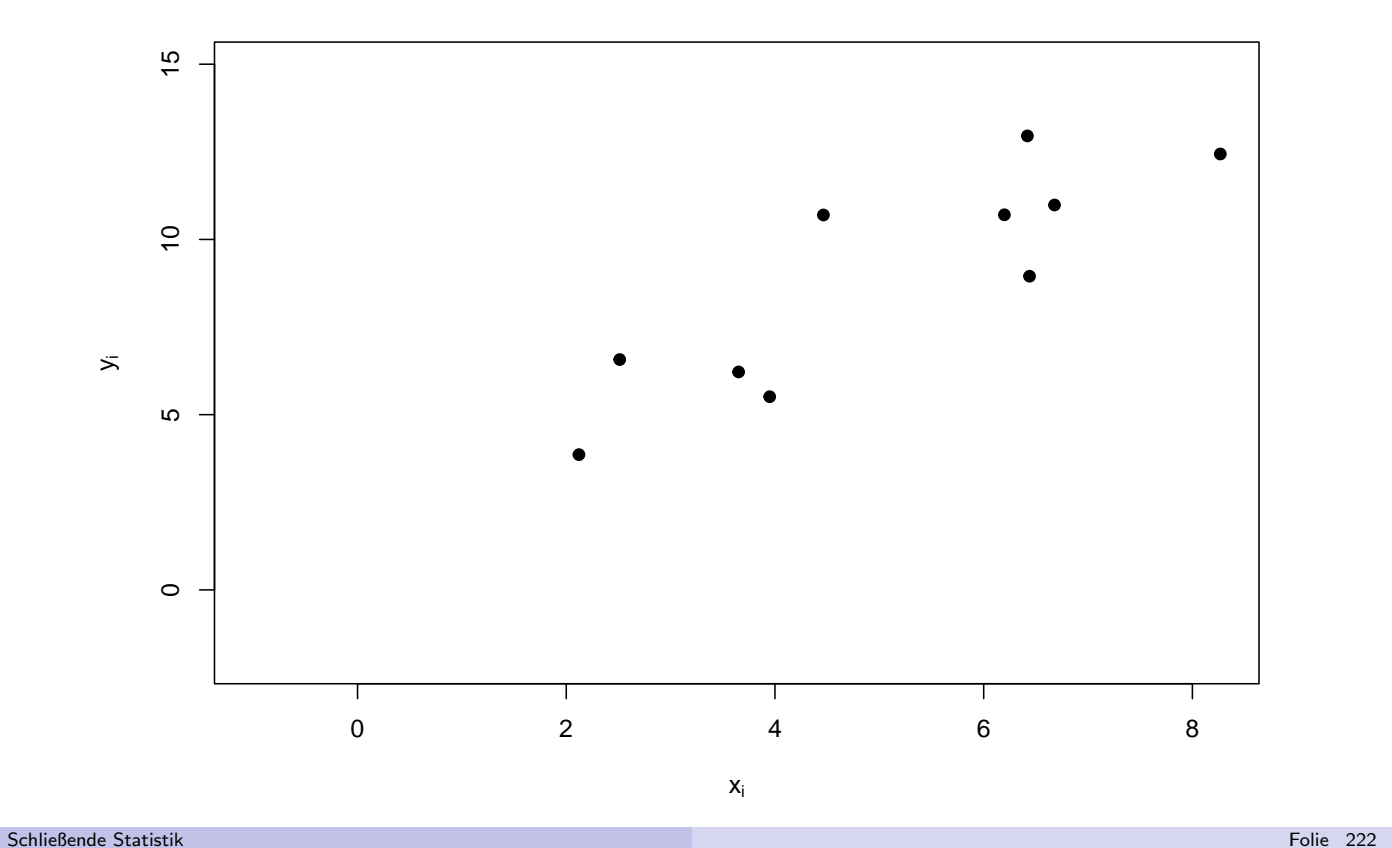

#### Beispiel: "Punktwolke" und verschiedene Geraden (1)<br>a = 1 b = 0.8  $\Sigma^p$ . (u(a, b))<sup>2</sup> = 180.32  $a=1, b=0.8, \sum_{i=1}^{n} (u_i(a,b))^2 = 180.32$

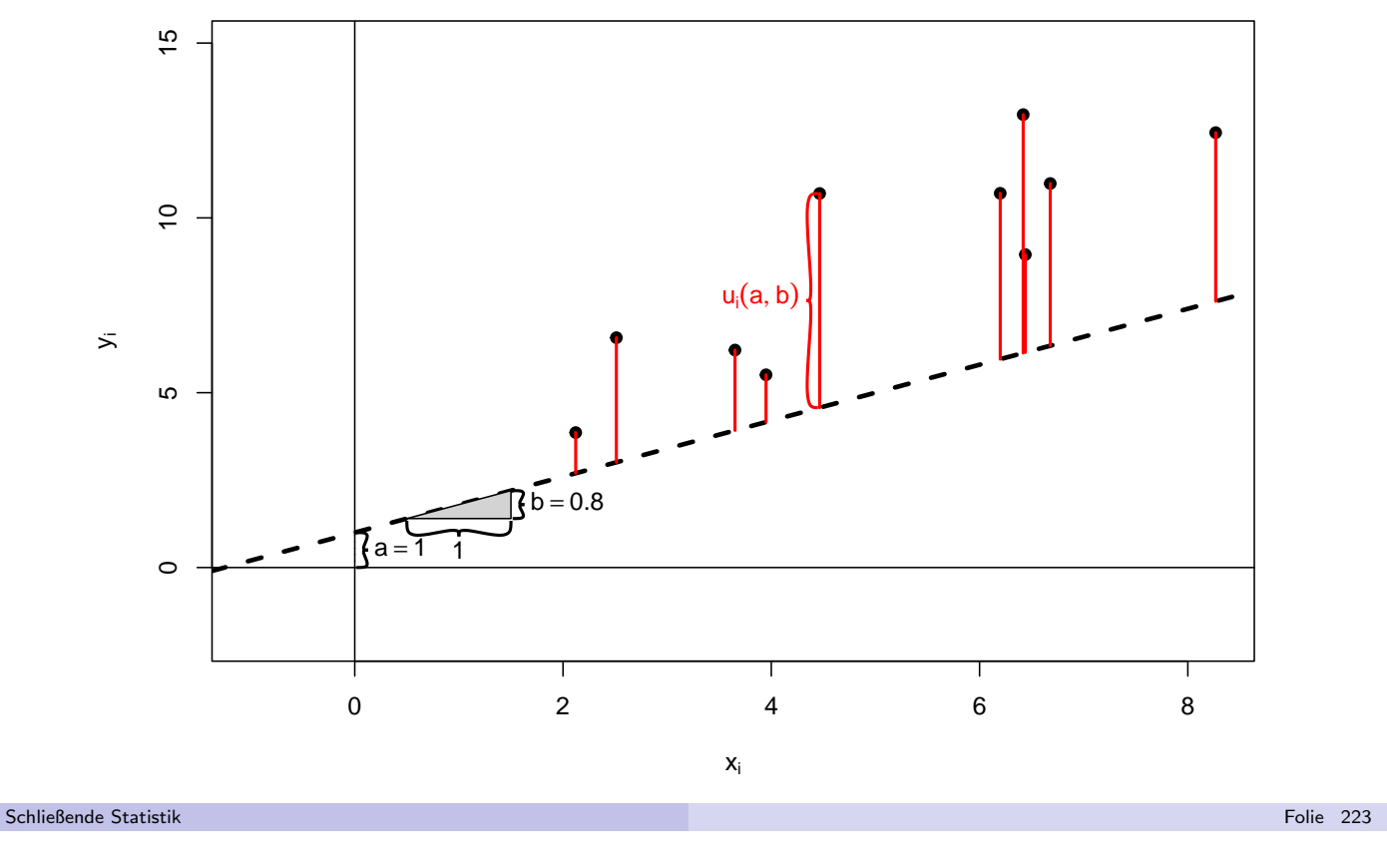

10 Lineare Regression Deskriptiver Ansatz 10.1

#### Beispiel: "Punktwolke" und verschiedene Geraden (II)<br>a=5 h=08  $\Sigma^{\eta}$ . (u(a b))<sup>2</sup> = 33.71  $a = 5, b = 0.8, \sum_{i=1}^{n} (u_i(a, b))^2 = 33.71$

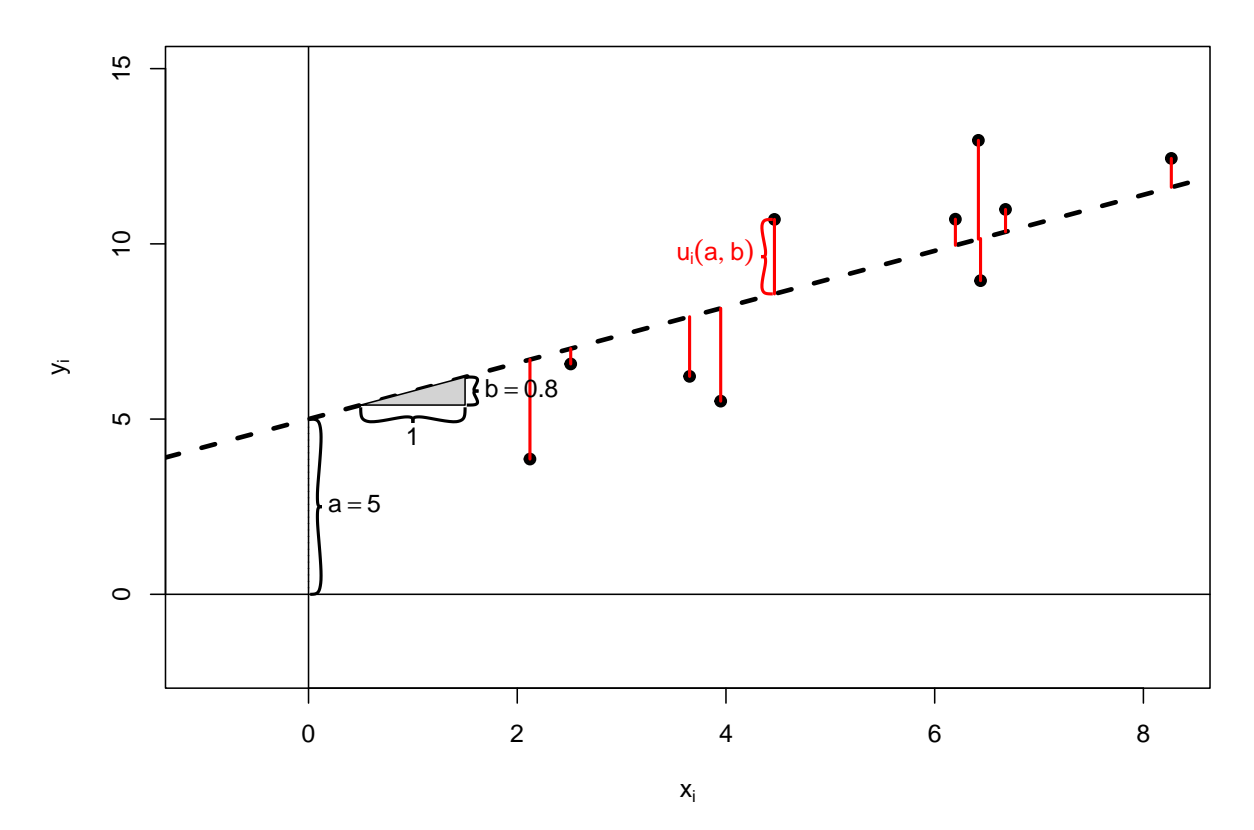

### Beispiel: "Punktwolke" und verschiedene Geraden (III)<br>a = -1 b = 1.9  $\Sigma^{\prime}$ . (u(a,b))<sup>2</sup> = 33.89  $a = -1, b = 1.9, \sum_{i=1}^{n} (u_i(a, b))^2 = 33.89$

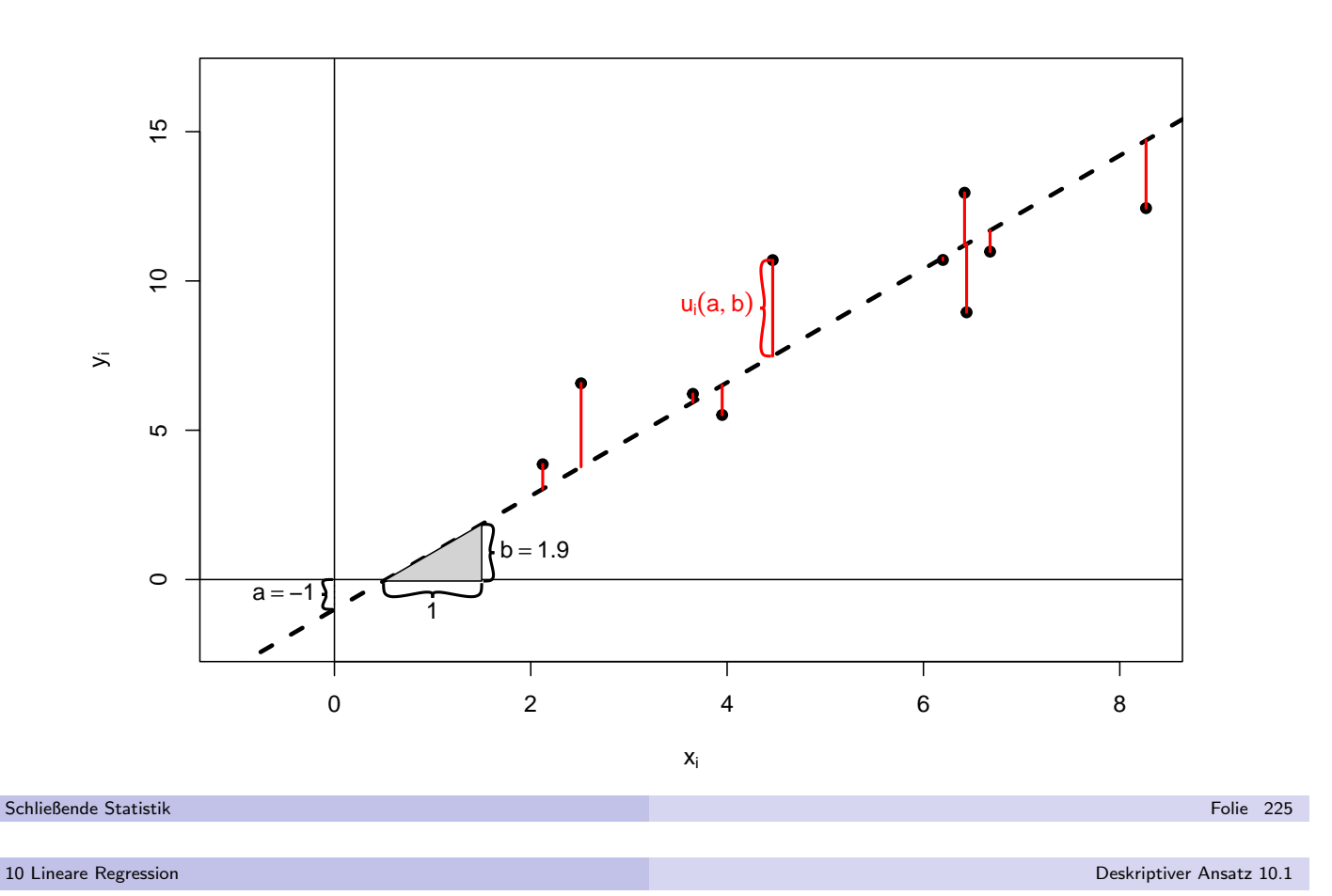

### Rechnerische Bestimmung der Regressionsgeraden (I)

Gesucht sind also  $\widehat{a}, b \in \mathbb{R}$  mit

$$
\sum_{i=1}^{n} (y_i - (\widehat{a} + \widehat{b}x_i))^2 = \min_{a,b \in \mathbb{R}} \sum_{i=1}^{n} (y_i - (a + bx_i))^2
$$

#### • Lösung dieses Optimierungsproblems durch Nullsetzen des Gradienten, also

$$
\frac{\partial \sum_{i=1}^{n} (y_i - (a + bx_i))^2}{\partial a} = -2 \sum_{i=1}^{n} (y_i - a - bx_i) \stackrel{!}{=} 0
$$
  

$$
\frac{\partial \sum_{i=1}^{n} (y_i - (a + bx_i))^2}{\partial b} = -2 \sum_{i=1}^{n} (y_i - a - bx_i)x_i \stackrel{!}{=} 0,
$$

#### führt zu sogenannten Normalgleichungen:

$$
na + \left(\sum_{i=1}^n x_i\right) b \stackrel{!}{=} \sum_{i=1}^n y_i
$$

$$
\left(\sum_{i=1}^n x_i\right) a + \left(\sum_{i=1}^n x_i^2\right) b \stackrel{!}{=} \sum_{i=1}^n x_i y_i
$$

# Rechnerische Bestimmung der Regressionsgeraden (II)

■ Aufgelöst nach a und b erhält man die Lösungen

$$
\widehat{b} = \frac{n\left(\sum_{i=1}^{n} x_i y_i\right) - \left(\sum_{i=1}^{n} x_i\right) \cdot \left(\sum_{i=1}^{n} y_i\right)}{n\left(\sum_{i=1}^{n} x_i^2\right) - \left(\sum_{i=1}^{n} x_i\right)^2}
$$
\n
$$
\widehat{a} = \frac{1}{n} \left(\sum_{i=1}^{n} y_i\right) - \frac{1}{n} \left(\sum_{i=1}^{n} x_i\right) \cdot \widehat{b}
$$

oder kürzer mit den aus der deskr. Statistik bekannten Bezeichnungen

$$
\overline{x} = \frac{1}{n} \sum_{i=1}^{n} x_i, \quad \overline{x^2} = \frac{1}{n} \sum_{i=1}^{n} x_i^2, \quad \overline{y} = \frac{1}{n} \sum_{i=1}^{n} y_i \quad \text{and} \quad \overline{xy} = \frac{1}{n} \sum_{i=1}^{n} x_i y_i
$$

bzw. den empirischen Momenten  $s_{\mathsf{X},\mathsf{Y}}=\overline{\mathsf{x}\mathsf{y}}-\overline{\mathsf{x}}\cdot\overline{\mathsf{y}}$  und  $s_{\mathsf{X}}^2$  $x^2 - \overline{x^2} - \overline{x}^2$ 

$$
\hat{b} = \frac{\overline{xy} - \overline{x} \cdot \overline{y}}{\overline{x^2} - \overline{x}^2} = \frac{s_{X,Y}}{s_X^2}
$$

$$
\hat{a} = \overline{y} - \overline{x}\hat{b}
$$

 $\bullet$  Die erhaltenen Werte  $\widehat{a}$  und  $\widehat{b}$  minimieren tatsächlich die Summe der quadrierten vertikalen Abstände, da die Hesse-Matrix positiv definit ist.

Schließende Statistik Folie 227

10 Lineare Regression Deskriptiver Ansatz 10.1

Beispiel: `"Punktwolke" und Regressionsgerade` 
$$
\hat{a} = 2.03
$$
,  $\hat{b} = 1.35$ ,  $\sum_{i=1}^{n} (u_i(\hat{a}, \hat{b}))^2 = 22.25$ 

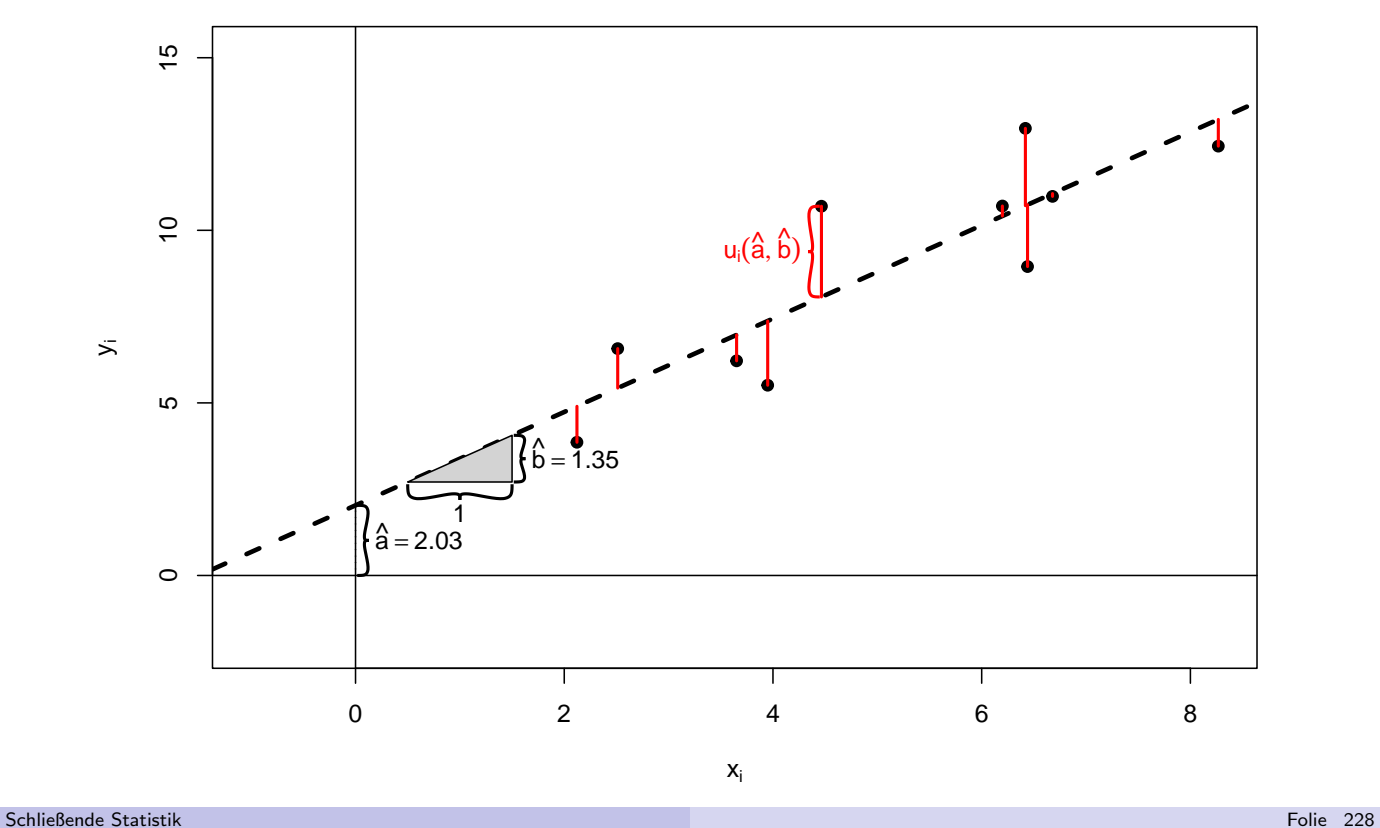

 $\bullet$  Zu  $\hat{a}$  und  $\hat{b}$  kann man offensichtlich die folgende, durch die Regressionsgerade erzeugte Zerlegung der Merkmalswerte  $y_i$  betrachten:

$$
y_i = \underbrace{\hat{a} + \hat{b} \cdot x_i}_{=: \hat{y}_i} + \underbrace{y_i - (\hat{a} + \hat{b} \cdot x_i)}_{= u_i(\hat{a}, \hat{b}) =: \hat{u}_i}
$$

- Aus den Normalgleichungen lassen sich leicht einige wichtige Eigenschaften
	- für die so definierten  $\widehat{u}_i$  und  $\widehat{y}_i$  herleiten, insbesondere:<br>  $\blacktriangleright \sum_{i=1}^n \widehat{u}_i = 0$  und damit  $\sum_{i=1}^n y_i = \sum_{i=1}^n \widehat{y}_i$  bzw.  $\overline{y} = \overline{\widehat{y}} := \frac{1}{n} \sum_{i=1}^n \widehat{y}_i$ .
		- $\sum_{i=1}^n x_i \widehat{u}_i = 0.$
		- If  $\sum_{i=1}^n \widehat{u}_i = 0$  und  $\sum_{i=1}^n x_i \widehat{u}_i = 0$  folgt auch $\sum_{i=1}^n \widehat{y}_i \widehat{u}_i = 0$ .

Mit diesen Eigenschaften erhält man die folgende Varianzzerlegung:

$$
\underbrace{\frac{1}{n}\sum_{i=1}^{n}(y_i-\overline{y})^2}_{\text{Gesamtvarianz der } y_i}=\underbrace{\frac{1}{n}\sum_{i=1}^{n}(\widehat{y}_i-\overline{\widehat{y}})^2}_{\text{erklärte Varianz}}+\underbrace{\frac{1}{n}\sum_{i=1}^{n}\widehat{u}_i^2}_{\text{unerklärte Varianz}}
$$

· Die als Anteil der erklärten Varianz an der Gesamtvarianz gemessene Stärke des linearen Zusammenhangs steht in engem Zusammenhang mit  $r_{X,Y}$ ; es gilt:

$$
r_{X,Y}^2 = \frac{\frac{1}{n}\sum_{i=1}^n(\widehat{y}_i - \overline{\widehat{y}})^2}{\frac{1}{n}\sum_{i=1}^n(y_i - \overline{y})^2}
$$

Schließende Statistik Folie 229

10 Lineare Regression Deskriptiver Ansatz 10.1

## Beispiel: Regressionsgerade mit Zerlegung  $y_i = \hat{y}_i + \hat{u}_i$  $\widehat{a} = 2.03, \ \widehat{b} = 1.35, \ \sum_{i=1}^{n} (\widehat{u}_i)^2 = 22.25$

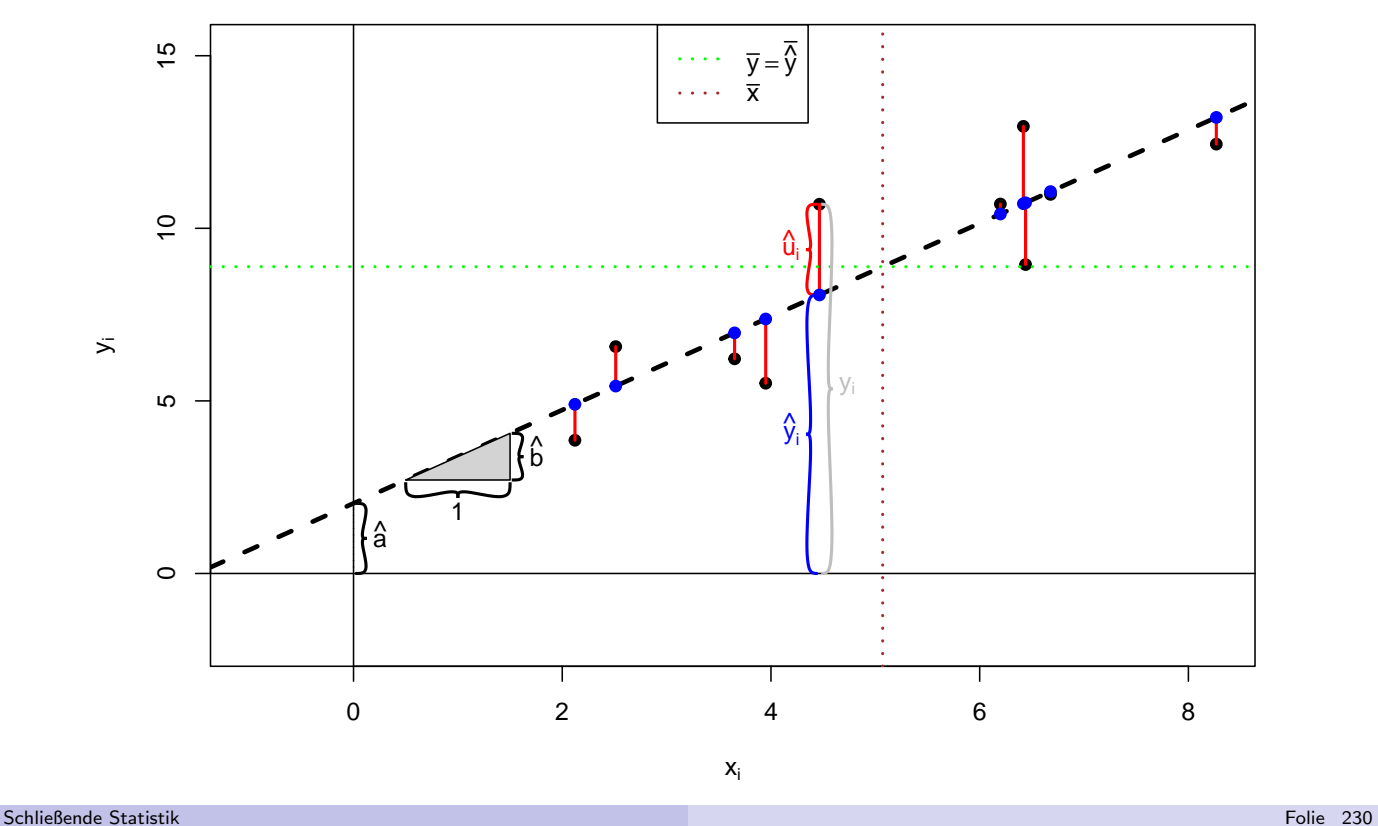

# Beispiel: Berechnung von  $\hat{a}$  und  $\hat{b}$

**o** Daten im Beispiel:

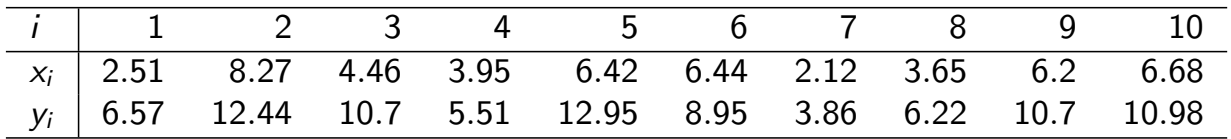

● Berechnete (deskriptive/empirische) Größen:

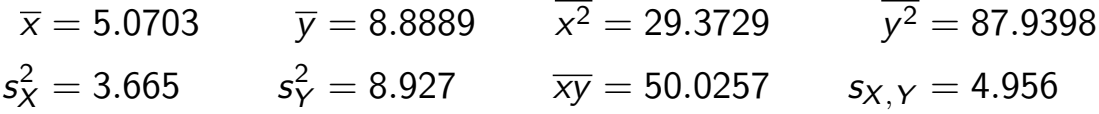

 $\bullet$  Damit erhält man Absolutglied  $\widehat{a}$  und Steigung  $\widehat{b}$  als

$$
\hat{b} = \frac{s_{X,Y}}{s_X^2} = \frac{4.956}{3.665} = 1.352
$$
  

$$
\hat{a} = \overline{y} - \hat{b} \cdot \overline{x} = 8.8889 - 1.352 \cdot 5.0703 = 2.03
$$

und damit die Regressionsgerade

$$
y = f(x) = 2.03 + 1.352 \cdot x \; .
$$

Schließende Statistik Folie 231

10 Lineare Regression Statistisches Modell 10.2

● Bisher: rein deskriptive Betrachtung linearer Zusammenhänge

- Bereits erläutert/bekannt: Korrelation  $\neq$  Kausalität: Aus einem beobachteten (linearen) Zusammenhang zwischen zwei Merkmalen lässt sich nicht schließen, dass der Wert eines Merkmals den des anderen beeinflusst.
- **•** Bereits durch die Symmetrieeigenschaft  $r_{X,Y} = r_{Y,X}$  bei der Berechnung von Pearsonschen Korrelationskoeffizienten wird klar, dass diese Kennzahl alleine auch keine Wirkungsrichtung erkennen lassen kann.
- Nun: statistische Modelle für lineare Zusammenhänge
- Keine symmetrische Behandlung von  $X$  und Y mehr, sondern:
	- ▶ Interpretation von  $X$  ("Regressor") als erklärende deterministische Variable.
	- ► Interpretation von X ("Regressor") als erklarende deterministische<br>► Interpretation von Y ("Regressand") als abhängige, zu erklärende (Zufalls-)Variable.
- **•** Es wird angenommen, dass Y in linearer Form von X abhängt, diese Abh¨angigkeit jedoch nicht " perfekt" ist, sondern durch zuf¨allige Einflusse ¨ ". gestört" wird.
- Anwendung in Experimenten: Festlegung von  $X$  durch Versuchsplaner, Untersuchung des Effekts auf Y
- Damit auch Kausalitätsanalysen möglich!

#### Das einfache lineare Regressionsmodell

• Es wird genauer angenommen, dass für  $i \in \{1, ..., n\}$  die Beziehung

$$
y_i = \beta_1 + \beta_2 \cdot x_i + u_i
$$

gilt, wobei

- $\blacktriangleright$   $u_1,\ldots,u_n$  (Realisationen von) Zufallsvariablen mit E( $u_i$ )  $=$  0, Var( $u_i$ )  $=$   $\sigma^2$  $(\textsf{unbekannt})$  und  $\mathsf{Cov}(u_i, u_j) = 0$  für  $i \neq j$  sind, die zufällige Störungen der linearen Beziehung (" St¨orgr¨oßen") beschreiben,
- $\triangleright$   $x_1, \ldots, x_n$  deterministisch sind mit  $s_X^2 = \frac{1}{n}$  $\frac{1}{n}\sum_{i=1}^n(x_i-\overline{x})^2>0$ (d.h. nicht alle  $x_i$  sind gleich),
- $\triangleright$   $\beta_1$ ,  $\beta_2$  feste, unbekannte reelle Parameter sind.
- Man nimmt an, dass man neben  $x_1, \ldots, x_n$  auch  $y_1, \ldots, y_n$  beobachtet, die wegen der Abhängigkeit von den Zufallsvariablen  $u_1, \ldots, u_n$  ebenfalls (Realisationen von) Zufallsvariablen sind. Dies bedeutet nicht, dass man auch (Realisationen von)  $u_1, \ldots, u_n$  beobachten kann ( $\beta_1$  und  $\beta_2$  unbekannt!).
- $\bullet$  Für die Erwartungswerte von  $y_i$  gilt

$$
E(y_i) = \beta_1 + \beta_2 \cdot x_i \text{ für } i \in \{1,\ldots,n\} .
$$

Das durch obige Annahmen beschriebene Modell heißt auch einfaches lineares Regressionsmodell.

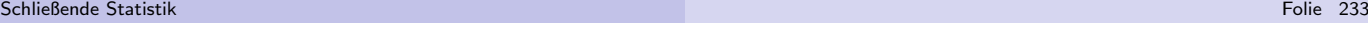

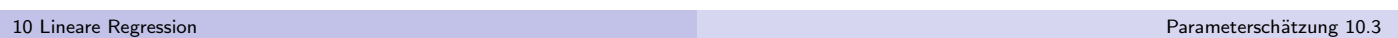

- Im einfachen linearen Regressionsmodell sind also (neben  $\sigma^2)$  insbesondere  $\beta_1$ und  $\beta_2$  Parameter, deren Schätzung für die Quantifizierung des linearen Zusammenhangs zwischen  $x_i$  und  $y_i$  nötig ist.
- Die Schätzung dieser beiden Parameter führt wieder zum Problem der Suche nach Absolutglied und Steigung einer geeigneten Geradengleichung

$$
y = f_{\beta_1,\beta_2}(x) = \beta_1 + \beta_2 \cdot x.
$$

#### Satz 10.1 (Satz von Gauß-Markov)

Unter den getroffenen Annahmen liefert die aus dem deskriptiven Ansatz bekannte Verwendung der KQ-Methode, also die Minimierung der Summe der quadrierten vertikalen Abstände zur durch  $\beta_1$  und  $\beta_2$  bestimmten Geraden, in Zeichen

$$
\sum_{i=1}^n (y_i - (\widehat{\beta}_1 + \widehat{\beta}_2 \cdot x_i))^2 \stackrel{!}{=} \min_{\beta_1, \beta_2 \in \mathbb{R}} \sum_{i=1}^n (y_i - (\beta_1 + \beta_2 \cdot x_i))^2,
$$

die beste (varianzminimale) lineare (in  $y_i$ ) erwartungstreue Schätzfunktion  $\beta_1$ für  $\beta_1$  bzw.  $\widehat{\beta}_2$  für  $\beta_2$ .

● Dies rechtfertigt letztendlich die Verwendung des Optimalitätskriteriums men met die groot die deel vertraach word verstaan die selfs in die selfs van die selfs van die selfs van die s<br>Schließende Statistik Folie 234 "Minimierung der quadrierten vertikalen Abstände".

 $\bullet$  Man erhält also — ganz analog zum deskriptiven Ansatz — die folgenden Parameterschätzer:

Parameterschätzer im einfachen linearen Regressionsmodell

$$
\widehat{\beta}_2 = \frac{n\left(\sum_{i=1}^n x_i y_i\right) - \left(\sum_{i=1}^n x_i\right) \cdot \left(\sum_{i=1}^n y_i\right)}{n\left(\sum_{i=1}^n x_i^2\right) - \left(\sum_{i=1}^n x_i\right)^2} = \frac{\overline{xy} - \overline{x} \cdot \overline{y}}{\overline{x^2} - \overline{x}^2} = \frac{s_{X,Y}}{s_X^2} = r_{X,Y} \cdot \frac{s_Y}{s_X},
$$

$$
\widehat{\beta}_1 = \frac{1}{n} \left(\sum_{i=1}^n y_i\right) - \frac{1}{n} \left(\sum_{i=1}^n x_i\right) \cdot \widehat{\beta}_2 = \overline{y} - \overline{x} \widehat{\beta}_2.
$$

- Wegen der Abhängigkeit von  $y_i$  handelt es sich bei  $\beta_1$  und  $\beta_2$  (wie in der schließenden Statistik gewohnt) um (Realisationen von) Zufallsvariablen.
- Die resultierenden vertikalen Abweichungen  $\widehat{u}_i := y_i (\beta_1 + \beta_2 \cdot x_i) = y_i \widehat{y}_i$ der  $y_i$  von den auf der Regressionsgeraden liegenden Werten  $\widehat{y}_i := \beta_1 + \beta_2 \cdot x_i$ nennt man Residuen.
- Wie im deskriptiven Ansatz gelten die Beziehungen

$$
\sum_{i=1}^n \widehat{u}_i = 0, \quad \sum_{i=1}^n y_i = \sum_{i=1}^n \widehat{y}_i, \quad \sum_{i=1}^n x_i \widehat{u}_i = 0, \quad \sum_{i=1}^n \widehat{y}_i \widehat{u}_i = 0
$$

sowie die Varianzzerlegung

$$
\frac{1}{n}\sum_{i=1}^n(y_i-\overline{y})^2=\frac{1}{n}\sum_{i=1}^n(\widehat{y}_i-\overline{\widehat{y}})^2+\frac{1}{n}\sum_{i=1}^n\widehat{u}_i^2.
$$

Schließende Statistik Folie 235

10 Lineare Regression Parametersch¨atzung 10.3

# Das (multiple) Bestimmtheitsmaß  $R^2$

● Auch im linearen Regressionsmodell wird die Stärke des linearen Zusammenhangs mit dem Anteil der erklärten Varianz an der Gesamtvarianz gemessen und mit

$$
R^{2} = \frac{\sum_{i=1}^{n} (\widehat{y}_{i} - \overline{\widehat{y}})^{2}}{\sum_{i=1}^{n} (y_{i} - \overline{y})^{2}} = 1 - \frac{\sum_{i=1}^{n} \widehat{u}_{i}^{2}}{\sum_{i=1}^{n} (y_{i} - \overline{y})^{2}}
$$

bezeichnet.  $R^2$  wird auch (multiples) Bestimmtheitsmaß genannt.

- Es gilt  $0 \leq R^2 \leq 1$  sowie der (bekannte) Zusammenhang  $R^2 = r_{\mathsf{X}}^2$  $\overset{.2}{\chi}_{,\mathsf{Y}}=\frac{s_{\mathsf{X},\mathsf{Y}}^2}{s_{\mathsf{Y}}^2\cdot s_{\mathsf{S}}^2}$  $\frac{s_{X,Y}}{s_X^2 \cdot s_Y^2}$ . X Y
- Größere Werte von  $R^2$  (in der Nähe von 1) sprechen für eine hohe Modellgüte, niedrige Werte (in der Nähe von 0) für eine geringe Modellgüte.

#### Vorsicht!

 $s^2_{\chi}$  $x^2, s^2$  $\chi^2_\mathcal{Y}$  sowie  $s_{\mathsf{X},\mathsf{Y}}$  bezeichnen in diesem Kapitel die **empirischen** Größen  $s^2_{\lambda}$  $\frac{2}{X} = \frac{1}{n}$  $\frac{1}{n}\sum_{i=1}^{n}(x_i-\overline{x})^2=\overline{x^2}-\overline{x}^2,$   $s_y^2$  $\dot{S}_Y^2 = \frac{1}{n}$  $\frac{1}{n}\sum_{i=1}^{n}(y_i-\overline{y})^2=\overline{y^2}-\overline{y}^2$ und  $s_{X,Y} = \frac{1}{n}$  $\frac{1}{n}\sum_{i=1}^n(x_i-\overline{x})\cdot(y_i-\overline{y})=\overline{xy}-\overline{x}\cdot\overline{y}$ .

# Beispiel: Ausgaben in Abhängigkeit vom Einkommen (I)

■ Es wird angenommen, dass die Ausgaben eines Haushalts für Nahrungs- und Genussmittel  $y_i$  linear vom jeweiligen Haushaltseinkommen  $x_i$  (jeweils in 100  $\epsilon$ ) in der Form

$$
y_i = \beta_1 + \beta_2 \cdot x_i + u_i
$$
,  $u_i \stackrel{\text{iid}}{\sim} N(0, \sigma^2)$ ,  $i \in \{1, ..., n\}$ 

abhängen. Für  $n = 7$  Haushalte beobachte man nun neben dem Einkommen  $x_i$  auch die (Realisation der) Ausgaben für Nahrungs- und Genussmittel  $y_i$ wie folgt:

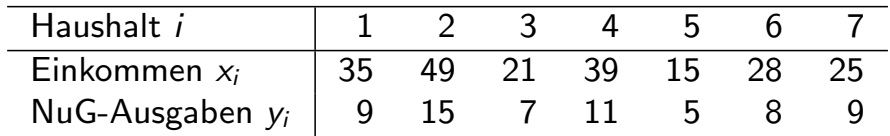

• Mit Hilfe dieser Stichprobeninformation sollen nun die Parameter  $\beta_1$  und  $\beta_2$ der linearen Modellbeziehung geschätzt sowie die Werte  $\widehat{y}_i$ , die Residuen  $\widehat{u}_i$ und das Bestimmtheitsmaß  $R^2$  bestimmt werden.

Schließende Statistik Folie 237 10 Lineare Regression Parametersch¨atzung 10.3

● Berechnete (deskriptive/empirische) Größen:

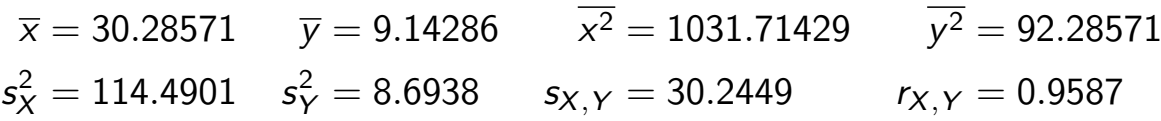

 $\bullet$  Damit erhält man die Parameterschätzer  $\widehat{\beta}_1$  und  $\widehat{\beta}_2$  als

$$
\widehat{\beta}_2 = \frac{s_{X,Y}}{s_X^2} = \frac{30.2449}{114.4901} = 0.26417
$$
  

$$
\widehat{\beta}_1 = \overline{y} - \widehat{\beta}_2 \cdot \overline{x} = 9.14286 - 0.26417 \cdot 30.28571 = 1.14228
$$

- Als Bestimmtheitsmaß erhält man  $R^2=r_{\sf X}^2$  $\alpha_{X,Y}^2=0.9587^2=0.9191.$
- Für  $\widehat{y}_i$  und  $\widehat{u}_i$  erhält man durch Einsetzen  $(\widehat{y}_i = \beta_1 + \beta_2 \cdot x_i, \widehat{u}_i = y_i \widehat{y}_i)$ :

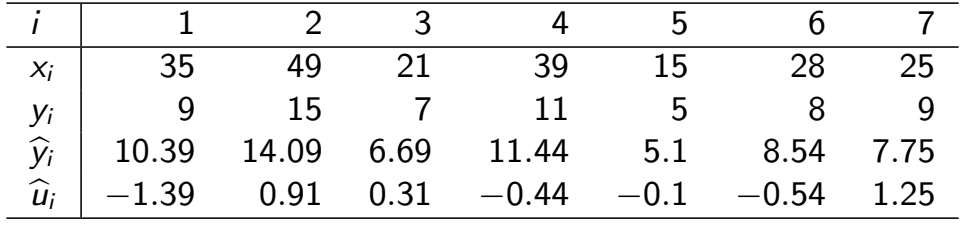

# Grafik: Ausgaben in Abhängigkeit vom Einkommen

 $\widehat{\beta}_1 = 1.14228, \ \widehat{\beta}_2 = 0.26417, \ R^2 = 0.9191$ 

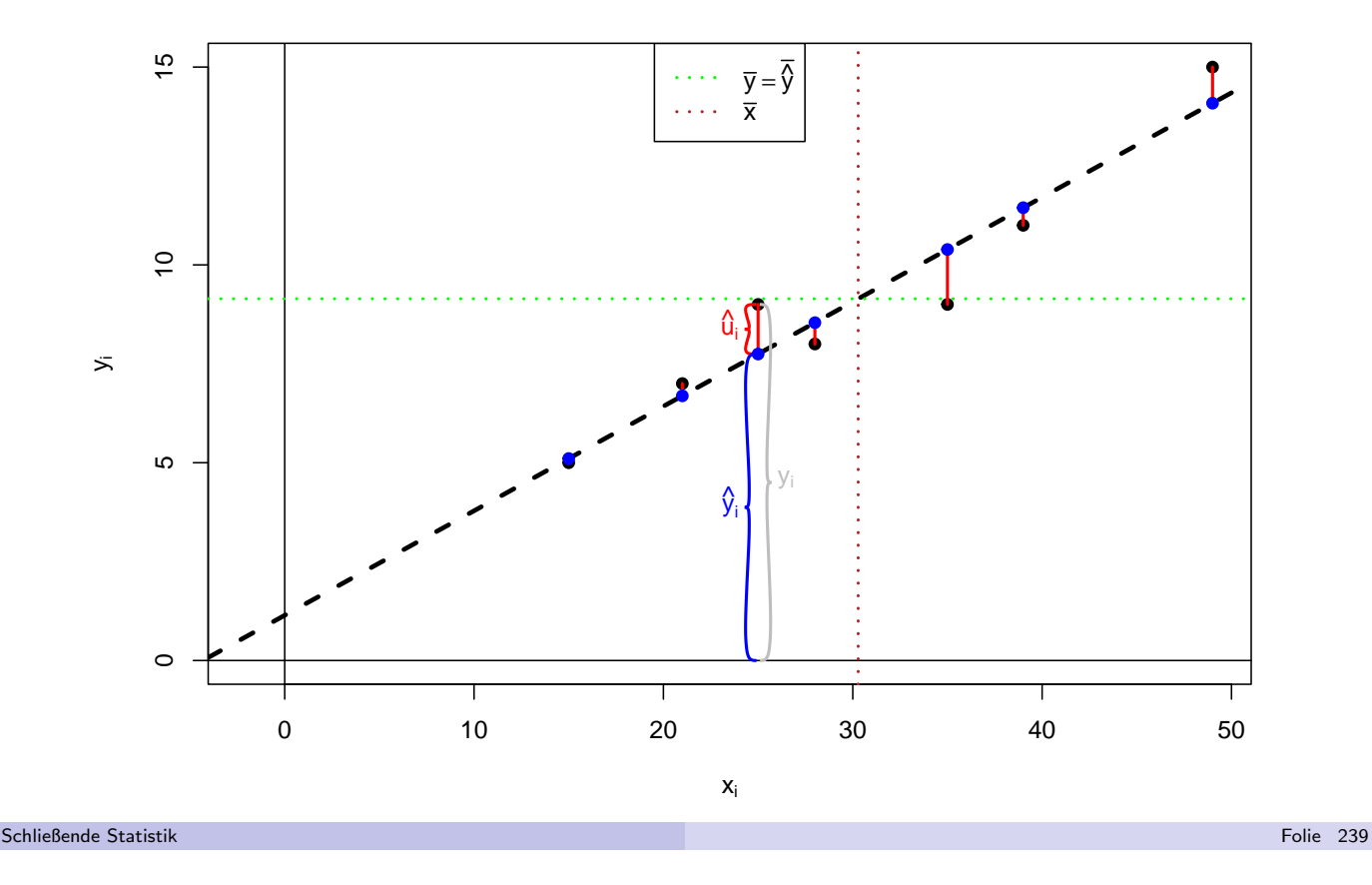

10 Lineare Regression Parametersch¨atzung 10.3

# Eigenschaften der Schätzfunktionen  $\beta_1$  und  $\beta_2$

 $\beta_1$  und  $\beta_2$  sind **linear in**  $y_i$ , man kann genauer zeigen:

$$
\widehat{\beta}_1 = \sum_{i=1}^n \frac{\overline{x^2} - \overline{x} \cdot x_i}{n s_X^2} \cdot y_i \quad \text{and} \quad \widehat{\beta}_2 = \sum_{i=1}^n \frac{x_i - \overline{x}}{n s_X^2} \cdot y_i
$$

 $\beta_1$  und  $\beta_2$  sind erwartungstreu für  $\beta_1$  und  $\beta_2$ , denn wegen E( $u_i$ ) = 0 gilt

- $\blacktriangleright$  E(y<sub>i</sub>) =  $\beta_1 + \beta_2 \cdot x_i + E(u_i) = \beta_1 + \beta_2 \cdot x_i,$
- $\blacktriangleright$  E(y) = E( $\frac{1}{n}$ )  $\frac{1}{n}\sum_{i=1}^{n}y_i = \frac{1}{n}$  $\frac{1}{n}\sum_{i=1}^{n} \mathsf{E}(y_i) = \frac{1}{n}\sum_{i=1}^{n} (\beta_1 + \beta_2 \cdot x_i) = \beta_1 + \beta_2 \cdot \overline{x},$  $\blacktriangleright$  E( $\overline{xy}$ ) = E( $\frac{1}{a}$  $\frac{1}{n}\sum_{i=1}^n x_i y_i = \frac{1}{n}$  $\frac{1}{n}\sum_{i=1}^n x_i(\beta_1+\beta_2\cdot x_i)=\beta_1\cdot\overline{x}+\beta_2\cdot\overline{x^2}$
- und damit

$$
E(\widehat{\beta}_2) = E\left(\frac{s_{X,Y}}{s_X^2}\right) = \frac{E(\overline{xy} - \overline{x} \cdot \overline{y})}{s_X^2} = \frac{E(\overline{xy}) - \overline{x} \cdot E(\overline{y})}{s_X^2}
$$

$$
= \frac{\beta_1 \cdot \overline{x} + \beta_2 \cdot \overline{x^2} - \overline{x} \cdot (\beta_1 + \beta_2 \cdot \overline{x})}{s_X^2} = \frac{\beta_2 \cdot (\overline{x^2} - \overline{x}^2)}{s_X^2} = \beta_2
$$

sowie

$$
E(\widehat{\beta}_1) = E(\overline{y} - \overline{x}\widehat{\beta}_2) = E(\overline{y}) - \overline{x} E(\widehat{\beta}_2) = \beta_1 + \beta_2 \cdot \overline{x} - \overline{x} \cdot \beta_2 = \beta_1.
$$

(Diese Eigenschaften folgen bereits mit dem Satz von Gauß-Markov.)

• Für die Varianzen der Schätzfunktionen erhält man:

$$
\text{Var}(\widehat{\beta}_2) = \frac{\sigma^2}{\sum_{i=1}^n (x_i - \overline{x})^2} = \frac{\sigma^2}{n \cdot (\overline{x^2} - \overline{x}^2)} = \frac{\sigma^2}{n \cdot s_X^2}
$$
\n
$$
\text{Var}(\widehat{\beta}_1) = \frac{\sigma^2}{n} \cdot \frac{\sum_{i=1}^n x_i^2}{\sum_{i=1}^n (x_i - \overline{x})^2} = \frac{\sigma^2 \cdot \overline{x^2}}{n \cdot (\overline{x^2} - \overline{x}^2)} = \frac{\sigma^2 \cdot \overline{x^2}}{n \cdot s_X^2}
$$

Diese hängen von der unbekannten Varianz  $\sigma^2$  der  $u_i$  ab.

Eine erwartungstreue Schätzfunktion für  $\sigma^2$  ist gegeben durch

$$
\widehat{\sigma^2} := \widehat{\text{Var}(u_i)} = \frac{1}{n-2} \sum_{i=1}^n \widehat{u}_i^2
$$
  
= 
$$
\frac{n}{n-2} \cdot s_Y^2 \cdot (1 - R^2) = \frac{n}{n-2} \cdot (s_Y^2 - \widehat{\beta}_2 \cdot s_{X,Y})
$$

Die positive Wurzel  $\widehat{\sigma} = +\sqrt{\widehat{\sigma}^2}$  dieser Schätzfunktion heißt auch Standard Error of the Regression (SER) oder residual standard error.

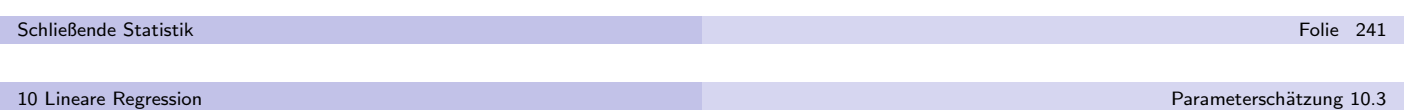

Einsetzen des Schätzers  $\sigma^2$  für  $\sigma^2$  liefert die geschätzten Varianzen der Parameterschätzer

$$
\widehat{\sigma^2}_{\widehat{\beta}_2} := \widehat{\text{Var}(\widehat{\beta}_2)} = \frac{\widehat{\sigma^2}}{n \cdot (\overline{x^2} - \overline{x}^2)} = \frac{\widehat{\sigma^2}}{n \cdot s_X^2} = \frac{s_Y^2 - \widehat{\beta}_2 \cdot s_{X,Y}}{(n-2) \cdot s_X^2}
$$
\nund

\n
$$
\widehat{\sigma^2}_{\widehat{\beta}_1} := \widehat{\text{Var}(\widehat{\beta}_1)} = \frac{\widehat{\sigma^2} \cdot \overline{x^2}}{n \cdot (\overline{x^2} - \overline{x}^2)} = \frac{\widehat{\sigma^2} \cdot \overline{x^2}}{n \cdot s_X^2} = \frac{(s_Y^2 - \widehat{\beta}_2 \cdot s_{X,Y}) \cdot \overline{x^2}}{(n-2) \cdot s_X^2}.
$$

- Die positiven Wurzeln  $\widehat{\sigma}_{\widehat{\beta}_{1}}=$  $\overline{\phantom{a}}$  $\sigma^2_{\widehat{\beta}_1}$  und  $\widehat{\sigma}_{\widehat{\beta}_2} =$  $\overline{\phantom{a}}$  $\sigma^2_{\ \widehat{\beta}_2}$  dieser geschätzten Varianzen werden wie üblich als (geschätzte) Standardfehler von  $\widehat{\beta}_1$  und  $\widehat{\beta}_2$ bezeichnet.
- Trifft man eine weitergehende Verteilungannahme für  $u_i$  und damit für  $y_i$ , so lassen sich auch die Verteilungen von  $\widehat{\beta}_1$  und  $\widehat{\beta}_2$  weiter untersuchen und zur Konstruktion von Tests, Konfidenzintervallen und Prognoseintervallen verwenden.

#### Konfidenzintervalle und Tests

unter Normalverteilungsannahme für  $u_i$ 

• Häufig nimmt man für die Störgrößen an, dass speziell

$$
u_i \stackrel{\text{iid}}{\sim} N(0, \sigma^2)
$$

gilt, d.h. dass alle  $u_i$  (für  $i \in \{1, \ldots, n\}$ ) unabhängig identisch normalverteilt sind mit Erwartungswert 0 und (unbekannter) Varianz  $\sigma^2.$ 

- In diesem Fall sind offensichtlich auch  $y_1, \ldots, y_n$  stochastisch unabhängig und jeweils normalverteilt mit Erwartungswert E $(y_i) = \beta_1 + \beta_2 \cdot x_i$  und Varianz  $\mathsf{Var}(y_i) = \sigma^2$ .
- Da  $\beta_1$  und  $\beta_2$  linear in  $y_j$  sind, folgt insgesamt mit den bereits berechneten Momenten von  $\widehat{\beta}_1$  und  $\widehat{\beta}_2$ :

$$
\widehat{\beta}_1 \sim N\left(\beta_1, \frac{\sigma^2 \cdot \overline{x^2}}{n \cdot s_X^2}\right) \quad \text{und} \quad \widehat{\beta}_2 \sim N\left(\beta_2, \frac{\sigma^2}{n \cdot s_X^2}\right)
$$

Schließende Statistik Folie 243

10 Lineare Regression Konfidenzintervalle und Tests 10.4

### Konfidenzintervalle

unter Normalverteilungsannahme für  $u_i$ 

Da  $\sigma^2$  unbekannt ist, ist für Anwendungen wesentlich relevanter, dass im Falle unabhängig identisch normalverteilter Störgrößen  $u_i$  mit den  $\mathsf{Schätzfunktionen}\ \sigma^2_{\widehat{\beta}_1}$  für  $\mathsf{Var}(\beta_1)$  und  $\sigma^2_{\widehat{\beta}_2}$  für  $\mathsf{Var}(\beta_2)$  gilt:

$$
\frac{\widehat{\beta}_1-\beta_1}{\widehat{\sigma}_{\widehat{\beta}_1}} \sim t(n-2) \quad \text{and} \quad \frac{\widehat{\beta}_2-\beta_2}{\widehat{\sigma}_{\widehat{\beta}_2}} \sim t(n-2)
$$

Hieraus erhält man unmittelbar die "Formeln"<br>-

$$
\left[\widehat{\beta}_1-t_{n-2;1-\frac{\alpha}{2}}\cdot\widehat{\sigma}_{\widehat{\beta}_1},\widehat{\beta}_1+t_{n-2;1-\frac{\alpha}{2}}\cdot\widehat{\sigma}_{\widehat{\beta}_1}\right]
$$

für (symmetrische) Konfidenzintervalle zur Vertrauenswahrscheinlichkeit  $1 - \alpha$  für  $\beta_1$  bzw.

$$
\left[\widehat{\beta}_2-t_{n-2;1-\frac{\alpha}{2}}\cdot\widehat{\sigma}_{\widehat{\beta}_2},\widehat{\beta}_2+t_{n-2;1-\frac{\alpha}{2}}\cdot\widehat{\sigma}_{\widehat{\beta}_2}\right]
$$

für (symmetrische) Konfidenzintervalle zur Vertrauenswahrscheinlichkeit  $1 - \alpha$  für  $\beta_2$ .

# Beispiel: Ausgaben in Abhängigkeit vom Einkommen (II)

Im bereits erläuterten Beispiel erhält man als Schätzwert für  $\sigma^2$ :

$$
\widehat{\sigma^2} = \frac{n \cdot (s_Y^2 - \widehat{\beta}_2 \cdot s_{X,Y})}{n-2} = \frac{7 \cdot (8.6938 - 0.26417 \cdot 30.2449)}{7-2} = 0.9856
$$

Die (geschätzten) Standardfehler für  $\beta_1$  und  $\beta_2$  sind damit

$$
\widehat{\sigma}_{\widehat{\beta}_1} = \sqrt{\frac{\widehat{\sigma^2} \cdot \overline{x^2}}{n \cdot s_X^2}} = \sqrt{\frac{0.9856 \cdot 1031.71429}{7 \cdot 114.4901}} = 1.1264,
$$
  

$$
\widehat{\sigma}_{\widehat{\beta}_2} = \sqrt{\frac{\widehat{\sigma^2}}{n \cdot s_X^2}} = \sqrt{\frac{0.9856}{7 \cdot 114.4901}} = 0.0351.
$$

- Für  $\alpha=$  0.05 erhält man mit  $t_{n-2;1-\frac{\alpha}{2}}=t_{5;0.975}=$   $2.571$  für  $\beta_1$  also
	- $[1.14228 2.571 \cdot 1.1264, 1.14228 + 2.571 \cdot 1.1264] = [-1.7537, 4.0383]$
	- als Konfidenzintervall zur Vertrauenswahrscheinlichkeit  $1 \alpha = 0.95$  bzw.

$$
[0.26417 - 2.571 \cdot 0.0351, 0.26417 + 2.571 \cdot 0.0351] = [0.1739, 0.3544]
$$

als Konfidenzintervall zur Vertrauenswahrscheinlichkeit  $1 - \alpha = 0.95$  für  $\beta_2$ . Schließende Statistik Folie 245

10 Lineare Regression Konfidenzintervalle und Tests 10.4

#### Hypothesentests

unter Normalverteilungsannahme für  $u_i$ 

- Genauso lassen sich unter der Normalverteilungsannahme (exakte)  $t$ -Tests für die Parameter  $\beta_1$  und  $\beta_2$  konstruieren.
- Trotz unterschiedlicher Problemstellung weisen die Tests Ahnlichkeiten zum ¨ t-Test für den Mittelwert einer normalverteilten Zufallsvariablen bei unbekannter Varianz auf.
- Untersucht werden können die Hypothesenpaare

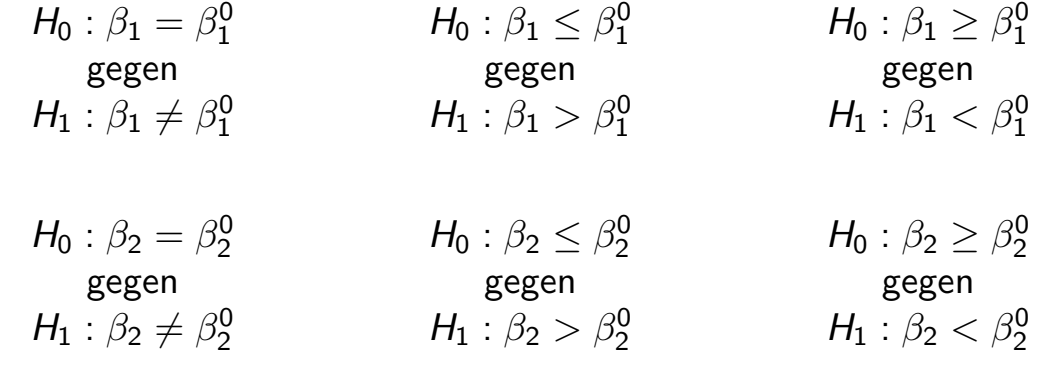

Besonders anwendungsrelevant sind Tests auf die "Signifikanz" der Parameter<br>Grebesondere 2.), die den zweiseitigen Tests mit 29 – 0 kzw. 29 – 0 (insbesondere  $\beta_2$ ), die den zweiseitigen Tests mit  $\beta_1^0=0$  bzw.  $\beta_2^0=0$ entsprechen.

bzw.

# Zusammenfassung: t-Test für den Parameter  $\beta_1$

im einfachen linearen Regressionsmodell mit Normalverteilungsannahme

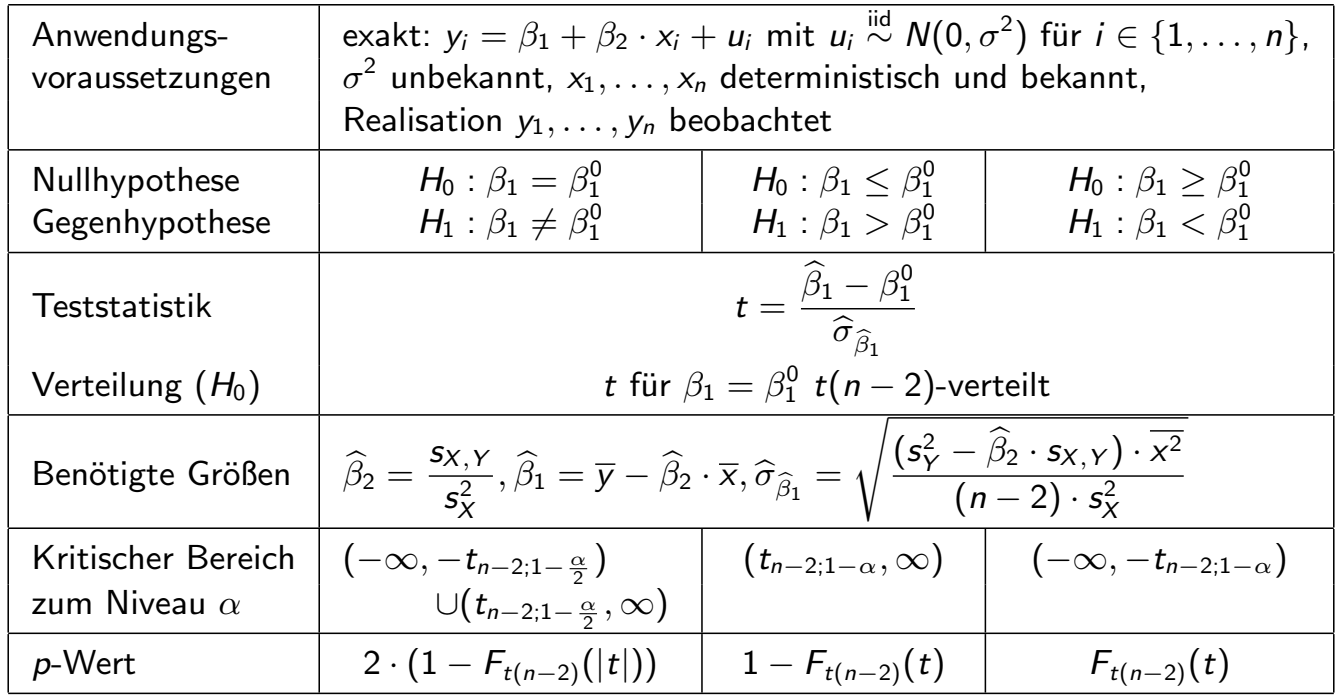

Schließende Statistik Folie 247

10 Lineare Regression Konfidenzintervalle und Tests 10.4

# Zusammenfassung: t-Test für den Parameter  $\beta_2$

im einfachen linearen Regressionsmodell mit Normalverteilungsannahme

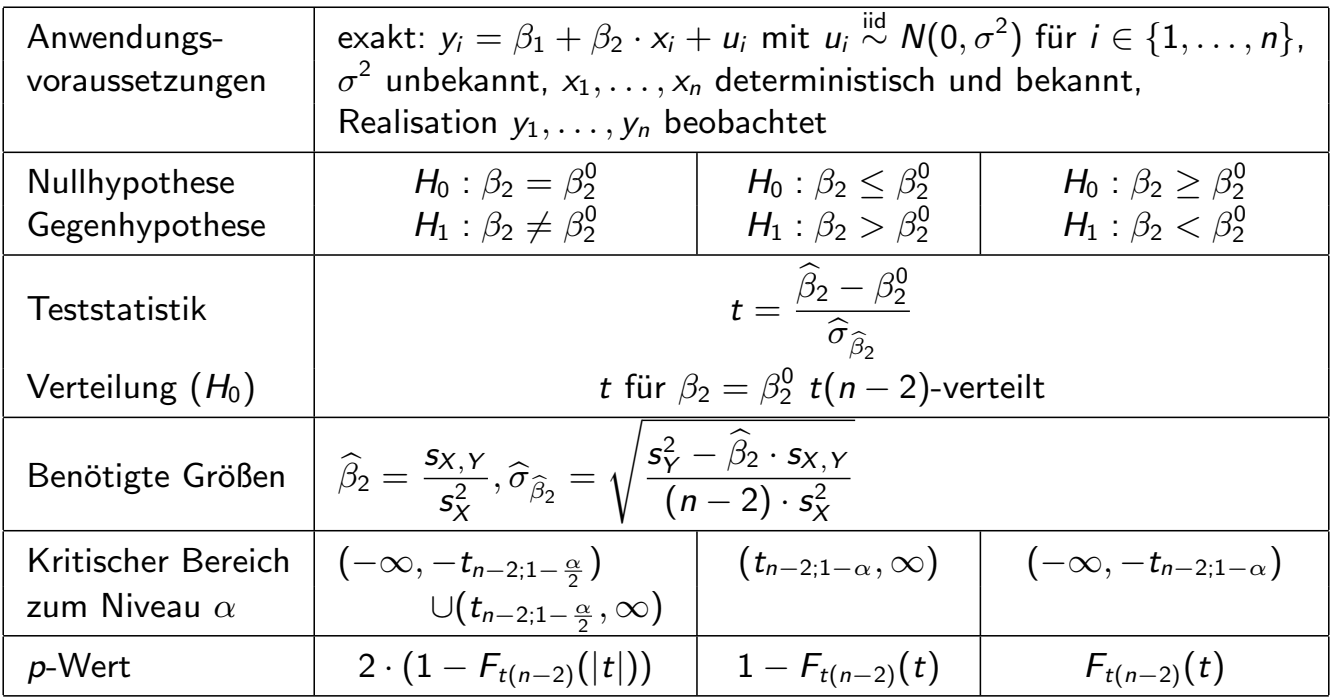

# Beispiel: Ausgaben in Abhängigkeit vom Einkommen (III)

• Im bereits erläuterten Beispiel soll zum Signifikanzniveau  $\alpha = 0.05$  getestet werden, ob  $\beta_1$  signifikant von Null verschieden ist. Geeigneter Test: t-Test für den Regressionsparameter  $\beta_1$ **1** Hypothesen:  $H_0$  :  $\beta_1 = 0$  gegen  $H_1 : \beta_1 \neq 0$ <sup>2</sup> Teststatistik:  $t = \frac{\beta_1 - 0}{\alpha}$  $\widehat{\sigma}_{\widehat{\beta}_{1}}$ ist unter  $H_0$  (für  $\beta_1 = 0$ )  $t(n-2)$ -verteilt. **3 Kritischer Bereich zum Niveau**  $\alpha = 0.05$ :  $\mathcal{K}=\left( -\infty,-t_{n-2;1-\frac{\alpha}{2}} \right) \cup \left( t_{n-2;1-\frac{\alpha}{2}},+\infty \right)=\left( -\infty,-t_{5;0.975} \right) \cup \left( t_{5;0.975},+\infty \right)$  $= (-\infty, -2.571) \cup (2.571, +\infty)$ 

<sup>4</sup> Berechnung der realisierten Teststatistik:

$$
= \frac{\widehat{\beta}_1 - 0}{\widehat{\sigma}_{\widehat{\beta}_1}} = \frac{1.14228 - 0}{1.1264} = 1.014
$$

**5** Entscheidung:

 $t$ 

 $t = 1.014 \notin (-\infty, -2.571) \cup (2.571, +\infty) = K \implies H_0$  wird nicht abgelehnt!

$$
(p\text{-Wert: } 2 - 2 \cdot F_{t(5)}(|t|) = 2 - 2 \cdot F_{t(5)}(|1.014|) = 2 - 2 \cdot 0.8215 = 0.357)
$$

Der Test kann für  $\beta_1$  keine signifikante Abweichung von Null feststellen.

Schließende Statistik Folie 249

10 Lineare Regression Konfidenzintervalle und Tests 10.4

# Beispiel: Ausgaben in Abhängigkeit vom Einkommen (IV)

- Nun soll zum Signifikanzniveau  $\alpha = 0.01$  getestet werden, ob  $\beta_2$  positiv ist. Geeigneter Test:
	- t-Test für den Regressionsparameter  $\beta_2$ 
		- **1** Hypothesen:

```
H_0 : \beta_2 \leq 0 gegen H_1 : \beta_2 > 02 Teststatistik:
```

```
\widehat{\varrho}
```

$$
t = \frac{\beta_2 - 0}{\widehat{\sigma}_{\widehat{\sigma}}}
$$
 ist unter  $H_0$  (für  $\beta_2 = 0$ )  $t(n-2)$ -verteilt.

 $\widehat{\sigma}_{\widehat{\beta}_{2}}$ 3 Kritischer Bereich zum Niveau  $\alpha=0.01$ :

$$
\mathcal{K} = (t_{n-2; 1-\alpha}, +\infty) = (t_{5; 0.99}, +\infty) = (3.365, +\infty)
$$

<sup>4</sup> Berechnung der realisierten Teststatistik:

$$
t = \frac{\widehat{\beta}_2 - 0}{\widehat{\sigma}_{\widehat{\beta}_2}} = \frac{0.26417 - 0}{0.0351} = 7.5262
$$

**5** Entscheidung:

$$
t = 7.5262 \in (3.365, +\infty) = K \quad \Rightarrow \quad H_0 \text{ wird abgelehnt!}
$$

$$
(p\text{-Wert: } 1 - F_{t(5)}(t) = 1 - F_{t(5)}(7.5262) = 1 - 0.9997 = 0.0003)
$$

Der Test stellt fest, dass  $\beta_2$  signifikant positiv ist.

### Punkt- und Intervallprognosen

im einfachen linearen Regressionsmodell mit Normalverteilungsannahme

- Neben Konfidenzintervallen und Tests für die Parameter  $\beta_1$  und  $\beta_2$  in linearen Regressionsmodellen vor allem Prognosen wichtige Anwendung.
- Zur Erstellung von Prognosen: Erweiterung der Modellannahme

$$
y_i = \beta_1 + \beta_2 \cdot x_i + u_i, \quad u_i \stackrel{\text{iid}}{\sim} N(0, \sigma^2), \quad i \in \{1, \ldots, n\}
$$

auf (zumindest) einen weiteren, hier mit  $(x_0,y_0)$  bezeichneten Datenpunkt, bei dem jedoch  $y_0$  nicht beobachtet wird, sondern lediglich der Wert des Regressors  $x_0$  bekannt ist.

- Ziel: "Schätzung" (Prognose) von  $y_0 = \beta_1 + \beta_2 \cdot x_0 + u_0$  bzw.<br>E(v) =  $\beta$  +  $\beta$  =  $\gamma$  auf Crundlage von  $x$ .  $E(y_0) = \beta_1 + \beta_2 \cdot x_0$  auf Grundlage von  $x_0$ .
- Wegen  $\mathsf{E}(u_0)=0$  und der Erwartungstreue von  $\beta_1$  für  $\beta_1$  bzw.  $\beta_2$  für  $\beta_2$  ist

$$
\widehat{y}_0 := \widehat{\beta}_1 + \widehat{\beta}_2 \cdot x_0 =: \widehat{E(y_0)}
$$

offensichtlich erwartungstreu für  $y_0$  bzw.  $\mathsf{E}(y_0)$  gegeben  $\mathsf{x}_0.$ 

 $\widehat{y}_0$  bzw.  $\widetilde{\mathsf{E}}(y_0)$  wird auch (bedingte) Punktprognose für  $y_0$  bzw.  $\mathsf{E}(y_0)$ gegeben  $x_0$  genannt.

Schließende Statistik Folie 251 auch der Statistik Folie 251 auch der Statistik Folie 251 auch der Statistik Folie 251

10 Lineare Regression Punkt- und Intervallprognosen 10.5

### Prognosefehler

Zur Beurteilung der Genauigkeit der Prognosen: Untersuchung der sogenannten Prognosefehler

$$
\widehat{y}_0 - y_0
$$
 bzw.  $\widehat{E}(y_0) - E(y_0)$ .

- Qualitativer Unterschied:
	- ▶ Prognosefehler

$$
\widehat{\mathsf{E}(y_0)} - \mathsf{E}(y_0) = \widehat{\beta}_1 + \widehat{\beta}_2 \cdot x_0 - (\beta_1 + \beta_2 \cdot x_0) = (\widehat{\beta}_1 - \beta_1) + (\widehat{\beta}_2 - \beta_2) \cdot x_0
$$

resultiert nur aus Fehler bei der Schätzung von  $\beta_1$  bzw.  $\beta_2$  durch  $\widehat{\beta}_1$  bzw.  $\widehat{\beta}_2$ .

▶ Prognosefehler

$$
\widehat{y}_0-y_0=\widehat{\beta}_1+\widehat{\beta}_2\cdot x_0-(\beta_1+\beta_2\cdot x_0+u_0)=(\widehat{\beta}_1-\beta_1)+(\widehat{\beta}_2-\beta_2)\cdot x_0-u_0
$$

ist Kombination von Schätzfehlern (für  $\beta_1$  und  $\beta_2$ ) sowie zufälliger Schwankung von  $u_0 \sim N(0, \sigma^2)$ .

Zunächst: Untersuchung von  $e_E := \widetilde{E}(y_0) - E(y_0)$ 

Wegen der Erwartungstreue stimmen mittlerer quadratischer (Prognose-) Fehler und Varianz von  $e_E = \widetilde{E}(y_0) - E(y_0)$  überein und man erhält

$$
\begin{aligned} \textsf{Var}(\widehat{\mathsf{E}(y_0)}-\mathsf{E}(y_0))&=\textsf{Var}(\widehat{\mathsf{E}(y_0)})=\textsf{Var}(\widehat{\beta}_1+\widehat{\beta}_2\cdot x_0)\\&=\textsf{Var}(\widehat{\beta}_1)+x_0^2\,\textsf{Var}(\widehat{\beta}_2)+2\cdot x_0\cdot\textsf{Cov}(\widehat{\beta}_1,\widehat{\beta}_2). \end{aligned}
$$

 $\bullet$  Es kann gezeigt werden, dass für die Kovarianz von  $\widehat{\beta}_1$  und  $\widehat{\beta}_2$  gilt:

$$
Cov(\widehat{\beta}_1, \widehat{\beta}_2) = -\sigma^2 \cdot \frac{\overline{x}}{\sum_{i=1}^n (x_i - \overline{x})^2} = -\sigma^2 \cdot \frac{\overline{x}}{n \cdot s_X^2}
$$

• Insgesamt berechnet man so die Varianz des Prognosefehlers

$$
\sigma_{e_E}^2 := \text{Var}(e_E) = \frac{\sigma^2 \cdot \overline{x^2}}{n \cdot s_X^2} + x_0^2 \cdot \frac{\sigma^2}{n \cdot s_X^2} - 2 \cdot x_0 \cdot \frac{\sigma^2 \cdot \overline{x}}{n \cdot s_X^2}
$$
  
=  $\sigma^2 \cdot \frac{\overline{x^2} + x_0^2 - 2 \cdot x_0 \cdot \overline{x}}{n \cdot s_X^2}$   
=  $\sigma^2 \cdot \frac{(\overline{x^2} - \overline{x}^2) + (\overline{x}^2 + x_0^2 - 2 \cdot x_0 \cdot \overline{x})}{n \cdot s_X^2}$   
=  $\sigma^2 \cdot \frac{s_X^2 + (x_0 - \overline{x})^2}{n \cdot s_X^2} = \sigma^2 \cdot \left(\frac{1}{n} + \frac{(x_0 - \overline{x})^2}{n \cdot s_X^2}\right)$ .

Schließende Statistik Folie 253

10 Lineare Regression Punkt- und Intervallprognosen 10.5

Die Linearität von  $\beta_1$  und  $\beta_2$  (in  $y_i$ ) überträgt sich (natürlich) auch auf  $\widetilde{\mathsf{E}}(y_0)$ , damit gilt offensichtlich

$$
e_E = \widehat{E(y_0)} - E(y_0) \sim N(0, \sigma_{e_E}^2) \quad \text{bzw.} \quad \frac{\widetilde{E(y_0)} - E(y_0)}{\sigma_{e_E}} \sim N(0, 1) .
$$

Da  $\sigma^2$  unbekannt ist, erhält man durch Ersetzen von  $\sigma^2$  durch die erwartungstreue Schätzfunktion  $\sigma^2$  die geschätzte Varianz

$$
\widehat{\sigma^2}_{e_E} := \widehat{\text{Var}}(e_E) = \widehat{\sigma^2} \cdot \frac{s_X^2 + (x_0 - \overline{x})^2}{n \cdot s_X^2} = \widehat{\sigma^2} \cdot \left(\frac{1}{n} + \frac{(x_0 - \overline{x})^2}{n \cdot s_X^2}\right)
$$

von  $\widetilde{\mathsf{E}}(y_0)$  und damit die praktisch wesentlich relevantere Verteilungsaussage

$$
\frac{e_E}{\widehat{\sigma}_{e_E}} = \frac{\widehat{E(y_0)} - E(y_0)}{\widehat{\sigma}_{e_E}} \sim t(n-2) ,
$$

aus der sich in bekannter Weise (symmetrische) Konfidenzintervalle (und Tests) konstruieren lassen.

# Prognoseintervalle für E $(y_0)$  gegeben  $x_0$

 $\bullet$  Intervallprognosen zur Vertrauenswahrscheinlichkeit  $1 - \alpha$  erhält man also als Konfidenzintervalle zum Konfidenzniveau  $1-\alpha$  für E $(y_0)$  in der Form

$$
\left[\widehat{\mathsf{E}(y_0)} - t_{n-2;1-\frac{\alpha}{2}} \cdot \widehat{\sigma}_{e_{\mathsf{E}}}, \widehat{\mathsf{E}(y_0)} + t_{n-2;1-\frac{\alpha}{2}} \cdot \widehat{\sigma}_{e_{\mathsf{E}}}\right]
$$
\n
$$
= \left[ (\widehat{\beta}_1 + \widehat{\beta}_2 \cdot x_0) - t_{n-2;1-\frac{\alpha}{2}} \cdot \widehat{\sigma}_{e_{\mathsf{E}}}, (\widehat{\beta}_1 + \widehat{\beta}_2 \cdot x_0) + t_{n-2;1-\frac{\alpha}{2}} \cdot \widehat{\sigma}_{e_{\mathsf{E}}}\right].
$$

■ Im Beispiel (Ausgaben in Abhängigkeit vom Einkommen) erhält man zu gegebenem  $x_0 = 38$  (in 100  $\in$ )

$$
\widehat{\sigma^2}_{e_E} = \widehat{\sigma^2} \cdot \left( \frac{1}{n} + \frac{(x_0 - \overline{x})^2}{n \cdot s_X^2} \right) = 0.9856 \cdot \left( \frac{1}{7} + \frac{(38 - 30.28571)^2}{7 \cdot 114.4901} \right) = 0.214
$$

die Punktprognose  $\widehat{\mathsf{E}}(y_0) = \widehat{\beta}_1 + \widehat{\beta}_2 \cdot x_0 = 1.14228 + 0.26417 \cdot 38 = 11.1807$ (in 100 $\epsilon$ ) sowie die Intervallprognose zur Vertrauenswahrscheinlichkeit 0.95

$$
\[11.1807 - 2.571 \cdot \sqrt{0.214}, 11.1807 + 2.571 \cdot \sqrt{0.214}\]
$$
  
= [9.9914, 12.37] (in 100 €).

Schließende Statistik Folie 255

10 Lineare Regression Punkt- und Intervallprognosen 10.5

.

# Prognosefehler  $e_0 := \hat{y}_0 - y_0$

- Nun: Untersuchung des Prognosefehlers  $e_0 := \hat{y}_0 y_0$
- $\bullet$  Offensichtlich gilt für  $e_0 = \hat{y}_0 y_0$  die Zerlegung

$$
\hat{y}_0 - y_0 = \underbrace{(\hat{\beta}_1 + \hat{\beta}_2 \cdot x_0)}_{=\widehat{E(y_0)}} - \underbrace{(\beta_1 + \beta_2 \cdot x_0}_{=E(y_0)}) + u_0
$$
\n
$$
= \underbrace{\widehat{E(y_0)} - E(y_0)}_{\text{Fehler aus Schätzung von}} - u_0
$$
\n
$$
\underbrace{u_0}_{\beta_1 \text{ und } \beta_2} \underbrace{u_0}_{\text{der Störgröße}}
$$

- $\widehat{\mathsf{E}}(y_0)$  hängt nur von  $u_1,\ldots,u_n$  ab (über  $y_1,\ldots,y_n$  bzw.  $\widehat{\beta}_1$  und  $\widehat{\beta}_2)$  und ist wegen der Annahme  $u_i \stackrel{\mathsf{iid}}{\sim} \mathcal{N}(0,\sigma^2)$  unabhängig von  $u_0.$
- Damit sind die beiden Bestandteile des Prognosefehlers insbesondere auch unkorreliert und man erhält:

$$
\sigma_{e_0}^2 := \text{Var}(\widehat{y_0} - y_0) = \text{Var}(\widehat{E(y_0)} - E(y_0)) + \text{Var}(u_0)
$$
  
=  $\sigma^2 \cdot \left(\frac{1}{n} + \frac{(x_0 - \overline{x})^2}{n \cdot s_X^2}\right) + \sigma^2 = \sigma^2 \cdot \left(1 + \frac{1}{n} + \frac{(x_0 - \overline{x})^2}{n \cdot s_X^2}\right)$ 

Aus der Unkorreliertheit der beiden Komponenten des Prognosefehlers folgt auch sofort die Normalverteilungseigenschaft des Prognosefehlers  $e_0 = y_0 - \widehat{y}_0$ , genauer gilt:

$$
e_0 = \widehat{y_0} - y_0 \sim N\left(0, \sigma_{e_0}^2\right) \qquad \text{bzw.} \qquad \frac{\widehat{y_0} - y_0}{\sigma_{e_0}} \sim N(0, 1) \; .
$$

Wieder muss  $\sigma^2$  durch  $\sigma^2$  ersetzt werden, um mit Hilfe der geschätzen Varianz

$$
\widehat{\sigma^2}_{e_0} := \widehat{\text{Var}}(\widehat{y_0} - y_0) = \widehat{\sigma^2} \cdot \left(1 + \frac{1}{n} + \frac{(x_0 - \overline{x})^2}{n \cdot s_X^2}\right)
$$

des Prognosefehlers die für die Praxis relevante Verteilungsaussage

$$
\frac{e_0}{\widehat{\sigma}_{e_0}} = \frac{\widehat{y_0} - y_0}{\widehat{\sigma}_{e_0}} \sim t(n-2) ,
$$

zu erhalten, aus der sich dann wieder Prognoseintervalle konstruieren lassen.

Schließende Statistik Folie 257

10 Lineare Regression Punkt- und Intervallprognosen 10.5

# Prognoseintervalle für  $y_0$  gegeben  $x_0$

Intervallprognosen für  $y_0$  zur Vertrauenswahrscheinlichkeit  $1 - \alpha$  erhält man also analog zu den Intervallprognosen für E $(y_0)$  in der Form

$$
\left[\widehat{y_0}-t_{n-2;1-\frac{\alpha}{2}}\cdot\widehat{\sigma}_{e_0},\,\widehat{y_0}+t_{n-2;1-\frac{\alpha}{2}}\cdot\widehat{\sigma}_{e_0}\right]
$$
\n
$$
=\left[\left(\widehat{\beta}_1+\widehat{\beta}_2\cdot x_0\right)-t_{n-2;1-\frac{\alpha}{2}}\cdot\widehat{\sigma}_{e_0},\,\left(\widehat{\beta}_1+\widehat{\beta}_2\cdot x_0\right)+t_{n-2;1-\frac{\alpha}{2}}\cdot\widehat{\sigma}_{e_0}\right]\;.
$$

• Im Beispiel (Ausgaben in Abhängigkeit vom Einkommen) erhält man zu gegebenem  $x_0 = 38$  (in 100  $\in$ )

$$
\widehat{\sigma^2}_{e_0} = \widehat{\sigma^2} \cdot \left(1 + \frac{1}{n} + \frac{(x_0 - \overline{x})^2}{n \cdot s_X^2}\right) = 0.9856 \cdot \left(1 + \frac{1}{7} + \frac{(38 - 30.28571)^2}{7 \cdot 114.4901}\right) = 1.1996
$$

mit der bereits berechneten Punktprognose  $\hat{y}_0 = \widehat{E}(y_0) = 11.1807$  (in 100  $\in$ ) die zugehörige Intervallprognose für  $y_0$  zur Vertrauenswahrscheinlichkeit 0.95

$$
\[11.1807 - 2.571 \cdot \sqrt{1.1996}, 11.1807 + 2.571 \cdot \sqrt{1.1996}\]
$$
  
= [8.3648, 13.9966] (in 100 €).

## Prognose: Ausgaben in Abhängigkeit vom Einkommen  $\widehat{\beta}_1 = 1.14228, \widehat{\beta}_2 = 0.26417, x_0 = 38, \widehat{y}_0 = 11.1807, 1 - \alpha = 0.95$

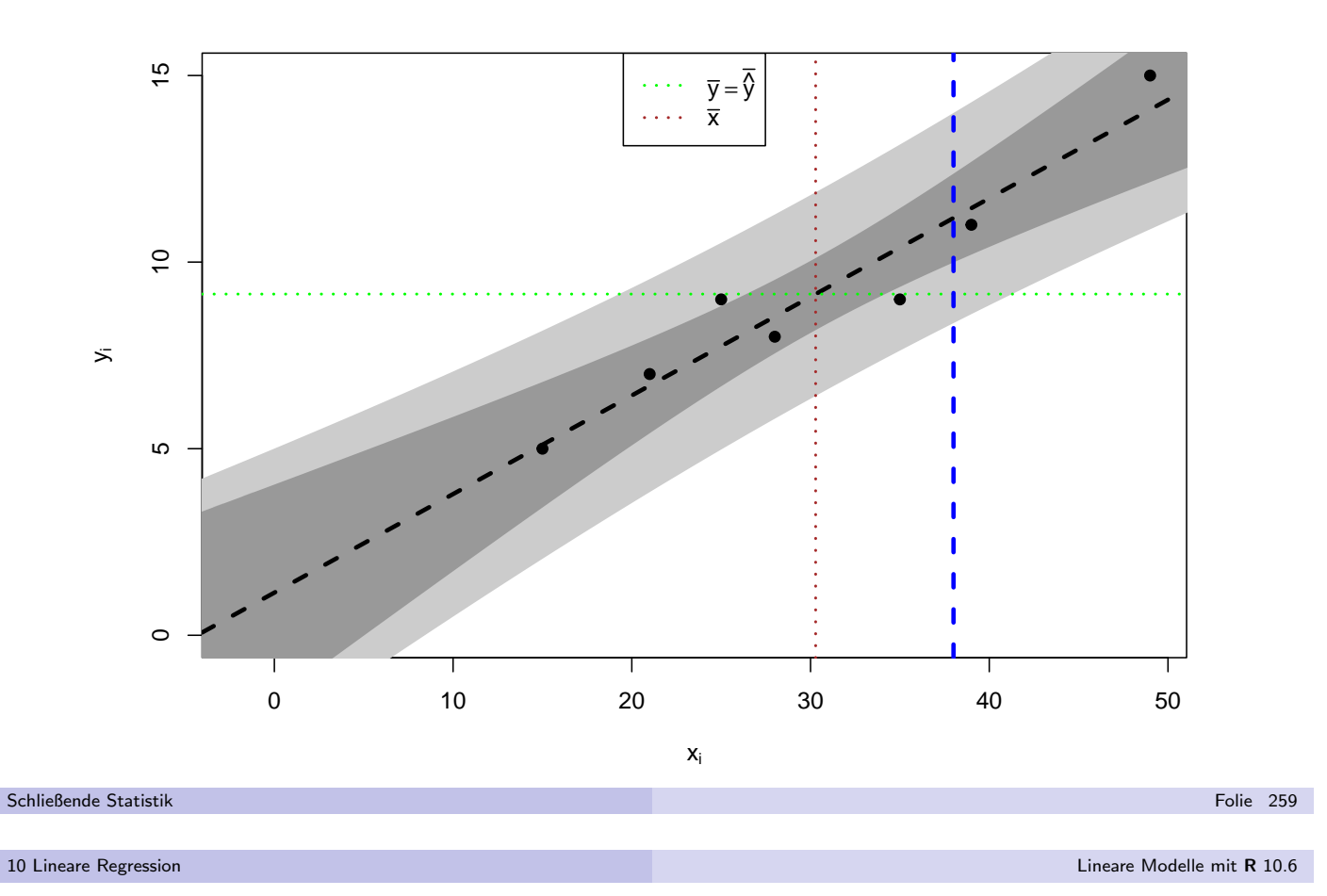

## Lineare Modelle mit Statistik-Software R

Beispiel (Ausgaben in Abhängigkeit vom Einkommen)

 $\bullet$  Modellschätzung mit aussagekräftiger Zusammenfassung in nur einer Zeile:

```
> summary(\ln(y^{\sim}x))Call:
lm(formula = y x x)Residuals:
     1 2 3 4 5 6 7
-1.3882 0.9134 0.3102 -0.4449 -0.1048 -0.5390 1.2535
Coefficients:
           Estimate Std. Error t value Pr(>|t|)
(Intercept) 1.14225 1.12645 1.014 0.357100
x 0.26417 0.03507 7.533 0.000653 ***
\overline{\phantom{a}}Signif. codes:
0 '***' 0.001 '**' 0.01 '*' 0.05 '.' 0.1 ' ' 1
Residual standard error: 0.9928 on 5 degrees of freedom
Multiple R-squared: 0.919, Adjusted R-squared: 0.9028
F-statistic: 56.74 on 1 and 5 DF, p-value: 0.0006529
```
#### Interpretation des Outputs (I) Residuen,  $\sigma^2$  und  $R^2$ Residuals: 1 2 3 4 5 6 7  $-1.3882$  0.9134 0.3102  $-0.4449$   $-0.1048$   $-0.5390$  1.2535 Coefficients: Estimate Std. Error t value Pr(>|t|) (Intercept) 1.14225 1.12645 1.014 0.357100 x 0.26417 0.03507 7.533 0.000653 \*\*\* -- Signif. codes: 0 '\*\*\*' 0.001 '\*\*' 0.01 '\*' 0.05 '.' 0.1 ' ' 1 Residual standard error: 0.9928 on 5 degrees of freedom Multiple R-squared: 0.919, Adjusted R-squared: 0.9028 F-statistic: 56.74 on 1 and 5 DF, p-value: 0.0006529 • Auflistung bzw. Zusammenfassung der Residuen  $\hat{u}_i$ Geschätzte Standardabweichung  $\widehat{\sigma} = \sqrt{\widehat{\sigma^2}}$ , hier:  $\widehat{\sigma} = 0.9928 \Rightarrow \widehat{\sigma^2} = 0.9857$ • Anzahl Freiheitsgrade  $n - 2$ , hier:  $n - 2 = 5 \Rightarrow n = 7$ (Multiples) Bestimmtheitsmaß  $R^2$ , hier:  $R^2 = 0.919$ Schließende Statistik Folie 261

10 Lineare Regression Lineare Modelle mit R 10.6

### Interpretation des Outputs (II)

Ergebnisse zur Schätzung von  $\beta_1$  und  $\beta_2$ 

```
Residuals:
         1 2 3 4 5 6 7
  -1.3882 0.9134 0.3102 -0.4449 -0.1048 -0.5390 1.2535
  Coefficients:
                Estimate Std. Error t value Pr(>|t|)
  (Intercept) 1.14225 1.12645 1.014 0.357100
  x 0.26417 0.03507 7.533 0.000653 ***
  --
  Signif. codes: 0 '***' 0.001 '**' 0.01 '*' 0.05 '.' 0.1 ' ' 1
  Residual standard error: 0.9928 on 5 degrees of freedom
  Multiple R-squared: 0.919, Adjusted R-squared: 0.9028
  F-statistic: 56.74 on 1 and 5 DF, p-value: 0.0006529
• Realisationen von \widehat{\beta}_1, \widehat{\beta}_2, hier: \widehat{\beta}_1 = 1.14225, \widehat{\beta}_2 = 0.26417{\sf Standardf}ehler von \beta_1, \beta_2, hier: \widehat\sigma_{\widehat\beta_1}=1.12645, \widehat\sigma_{\widehat\beta_2}=0.03507• t-Statistiken zu Tests auf Signifikanz, hier: zu \beta_1 : t = 1.014, zu \beta_2 : t = 7.533
```
• p-Werte zu Tests auf Signifikanz, hier: zu  $\beta_1$ :  $p = 0.3571$ , zu  $\beta_2$ :  $p = 0.000653$ 

,

#### Zusammenhang zwischen p-Werten

zu zweiseitigen und einseitigen Tests bei unter  $H_0$  (um Null) symmetrisch verteilter Teststatistik

- Erinnerung:  $t(n)$  sowie  $N(0, 1)$ -Verteilung sind symmetrisch um Null, für die zugehörigen Verteilungsfunktionen F gilt also  $F(x) = 1 - F(-x)$  für alle  $x \in \mathbb{R}$  und  $F(0) = 0.5$ ,  $F(x) < 0.5$  für  $x < 0$  sowie  $F(x) > 0.5$  für  $x > 0$ .
- $\bullet$  Für die p-Werte  $p_z$  der zweiseitigen Tests auf den Mittelwert bei bekannter (Gauß-Test) sowie unbekannter (t-Test) Varianz gilt daher bekanntlich

$$
p_z = 2 \cdot \min\{F(x), 1 - F(x)\} = \begin{cases} 2 \cdot F(x) & \text{falls } x < 0 \\ 2 \cdot (1 - F(x)) & \text{falls } x \ge 0 \end{cases}
$$

wobei x den realisierten Wert der Teststatistik sowie F die Verteilungsfunktion der Teststatistik unter  $H_0$  bezeichne.

• Für die p-Werte  $p_l = F(x)$  zum linksseitigen sowie  $p_r = 1 - F(x)$  zum rechtsseitigen Test bei realisierter Teststatistik x gelten demnach die folgenden Zusammenhänge:

$$
p_I = \begin{cases} \frac{p_z}{2} & \text{falls } x < 0 \\ 1 - \frac{p_z}{2} & \text{falls } x \ge 0 \end{cases}
$$

• Somit auch p-Werte zu einseitigen Tests aus R-Output bestimmbar! Schließende Statistik Folie 263

```
10 Lineare Regression Ausblick 10.7
```
# Verallgemeinerungen des einfachen linearen Modells

- Zahlreiche Verallgemeinerungen des einfachen linearen Modells möglich.
- Statt einem Regressor mehrere Regressoren  $\rightsquigarrow$  multiples Regressionsmodell.
- Statt unabhängiger identisch verteilter Störgrößen (z.B.)
	- ▶ unabhängige Störgrößen mit unterschiedlichen Varianzen,
	- ▶ abhängige (korrelierte) Störgrößen.
- Statt deterministischer Regressoren stochastische Regressoren.
- Statt nur einer Gleichung für einen Regressanden (simultane) Betrachtung mehrerer Regressanden  $\rightsquigarrow$  Mehrgleichungsmodelle.
- Uber Betrachtung linearer Abhängigkeiten hinaus auch nichtlineare Regressionsmodelle möglich.
- Verallgemeinerungen werden in weiterführenden Vorlesungen diskutiert, insbesondere "Ökonometrie" (Bachelorstudiengang).

.